### PRIMERA EDICIÓN

**DIGITAL** 

# 2021

# **INVESTIGACIÓN DE OPERACIONES**

ROSAS ECHEVARRÍA, César Wilfredo **ALVARADO VARA, Delibes Higel BOCÁNGEL WEYDERT, Guillermo Augusto** JESÚS TOLENTINO, Inés Eusebia **ORTÍZ JARA, Limber** 

ROSAS ECHEVARRÍA, César Wilfredo **ALVARADO VARA, Delibes Higel BOCÁNGEL WEYDERT, Guillermo Augusto** JESÚS TOLENTINO, Inés Eusebia **ORTÍZ JARA, Limber** 

# **INVESTIGACIÓN DE OPERACIONES**

DE ALEI/WAIAIAEA

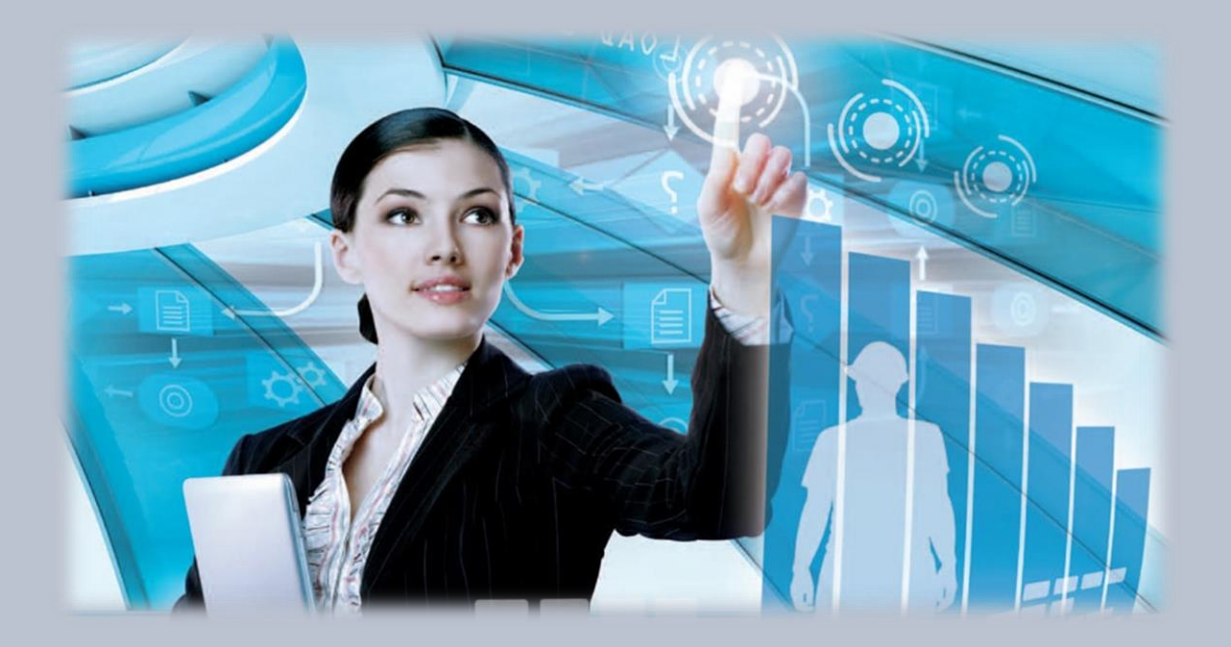

**Editor** ROSAS ECHEVARRÍA, César Wilfredo

#### **INVESTIGACIÓN DE OPERACIONES**

#### **Autores**

© ROSAS ECHEVARÍA, César Wilfredo © ALVARADO VARA, Delibes Higel © BOCÁNGEL WEYDERT, Guillermo Augusto © JESÚS TOLENTINO, Inés Eusebia © ORTÍZ JARA, Limber

**Hecho el Depósito Legal en la Biblioteca Nacional del Perú N°:** 202114439

**Primera Edición Digital:** Diciembre, 2021

**Publicación disponible en:** http[s://www.unheval.edu.pe/](http://www.unheval.edu.pe/fiis/)useybt/

**Editado por:** ROSAS ECHEVARÍA, César Wilfredo

**Dirección:** Jr. General Prado 1089 Huánuco – Huánuco – Huánuco Perú

**ISBN:** 978-612-00-7260-8

**Derechos Reservados.** Prohibida la reproducción de este Libro Virtual por cualquier medio total o parcial, sin permiso expreso de los autores.

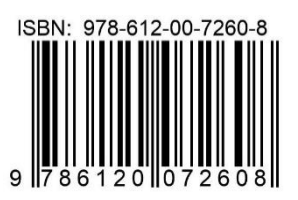

### **CONTENIDO**

<span id="page-4-0"></span>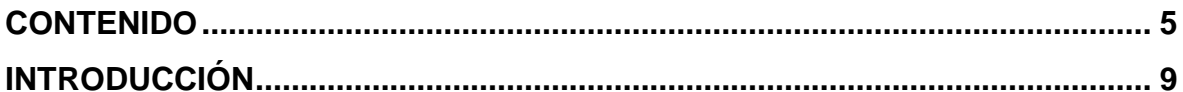

### **CAPÍTULO I FUNDAMENTOS TEÓRICOS**

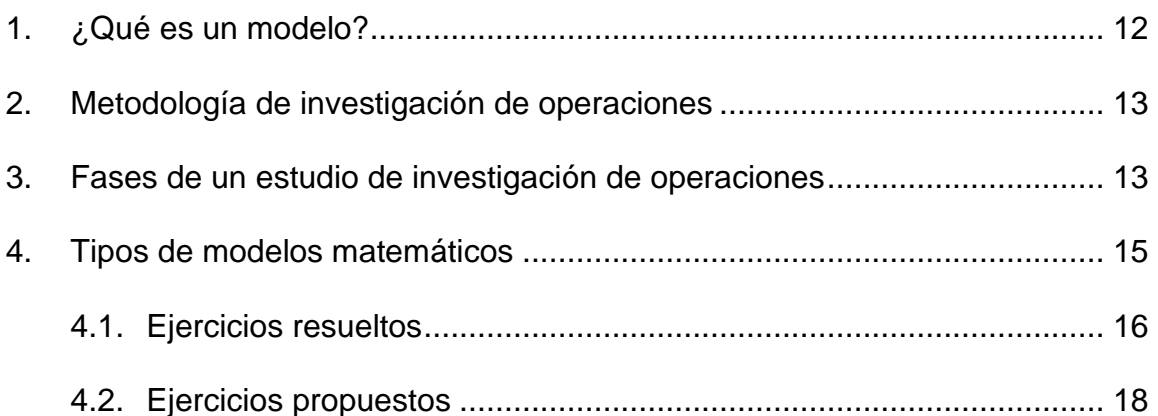

### **CAPÍTULO II** PROGRAMACIÓN LINEAL

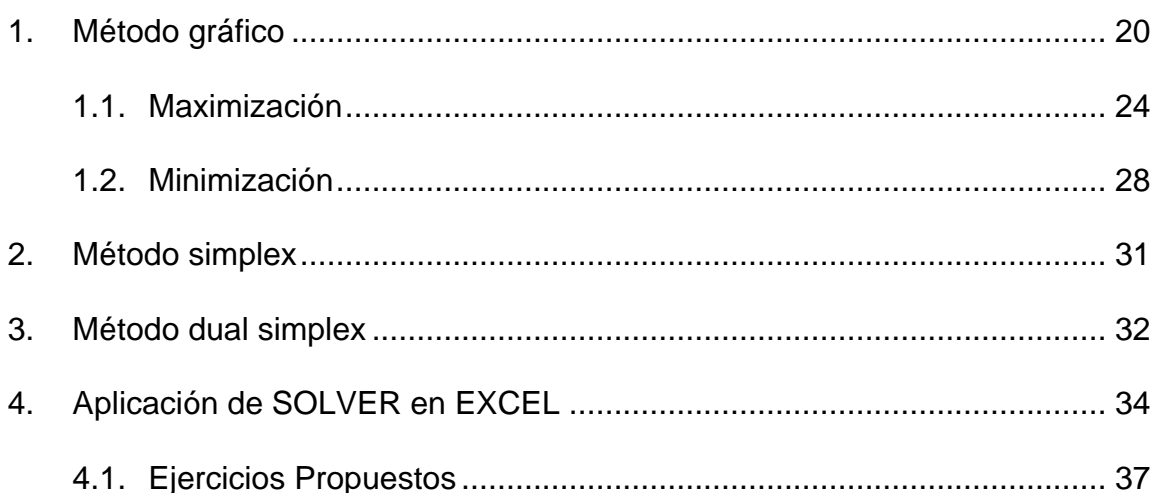

### **[CAPÍTULO III](#page-39-0)**

### **[DUALIDAD Y ANÁLISIS DE SENSIBILIDAD](#page-39-1)**

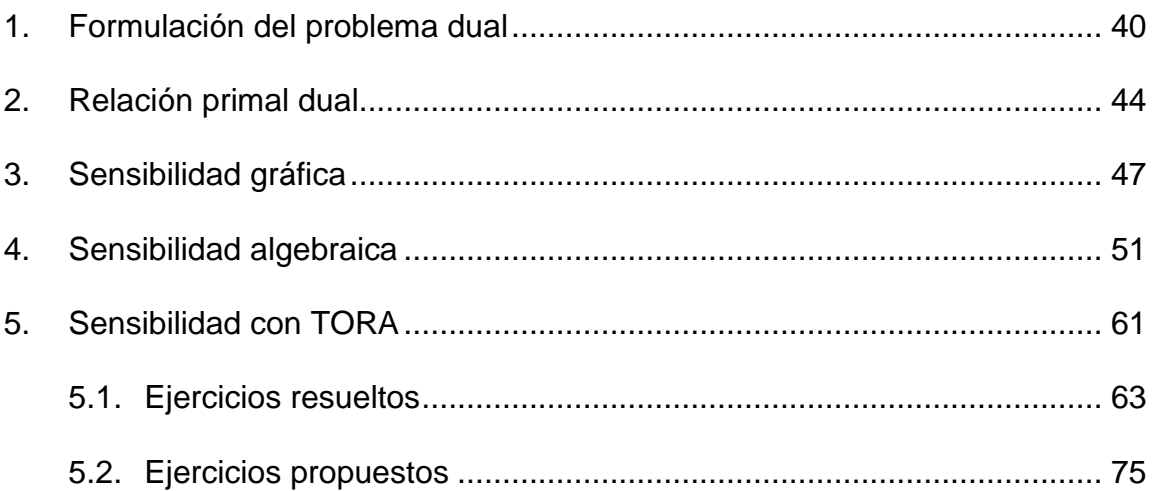

### **[CAPÍTULO IV](#page-79-0) [PROGRAMACIÓN ENTERA](#page-79-1)**

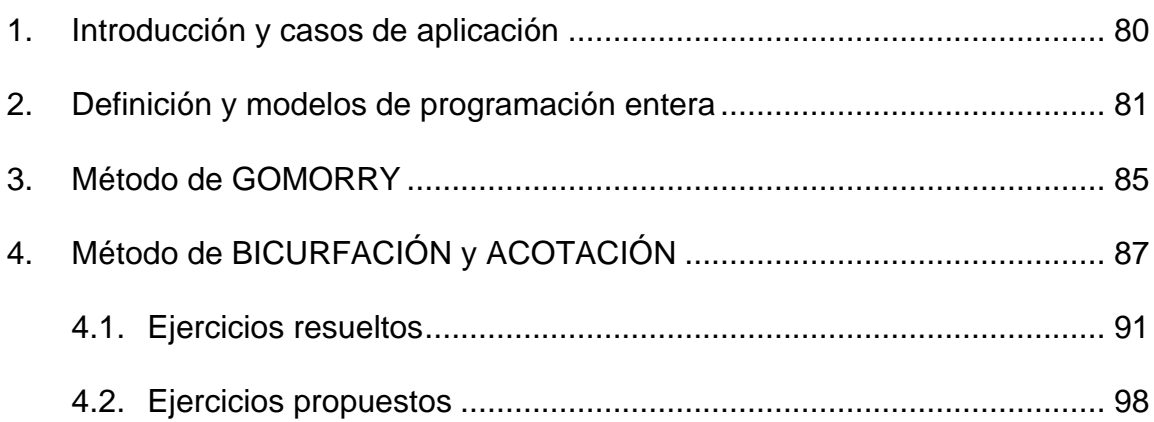

### **[CAPÍTULO V](#page-101-0)**

### **[MODELO DE TRANSPORTE Y SUS](#page-101-1)  [VARIANTES](#page-101-1)**

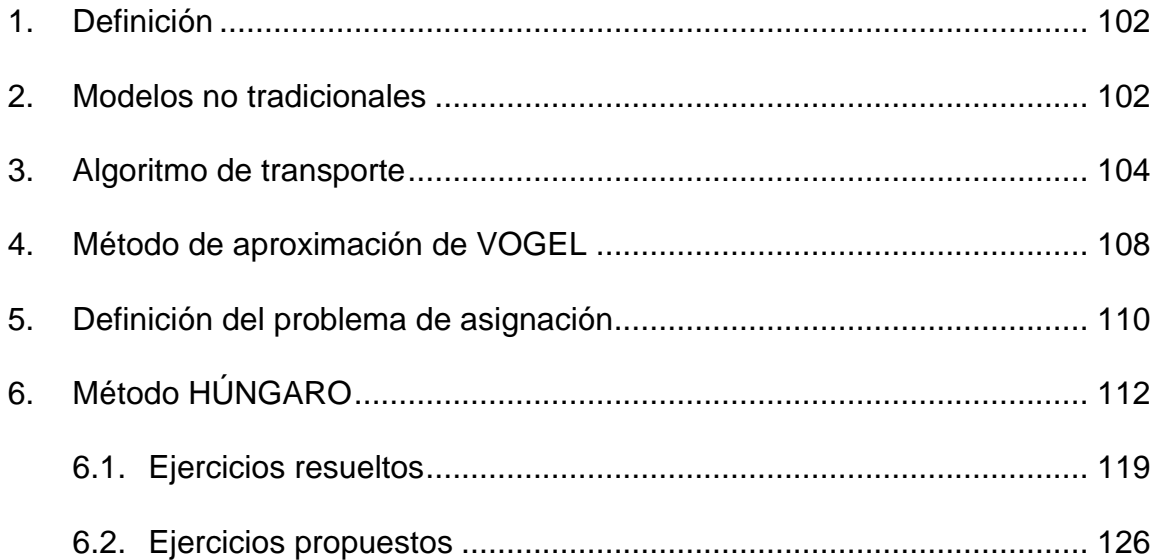

### **[CAPÍTULO VI](#page-129-0) [MODELO DE REDES](#page-129-1)**

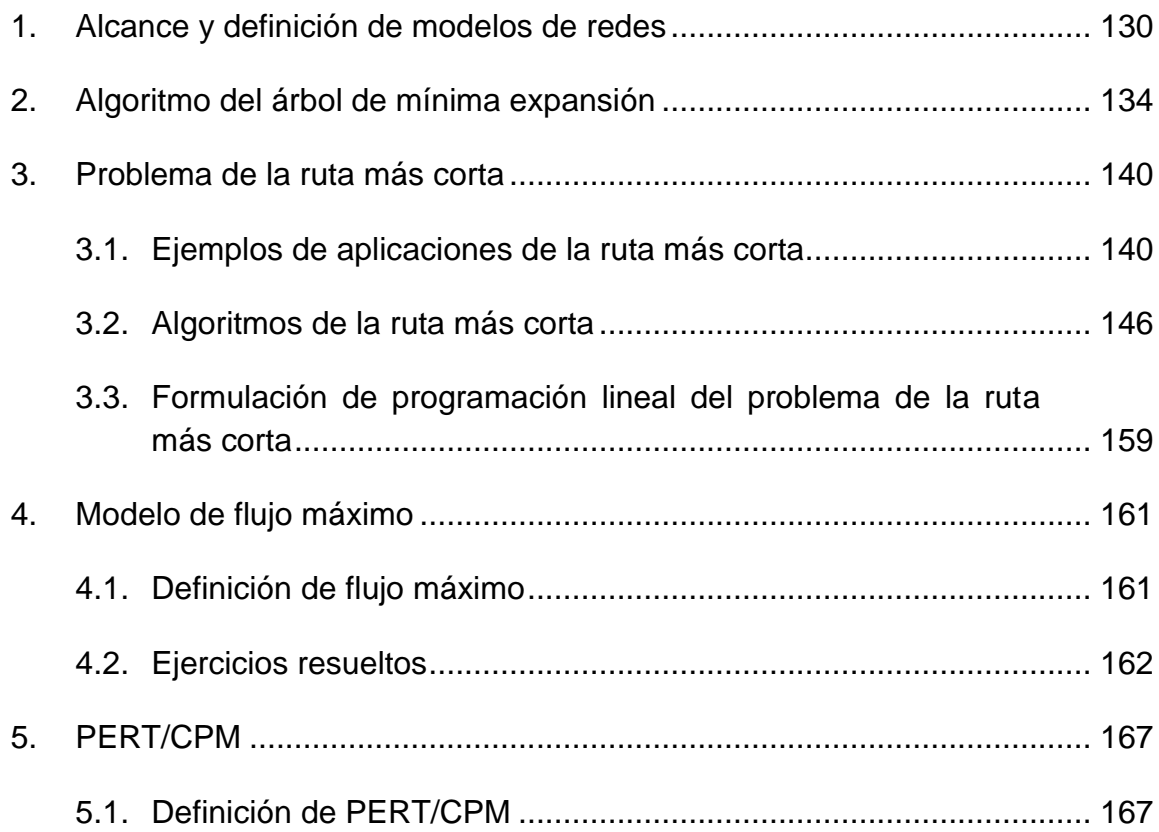

### **CAPÍTULO VII**

### **MODELO DE TEORÍA DE DECISIONES Y SOFTWARES**

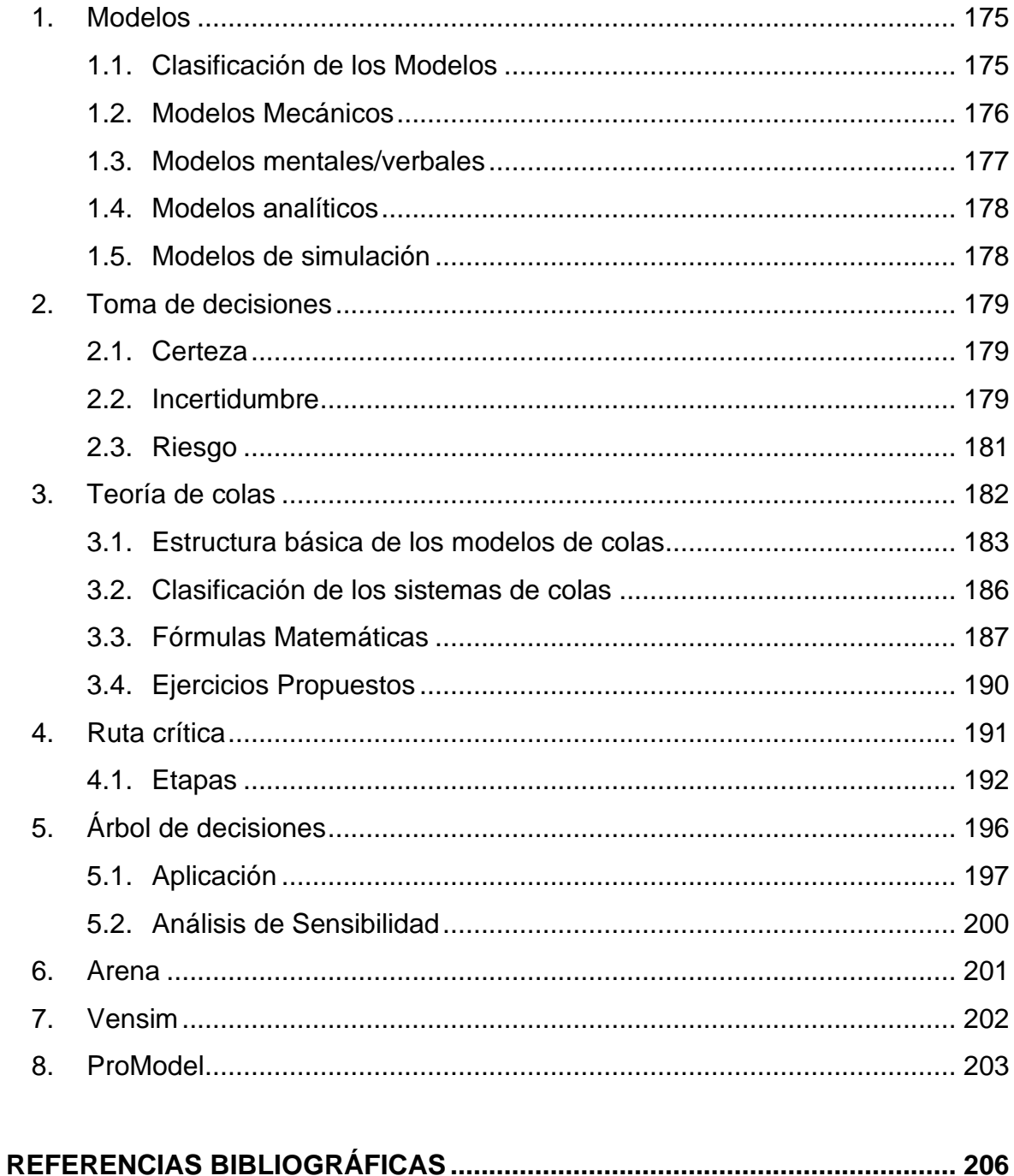

### **INTRODUCCIÓN**

Cada vez es más difícil asignar los recursos o actividades de la forma más eficaz, pues los recursos cada vez son más escasos y crecen las complejidades de los [sistemas](https://www.monografias.com/trabajos11/teosis/teosis.shtml) generando [problemas](https://www.monografias.com/trabajos15/calidad-serv/calidad-serv.shtml#PLANT) para decisiones óptimas.

En el siglo pasado las Organizaciones del mundo solo estaban constituidas por un número reducido de personas y eran dirigidos por una sola [persona.](https://www.monografias.com/trabajos7/perde/perde.shtml) Todo este panorama cambia radicalmente con la Primera Revolución Industrial. Como se sabe, ésta trajo consigo la energía, las maquinarias y los equipos que revolucionaron las industrias mecanizando la producción. Consecuentemente con ello vino la división o especialización del [trabajo](https://www.monografias.com/trabajos34/el-trabajo/el-trabajo.shtml) trayendo con ello las nuevas responsabilidades de finanzas, producción, mercado e investigación y desarrollo por parte de especialistas y científicos.

Investigación de Operaciones se les atribuye más a los servicios militares prestados a [principios](https://www.monografias.com/trabajos6/etic/etic.shtml) de la II Guerra Mundial. Debido a los esfuerzos bélicos, existía una necesidad urgente de asignar recursos escasos a las distintas operaciones militares y a las actividades dentro de cada operación, en la forma más efectiva. Por esto, las administraciones militares americana y británicas hicieron un llamado a un gran número de científicos para que aplicaran el [método](https://www.monografias.com/trabajos11/metods/metods.shtml) científico a éste y a otros problemas estratégicos y tácticos. Estos equipos de científicos fueron los primeros equipos de IO. Con el desarrollo de [métodos](https://www.monografias.com/trabajos11/metods/metods.shtml) efectivos que contribuyeron a numerosos triunfos.

## **CAPÍTULO I FUNDAMENTOS TEÓRICOS**

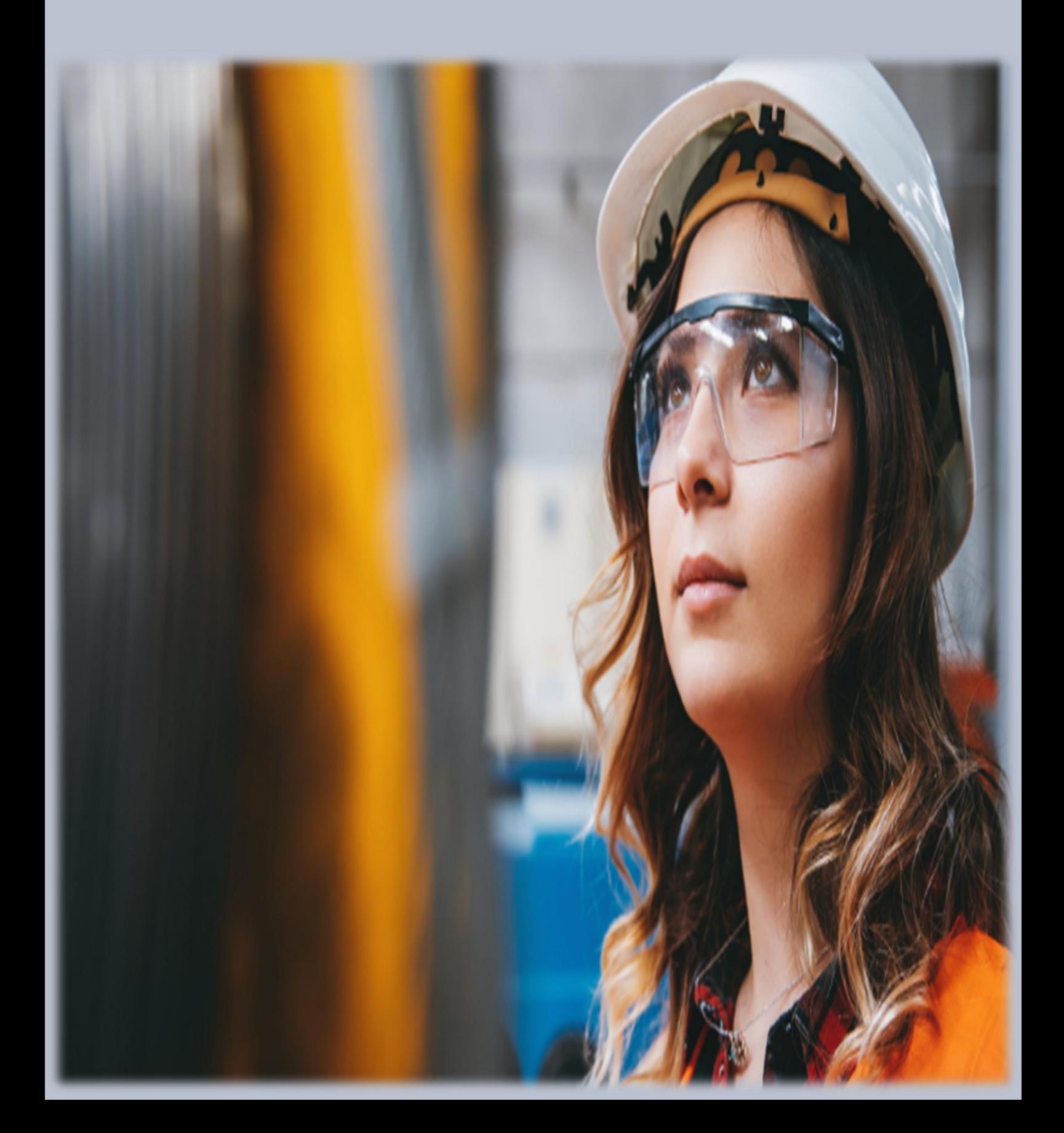

### **CAPÍTULO I FUNDAMENTOS TEÓRICOS**

#### <span id="page-11-0"></span>**1. ¿Qué es un modelo?**

Entre las variadas acepciones que hay de la palabra modelo, citamos la siguiente, de la Real Academia Española, que es la que más se adecua al objetivo de esta unidad:

Esquema teórico, generalmente en forma matemática, de un sistema o de una realidad compleja, como la evolución económica de un país, que se elabora para facilitar su comprensión y el estudio de su comportamiento.

(Martinez , Vertiz , Lopez, Jimenez, & Moncayo, 2014), En su libro (INVESTIGACION DE OPERACIONES). Nos dice que, Elaborar un modelo de un sistema o realidad compleja suele ser una tarea ardua y retadora. En la práctica, es usual encontrar modelos desarrollados para representar el comportamiento de alguna sección del sistema o alguna versión simplificada del mismo.

Por ejemplo, supóngase que se desea saber el modo de acomodar un conjunto de productos con formas irregulares dentro de cajas de cartón, con el objetivo de minimizar la cantidad de estas para empaquetar todos los objetos. Una opción para modelar este problema, simplificándolo, es considerar a cada objeto como una figura regular, aunque esto ocasione desperdicio de espacio. Para ello, se pueden considerar los ejemplos de las figuras 1.1 y 1.2. (pág. 14)

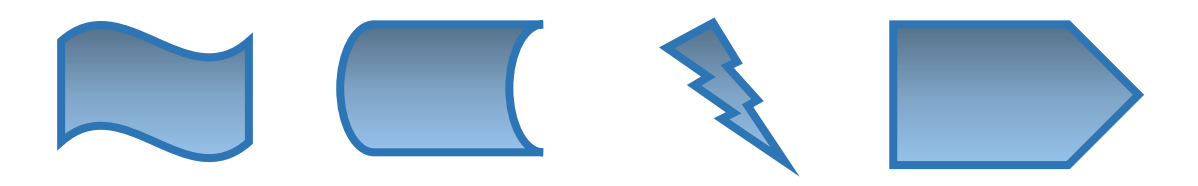

*FIGURA 1.1 Objetos*

*FIGURA 1.2 Objetos, versión simplificada*

#### <span id="page-12-0"></span>**2. Metodología de investigación de operaciones**

(Martinez , Vertiz , Lopez, Jimenez, & Moncayo, 2014), en su libro, (INVESTIGACION DE OPERACIONES), nos dice que. Dada la naturaleza de la investigación de operaciones, la definición del problema a resolver constituye un paso clave para que los resultados obtenidos del análisis sean útiles y efectivos para la empresa. Por tanto, en este paso se deberá definir el alcance del estudio, la información con que se cuenta y las restricciones del sistema, entre otros. (pág. 14)

Las etapas básicas para aplicar la investigación de operaciones en la práctica, una vez que se ha identificado y definido el alcance y las características del problema a resolver, son las siguientes:

- a. Formulación del modelo matemático
- b. Solución del modelo matemático
- c. Validación del modelo

#### <span id="page-12-1"></span>**3. Fases de un estudio de investigación de operaciones**

(Lopez Salas), en su libro (INVESTIGACION DE OPERACIONES), define que Las fases de estudio de la I.O son las siguientes:

**Definición del problema:** desde el punto de vista de la I.O nos indica 3 aspectos principales que son:

- a) Una descripción de la meta u objetivo del estudio
- b) Una identificación de las alternativas de decisión
- c) Un reconocimiento de las limitaciones y restricciones como los requisitos del sistema.

Una descripción del objetivo del estudio debe reflejar una representación aproximada del interés total del sistema, una falla común en este aspecto es identificar algunas metas representando solamente una porción del sistema.

**Construcción del modelo:** dependiendo de la definición del problema, el equipo de I.O deberá decidir el modelo más adecuado para representar el sistema. Tal modelo deberá especificar expresiones cuantitativas para el objetivo y restricciones del problema. Si el modelo resultante se ajusta a uno de los modelos matemáticos comunes para obtenerse una solución conveniente mediante técnicas matemáticas. Si las relaciones matemáticas de modelos son demasiado complejas para permitir soluciones y puede ser apropiado un modelo de simulación.

**Solución del modelo:** en modelos matemáticos se logra una solución utilizando técnicas de optimización y se dice que este modelo proporcionara una solución óptima si se utiliza los modelos de simulación y heurísticos, el concepto de optimización no está también definido y la solución en estos casos se emplea para obtener evaluaciones aproximadas. Además de la solución del modelo se debe asegurar información adicional sobre el comportamiento de la solución debida a cambios en los parámetros del sistema. Usualmente esto se conoce como análisis de sensibilidad. Tal análisis es especialmente necesario cuando los parámetros del sistema no pueden estimarse aproximadamente.

**Validación del modelo:** un modelo es válido si independientemente de sus inexactitudes al representar el sistema puede dar una predicción confiable del funcionamiento del sistema. Un método común para probar la validez de un modelo es comparar su funcionamiento con algunos datos pasados con los disponibles del sistema actual. El modelo será válido si bajo condiciones similares de entrada puede reproducir el funcionamiento pasado del sistema.

Implantación de los resultados finales: esto implicaría básicamente la traducción de estos resultados en instrucciones de operaciones detalladas y emitidas en forma comprensible a los individuos que administran y operan el sistema.

#### **Aplicaciones de la Investigación de Operaciones.**

La aplicación de la I.O ha crecido rápidamente principalmente por tener mejores conocimientos de esta metodología. La creciente complejidad de los problemas que se presentan cotidianamente, se tiene la necesidad de utilizar un software y desarrollo de nuevos y mejores algoritmos. (págs. 6, 7)

#### <span id="page-14-0"></span>**4. Tipos de modelos matemáticos**

Una clasificación de los modelos matemáticos podría basarse en una serie de características dicotómicas:

- **a) Empíricos o teóricos:** El carácter empírico o teórico constituye la característica fundamental de un modelo. Un modelo teórico se basa en las leyes físicas que rigen los procesos, un modelo empírico se basa en relaciones estadísticamente significativas entre variables que en rigor sólo son válidas para el contexto espacio-temporal en el que se calibraron.
- **b) Estocásticos o deterministas**. Los primeros incluyen generadores de procesos aleatorios dentro del modelo que modifican ligeramente algunas de las variables. De esta manera, para un mismo conjunto de datos de entrada, las salidas no serían siempre las mismas. Por el contrario, un modelo determinista es aquel en el que dado un conjunto de parámetros y variables de entrada va a producir siempre el mismo conjunto de variables de salida.
- **c) Estáticos o dinámicos**. Se refiere a la forma en que se trata el tiempo. Los modelos estáticos dan un resultado agregado para todo el período de tiempo considerado. Los modelos dinámicos devuelven las series temporales de las variables consideradas a lo largo del período de estudio.
- **d) Agregados o distribuidos.** En el primer caso toda el área de estudio se considera de forma conjunta, por ejemplo, una cuenca hidrográfica. Se tiene un único valor para todos los parámetros del modelo. El modelo predice unas salidas para las entradas aportadas sin informar de lo que ocurre dentro del sistema. En un modelo distribuido, tendremos el área de estudio dividida en porciones cada una de ellas con su propio conjunto de parámetros y sus propias variables de estado. Cada porción recibe un flujo de materia y

energía de algunas de sus vecinas que a su vez reemite a otras. Si se opta por un modelo distribuido es necesario establecer un modelo de datos espaciales que permita asignar valores de los parámetros y las variables de estado a los diferentes puntos del área de estudio.

#### <span id="page-15-0"></span>**4.1. Ejercicios resueltos**

a) Un grupo de ingenieros construye una cisterna, de modo que su capacidad sea de 300 metros cubico de agua. La cisterna tiene como base un cuadrado, cuatro caras verticales, todas hechas de concreto y tapa cuadrada de acero. Si lo concreto cuesta 1.5\$ el metro cuadrado y el acero 4\$ el metro cuadrado.

Determinar el costo total, como una función de la longitud del lado de la base cuadrada.

#### **Solución:**

El prisma tiene las siguientes dimensiones:

 $Largo = x$ 

Ancho  $= x$ 

Altura  $= h$ 

Como el volumen debe ser 300 m<sup>3</sup> =  $(x)(x)(h)$ , entonces:

$$
h = \frac{300}{x^2}
$$

Elaboramos la función costo, multiplicando las áreas de las caras por el costo del metro cuadrado respectivo:

$$
C(x) = 4(x)(h)(1.5) + (x)(x)(4)
$$

Reemplazamos h en la ecuación

$$
C(x) = \frac{1800}{x} + 5.5x^2 \; ; x > 0
$$

b) Imagine que tiene un compromiso de negocios que requiere 5 semanas de traslado continuo entre Fayetteville (FYV) y Denver (DEN). Sale de Fayetteville los lunes y regresa los miércoles. Un boleto regular de viaje redondo cuesta \$400, pero se ofrece 20% de descuento si el viaje redondo comprende un fin de semana. Un boleto sencillo en cualquier dirección cuesta 75% del precio regular. ¿Cómo debe comprar los boletos para reducir el costo del traslado durante las 5 semanas? Podemos considerar la situación como un problema de toma de decisiones, cuya solución requiere responder tres preguntas:

- a. ¿Cuáles son las alternativas de decisión?
- b. ¿Conforme a qué restricciones se toma la decisión?
- c. ¿Cuál es el criterio objetivo apropiado para evaluar las alternativas?

Se consideran tres alternativas razonables

- a. Comprar cinco boletos normales FYV-DEN-FYV para salir el lunes y regresar el miércoles de la misma semana.
- b. Comprar un boleto FYV-DEN, cuatro DEN-FYV-DEN que abarquen fines de semana, y uno DEN-FYV
- c. Comprar un boleto FYV-DEN-FYV para el lunes de la primera semana y el miércoles de la última semana, y cuatro DEN-FYV-DEN para los viajes restantes. Todos los boletos en esta alternativa cubren por lo menos un fin de semana.

La restricción en estas opciones es que pueda salir de FYV el lunes y regresar el miércoles de la misma semana.

Un criterio objetivo obvio para evaluar la alternativa propuesta es el precio de los boletos. La alternativa que dé el costo mínimo será la mejor. Específicamente, tenemos:

Costo de la alternativa  $1 = 5 \times 400 = $2000$ 

Costo de la alternativa  $2 = 0.75 x 400 + 4 x (0.8 x 400) + 0.75 x 400$  $= $1800$ 

Costo de la alternativa  $3 = 5 x (0.8 x 400) = $1600$ 

La alternativa 3 es la mejor porque es la más económica.

#### <span id="page-17-0"></span>**4.2. Ejercicios propuestos**

- a) Una fábrica de zapatos de cuero produce dos líneas: modelos de lujo y modelos regulares. Cada tipo modelo requiere un pie cuadrado de cuero. Un modelo regular necesita 1 hora de mano de obra, mientras que un modelo de lujo requiere 2 horas de mano de obra. Cada semana se dispone de 40 pies cuadrados de cuero y de 60 horas de mano de obra. Cada zapato regular genera una utilidad de 30 mil y cada modelo de lujo representa una utilidad de 40 mil.
- b) Un expendio de carnes de la ciudad acostumbra preparar la carne para albondigón con una combinación de carne molida de res y carne molida de cerdo. La carne de res contiene 80% de carne y 20% de grasa, y le cuesta a la tienda 80\$ por libra; la carne de cerdo contiene 68% de carne y 32% de grasa, y cuesta 60\$ por libra. ¿Qué cantidad de cada tipo de carne debe emplear la tienda en cada libra de albondigón, si se desea mi Minimizar el costo y mantener el contenido de grasa no mayor de 25%?
- c) Durante la construcción de una casa, se deben recortar seis viguetas de 24 pies cada una a la longitud correcta de 23 pies. La operación de recortar una vigueta implica la siguiente secuencia:

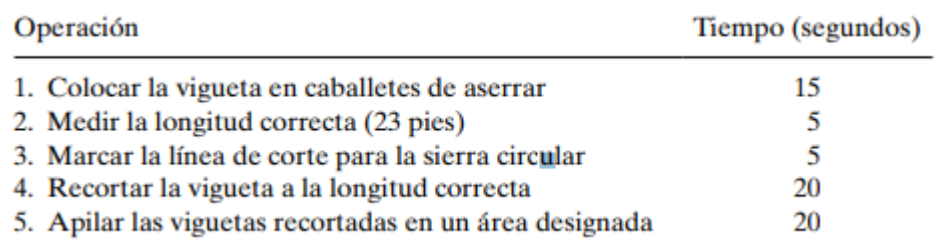

Intervienen tres personas: Dos deben realizar al mismo tiempo las operaciones 1, 2 y 5, y un cortador se ocupa de las operaciones 3 y 4. Hay dos pares de caballetes de aserrar donde se colocan las viguetas sin recortar, y cada par puede manejar tres viguetas. Sugiera un buen plan para recortar las seis viguetas.

## **CAPÍTULO II** PROGRAMACIÓN LINEAL

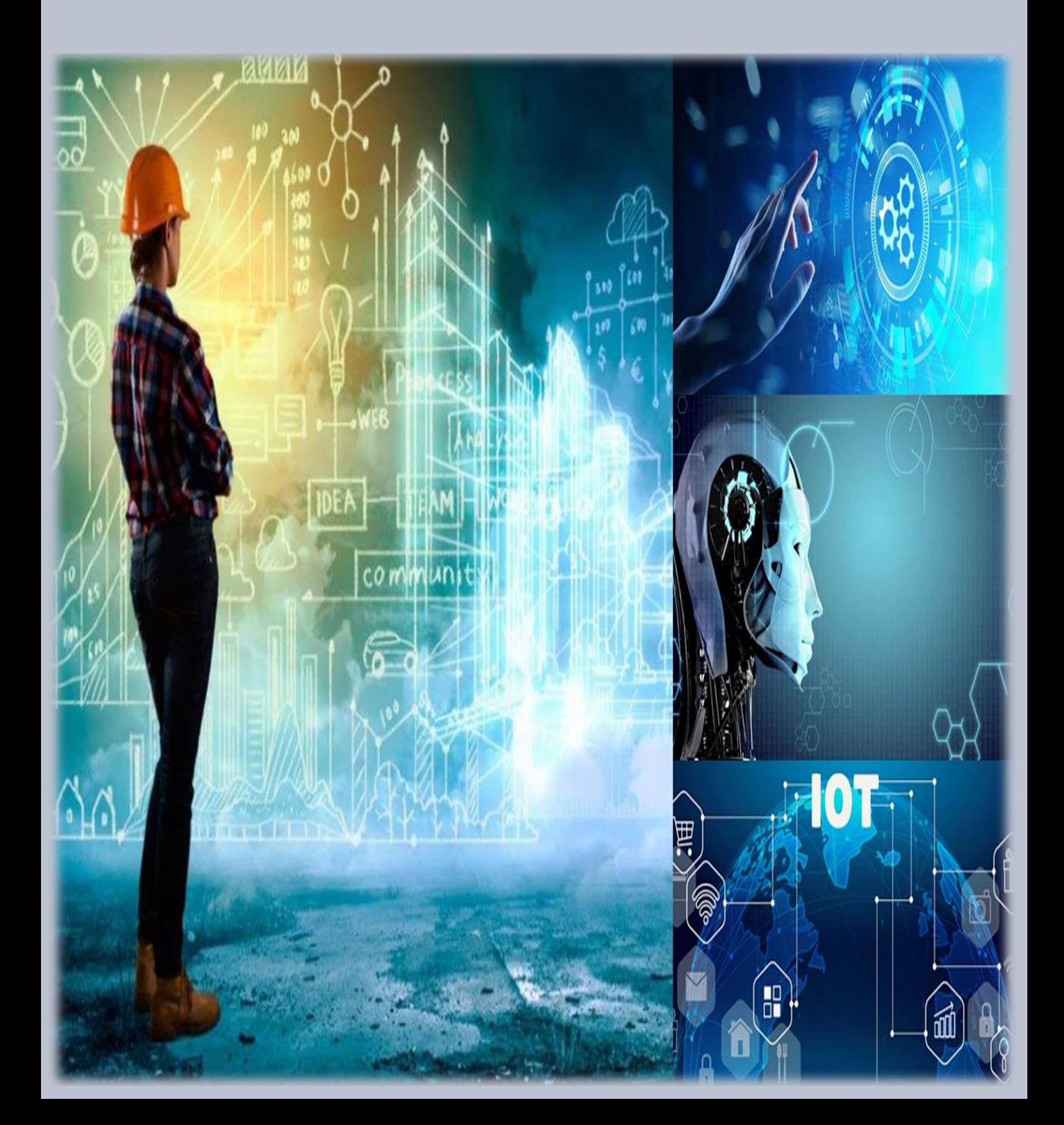

### **CAPÍTULO II PROGRAMACIÓN LINEAL**

<span id="page-19-1"></span><span id="page-19-0"></span>La Programación Lineal es una pequeña parte de una teoría matemática que se ha consolidado en el siglo XX con el nombre de Optimización. En general, se trata de un conjunto de técnicas matemáticas que intentan obtener el mayor provecho posible de sistemas económicos, sociales, tecnológicos, ... cuyo funcionamiento se puede describir matemáticamente de modo adecuado.

Una terminología establecida desde los primeros tiempos de la Optimización, denominaba a la solución óptima un programa de acción a poner en práctica; de ahí que la búsqueda de un tal programa de acción utilizando métodos matemáticos se llamase Programación Matemática.

Según las características de las funciones del problema y de las variables se tienen diferentes tipos de problemas de Programación Matemática. Si todas las funciones del problema, objetivo y restricciones son lineales, se tiene un problema de Programación Lineal.

#### <span id="page-19-2"></span>**1. Método gráfico**

#### **Modelado con Programación Lineal**

El método gráfico es un procedimiento de solución de problemas de programación lineal, muy limitado en cuanto al número de variables (2 si es un gráfico 2D y 3 si es 3D) pero muy rico en materia de interpretación de resultados e incluso análisis de sensibilidad. Este consiste en representar cada una de las restricciones y encontrar en la medida de lo posible el polígono (poliedro) factible, comúnmente llamado el conjunto solución o región factible, en el cual por razones trigonométricas en uno de sus vértices se encuentra la mejor respuesta (solución óptima).

El método gráfico es muy limitado en cuanto al número de variables (2 si es un gráfico 2D y 3 si es 3D).

(Hamdy, 2012), en su libro (INVESTIGACION DE OPERACIONES), Ejemplo 2.1- 1 (La compañía Reddy Mikks) (págs. 49-51)

**Ejemplo 1** (La compañía Reddy Mikks) Reddy Mikks produce pinturas para interiores y exteriores con dos materias primas, M1 y M2. La tabla siguiente proporciona los datos básicos del problema.

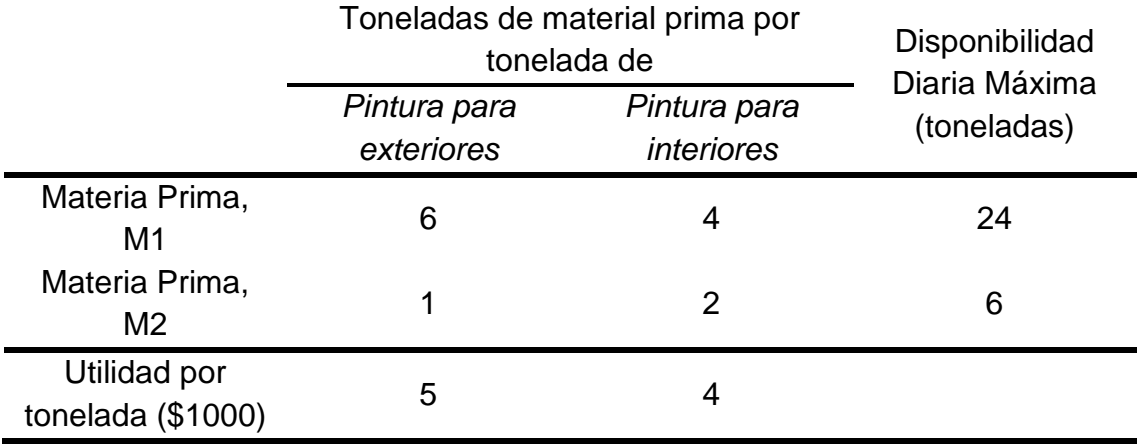

*TABLA 1: Método Grafico - Datos de Ejemplo 1*

Una encuesta de mercado indica que la demanda diaria de pintura para interiores no puede exceder la de pintura para exteriores en más de una tonelada. Asimismo, que la demanda diaria máxima de pintura para interiores es de dos toneladas. Reddy Mikks se propone determinar la (mejor) combinación óptima de pinturas para interiores y exteriores que maximice la utilidad diaria total. Todos los modelos de IO, incluido el de PL, constan de tres componentes básicos.

- 1. Las variables de decisión que pretendemos determinar.
- 2. El objetivo (la meta) que necesitamos optimizar (maximizar o minimizar).
- 3. Las restricciones que la solución debe satisfacer.

La definición correcta de las variables de decisión es un primer paso esencial en el desarrollo del modelo. Una vez hecha, la tarea de construir la función objetivo y las restricciones es más directa. Para el problema de Reddy Mikks necesitamos determinar las cantidades diarias que se deben producir de pinturas para exteriores e interiores. Así, las variables del modelo se definen como sigue:

x1 = Toneladas producidas diariamente de pintura para exteriores

x2 = Toneladas producidas diariamente de pintura para interiores

La meta de Reddy Mikks es maximizar (es decir, incrementar lo más posible) la utilidad diaria de ambas pinturas. Los dos componentes de la utilidad diaria total se expresan en función de las variables x1 y x2 como sigue:

Utilidad de la pintura para exteriores = 5x1 (en miles de dólares)

Utilidad de la pintura para interiores = 4x2 (en miles de dólares)

Si z representa la utilidad diaria total (en miles de dólares), el objetivo (o meta) de Reddy Mikks se expresa como sigue

Maximizar  $z = 5x1 + 4x2$ 

A continuación, definimos las restricciones que limitan el consumo de las materias primas y la demanda del producto. Las restricciones en las materias primas se expresan verbalmente como

#### (**Consumo de una materia prima por ambas pinturas**)

#### **≤ (Disponibilidad máxima de materia prima)**

El consumo diario de la materia prima M1 es de 6 toneladas por tonelada de pintura para exteriores, y de 4 toneladas por tonelada de pintura para interiores. Por lo tanto, Consumo de materia prima M1 por ambas pinturas  $= 6x1 + 4x2$ toneladas/día.

Asimismo,

Consumo de materia prima M2 por ambas pinturas = 1x1 + 2x2 toneladas/día

Las disponibilidades diarias de las materias primas M1 y M2 son de 24 y 6 toneladas, respectivamente. Así pues, las restricciones en las materias primas son

 $6x1 + 4x2 \leq 24$ (MateriaprimaM1)

 $x1 + 2x2 \le 6$  (MateriaprimaM2)

La primera restricción en la demanda del producto estipula que la producción diaria de pintura para interiores no debe exceder a la de pintura para exteriores en más de 1 tonelada, lo cual se traduce en

$$
x1 - x2 \le 1
$$
 (Límite del mercado)

La segunda restricción limita la demanda diaria de pintura para interiores a 2 toneladas, es decir,

$$
x2 \leq 2
$$
 (Límite de la demanda)

Una restricción implícita (o "sobreentendida") requiere que todas las variables, x1 y x2, asuman sólo valores positivos o cero. Las restricciones, expresadas como x1 ≥ 0 y x2 ≥ 0 se conocen como restricciones de no negatividad. El modelo completo de Reddy Mikks es

Maximizar  $z = 5x1 + 4x2$ 

sujeto a  $6x1 + 4x2 \le 24$  (1)  $x1 + 2x2 \le 6$  (2)  $-x1 + x2 \le 1$  (3)  $x2 \le 2$  (4)  $x1, x2 \ge 01$  (5)

Todos los valores de x1 y x2 que satisfacen las cinco restricciones constituyen una solución factible. De lo contrario la solución es no factible. Por ejemplo, la solución  $x1 = 3$  toneladas por día y  $x2 = 1$  tonelada por día es una solución factible porque no viola ninguna de las cinco restricciones. Este resultado se confirma sustituyendo  $(x1 = 3, x2 = 1)$  en el lado izquierdo de cada restricción. En la restricción (1) tenemos  $6x1 + 4x2 = 6 \times 3 + 4 \times 1 = 22$ , la cual es menor que el lado derecho de la restricción (= 24). Las restricciones 2 a 5 se comprueban de la misma manera (¡hágalo!). Por otra parte, la solución x1 = 4 y x2 = 1, es no factible porque no satisface por lo menos una restricción, por ejemplo, la restricción (1):  $6 \times 4 + 4 \times 1 = 28$ , la cual es mayor que el lado derecho  $(= 24)$ .

#### **INVESTIGACIÓN DE OPERACIONES**

La meta del problema es determinar la solución óptima, es decir la mejor solución factible que maximice la utilidad total z. Primero utilizamos el método gráfico para demostrar que el problema de Reddy Mikks tiene una cantidad infinita de soluciones factibles, una pro- piedad compartida por todas las PL no triviales. Esto significa que el problema no puede ser re- suelto por enumeración. En vez de eso, necesitamos un algoritmo que determine la solución óptima en una cantidad finita de pasos. El método gráfico en la sección 2.2, y su generalización algebraica en el capítulo 3, explican los detalles del algoritmo deseado.

**Solución Gráfica de la PL**

La solución gráfica incluye dos pasos:

- a. Determinar el espacio de soluciones factibles.
- b. Determinar la solución óptima de entre todos los puntos localizados en el espacio de soluciones. A continuación, se muestran dos ejemplos para mostrar cómo se manejan las funciones objetivo de maximización y minimización.

#### <span id="page-23-0"></span>**1.1. Maximización**

#### **Solución de un modelo de maximización**

Este ejemplo resuelve el modelo de Reddy Mikks del ejemplo 2.1-1.

Paso 1. Determinación del espacio de soluciones factibles.

Antes que nada, considere las restricciones de no negatividad x1 ≥ 0 y x2 ≥ 0. En la siguiente figura, el eje horizontal x1 y el eje vertical x2 representan las variables de pintura para exteriores e interiores, respectivamente. Así pues, las restricciones de no negatividad limitan las variables al primer cuadrante (sobre el eje x1 y a la derecha del eje x2).

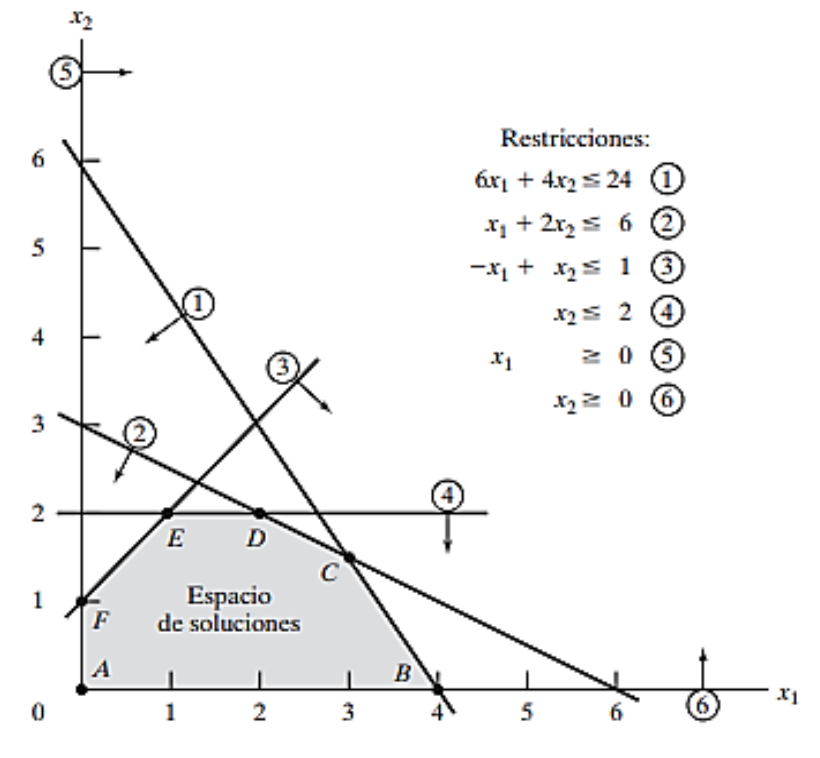

*Figura 2.1: Espacio factible del modelo de Reddy Mikks.*

Para tener en cuenta las otras cuatro restricciones, primero sustituya cada desigualdad con una ecuación, y luego trace la línea recta resultante localizando dos puntos diferentes. Por ejemplo, después de sustituir 6x1 + 4x2 ≤ 4 con la línea recta 6x1 + 4x2 = 24, se determinan dos puntos distintos haciendo x1 = 0 para obtener x2= $\frac{24}{4}$  = 6 y luego que x2 = 0 para obtener  $x1 = \frac{24}{6} = 4$ . De este modo, la línea 6x1 + 4x2 = 24 que pasa por los puntos (0,6) y (4,0) es la línea (1) que se muestra en la figura 2.1. A continuación consideramos el efecto de la desigualdad que divide el plano (x1, x2) en dos semiplanos, uno a cada lado de la línea trazada. Sólo una de estas dos mitades satisface la desigualdad. Para determinar el lado correcto seleccionamos (0,0) como punto de referencia. Si (0,0) satisface la desigualdad, entonces el lado en que está es el semiplano factible; de lo contrario, es el otro lado. El uso del punto de referencia (0,0) se ilustra con la restricción 6x1 + 4x2 ≤ 24. Como  $6 * 0 + 4 * 0 = 0$ , es menor que 24, el semiplano que representa la desigualdad (1) incluye el origen (lo que se indica con la dirección de la flecha en la figura 2.1). Conviene seleccionar (0,0) por computadora como punto de referencia porque siempre da un valor de cero al lado izquierdo de la restricción. Sin embargo, si la línea

pasa por el origen, en ese caso debe usarse como punto de referencia cualquier otro punto que no esté sobre la línea. La aplicación del procedimiento de punto de referencia a todas las restricciones del modelo produce las restricciones que se muestran en la figura 2.1 (¡compruébelo!). El espacio de soluciones factibles es el área en el primer cuadrante que satisface todas las restricciones al mismo tiempo. En la figura 1.2.1 todos los puntos en o sobre el límite del área ABCDEF definen el espacio de soluciones factibles. Todos los puntos fuera de esta área son no factibles.

#### Paso 2. Determinación de la solución óptima:

La cantidad de puntos de solución en el espacio factible ABCDEF de la figura 2.1 es infinita. En consecuencia, se requiere un procedimiento sistemático para determinar la solución óptima. En primer lugar, la dirección en la cual se incrementa la función de utilidad z = 5x1 + 4x2 (recordemos que estamos maximizando z) se determina asignando valores crecientes arbitrarios a z. Por ejemplo, la utilización de  $z = 10$  y  $z = 15$  (arbitrarios) equivaldría a trazar las dos líneas  $5x1 + 4x2 = 10$  y  $5x1 + 4x2 = 15$ , que identifican la dirección en la cual se incrementa z, como se muestra en la figura 2.2. La solución óptima ocurre en C, el punto en el espacio de soluciones más allá del cual cualquier incremento adicional producirá la solución no factible. Los valores de x1 y x2 asociados con el punto óptimo C se determinan resolviendo las ecuaciones asociadas con las líneas (1) y  $(2).$ 

> $6x1 + 4x2 = 24$  $x1 + 2x2 = 6$

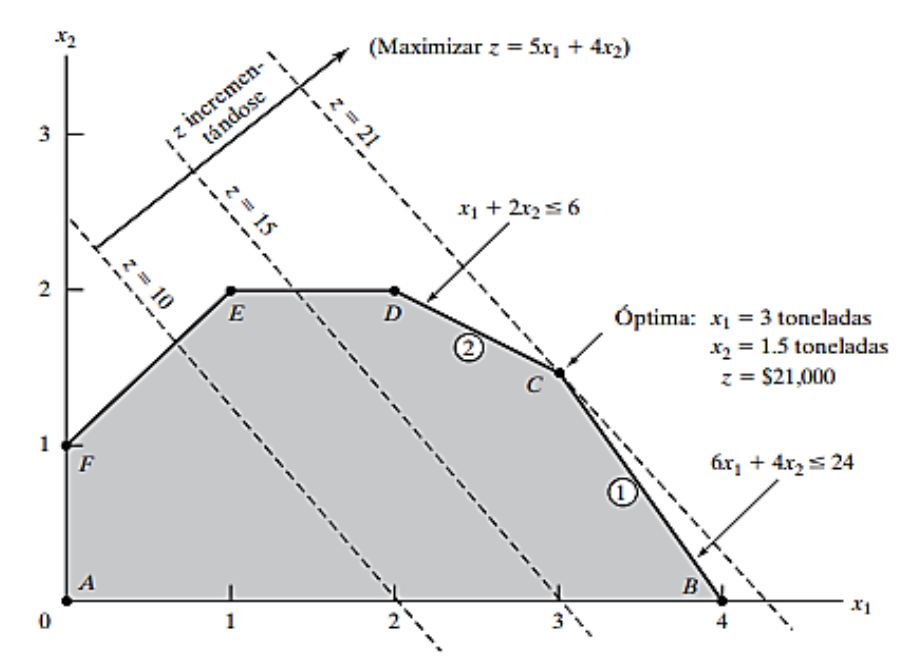

*Figura 2.2. Solución óptima del modelo de Reddy Mikks.*

La solución es x1 =  $3 \text{ y}$  x2 =  $1.5 \text{ con } z = 5*3+4*1.5 = 21$ , que demanda una combinación de producto diaria de 3 toneladas de pintura para exteriores, y 1.5 toneladas de pintura para interiores. La utilidad diaria asociada es de \$21,000. Una característica importante de la solución de PL óptima es que siempre está asociada con un punto de esquina del espacio de soluciones (donde, en dos dimensiones, se intersecan dos líneas). Esto es cierto incluso si la función objetivo es paralela a una restricción. Por ejemplo, si la función objetivo es z = 6x1 + 4x2, la cual es paralela a la restricción 1, siempre podemos decir que la solución óptima ocurre en el punto de esquina B o C. En realidad, cualquier punto sobre el segmento de línea BC será una solución óptima alternativa, sin embargo, la observación importante en este caso es que los puntos de esquina B y C definen totalmente el segmento de línea BC.

La notable observación de que la solución óptima de PL siempre está asociada con un punto de esquina indica que su búsqueda puede limitarse a una cantidad finita de puntos (y no a una infinita). De hecho, en este pequeño ejemplo la solución óptima se determina tan sólo con enumerar todos los puntos de esquina, como se muestra en la tabla siguiente:

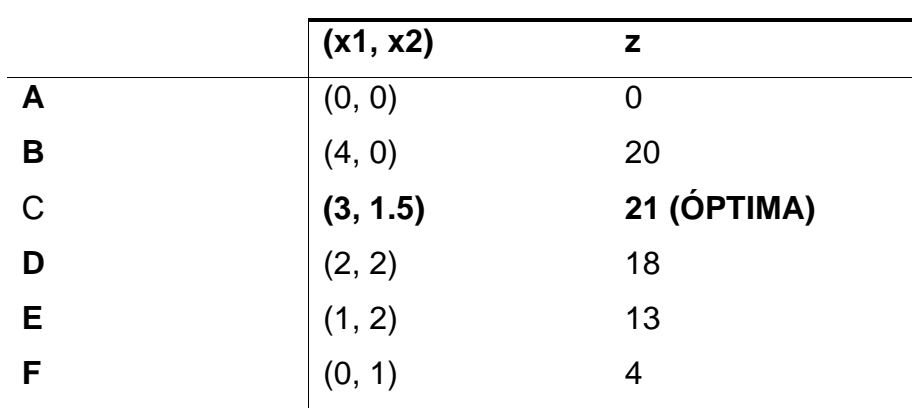

*TABLA 2: Solución del modelo de maximización.*

#### <span id="page-27-0"></span>**1.2. Minimización**

#### **Solución de un modelo de minimización**

Ejemplo 2.2-2 (Problema de la dieta)

Ozark Farms consume diariamente un mínimo de 800 lb de un alimento especial, el cual es una mezcla de maíz y soya con las siguientes composiciones

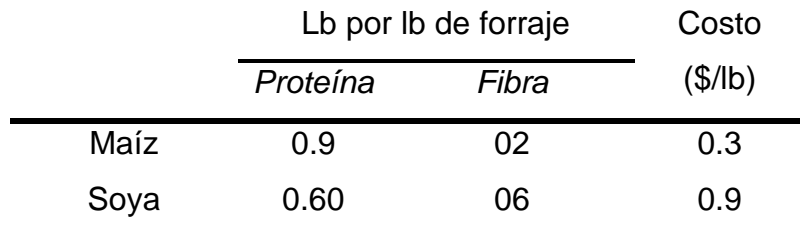

*TABLA3. Ejemplo Minimización – Problema de la dieta.*

Las necesidades dietéticas del alimento especial son un mínimo de 30% de proteína y un máximo de 5% de fibra. El objetivo es determinar la mezcla diaria de alimento a un costo mínimo. Las variables de decisión del modelo son

x1 = libras de maíz en la mezcla diaria

x2 = libras de soya en la mezcla diaria

El objetivo es minimizar el costo diario total (en dólares) de la mezcla de alimento, es decir,

$$
Minimum\,z = .3x1 + .9x2
$$

Las restricciones representan la cantidad diaria de la mezcla y las necesidades dietéticas. Ozark Farms requiere un mínimo de 800 lb de alimento al día, es decir,

$$
x1 + x2 \ge 800
$$

La cantidad de proteína contenida en x1 libras de maíz y en x2 libras de soya es (.09x1 + .6x2) lb. Esta cantidad debe ser al menos igual al 30% de la mezcla de alimentos total  $(x1 + x2)$  lb, es decir,

$$
.09x1 + .6x2 \ge .3(x1 + x2)
$$

Asimismo, la necesidad de fibra de 5% máximo se representa como sigue

$$
.02x1 + .06x2 \le .05(x1 + x2)
$$

Las restricciones se simplifican cambiando los términos en x1 y x2 al lado izquierdo de cada desigualdad, con sólo una constante del lado derecho. El modelo completo es

$$
Minimizar z = .3x1 + .9x2
$$

Sujeto a

$$
x1 + x2 \ge 800
$$
  
.21x1 - .30x2 \le 0  
.03x1 - .01x2 \ge 0  

$$
x1, x2 \ge 0
$$

La figura 1.2.3 muestra la solución gráfica del modelo. La segunda y tercera restricciones pasan por el origen. De este modo, a diferencia del modelo de Reddy Mikks del ejemplo 2.2-1, la determinación de los semiplanos factibles de estas dos restricciones requiere que se utilice un punto de referencia diferente de (0,0), por ejemplo, (100,0) o (0,100).

#### **INVESTIGACIÓN DE OPERACIONES**

Solución: El modelo minimiza el valor de la función objetivo al reducir z en la dirección que se muestra en la figura 2.3. La solución óptima es la intersección de las dos líneas x1 + x2 = 800 y .21x1 - .3x2 = 0, y por consiguiente x1 = 470.6 lb y x2 = 329.4 lb. El costo mínimo de la mezcla de alimentos es  $z = .3*470.6 + .9*329.4 = $437.64$  por día.

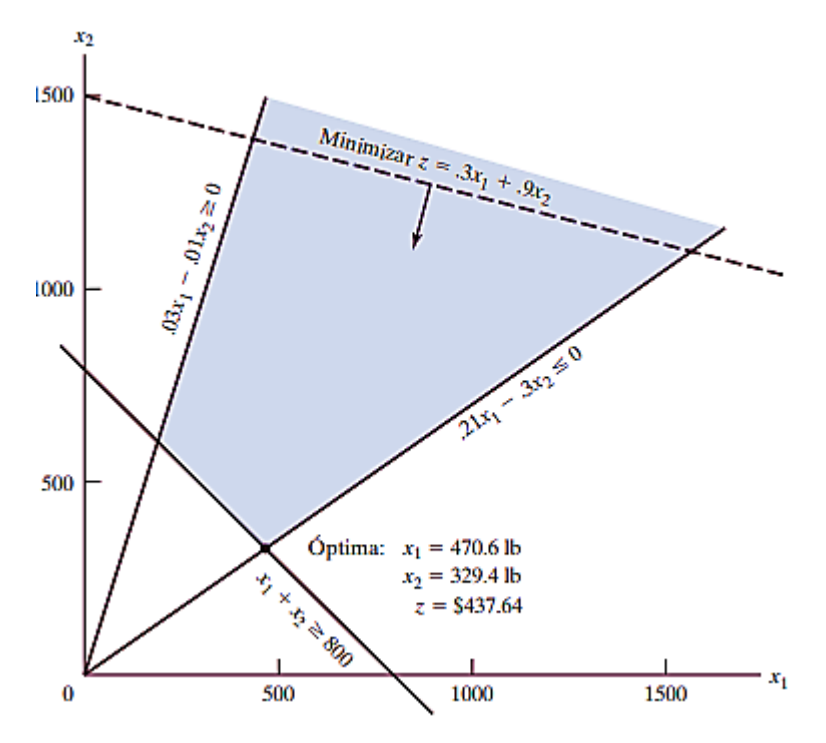

*Figura 2.3: Solución grafica del modelo de la dieta.*

Comentarios. Nos podríamos preguntar por qué la restricción x1 + x2 ≥ 800 no puede ser reemplazada con x1 + x2 = 800 porque no sería óptimo producir más que la cantidad mínima. Aunque la solución del presente modelo satisfizo la ecuación, un modelo más complejo puede imponer restricciones adicionales que requerirían mezclar más que la cantidad mínima. Aún más importante, la desigualdad, por definición, es inclusiva del caso de igualdad, de modo que puede elegirse la ecuación si la optimalidad lo requiere. La conclusión es que no debemos "prejuzgar" la solución imponiendo la restricción de igualdad adicional.

#### <span id="page-30-0"></span>**2. Método simplex**

El desarrollo de los cálculos con el método simplex se facilita si se imponen dos requerimientos a las restricciones de programación lineal.

- $\checkmark$  Todas las restricciones son ecuaciones con lado derecho no negativo.
- $\checkmark$  Todas las variables son no negativas

Conversión de las desigualdades en ecuaciones con lado derecho no negativo. En un modelo de PL económico, el lado derecho representa la disponibilidad de un recurso, y el izquierdo el uso del recurso por todas las actividades del modelo (variables). La cantidad excedente del lado derecho respecto de izquierdo da entonces la cantidad no utilizada del recurso.

Para convertir una desigualdad  $(\le)$  en ecuación se agrega una variable de holgura al lado izquierdo de la restricción. Por ejemplo, la restricción M1 del modelo de Reddy Mikks (ejemplo 1) se convierte en ecuación como sigue

$$
6x1 + 4x2 + s1 = 24, s1 \ge 0
$$

La variable no negativa s1 es la holgura (o cantidad no utilizada) del recurso M1.

A continuación, una restricción  $(\geq)$  establece un límite inferior en las actividades económicas de la programación lineal, así que la cantidad en la cual el lado izquierdo excede el límite mínimo representa un superávit. Así pues, la conversión de  $(\geq)$  a  $(=)$  se logra restando una variable de superávit no negativa del lado izquierdo de la desigualdad. Por ejemplo, en el modelo de la dieta (ejemplo 2), la variable de exceso  $S1$  ( $\geq$  0) convierte la restricción de la mezcla de alimentos (≥) en la ecuación.

$$
x1 + x2 - 51 = 800, s1 \ge 0
$$

El único requerimiento que falta es que el lado derecho de la ecuación resultante sea no negativo. Si el lado derecho resulta negativo, el requerimiento se satisface multiplicando ambos lados de la ecuación por -1.

#### <span id="page-31-0"></span>**3. Método dual simplex**

La solución de un problema dual permite obtener interesantes resultados, relativo al análisis de sensibilidad de los términos independientes. Más concretamente, para los rangos de los términos independientes para los que se mantiene la base óptima, la solución dual nos permite conocer el precio sombra de la restricción, que será la variación de la función objetivo por unidad incrementada del término independiente de la restricción.

#### **Ejemplo 3:**

Minimizar  $Z = 3x_1 + 2x_2$  $S.A. = 3x_1 + x_2 \ge 3$  $4x_1 + 3x_2 \ge 6$  $x_1 + x_2 \leq 3$  $x_1, x_2 \geq 0$ 

• **Convertir a igualdades, agregando variables de holgura (S) y multiplicando a las desigualdades ≥ por -1.**

$$
-3X1 - 2X2 + S1 + S2 + S3
$$
  

$$
-3X1 - X2 + S1 = -3
$$
  

$$
-4X1 - 3X2 + S2 = -6
$$
  

$$
X1 + X2 + S3 = 3
$$

• **Construcción de tabla Simplex Dual**

**Nota:** Para saber si entra X1 o X2 es necesario dividir Z/ Pivote de quién sale.

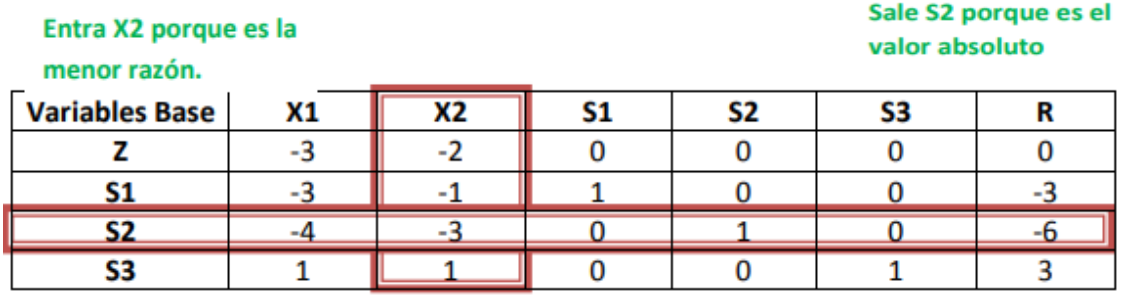

*TABLA 4: Método simplex Dual - Construcción de la tabla Simplex* 

 $Para X1 = -3/-4 = 3/4$ 

 $Para X2 = -2/-3 = 2/3 ...$ 

Por lo tanto, la menor razón es la de X2

• **Obtener nuevo renglón X2 y con la eliminación Gaussiana hacer ceros la columna X2.**

Para el renglón X2:

$$
-4/-3 = 4/3
$$
  
\n
$$
-3/-3 = 1
$$
  
\n
$$
0/-3 = 0
$$
  
\n
$$
1/-3 = -1/3
$$
  
\n
$$
0/-3 = 0
$$
  
\n
$$
-6/-3 = 2
$$

Así queda la tabla (al lado derecho la eliminación Gaussiana que se utilizó para cada renglón en base a los datos de la tabla anterior).

| <b>Variables</b> | X1     | Х2 | S1 | S2     | S3 |    | Eliminación |
|------------------|--------|----|----|--------|----|----|-------------|
| <b>Base</b>      |        |    |    |        |    |    | Gaussiana   |
|                  | $-1/3$ |    |    | $-2/3$ |    | -4 | $Z+2X2$     |
|                  | $-5/3$ |    |    | -1/3   |    |    | $S1 + X2$   |
| X2               | 4/3    |    |    | $-1/3$ |    |    |             |
| S3               |        |    |    | 1/3    |    |    | $S3-X2$     |

*TABLA 5: Método simplex Dual - Eliminación Gaussiana*

- Ahora hay que encontrar la variable de holgura que sale y encontrar el nuevo renglón X1(Ya que es la única incógnita que queda).
- Ahora encontrar el nuevo renglón X1 dividiendo el renglón S1 entre el pivote (-5/3). Una vez realizado, aplicar nuevamente la eliminación Gaussiana para hacer ceros la columna de X1.

Para el renglón X1:

$$
5/3 \div -5/3 = 1
$$

$$
0/-5/3 = 0
$$

$$
1 \div -5/3 = -3/5
$$

$$
-1/3 \div -5/3 = 1/5
$$

$$
0/-5/3 = 0
$$

**SOLUCIÓN**

$$
Z = 21/5
$$

$$
X1 = 3/5
$$

$$
X2 = 6/5
$$

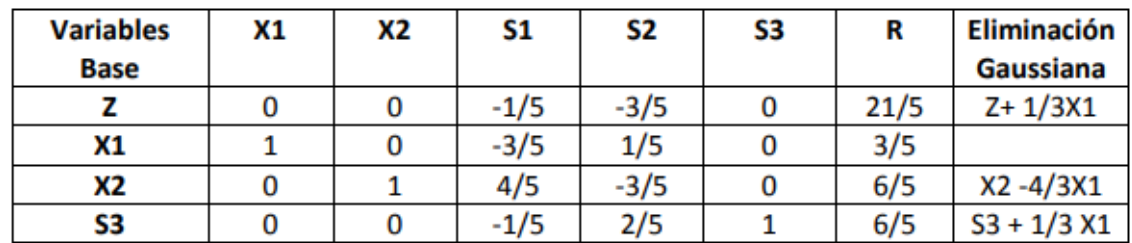

*TABLA 6: Método simplex Dual – Solución final*

#### <span id="page-33-0"></span>**4. Aplicación de SOLVER en EXCEL**

(Hamdy, 2012). En la práctica, los modelos de PL suelen implicar miles de variables y restricciones, y la computadora es el único medio viable para resolver problemas de PL. Esta sección presenta dos sistemas de software comúnmente utilizados: Excel Solver y AMPL. Solver es en particular atractivo para los usuarios de hojas de cálculo. AMPL es un lenguaje de modelado algebraico que, como todos los lenguajes de programación de alto grado, requiere más conocimientos. No obstante, AMPL, y lenguajes similares, ofrece una gran flexibilidad de modelado. Aunque la presentación en esta sección se concentra en programaciones lineales, tanto AMPL como Solver pueden manejar problemas enteros y no lineales, como se demostrará en capítulos posteriores. (pág. 63)

#### **Solución con Excel Solver**

En Excel Solver, la hoja de cálculo es el medio de entrada y salida para la PL. La figura 2.5-1 muestra la distribución de los datos para el modelo de Reddy Mikks (archivo solverRM1.xls). La parte superior de la figura incluye cuatro tipos de información:(1) celdas para ingresar datos (B5:C9 y F6:F9) ;(2) celdas que representan las variables y la función objetivo (B13:D13); (3) definiciones algebraicas de la función objetivo y el lado izquierdo de las restricciones (celdas D5:D9), y (4) celdas que proporcionan nombres y símbolos explicativos. Solver solamente requiere los primeros tres tipos. El cuarto tipo mejora la legibilidad, aunque no sirve para ningún otro propósito. El posicionamiento relativo de los cuatros tipos de información en la hoja de cálculo (como se sugiere en la figura 2.5-1) es conveniente para la referencia cruzada apropiada de las celdas en Solver, y se recomienda su uso. ¿Cómo se vincula Solver con los datos de la hoja de cálculo? En primer lugar, proporcionamos definiciones "algebraicas" de

#### **INVESTIGACIÓN DE OPERACIONES**

la función objetivo y el lado izquierdo de las restricciones mediante los datos de entrada (celdas B5:C9 y F6:F9), así como la función objetivo y variables (celdas B13:D13). A continuación, colocamos las fórmulas resultantes de forma apropiada en las celdas D5:D9, como se muestra en la siguiente tabla:

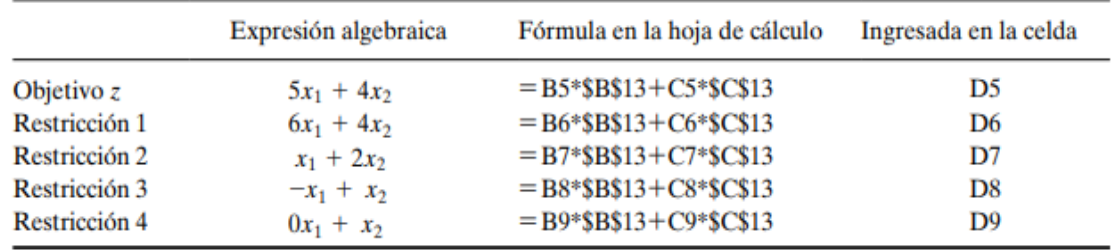

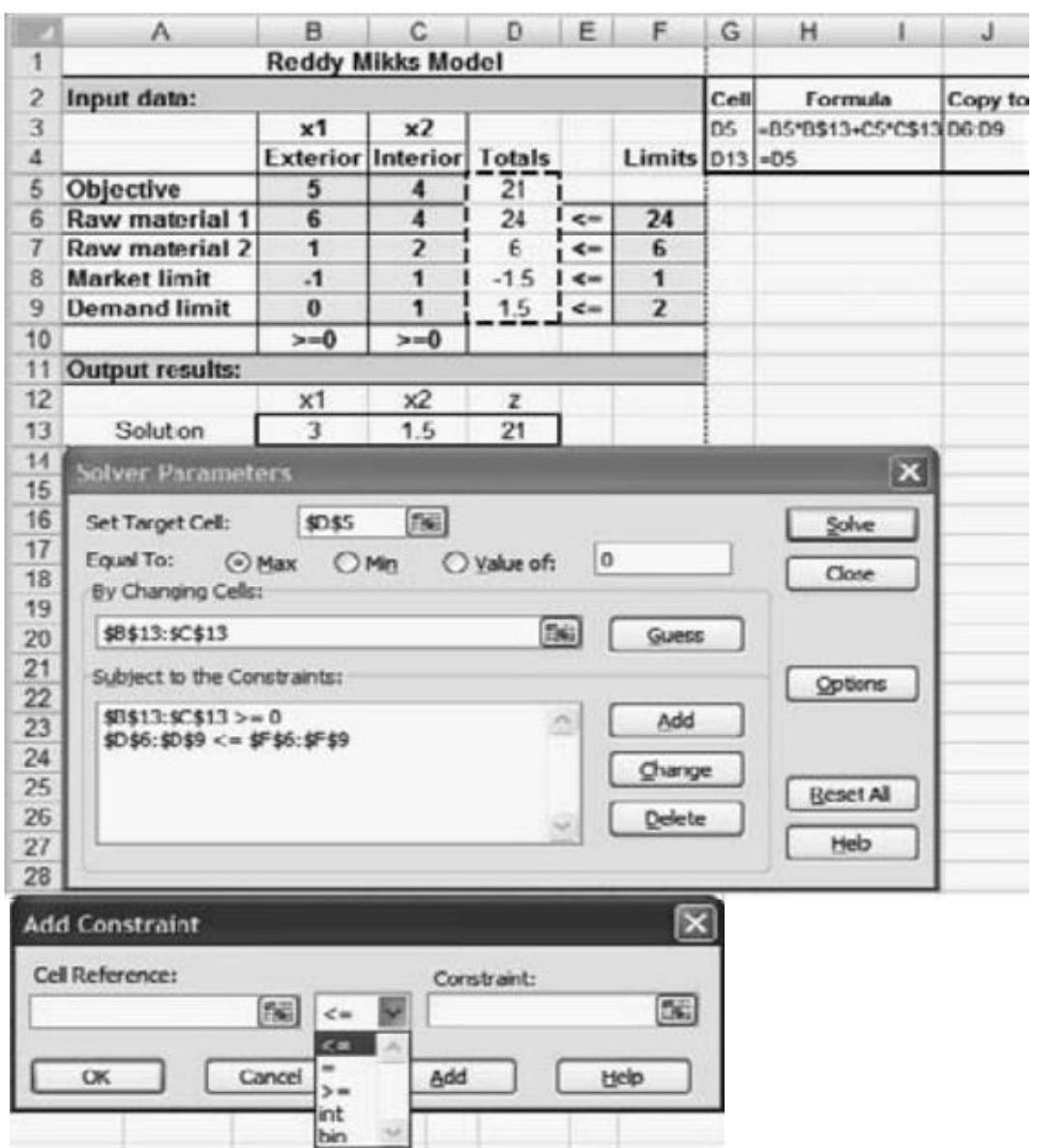

*TABLA 7: Aplicación solver – Ejemplo Reddy Mikks*

*Figura 2.4. Aplicación de solver – Interfaz del complemento solver.*

En realidad, sólo tiene que ingresar la fórmula en la celda D5 y luego copiarla en las celdas D6:D9. Para hacerlo de manera correcta, es necesario utilizar la referencia fija de las celdas que representan a x1 y x2 (es decir, \$B\$13 y \$C\$13, respectivamente). Las fórmulas explícitas que se acaban de describir no son prácticas para PL grandes. En su lugar, la fórmula en la celda D5 puede escribirse en forma compacta como sigue

#### $=$  SUMPRODUCT(B5: C5, \$B\$13: \$C\$13)

La nueva fórmula puede copiarse entonces en las celdas D6:D9. Ahora, todos los elementos del modelo de PL ya están listos para ejecutar el modelo. Haga clic en el menú Solver de la barra de menús de la hoja de cálculo3 para acceder al cuadro de diálogo Solver Parameters (que se muestra en medio de la figura 2.5-1). A continuación, actualice el cuadro de diálogo como sigue:

Set Target Cell: \$D\$5

Equal To: Max

#### By Changing cells: \$B\$13:\$C\$13

Esta información le indica a Solver que las variables de PL (celdas \$B\$13 y \$C\$13) se determinan al maximizar la función objetivo en la celda \$D\$5. Para establecer las restricciones haga clic en el botón en el cuadro de diálogo para desplegar el cuadro Add Constraint (en la parte inferior de la figura 2.4) y luego ingrese el tipo desigualdad en el lado izquierdo, y el lado derecho de las restricciones como:

#### $$D$6: $D$96 = $F$6: $F$9$

Para las restricciones de no negatividad haga clic en el botón Add una vez más e ingrese  $$B$13: $C$13 > = 0$ 

Otra forma de ingresar las restricciones no negativas es hacer clic en la del cuadro de diálogo Solver Parameters para acceder a Solver Options (vea la figura 2.5-2) y luego active las casillas  $\vec{A}$  Assume Non-Negative  $\vec{v}$ Assume Linear Model . Por lo general no es necesario cambiar los valores predeterminados restantes en Solver Options. Sin embargo, la precisión predeterminada de .000001 puede ser demasiado "alta" para algunos problemas,
y Solver puede devolver de forma incorrecta el mensaje "Solver could not find a feasible solution" (Solver no pudo determinar una solución factible). En esos casos se tiene que especificar una precisión menor (es decir, un valor mayor). Si el mensaje persiste, es posible que el problema sea no factible. (págs. 63-65)

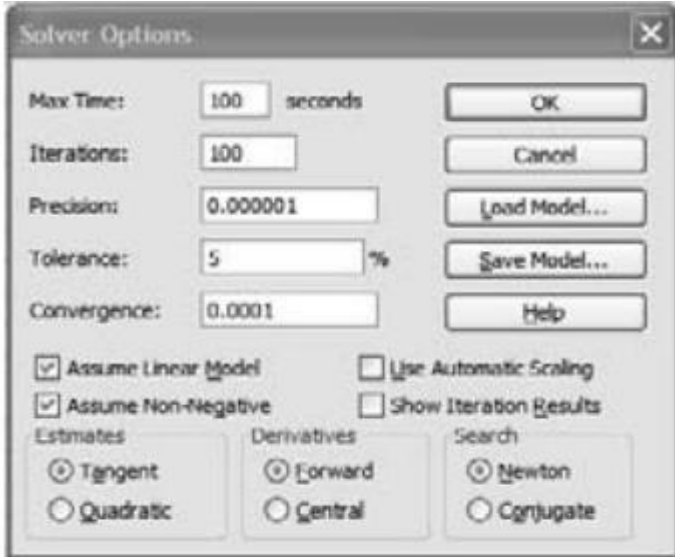

*Figura 2.5: Aplicación de solver - Cuadro de diálogo Solver Options (Opciones de Solver)*

#### **4.1. Ejercicios Propuestos**

a) Una compañía que funciona 10 horas al día fabrica dos productos en tres procesos secuenciales. La siguiente tabla resume los datos del problema:

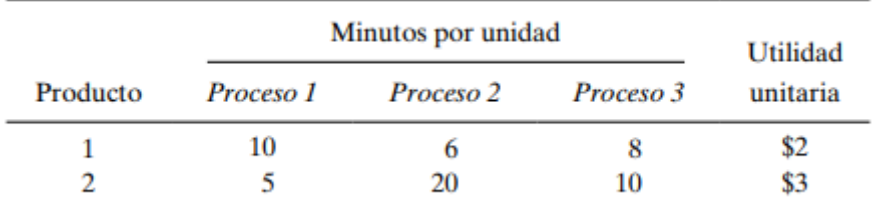

b) Una compañía fabrica dos productos, A y B. El volumen de ventas de A es por lo menos 80% de las ventas totales de A y B. Sin embargo, la compañía no puede vender más de 100 unidades de A por día. Ambos productos utilizan una materia prima, cuya disponibilidad diaria máxima es de 240 lb. Las tasas de consumo de la materia prima son de 2 lb por unidad de A y de 4 lb por unidad de B. Las utilidades de A y B son de \$20 y \$50, respectivamente. Determine la combinación óptima de productos para la compañía.

- c) John debe trabajar cuando menos 20 horas a la semana para complementar sus ingresos al mismo tiempo que asiste a la escuela. Tiene la oportunidad de trabajar en dos tiendas de menudeo. En la tienda 1 puede trabajar entre 5 y 12 horas a la semana, y en la tienda 2 le permiten trabajar entre 6 y 10 horas. Ambas tiendas pagan el mismo salario por hora. Para decidir cuántas horas trabajar en cada tienda, John desea basar su decisión en la tensión del trabajo. Basado en entrevistas con otros empleados, John estima que, en una escala del 1 al 10, los factores de tensión son 8 y 6 en las tiendas 1 y 2, respectivamente. Como la tensión aumenta cada hora, supone que la tensión total en cada tienda al final de la semana es proporcional a las horas que trabaja en las tiendas. ¿Cuántas horas debe trabajar John en cada tienda?
- d) Para el modelo de la dieta, suponga que la disponibilidad diaria de maíz se limita a 450 lb. Identifique el nuevo espacio de soluciones, y determine la nueva solución óptima.
- e) Considere la siguiente desigualdad

$$
10x1 - 3x2 \ge -5
$$

Demuestre que multiplicar ambos lados de la desigualdad por -1 y luego convertir la desigualdad resultante en ecuación es lo mismo que convertirla primero en ecuación y luego multiplicar ambos lados por -1.

# **CAPÍTULO III DUALIDAD Y ANÁLISIS DE SENSIBILIDAD**

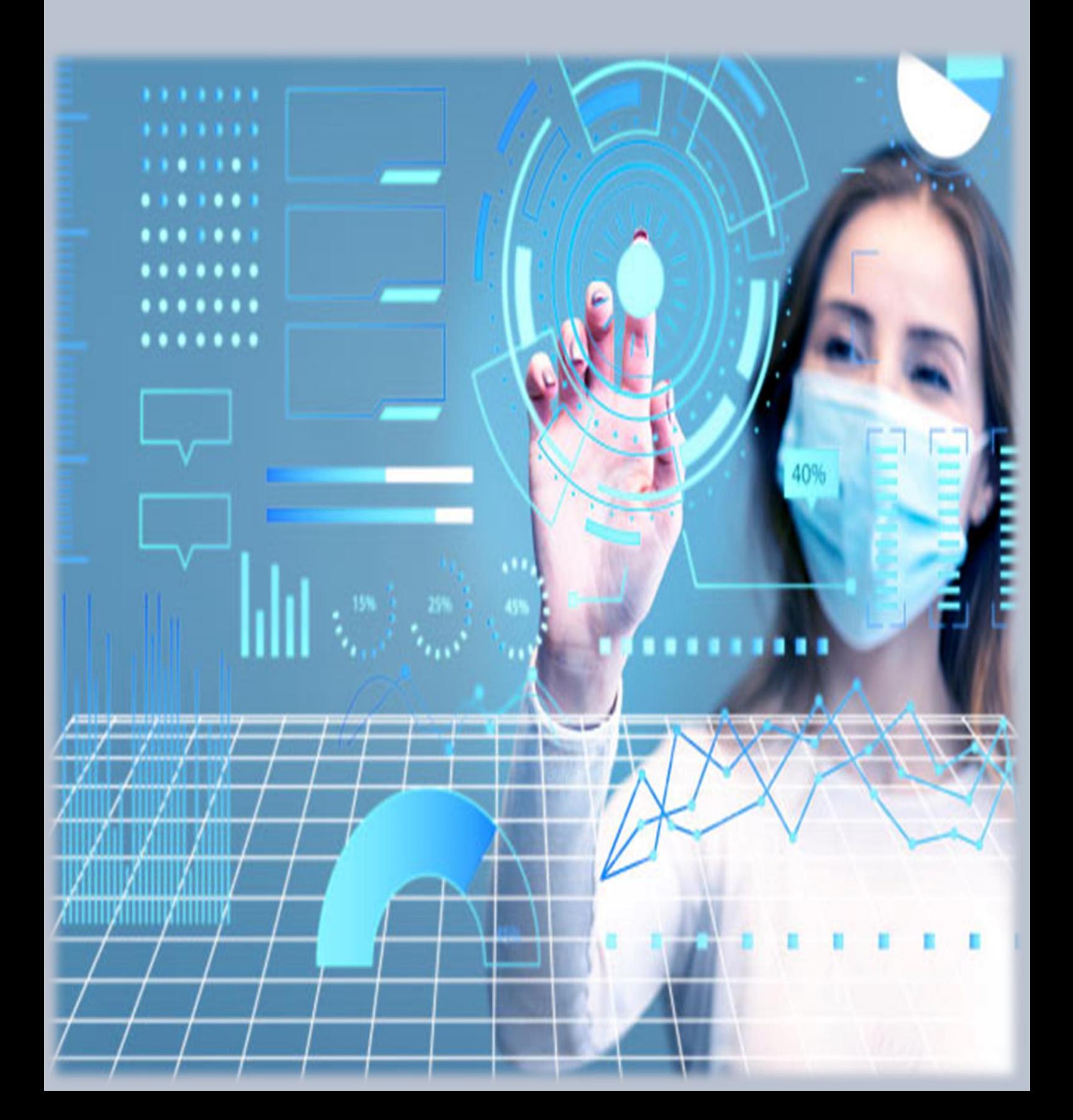

## **CAPÍTULO III**

### **DUALIDAD Y ANÁLISIS DE SENSIBILIDAD**

#### **1. Formulación del problema dual**

El problema dual es una programación lineal definida en forma directa y sistemática a partir del modelo original (o primal) de programación lineal. Los dos problemas están relacionados en forma tan estrecha que la resolución optima de un problema produce en forma automática la resolución optima del otro.

En la mayor parte de las presentaciones de programación lineal, el dual se define para varias formas del primal, dependiendo del sentido de la optimización (maximización o minimización), tipos de restricciones (o =), y la orientación de las variables (no negativa o no restringida). (Taha, 2012)

El dualismo es una teoría que surge como consecuencia de una profundización en el estudio de la programación lineal porque la distribución de los recursos y la formación de los precios son dos aspectos del mismo problema.

Entonces la doble formulación de la programación lineal no se debe considerar como un simple ejercicio matemático, sino que una y otra versión del problema viene a explicar dos aspectos económicos distintos para una misma situación polémica. Una propiedad fundamental de la relación entre el primal y el dual es que la solución óptima de cualquiera de estos problemas proporciona la solución óptima para el otro.

La importancia de la teoría de la dualidad se puede resumir, entre otros aspectos, en lo siguiente:

- Permite resolver problemas de programación lineal de forma más rápida y sencilla.
- Es otra vía para resolver un problema de programación lineal.
- Facilita profundizar en el contenido económico del problema original (primal).
- Puede ser utilizada para resolver el caso en que se debe considerar la introducción de una nueva variable en el primal una vez que ha sido obtenida la solución óptima, sin tener que resolver completamente el problema.

| Objetivo del<br>problema primal <sup>a</sup> | Problema dual          |                     |                        |  |  |
|----------------------------------------------|------------------------|---------------------|------------------------|--|--|
|                                              | <i><b>Objetivo</b></i> | Tipo de restricción | Signo de las variables |  |  |
| Maximización                                 | Minimización           | 2                   | irrestricta            |  |  |
| Minimización                                 | Maximización           | s                   | irrestricta            |  |  |

*Figura 3.1. Reglas para construir un problema dual.*

Los siguientes ejemplos demuestran el uso de las reglas; incluso, muestran que nuestra definición incorpora automáticamente todas las formas del primal.

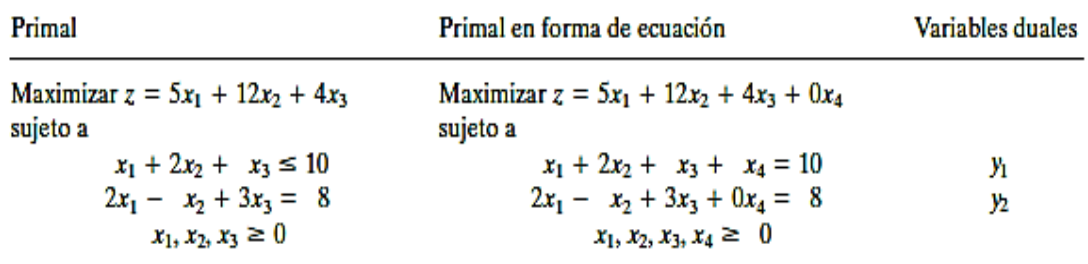

#### **PROBLEMA DUAL:**

Minimizar  $w = 10y1 + 8y2$ Sujeto a:

> $y1 + 2y2 ≥ 5$ 2y1 - y2 ≥ 12  $y1 + 3y2 ≥ 4$  $y1 + 0y2 ≥ 0$

y1, y2 irrestricta → (y1 ≥ 0, y2 irrestricta)

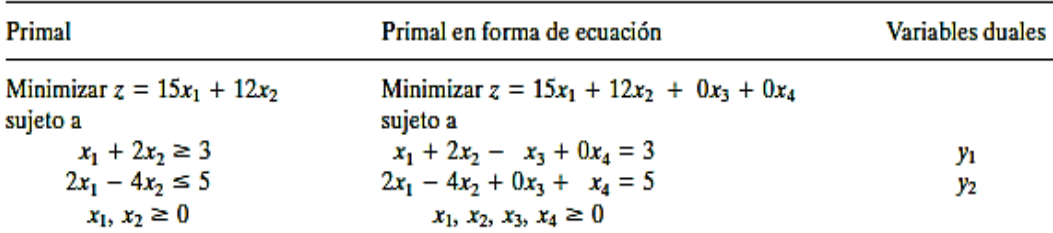

Minimizar  $w = 3y1 + 5y2$ 

Sujeto a

 $y1 + 2y2 \le 15$ 2y1 - 4y2 ≤ 12  $-y1 \leq 0$  $y2 \leq 0$ 

y1, y2 irrestricta 
$$
\rightarrow
$$
 (y1  $\geq$  0, y2  $\leq$  0)

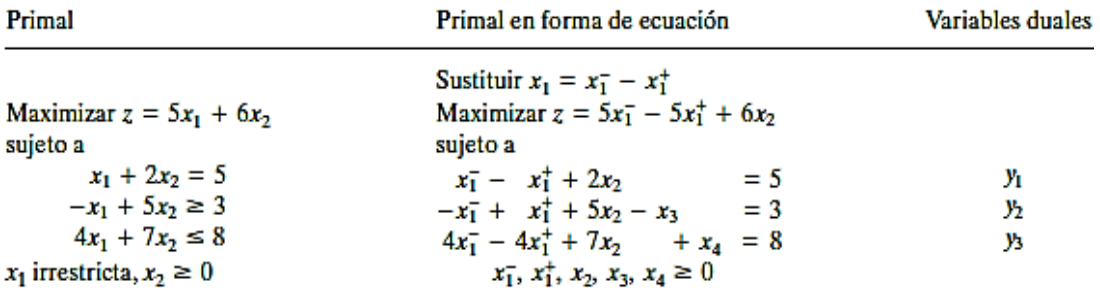

#### **PROBLEMA DUAL**

Minimizar  $z = 5y_1 + 3y_2 + 8y_3$ 

sujeto a

$$
y_1 - y_2 + 4y_3 \ge 5
$$
  
\n
$$
-y_1 + y_2 - 4y_3 \ge -5
$$
  
\n
$$
2y_1 + 5y_2 + 7y_3 \ge 6
$$
  
\n
$$
-y_2 \ge 0
$$
  
\n
$$
y_3 \ge 0
$$
  
\n
$$
y_1 - y_2 + 4y_3 \le 5
$$
  
\n
$$
-y_2 \ge 0
$$
  
\n
$$
y_3 \ge 0
$$
  
\n
$$
y_1 + y_2 + 7y_3 \ge 6
$$
  
\n
$$
y_3 \ge 0
$$
  
\n
$$
y_1 + y_2, y_3
$$
irrestricta,  $y_2 \le 0, y_3 \ge 0$ 

La primera y segunda restricciones son reemplazadas por una ecuación. La regla general es que una variable primal irrestricta siempre corresponde a una restricción dual de igualdad. A la inversa, una ecuación primal de igualdad produce una variable dual irrestricta, como lo demuestra la primera restricción primal. (Taha, 2012)

| Problema de maximización |    | Problema de minimización |  |  |
|--------------------------|----|--------------------------|--|--|
| <b>Restricciones</b>     |    | <b>Variables</b>         |  |  |
| ≥                        | ⇔  | $\leq 0$                 |  |  |
| ≤                        | ⇔  | $\geq 0$                 |  |  |
|                          | دے | <b>Restricciones</b>     |  |  |
| <b>Variables</b>         |    | irrestrictas             |  |  |
| $\geq 0$                 | -  | ≥                        |  |  |
| $\leq 0$                 |    | ≤                        |  |  |
| <b>Irrestrictas</b>      |    |                          |  |  |

*Figura 3.2. Resumen de las reglas para construir el dual.*

Observe que los encabezados de columna que aparecen en la tabla no utilizan el nombre primal y dual. Lo que importa en este caso es el sentido de optimización. Si el primal es de maximización, entonces el dual es de minimización, y viceversa. Observe también que no hay medidas específicas para incluir variables artificiales en el primal.

#### **INTERPRETACIÓN ECONÓMICA DEL PROBLEMA DUAL**

El problema primal y dual explica dos aspectos económicos distintos de un mismo problema. Las variables duales nos vienen a medir el valor de los recursos imputados a la producción, pero esta valoración tiene unas características peculiares, está realizada en términos de costos de oportunidad. Esto quiere decir que aquellos factores (o restricciones) cuyas existencias no quedan agotadas en el programa óptimo establecido, tienen un costo nulo desde el anterior punto de vista, pues bajo el prisma exclusivo del sistema empresarial es un bien libre al estar en exceso.

En consecuencia, la función objetivo, medirá el costo total de los factores imputados a la producción, valor que ha de igualarse al rendimiento total hallado en la función económica del primal para que se produzca el equilibrio. Explicaremos con más detalle la interpretación económica del problema dual.

Para la realización de este análisis vamos a partir del supuesto que se tiene un problema de programación lineal donde se maximiza el valor de la función objetivo, por ejemplo, la ganancia.

#### **2. Relación primal dual**

Los cambios realizados en los datos de un modelo de PL pueden afectar la optimización y/o factibilidad de la solución óptima actual. Esta sección presenta varias relaciones primal-duales que pueden usarse para calcular de nuevo los elementos de la tabla simplex óptimo. Estas relaciones constituyen la base de la interpretación económica del modelo de PL y del análisis post óptimo. (Taha, 2012).

#### **REPASO DE OPERACIONES CON MATRICES SIMPLES:**

La tabla simplex puede generarse por medio de tres operaciones de matrices elementales: (fila vector) x (matriz), (matriz) x (columna vector) y (escalar) x (matriz). Por comodidad, estas operaciones se resumen. En primer lugar, presentamos algunas definiciones de matriz:

- o Una matriz, A, de tamaño (m x n) es un conjunto rectangular de elementos con "m" filas y "n" columnas.
- o Un vector fila, V, de tamaño "m" es una matriz (1 x m).
- o Un vector columna, P, de tamaño "n" es una matriz (n x 1).
- 1. (Vector fila x matriz, VA). La operación es válida sólo si el tamaño del vector fila V y la cantidad de filas de A son iguales. Por ejemplo:

$$
(11, 22, 33)\begin{pmatrix} 1 & 2 \\ 3 & 4 \\ 5 & 6 \end{pmatrix} = (1 \times 11 + 3 \times 22 + 5 \times 33, 2 \times 11 + 4 \times 22 + 6 \times 33)
$$
  
= (242, 308)

2. (Matriz x vector columna, AP). La operación es válida sólo si la cantidad de columnas de A y el tamaño del vector de la columna P son iguales. Por ejemplo:

$$
\begin{pmatrix} 1 & 3 & 5 \ 2 & 4 & 6 \end{pmatrix} \begin{pmatrix} 11 \ 22 \ 33 \end{pmatrix} = \begin{pmatrix} 1 \times 11 + 3 \times 22 + 5 \times 33 \ 2 \times 11 + 4 \times 22 + 6 \times 33 \end{pmatrix} = \begin{pmatrix} 242 \ 308 \end{pmatrix}
$$

3. (Escalar x matriz, αA). Dada la cantidad escalar a (o constante), la operación de multiplicación αA da una matriz del mismo tamaño que la matriz A. Por ejemplo:

Dado que  $\alpha$  = 10,

$$
(10)\begin{pmatrix} 1 & 2 & 3 \ 4 & 5 & 6 \end{pmatrix} = \begin{pmatrix} 10 & 20 & 30 \ 40 & 50 & 60 \end{pmatrix}
$$

#### **DISEÑO DE LA TABLA SIMPLEX:**

La tabla simplex del capítulo anterior es la base para la presentación en este capítulo. Representa esquemáticamente las tablas simplex iniciales y generales. En la tabla inicial, los coeficientes de restricción bajo las variables iniciales forman una matriz identidad.

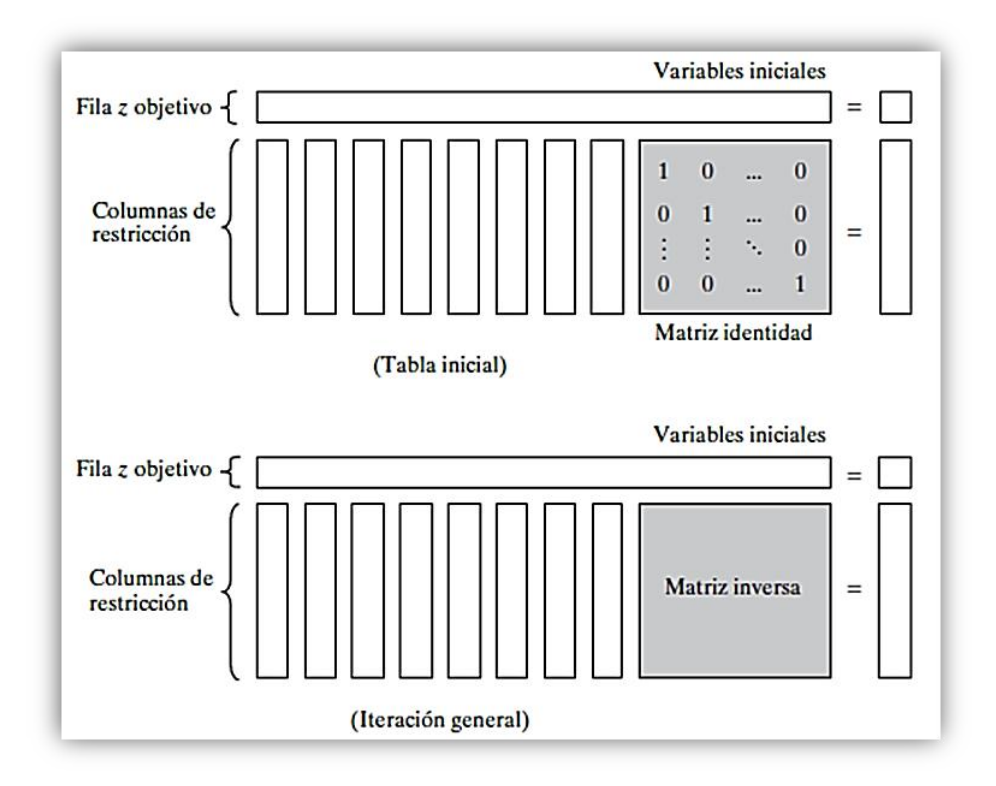

 *Figura 3.3. Representación esquemática de las tablas simplex inicial y general.*

Con esta disposición, las iteraciones siguientes de la tabla simplex generadas por las operaciones de filas de Gauss-Jordan modifican los elementos de la matriz identidad para producir lo que se conoce como matriz inversa. Como veremos en el resto de este capítulo, la matriz inversa es la clave para calcular todos los elementos de la tabla simplex asociada.

#### **SOLUCIÓN DUAL ÓPTIMA:**

Las soluciones primalas y duales están estrechamente relacionadas en el sentido de que la solución óptima de uno u otro problema da la solución óptima al otro. Así pues, en un modelo de PL en el que la cantidad de variables es considerablemente menor que la de restricciones, pueden ahorrarse cálculos resolviendo el dual porque la cantidad de cálculos simplex depende en gran medida (aunque no totalmente) de la cantidad de restricciones. Esta sección proporciona dos métodos para determinar los valores duales. (Taha, 2012)

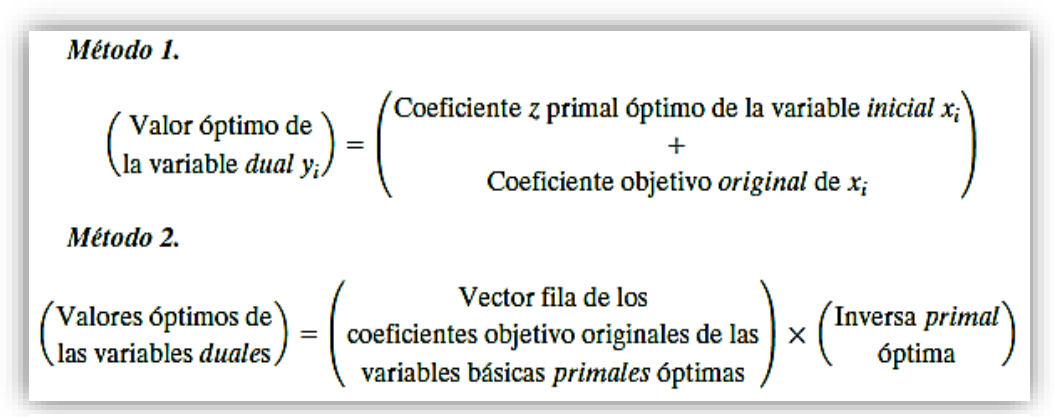

*Figura 3.4. Métodos para determinar los valores duales.*

Los elementos del vector fila deben aparecer en el mismo orden en que las variables básicas aparecen en la columna Básica de la tabla simplex.

#### **DUALIDAD Y ANÁLISIS POS ÓPTIMO:**

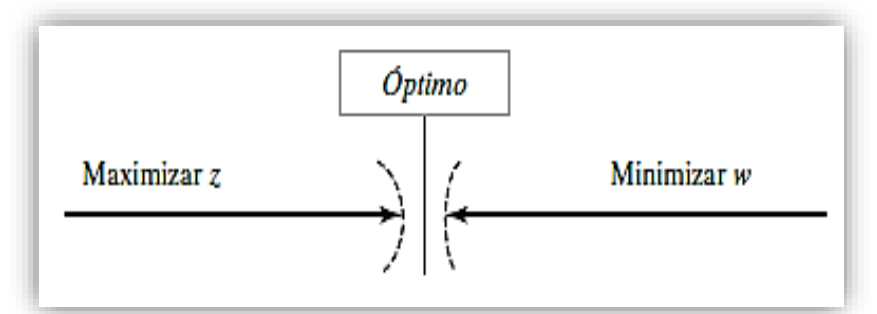

*Figura 3.5. Relación entre "z" máxima y "w" mínima.*

$$
\begin{pmatrix}\n\text{Valor objetivo en el} \\
\text{problema de maximización}\n\end{pmatrix}\n\leq\n\begin{pmatrix}\n\text{Valor objetivo en el} \\
\text{problema de minimización}\n\end{pmatrix}
$$

Observe que la relación no especifica cuál problema es primal y cuál es dual. En este caso sólo el sentido de optimización (maximización o minimización) es importante. El óptimo no puede ocurrir con z estrictamente menor que w (es decir, z < w) porque, no importa qué tan cerca estén z y w, siempre hay la oportunidad de una mejora, lo que contradice la optimización como lo demuestra la figura.

#### **CÁLCULOS CON LA TABLA SIMPLEX:**

Esta sección muestra cómo se puede generar cualquier iteración de la tabla simplex a partir de los datos originales del problema, la inversa asociada con la iteración, y el problema dual. Con el diseño de la tabla simplex que se muestra en la figura, podemos dividir los cálculos en dos tipos:

1. Columnas de restricción (lados izquierdo y derecho).

2. Fila z objetivo.

**Fórmula 1:** Cálculos con la columna de restricción. En cualquier iteración simplex, una columna izquierda o derecha se calcula como sigue:

$$
\begin{pmatrix}\n\text{Columna de restricción} \\
\text{ en iteración } i\n\end{pmatrix} = \begin{pmatrix}\n\text{Inversa en} \\
\text{la iteración } i\n\end{pmatrix} \times \begin{pmatrix}\n\text{Columna de} \\
\text{restrictión original}\n\end{pmatrix}
$$

**Fórmula 2:** Cálculos con la fila z objetivo. En cualquier iteración simplex, el coeficiente de xj en la ecuación objetivo (costo reducido) se calcula como sigue:

(Coeficiente de la variable  $x_1$ ) = (Lado izquierdo de la ) - (Lado derecho de la ecuación z primal ) = (restricción *dual j-ésima*)

#### **3. Sensibilidad gráfica**

Esta sección demuestra la idea general del análisis de sensibilidad. Se considerarán dos casos:

- ✓ La sensibilidad de la solución óptima a los cambios de la disponibilidad de los recursos (lado derecho de las restricciones).
- ✓ La sensibilidad de la solución óptima a los cambios en la utilidad unitaria o el costo unitario (coeficientes de la función objetivo).

Utilizaremos ejemplos individuales para explicar los dos casos.

#### **CAMBIOS EN EL LADO DERECHO:**

✓ JOBCO fabrica dos productos en dos máquinas. Una unidad del producto 1 requiere 2 horas en la máquina 1, y 1 hora en la máquina 2. Una unidad del producto 2 requiere 1 hora en la máquina 1, y 3 horas en la máquina 2. Los ingresos por unidad de los productos 1 y 2 son de \$30 y \$20, respectivamente. El tiempo de procesamiento diario total disponible en cada máquina es de 8 horas.

Si x1 y x2 son las cantidades diarias de unidades de los productos 1 y 2, respectivamente, el modelo de PL se da como

Maximizar:

 $z = 30x1 + 20x2$ 

Sujeto a:

2x1 + x2 ≤ 8 (Máquina 1)

x1 + 3x2 ≤ 8 (Máquina 2)

 $x1, x2 ≥ 0$ 

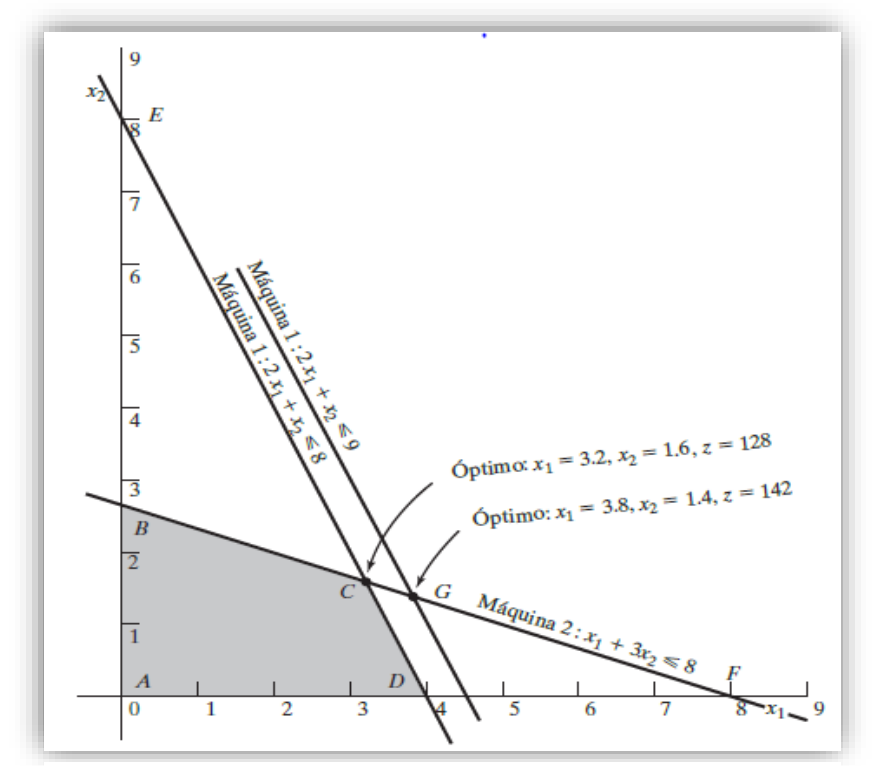

*Figura 3.6. Ejemplo con cambios en el lado derecho.*

La figura ilustra el cambio de la solución óptima cuando se cambia la capacidad de la máquina 1. Si la capacidad diaria se incrementa de 8 a 9 horas, el nuevo óptimo se moverá al punto G. La tasa de cambio en la z óptima a consecuencia del cambio de la capacidad de la máquina 1 de 8 a 9 horas se calcula como:

Tasa de cambio del ingreso a consecuencia del incremento de la capacidad de la máquina 1 en 1 hora del punto C a punto G2.

 $Zg - Zc = 142 - 128 = $14/h$ 

Cambio de Capacidad 9 - 8

La tasa calculada proporciona un vínculo directo entre los datos de entrada al modelo (recursos) y sus resultados (ingreso total). Se dice que un incremento unitario (reducción) en la capacidad de la máquina 1 aumentará (reducirá) el ingreso en \$14.00.

El nombre valor unitario de un recurso es una descripción apropiada de la tasa de cambio de la función objetivo por cambio unitario de un recurso. No obstante, los primeros desarrollos de la PL acuñaron el nombre abstracto de precio dual (o sombra), y ahora este nombre es un estándar en toda la literatura de PL y en paquetes de "software". La presentación en este libro se ajusta a este estándar.

En la figura podemos ver que el precio dual de \$14/h permanece válido para cambios (incrementos o reducciones) en la capacidad de la máquina 1 que mueven su restricción paralela a sí misma a cualquier punto sobre el segmento de línea BF. Calculamos las capacidades de la máquina 1 en los puntos B y F como sigue:

- Capacidad mínima de la máquina 1 [en B =  $(0.267)$ ] = 2 x 0 + 1 x 2.67 = 2.67h
- Capacidad máxima de la máquina 1 [en  $F = (8,0)$ ] = 2 x 8 + 1 x 0 = 16 h

La conclusión es que el precio dual de \$14/h permanece válido en el intervalo:

2.67 h ≤ Capacidad de la máquina 1 ≤ 16 h

Los cambios fuera de este intervalo producen un precio dual diferente (valor por unidad).

Elaborando cálculos similares podemos verificar que el precio dual para la capacidad de la máquina 2 es de \$2.00/h, y que no cambia cuando su capacidad se mantiene dentro del segmento de línea DE. Ahora:

- Capacidad mínima de la máquina 2 [en  $D = (4,0)$ ] = 1 x 4 + 3 x 0 = 4 h
- Capacidad máxima de la máquina 2 [en  $E = (8,0)$ ] = 1 x 0 + 3 x 8 = 24 h

Por lo tanto, el precio dual de \$200/h para la máquina 2 no cambia dentro del intervalo:

4 h ≤ Capacidad de la máquina 2 ≤ 24 h

Los límites calculados para las máquinas 1 y 2 se conocen como intervalos de factibilidad. Todos los paquetes de "software" proporcionan información sobre los precios duales y sus intervalos de factibilidad. La sección 3.6.4 muestra cómo generan esta información AMPL, Solver y TORA.

Los precios duales permiten tomar decisiones económicas sobre el problema de PL, como las siguientes preguntas lo demuestran:

**PREGUNTA 1.** Si JOBCO puede incrementar la capacidad de ambas máquinas, ¿cuál máquina tendrá la prioridad? Según los precios duales para las máquinas 1 y 2, cada hora adicional de la máquina 1 incrementa el ingreso en \$14, en comparación con sólo \$2 para la máquina 2. Por lo tanto, la máquina 1 debe tener la prioridad.

**PREGUNTA 2.** Se sugiere incrementar las capacidades de las máquinas 1 y 2 al costo adicional de \$10/h para cada máquina. ¿Es esto aconsejable? Para la máquina 1, el ingreso neto adicional por hora es 14 2 10 5 \$4, y para la máquina 2, es \$2 2\$10 52\$8. Por consiguiente, sólo la máquina 1 debe considerarse para el incremento de capacidad.

**PREGUNTA 3.** Si la capacidad de la máquina 1 se incrementa de 8 a 13 horas, ¿cómo impactará este incremento al ingreso óptimo? El precio dual para la máquina 1 es \$14 y es válido en el intervalo (2.67, 16) h. El incremento propuesto de 13 horas queda comprendido dentro del intervalo de factibilidad. Por consiguiente, el incremento del ingreso es \$14(13 2 8) 5 \$70, lo que significa que el ingreso total se incrementará de \$128 a \$198 (5 \$128 1 \$70).

**PREGUNTA 4.** Suponga que la capacidad de la máquina 1 se incrementa a 20 horas, ¿cómo afectará este incremento al ingreso óptimo?

El cambio propuesto queda fuera del intervalo de factibilidad (2.67, 16) h. Por lo tanto, sólo podemos hacer una conclusión inmediata con respecto a un incremento hasta de 16 horas. Más allá de eso, se requieren más cálculos para hallar la respuesta. Recuerde que quedar fuera del intervalo de factibilidad no significa que el problema no tenga solución, sino que la información disponible no es suficiente para llegar a una conclusión completa.

**PREGUNTA 5.** ¿Cómo podemos determinar los nuevos valores óptimos de las variables asociadas con el cambio de un recurso? Los valores óptimos de las variables cambiarán. Sin embargo, el procedimiento para determinar estos valores requiere más cálculos.

#### **4. Sensibilidad algebraica**

Utilizamos la solución gráfica para determinar el precio dual (valor unitario de un recurso) y sus intervalos de factibilidad. Esta sección amplía el análisis al modelo de PL general. Se utilizará un ejemplo numérico (el modelo de TOYCO) para facilitar la presentación.

#### **MODELO DE TOYCO:**

Toyco utiliza tres operaciones para armar tres tipos de juguetes: trenes, camiones y carros. Los tiempos diarios disponibles para las tres operaciones son 430, 460 y 420 minutos, respectivamente, y los ingresos por unidad de tren, camión y auto de juguete son de \$3, \$2 y \$5, respectivamente. Los tiempos de ensamble por tren en las tres operaciones son de 1, 3 y 1 minutos, respectivamente.

Los tiempos correspondientes por tren y por auto son (2, 0, 4) y (1, 2, 0) minutos (un tiempo cero indica que la operación no se utiliza). Sean x1, x2 y x3 las cantidades diarias de unidades ensambladas de trenes, camiones y autos, respectivamente, el modelo de PL asociado se da como:

$$
Maximization 3X_1 + 2X_2 + 5X_3
$$

Sujeto a

$$
X_1 + 4X_2 \le 420 \text{ (Operation 3)}
$$
  
3X<sub>1</sub> + 2X<sub>3</sub> \le 460 (Operation 2)  
X<sub>1</sub> + 2X<sub>2</sub> + X<sub>3</sub> \le 430 (Operation 1)  
X<sub>1</sub>, 2X<sub>2</sub>, X<sub>3</sub> \ge 0

Utilizando X4, X5 y X6 como las variables de holgura para las restricciones de las operaciones 1, 2 y 3, respectivamente, la tabla óptima es

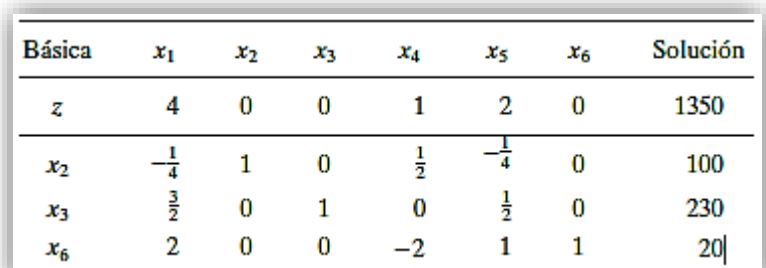

*Tabla 3.2. Modelo de Toyco*

La solución recomienda fabricar 100 camiones y 230 autos, pero no trenes. El ingreso asociado es \$1350.

### **DETERMINACIÓN DE PRECIOS DUALES E INTERVALOS DE FACTIBILIDAD**

Utilizaremos el modelo de TOYCO para demostrar cómo se obtiene esta información con la tabla simplex óptimo.

Reconociendo que los precios duales y sus intervalos de factibilidad tienen que ver con los cambios del lado derecho de las restricciones, suponga que D1,D2 y D3 son los cambios (positivos o negativos) realizados en el tiempo de fabricación diario asignado de las operaciones 1, 2 y 3, respectivamente.

El modelo de TOYCO original puede cambiarse entonces a

Maximizar 
$$
z = 3x1 + 2x2 + 5x3
$$

Sujeto a

$$
x1 + 2x2 + x3 \le 430 + D1
$$
 (Operación 1)  

$$
3x1 + 2x3 \le 460 + D2
$$
 (Operación 2)  

$$
x1 + 4x2 \le 420 + D3
$$
 (Operación 3)  

$$
x1, x2, x3 \ge 0
$$

Para expresar la tabla simplex óptima del problema modificado en función de los cambios D1, D2 y D3, primero volvemos a escribir la tabla de inicio con los nuevos lados derechos, 430 + D1, 460 + D2 y 420 + D3.

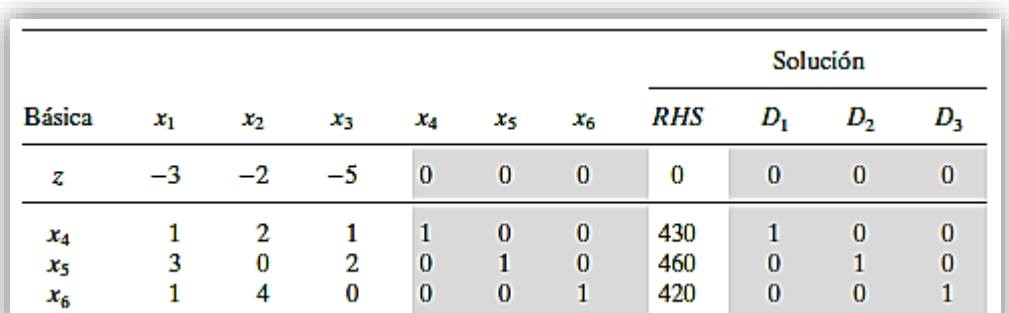

*Tabla 3.3. Modelo de Toyco*

Las dos áreas sombreadas son idénticas. Por consiguiente, si repetimos las mismas iteraciones simplex (con las mismas operaciones de filas) como en el modelo original, las columnas en las dos áreas resaltadas también serán idénticas en la tabla óptima, es decir:

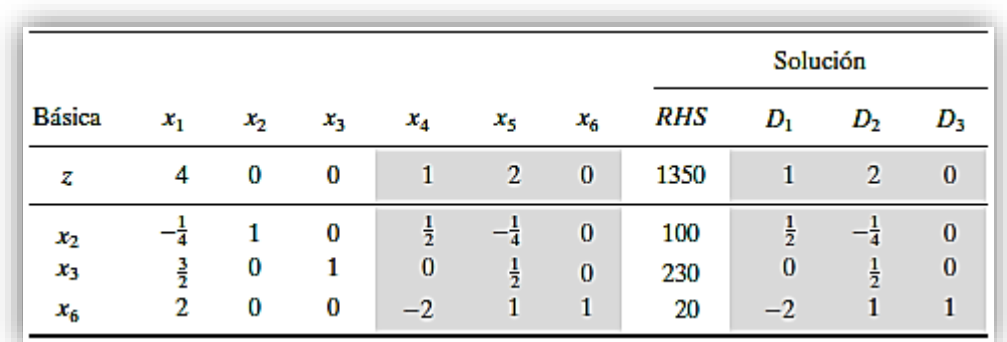

*Tabla 3.4. Modelo de Toyco*

La nueva tabla óptima da la siguiente solución óptima:

$$
z = 1350 + D_1 + 2D_2
$$
  
\n
$$
x_2 = 100 + \frac{1}{2}D_1 - \frac{1}{4}D_2
$$
  
\n
$$
x_3 = 230 + \frac{1}{2}D_2
$$
  
\n
$$
x_6 = 20 - 2D_1 + D_2 + D_3
$$

Ahora utilizamos esta solución para determinar los precios duales y los intervalos de factibilidad. Precios duales: El valor de la función objetivo puede escribirse como:

$$
z = 1350 + 1D1 + 2D2 + 0D3
$$

La ecuación muestra que:

Un cambio unitario en la capacidad de la operación 1 (D1 = +/- 1 min) cambia a z en \$1.

Un cambio unitario en la capacidad de la operación 2 (D2 = +/-1 min) cambia a z en \$2.

Un cambio unitario en la capacidad de la operación 3 (D3 = +/-1 min) cambia a z en \$0.

Esto significa que, por definición, los precios duales correspondientes son de 1, 2 y 0 (\$/min) para las operaciones 1, 2 y 3, respectivamente.

Los coeficientes D1, D2 y D3 en la fila "z" óptima son exactamente los de las variables de holgura x4, x3 y x6. Esto significa que los precios duales son iguales a los coeficientes de las variables de holgura en la fila "z" óptima. No existe ambigüedad en cuanto a qué coeficiente corresponde a qué recurso porque cada variable de holgura está identificada de forma única con una restricción.

Intervalo de factibilidad: La solución actual permanece factible si todas las variables básicas permaneces no negativas, es decir

$$
x_2 = 100 + \frac{1}{2}D_1 - \frac{1}{4}D_2 \ge 0
$$
  

$$
x_3 = 230 + \frac{1}{2}D_2 \ge 0
$$
  

$$
x_6 = 20 - 2D_1 + D_2 + D_3 \ge 0
$$

#### **INVESTIGACIÓN DE OPERACIONES**

Los cambios simultáneos de D1, D2 y D3 que satisfacen estas desigualdades mantendrán la solución factible. La nueva solución óptima se determina sustituyendo los valores de D1, D2 y D3. Para ilustrar el uso de estas condiciones, suponga que el tiempo de fabricación disponible para las operaciones 1, 2 y 3 son de 480, 440 y 400 minutos, respectivamente.

Entonces, D1 = 480 - 430 = 50, D2 = 440 - 460 = -20 y D3 = 400 - 420 = -20.

Sustituyendo en las condiciones de factibilidad, obtenemos

$$
x_2 = 100 + \frac{1}{2}(50) - \frac{1}{4}(-20) = 130 > 0
$$
 (factible)  

$$
x_3 = 230 + \frac{1}{2}(-20) = 220 > 0
$$
 (factible)  

$$
x_6 = 20 - 2(50) + (-20) + (-10) = -110 < 0
$$
 (no factible)

Los cálculos demuestran que x6 < 0, de ahí que la solución actual no permanezca factible. Se requerirán más cálculos para encontrar la nueva solución. Como alternativa, si los cambios de los recursos son tales que D1 = - 30, D2 = - 12 y D3 = 10, entonces:

$$
x_2 = 100 + \frac{1}{2}(-30) - \frac{1}{4}(-12) = 88 > 0 \qquad \text{(factible)}
$$
\n
$$
x_3 = 230 + \frac{1}{2}(-12) = 224 > 0 \qquad \text{(factible)}
$$
\n
$$
x_6 = 20 - 2(-30) + (-12) + (10) = 78 > 0 \qquad \text{(factible)}
$$

La nueva solución factible (óptima) es x1 = 88, x3 = 224, y x6 = 68 con z = 3(0) + 2(88) + 5(224) = \$1296. Observe que el valor objetivo óptimo también puede calcularse utilizando los precios duales como  $z = 1350 + 1(-30) + 2(-12) + 0(10)$  $= $1296.$ 

Las condiciones dadas pueden producir los intervalos de factibilidad individuales asociados con cambiar los recursos uno a la vez.

Por ejemplo, un cambio del tiempo de la operación 1 sólo implica que D2 = D3 = 0. Por tanto, las condiciones simultáneas se reducen a:

$$
\begin{aligned}\nx_2 &= 100 + \frac{1}{2}D_1 \ge 0 \Rightarrow D_1 \ge -200 \\
x_3 &= 230 > 0 \\
x_6 &= 20 - 2D_1 \ge 0 \Rightarrow D_1 \le 10\n\end{aligned}\n\right\} \Rightarrow -200 \le D_1 \le 10
$$

Esto significa que el precio dual para la operación 1 es válido en el intervalo de factibilidad -200  $\leq$  D1  $\leq$  10.

Podemos demostrar del mismo modo que los intervalos de factibilidad para las operaciones 2 y 3 son -20 ≤ D2 ≤ 400 y 220 < D3 <  $\infty$ , respectivamente. Ahora podemos resumir los precios duales y sus intervalos de factibilidad para el modelo de TOYCO como sigue:

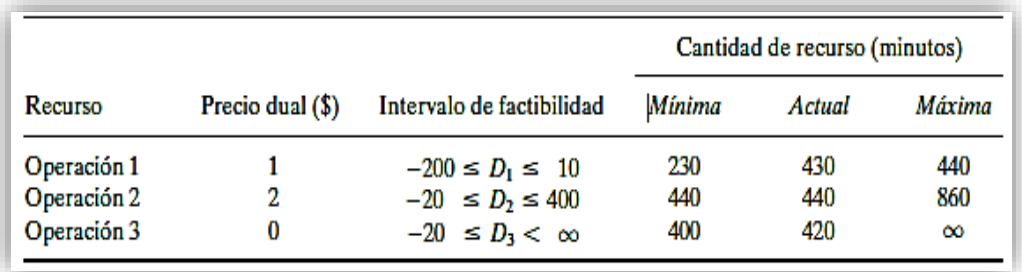

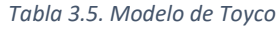

Es importante señalar que los precios duales permanecerán aplicables con cualquier cambio simultáneo que mantenga la solución factible, aun cuando los cambios violen los intervalos individuales. Por ejemplo, los cambios D1 = 30, D2 = -12 y D3 = 100 mantendrán la solución factible aun cuando D1 = 30 viole el intervalo de factibilidad - 200 ≤ D1 ≤ 10, como los siguientes cálculos lo demuestran:

$$
x_2 = 100 + \frac{1}{2}(30) - \frac{1}{4}(-12) = 118 > 0
$$
 (factible)  

$$
x_3 = 230 + \frac{1}{2}(-12) = 224 > 0
$$
 (factible)  

$$
x_6 = 20 - 2(30) + (-12) + (100) = 48 > 0
$$
 (factible)

Esto significa que los precios duales permanecerán aplicables, y que podemos calcular el nuevo valor objetivo óptimo con los precios duales como z = 1350 +  $1(30) + 2(-12) + 0(100) = $1356$ .

#### **ANÁLISIS DE SENSIBILIDAD ALGEBRAICA (FUNCIÓN OBJETIVO)**

Definición de costo reducido: Para facilitar la explicación del análisis de sensibilidad de la función objetivo, primero tenemos que definir los costos reducidos. En el modelo de TOYCO (ejemplo 3.6-2), la ecuación z objetivo que aparece en la tabla óptima puede escribirse como:  $z = 1350 - 4x1 - x4 - 2x5$ 

La solución óptima no produce trenes de juguete  $(x1 = 0)$ . La razón se pone de manifiesto en la ecuación z, donde un incremento unitario en x1 (sobre su valor de cero actual) reduce a z en \$4, es decir,  $z = 1350 - 4 \times (1) - 1 \times (0) - 2 \times (0) =$ \$1346. Podemos considerar el coeficiente de x1 en la ecuación z (5 4) como un costo unitario porque reduce el ingreso z. Pero ¿de dónde proviene este "costo"? Sabemos que el ingreso por unidad de x1 es de \$3 (según el modelo original). También sabemos que la producción de trenes de juguete incurre en un costo porque consume recursos (tiempo de operaciones). Por consiguiente, desde el punto de vista de la optimización, el "atractivo" de x1 depende del costo de los recursos consumidos con respecto al ingreso. Esta relación define el llamado costo reducido y se formaliza en la literatura de PL como

$$
\begin{pmatrix}\n\text{Costo reducido} \\
\text{por unidad}\n\end{pmatrix} = \begin{pmatrix}\n\text{Costo de los recursos} \\
\text{consumidos por unidad}\n\end{pmatrix} - \begin{pmatrix}\n\text{Ingreso} \\
\text{por unidad}\n\end{pmatrix}
$$

Para apreciar la importancia de esta definición, en el modelo original de TOYCO el ingreso por unidad de camiones de juguete (= \$2) es menor que el de trenes de juguete (= \$3). No obstante, la solución óptima recomienda producir camiones de juguete (x2 = 100 unidades) y nada de trenes (x1 = 0). La razón es que el costo de los recursos consumidos por un camión de juguete (es decir, tiempo de operaciones) es menor que su precio unitario; al contrario de lo que sucede en el caso de los trenes de juguete.

Con la definición dada de costo reducido, podemos ver que una variable no rentable (como x1) puede hacerse rentable de dos maneras:

- 1. Incrementando el ingreso unitario.
- 2. Reduciendo el costo unitario de los recursos consumidos.

En la mayoría de las situaciones, las condiciones del mercado dictan el precio por unidad y puede ser difícil incrementarlo a voluntad. Por otra parte, una opción más viable es reducir el consumo de recursos porque el fabricante puede reducir el costo si hace que el proceso de producción sea más eficiente.

Determinación de los intervalos de optimización. Ahora nos enfocamos en la determinación de las condiciones que mantendrán una óptima solución. El desarrollo se basa en la definición de costo reducido.

En el modelo de TOYCO, sean d1, d2 y d3 los cambios de los ingresos unitarios de camiones, trenes y autos, respectivamente. La función objetivo se escribe entonces como

Maximizar  $z = (3 + d1) x1 + (2 + d2) x2 + (5 + d3) x3$ 

Primero consideramos la situación general en la cual todos los coeficientes objetivos cambian al mismo tiempo.

Con los cambios simultáneos, la fila z en la tabla de inicio aparece como:

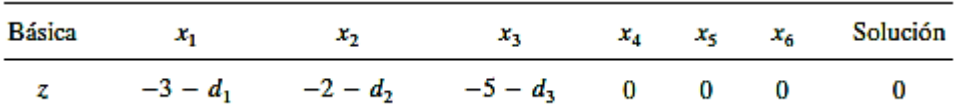

Cuando generamos la tabla simplex con la misma secuencia de las variables de entrada y salida utilizadas en el modelo original (antes de que se realicen los cambios de di), la iteración óptima aparecerá como sigue (convénzase de que éste si es el caso realizando las operaciones de filas simplex):

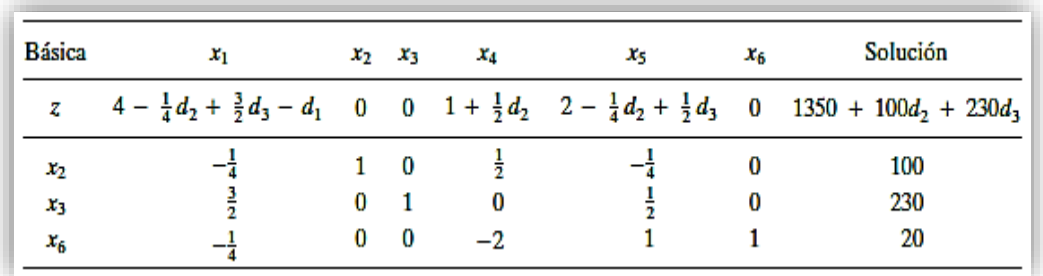

*Tabla 3.6. Modelo de Toyco.*

La nueva tabla óptima es igual a la tabla óptima original, excepto por los costos reducidos (coeficientes de la ecuación z). Esto significa que los cambios en los coeficientes de la función objetivo pueden afectar sólo la optimización del problema.

En realidad, no tiene que realizar la operación de filas simplex para calcular los nuevos costos reducidos. Un examen de la nueva fila z muestra que los coeficientes de di se toman directamente de los coeficientes de las restricciones de la tabla óptima.

Una forma conveniente de calcular el nuevo costo reducido es agregar una nueva fila superior y una nueva columna más a la izquierda de la tabla óptima, como lo muestran las áreas sombreadas en la siguiente ilustración.

Las entradas en la fila superior son los cambios di asociados con la variable xj. En la columna a la extrema izquierda, el elemento superior es 1 en la fila z seguido del cambio di de la variable básica xi. Tenga en cuenta que di = 0 para la variable de holgura xi. Para calcular el nuevo costo reducido para cualquier variable (o el valor de z), multiplique los elementos de su columna por los elementos correspondientes que aparecen en la columna a la extrema izquierda, súmelos y reste el elemento en la fila superior de la suma. Por ejemplo, para x1, tenemos

Costo reducido de 
$$
x_1 = [4 \times 1 + (-\frac{1}{4}) \times d_2 + \frac{3}{2} \times d_3 + 2 \times 0] - d_1
$$
  
=  $4 - \frac{1}{4}d_2 + \frac{3}{2}d_3 - d_1$ 

La solución actual permanece óptima en tanto los costos reducidos (coeficientes de la ecuación z) permanezcan no negativos (caso de maximización). Por lo tanto, tenemos las siguientes condiciones de optimización simultáneas correspondientes a las x1, x4 y x5 no básicas:

$$
4 - \frac{1}{4}d_2 + \frac{3}{2}d_3 - d_1 \ge 0
$$
  

$$
1 + \frac{1}{2}d_2 \ge 0
$$
  

$$
2 - \frac{1}{4}d_2 + \frac{1}{2}d_3 \ge 0
$$

Recuerde que el costo reducido de una variable básica siempre es cero, como lo muestra la tabla óptima modificada.

Para ilustrar el uso de estas condiciones, suponga que la función objetivo de

TOYCO cambia de  $z = 3x1 + 2x2 + 5x3$  a  $z = 2x1 + x2 + 6x3$ . Entonces, d1 = 2 - $3 = -\$1$ ,  $d2 = 1 - 2 = -\$1$  y  $d3 = 6 - 5 = \$1$ . La sustitución en las condiciones dadas presenta el resultado

 $4 - \frac{1}{4}d_2 + \frac{3}{2}d_3 - d_1 = 4 - \frac{1}{4}(-1) + \frac{3}{2}(1) - (-1) = 6.75 > 0$  (satisfecha)  $1 + \frac{1}{2}d_2 = 1 + \frac{1}{2}(-1) = .5 > 0$ (satisfecha)  $2 - \frac{1}{4}d_2 + \frac{1}{2}d_3 = 2 - \frac{1}{4}(-1) + \frac{1}{2}(1) = 2.75 > 0$ (satisfecha)

Los resultados muestran que los cambios propuestos mantendrán la solución actual (x1 = 0, x2 5 = 100, x3 = 230) óptima (con un nuevo valor de z = 1350 + 100d2 + 230d3 = 1350 + 100x - 1 + 230 x1 = \$1480. Si cualquier condición no se satisface, debe determinarse una nueva solución.

El tema anterior abordó el caso de maximización. La única diferencia en el caso de minimización es que los costos reducidos (coeficientes de la ecuación z) deben ser ≤ 0 para mantener la optimización

Los intervalos de optimización que tienen que ver con los cambios de di uno a la vez pueden desarrollarse a partir de las condiciones de optimización simultáneas. Por ejemplo, suponga que el coeficiente objetivo de x2 sólo cambia  $a$  2 + d2; es decir que d1 = d3 = 0. Las condiciones de optimización simultáneas se reducen por lo tanto a:

$$
\begin{aligned}\n4 - \frac{1}{4}d_2 &\ge 0 \Rightarrow d_2 \le 16 \\
1 + \frac{1}{2}d_2 &\ge 0 \Rightarrow d_2 \ge -2 \\
2 - \frac{1}{4}d_2 &\ge 0 \Rightarrow d_2 \le 8\n\end{aligned}\n\Rightarrow -2 \le d_2 \le 8
$$

Del mismo modo, puede verificar que los cambios individuales  $(3 + d3)$  y  $(5 + d3)$ para x1 y x3 dan los intervalos de optimización d1 < 4 y d3 ≥ -8/3, respectivamente. Las condiciones individuales dadas pueden traducirse a intervalos de ingresos unitarios totales. Por ejemplo, para los camiones de juguete (variable x2), el ingreso unitario total es 2 + d2, y su intervalo de optimización -2 ≤ d2 ≤ 8 se traduce a:

\$0 ≤ (ingreso unitario del camión de juguete) ≤ \$10

Se supone que los ingresos unitarios de los trenes y autos de juguete permanecen fijos en \$3 y \$5, respectivamente.

Es importante observar que los cambios d1, d2 y d3 pueden estar dentro de sus intervalos individuales permisibles sin satisfacer las condiciones simultáneas y viceversa.

Por ejemplo, considere  $z = 6x1 + 8x2 + 3x3$ . En este caso d1 = 6 - 3 = \$3, d2 =  $8 - 2 = $6$  y  $d3 = 3 - 5 = -2$ , los cuales quedan dentro de los intervalos individuales permisibles (-∞ < d1 ≤ 4, -2 d2 ≤ 8, y -8/3 d3 < ∞). Sin embargo, las condiciones simultáneas correspondientes dan por resultado:

#### **INVESTIGACIÓN DE OPERACIONES**

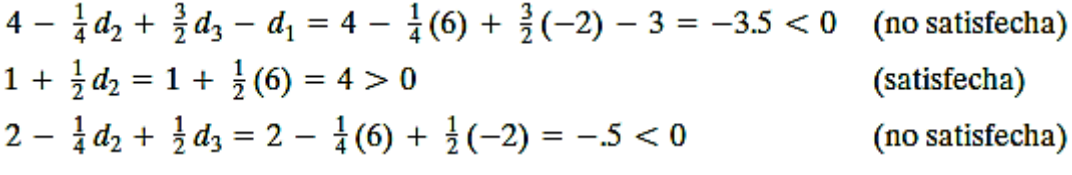

|          |               | d <sub>1</sub> | $d_2$ | $d_3$ | 0  | $\bf{0}$ | $\bf{0}$ |          |
|----------|---------------|----------------|-------|-------|----|----------|----------|----------|
|          | <b>Básica</b> | x,             | х,    | x,    | x, | x,       | $x_{6}$  | Solución |
|          | z             |                | 0     |       |    | 2        | 0        | 1350     |
| $d_2$    | х,            |                |       | U     |    |          |          | 100      |
| $d_3$    | x3            |                | 0     |       | 0  | π        | 0        | 230      |
| $\bf{0}$ | $x_{6}$       |                | 0     | 0     |    |          |          | 20       |

*Tabla 3.7. Solución del modelo de Toyco óptimo.*

#### **5. Sensibilidad con TORA**

Ahora contamos con todas las herramientas para descifrar los resultados proporcionados por el software de PL, en particular con respecto al análisis de sensibilidad. Utilizaremos el ejemplo de TOYCO para demostrar lo obtenido con TORA, Solver y AMPL.

El reporte de los resultados de PL obtenidos con TORA proporciona los datos del análisis de sensibilidad de forma automática. Los resultados incluyen los costos reducidos y los precios duales, así como los intervalos de optimización y factibilidad permisibles.

La figura muestra el modelo de TOYCO analizado con Solver (archivo solverTOYCO.xls) y su reporte del análisis de sensibilidad. Después de hacer clic en la opción Solve en el cuadro de diálogo Solver Parameters, puede solicitar el reporte del análisis de sensibilidad en el nuevo cuadro de diálogo Solver Results. Luego haga clic en la pestaña Sensitivity Report 1 para ver los resultados. El reporte es parecido al de TORA, con tres excepciones: (1) El costo reducido tiene un signo opuesto. (2) Utiliza el nombre shadow price (precio sombra) en lugar de dual price (precio dual). (3) Los intervalos de optimización son para los cambios dj y Dj y no para los coeficientes objetivos totales y los lados derechos de las restricciones. Las diferencias son mínimas, y la interpretación de los resultados no cambia.

#### **INVESTIGACIÓN DE OPERACIONES**

En AMPL, el reporte del análisis de sensibilidad se obtiene de inmediato. El archivo amplTOYCO.txt proporciona el código necesario para determinar los resultados obtenidos con el análisis de sensibilidad. Requiere las instrucciones adicionales (el reporte se envía al archivo a.out) siguientes:

option solver cplex ;

option cplex\_options 'sensitivity' ;

solve ;

#--------------------- analysis

display oper . down, oper . current, oper . up, oper . dual > a . out;

display  $x$  . down,  $x$  . current,  $x$  . up,  $x$  .  $rc > a$  . out;

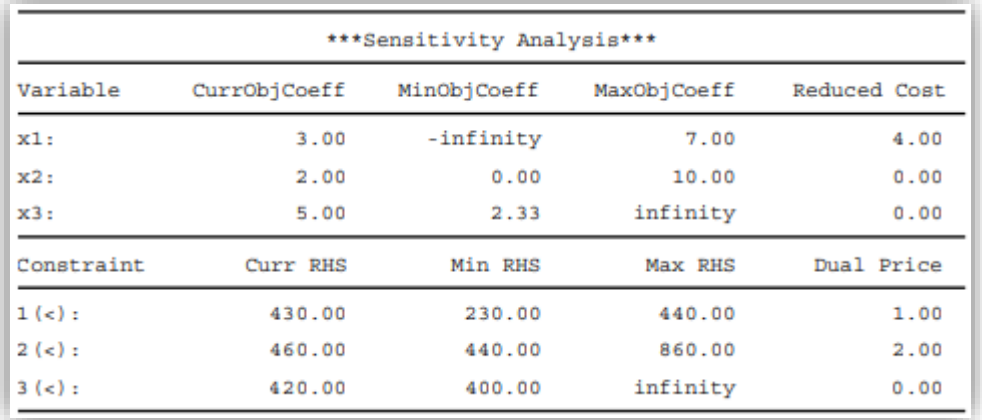

*Tabla 3.8. Reporte del análisis de sensibilidad realizado con Excel Solver para el modelo de TOYCO*

Se requieren las instrucciones de CPLEX option para obtener el reporte del análisis de sensibilidad estándar. En el modelo de TOYCO, las variables y restricciones con subíndices utilizan los nombres de raíz x y oper., respectivamente. Utilizando estos nombres los sufijos alusivos down, current y up en las instrucciones generan automáticamente el reporte del análisis de sensibilidad formateado que aparece en la figura 3.16. Los sufijos. dual y .rc proporcionan el precio dual y el costo reducido.

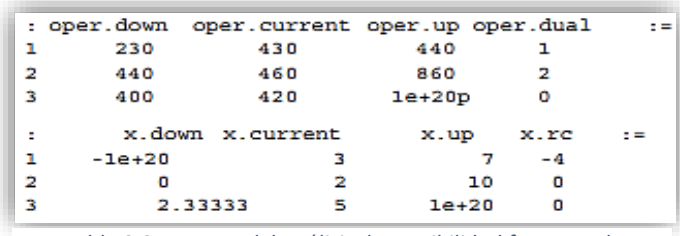

*Tabla 3.9. Reporte del análisis de sensibilidad formateado*

#### **5.1. Ejercicios resueltos**

#### **EJEMPLO 1**:

Obtener el modelo dual asociado al problema

El problema primal tiene 3 variables y 2 restricciones, por lo tanto, el problema dual tendrá 2 variables y 3 restricciones.

El tamaño de la tabla es de  $2 + 2 = 4$  renglones y  $3+2 = 5$  columnas para este caso.

- 1. La celda de la esquina superior izquierda se divide en dos con una diagonal, en la parte superior escribimos la palabra primal (min) y en la parte inferior dual (Max).
- 2. En la celda de la esquina superior derecha se escribe el símbolo  $\geq$ , mientras que en la primera columna en el último renglón se escribe el símbolo  $\leq$ .
- 3. En la primera columna a partir del segundo renglón se escriben los nombres de las variables del problema dual (2 variables artificiales).
- 4. En el primer renglón se escriben los nombres de las variables del problema primal (3).
- 5. Se escriben los coeficientes de la función objetivo del modelo primal en el último renglón.

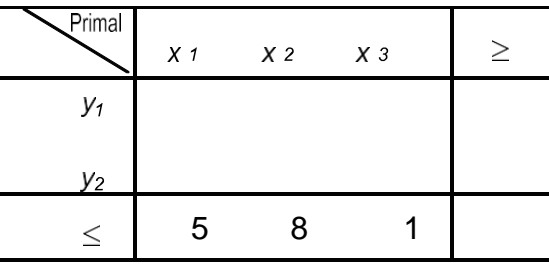

6. Se escribe cada uno de los coeficientes de las restricciones del problema primal en forma horizontal, ocupando los renglones de la tabla.

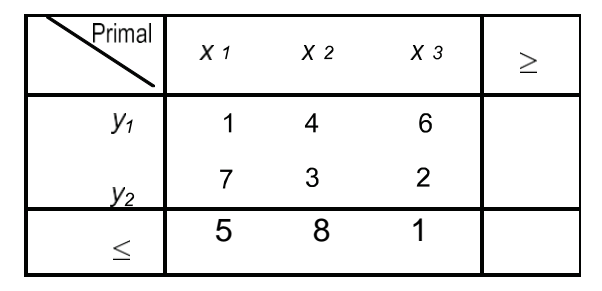

7. En la última columna se escriben las cantidades limitantes de las restricciones del modelo primal.

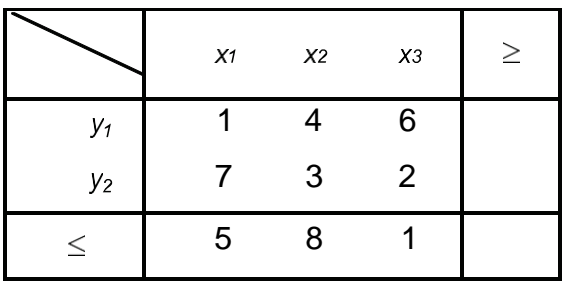

8. De esta tabla podemos obtener el modelo dual, lo único que debemos hacer es leerlo de manera vertical y los coeficientes de la función objetivo se obtienen de la última columna

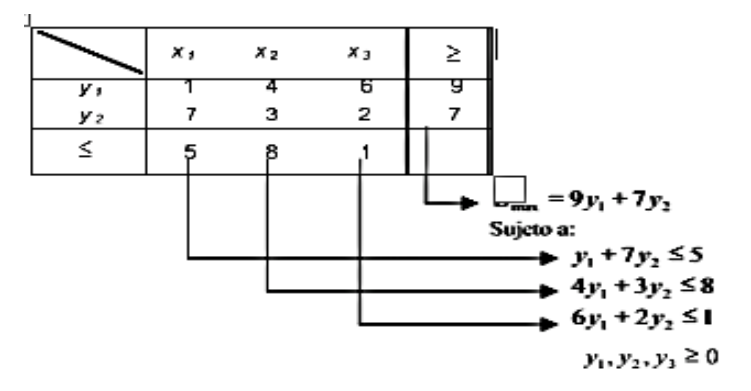

El resultado obtenido es el modelo dual con el objetivo de maximizar y, así como las restricciones del tipo <= (menor igual que).

$$
Z_{\text{Max}} = 9y_1 + 7y_2
$$
  
Subject 0 a:  

$$
y_1 + 7y_2 \le 5
$$
  

$$
4y_1 + 3y_2 \le 8
$$
  

$$
6y_1 + 2y_2 \le 1
$$
  

$$
y_1, y_2, y_3 \ge 0
$$

El modelo dual obtenido consta de 2 variables y 3 restricciones, sin contar la restricción de no negatividad, como se había previsto.

Si bien se ha obtenido el modelo dual asociado a un modelo primal, esto no es suficiente para resolver el problema; entonces, es necesario resolver el modelo dual por el método dual-simplex, y para ejemplificar esto se muestra el siguiente ejemplo hasta la obtención del modelo de programación lineal apoyándonos en la propiedad de las soluciones básicas complementarias.

#### **EJEMPLO 2**

Resolver el siguiente modelo de programación obteniendo el modelo dual y aplicando el método dual-simplex.

$$
Zmin = 12x1 + 7x2
$$

Sujeto a:

$$
4x1 + 2x2 \ge 80
$$

$$
3x1 + 4x2 \ge 90
$$

$$
x1, x2 \ge 0
$$

La tabla dual está dada por:

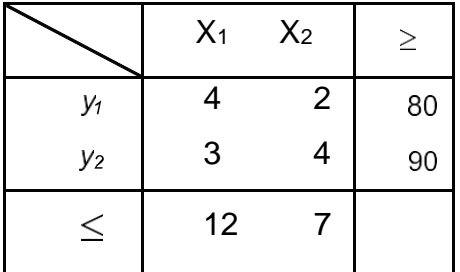

Entonces, el modelo dual de maximización es:

$$
ZMax = 80 y1 + 90 y2
$$

Sujeto a:

$$
4 \text{ y1} + 3 \text{ y2} \le 12
$$

$$
2 \text{ y1} + 4 \text{ y2} \le 7
$$

$$
y1,\,y2\geq0
$$

Ahora se utiliza el método dual-simplex para resolver el modelo dual. La tabla inicial de este modelo es:

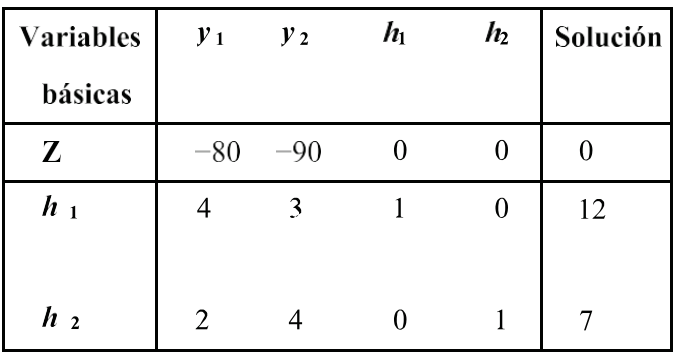

El primer elemento pivote de la tabla inicial es:

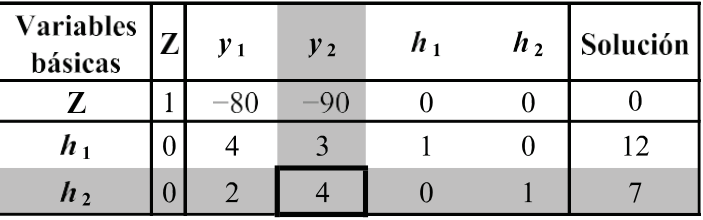

Con operaciones entre renglones se obtiene la siguiente tabla:

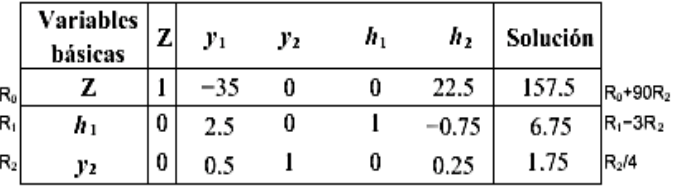

Como en el renglón asociado a la función objetivo todavía se encuentran coeficientes negativos, no se ha completado el proceso, por lo que se identifica un nuevo pivote en la tabla obtenida.

El nuevo pivote se encuentra en:

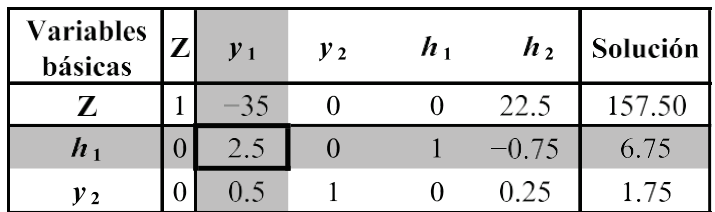

De manera similar con el primer pivote, con operaciones básicas entre renglones se resuelve la tabla simplex:

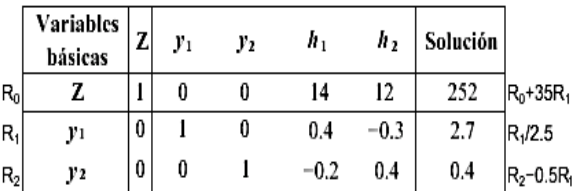

En esta iteración, todos los coeficientes del renglón de la función objetivo son no negativos, es decir, mayores o iguales a cero, por lo que el proceso del método dual-simplex ha concluido. Cabe recordar que estamos resolviendo un problema primal-dual, por lo que la solución del modelo primal se obtiene del valor de los coeficientes asociados a las variables de holgura que den el renglón de la función objetivo.

Es decir:

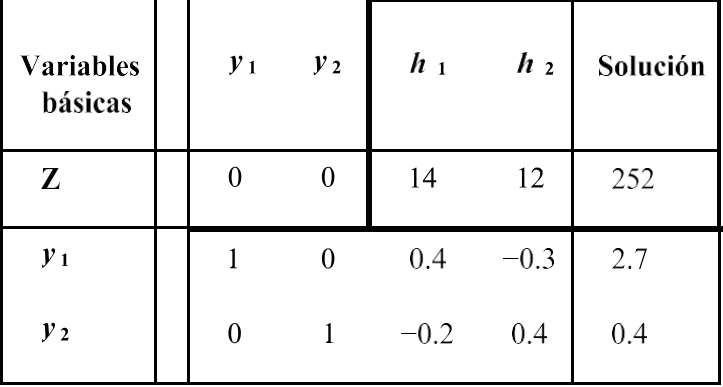

Por lo que al transferir la solución de la tabla simplex a las variables originales del problema primal se tiene:

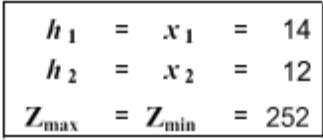

Con la transferencia de la solución de la tabla a las variables del problema primal concluye la aplicación del método dual-simplex primal-dual.

#### **EJEMPLO 3**

El desarrollo de tres estrategias de un proceso administrativo de fondos de inversión a largo plazo causa costos de 1, 3 y 2 millones de pesos por año de procesamiento, respectivamente. Cada estrategia genera 10, 20 y 40 millones en beneficios por año, en el mismo orden, y se requiere un nivel mínimo de 800 millones en beneficios para que el negocio sea conveniente a los inversionistas. Por último, se sabe que la diferencia entre el triple de la duración de la estrategia con costo de 3 millones menos la duración de la estrategia de 2 millones debe ser de por lo menos 10 años. ¿Cuál es la duración óptima de cada estrategia que garantiza los beneficios esperados y minimiza los costos de administración?

- ➢ Para resolver este problema, primero identificamos que el objetivo del planteamiento es minimizar el importe de los costos totales.
- ➢ Las restricciones están relacionadas con el nivel mínimo de beneficios y la duración de cada estrategia.

Con lo anterior podemos definir las variables de decisión como:

*x*<sup>1</sup> = Duración en años de la estrategia I.

*x*<sup>2</sup> = Duración en años de la estrategia. II

 $x_3$ = Duración en años de la estrategia III.

A partir de esta definición el modelo de programación lineal primal es:

$$
Z_{min} = x_1 + 3x_2 + 2x_3
$$

Sujeto a:

 $10x_1 + 20x_2 + 40x_3 \ge 800$  Restricción de la utilidad mínima.

3X<sup>2</sup> − X<sup>3</sup> 10 Restricción de la duración de las estrategias II y III.

La tabla dual está dada por:

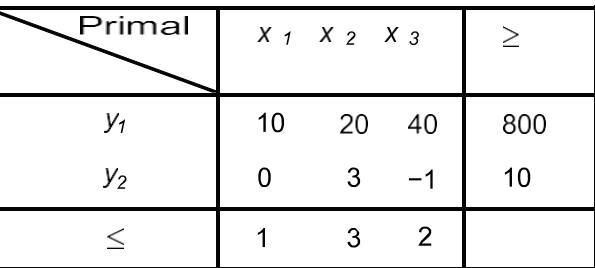

Entonces, el modelo dual de maximización es:

$$
ZMax = 800 y1 + 10 y2
$$

Sujeto a:

$$
10 y1 \le 1
$$
  
20 y1 + 3y2 \le 3  
40 y1 + y2 \le 2  
y1, y2, y3 \ge 0

Ahora se utiliza el método simplex para resolver el modelo dual. La tabla inicial de este modelo es:

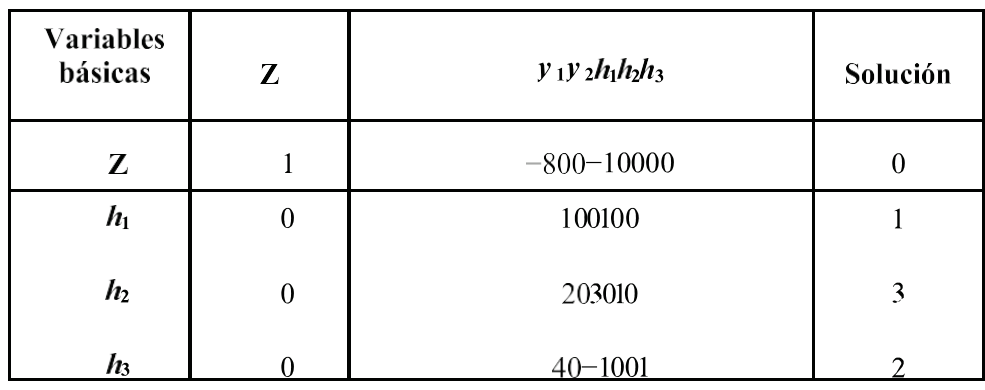

El primer elemento pivote de la tabla inicial es:

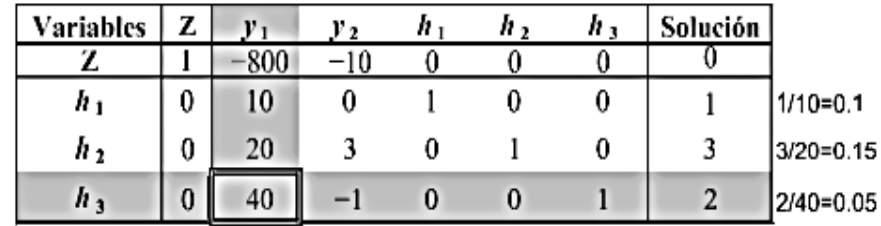

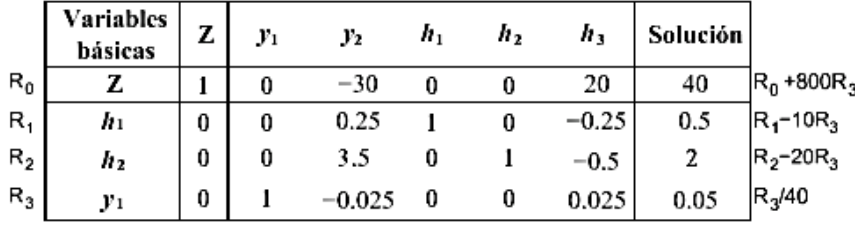

Con operaciones entre renglones se obtiene la siguiente tabla:

Como en el renglón asociado a la función objetivo todavía se encuentran coeficientes negativos, no se ha completado el proceso, por lo que se identifica un nuevo pivote en la tabla obtenida.

El nuevo pivote se encuentra en:

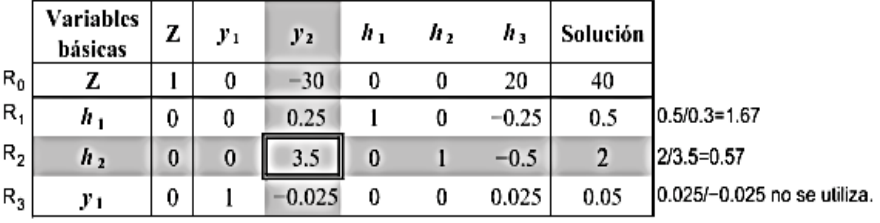

De manera similar con el primer pivote, con operaciones básicas entre renglones se resuelve la tabla simplex:

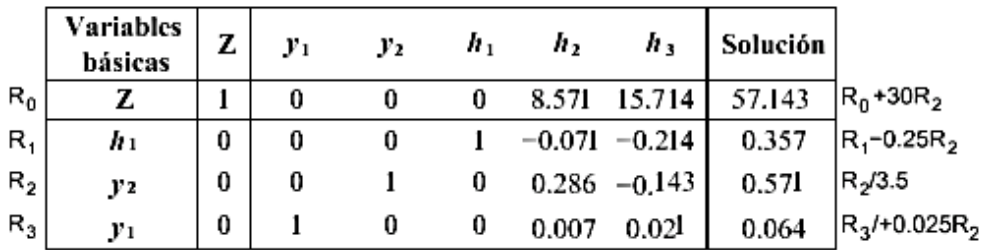

En esta iteración todos los coeficientes del renglón de la función objetivo son no negativos, es decir, mayores o iguales a cero, por lo que el proceso del método simplex ha concluido. Cabe recordar que estamos resolviendo un problema dual, por lo que la solución del modelo primal se obtiene del valor de los coeficientes asociados a las variables de holgura que den el renglón de la función objetivo.

Es decir:

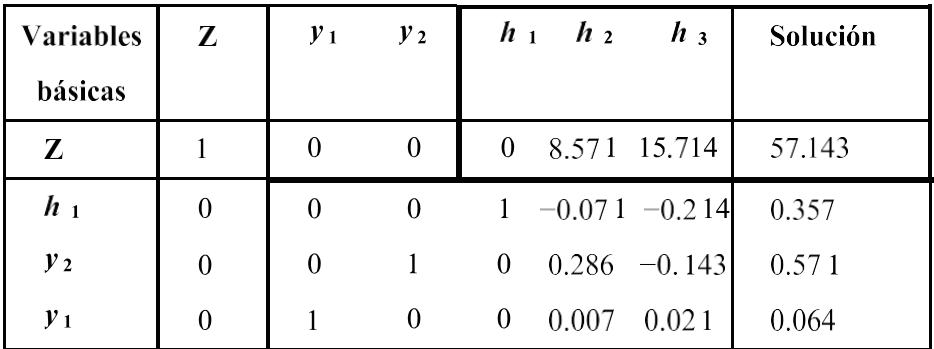

Por lo que al transferir la solución de la tabla simplex a las variables originales del problema primal se tiene

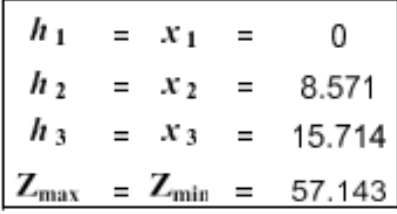

Lo cual significa que la solución del problema primal está dada por

 $x_i = 0$  años de la estrategia

```
x<sub>2</sub> = 8.571 años de la estrategia II.
x_3 = 15.714 años de la estrategia III.
Con un costo total mínimo de Z_{min} = $57,143,000.0
```
#### **EJEMPLO 4**

Para el eficiente desempeño de las actividades de una empresa comercializadora de bienes raíces, se han cuantificado para los departamentos los costos de ventas y administración en \$10,500.00 y \$12,000.00 respectivamente. Mientras que para una casa los mismos costos ascienden a \$18,000.00 y \$10,000.00, respectivamente. La utilidad que reporta cada departamento es de \$150,000.00 y de \$300,000.00 para cada casa.

La empresa desea reducir al nivel mínimo posible el importe de sus costos totales manteniendo una utilidad de al menos \$18,000,000.00, así como la necesidad de que la cantidad de departamentos vendidos a lo menos sea el doble de casas vendidas.

¿Cuál es la combinación óptima de departamentos y casas que se deben comercializar? y, ¿cuál es el importe de los costos totales con el nivel de ventas calculado?

- ➢ Para resolver este problema, primero identificamos que el objetivo del planteamiento es minimizar el importe de los costos totales de la empresa.
- ➢ Y que las restricciones están relacionadas con el nivel mínimo de utilidades y la cantidad de departamentos y casas vendidas.
- ➢ Con lo anterior podemos definir las variables de decisión:

x1 = La cantidad de departamentos vendidos.

x2 = La cantidad de casas vendidas.

A partir de esta definición el modelo de programación lineal primal es:

x1 = La cantidad de departamentos vendidos.

x2 = La cantidad de casas vendidas.

A partir de esta definición el modelo de programación lineal primal es:

$$
Z_{\text{emin}} = (10,500 + 12,000)x_1 + (18,000 + 10,000)x_2
$$

Sujeto a:

150, 000x1 + 300, 000x2 ≥ 18, 000, 000  

$$
x1 - 2x2 ≥ 0
$$

$$
x1, x2 ≥ 0
$$

Nota que los costos totales son la suma de los costos de ventas y de administración para cada inmueble, además, como se trata de minimizar costos, los datos de la utilidad se emplean como una restricción.
La tabla dual está dada por

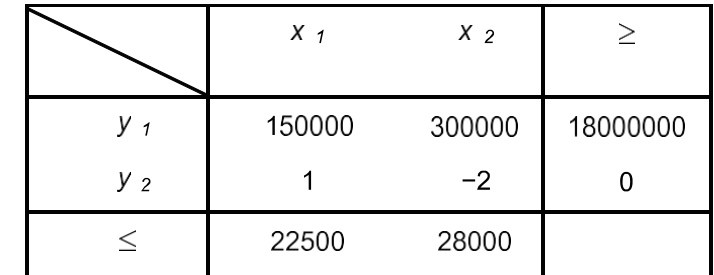

Entonces, el modelo dual de maximización es:

$$
Z_{Max} = 18,000,000 y1
$$

Sujeto a:

150, 000 y1 + y2  $\leq$  22,500 300, 000 y1 − 2 y2 ≤ 28, 000

 $y1, y2 \ge 0$ 

Ahora se utiliza el método simplex para resolver el modelo dual. La tabla inicial de este modelo es:

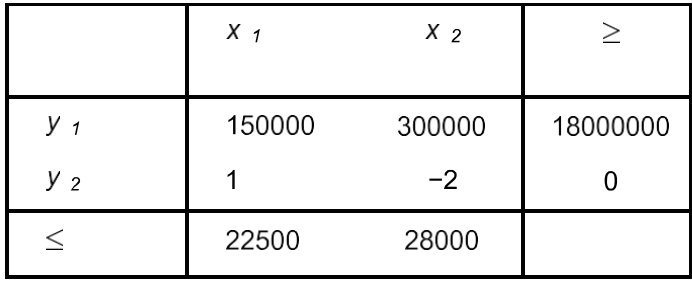

El primer elemento pivote de la tabla inicial es:

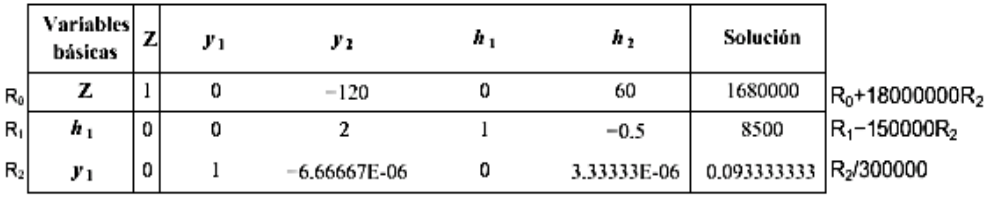

Con operaciones entre renglones se obtiene la siguiente tabla:

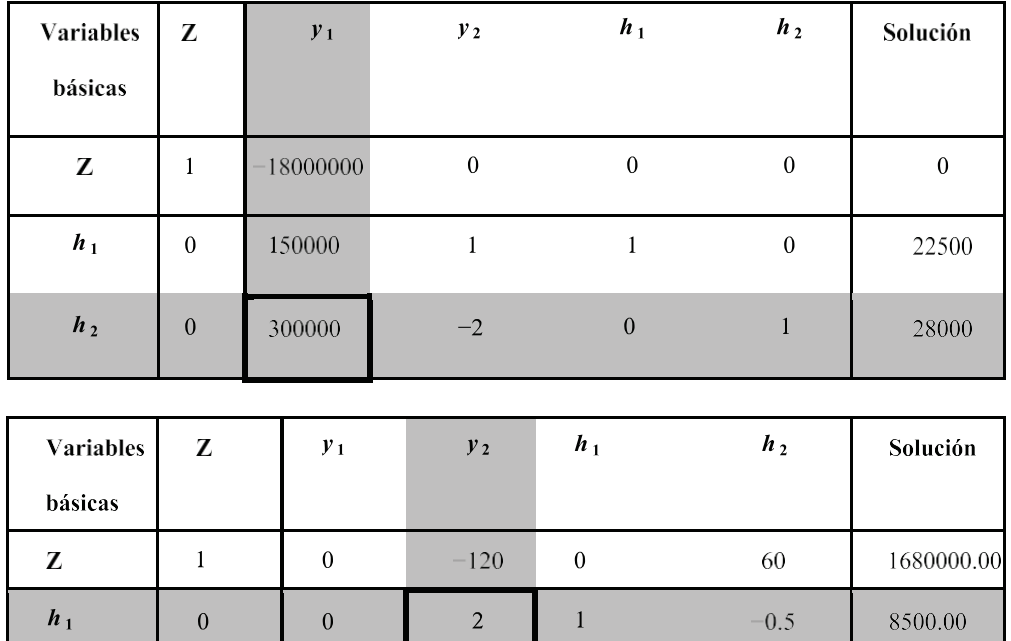

Como en el renglón asociado a la función objetivo todavía se encuentran coeficientes negativos, no se ha completado el proceso, por lo que se identifica un nuevo pivote en la tabla obtenida.

 $-6.67E-06$ 

 $\overline{0}$ 

0.09

3.33333E-06

El nuevo pivote se encuentra en:

 $\overline{0}$ 

 $\mathbf{1}$ 

 $y_1$ 

De manera similar con el primer pivote, con operaciones básicas entre renglones, se resuelve la tabla simplex:

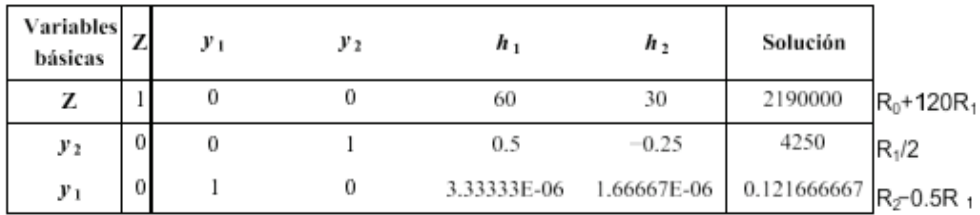

En esta iteración todos los coeficientes del renglón de la función objetivo son no negativos, es decir, mayores o iguales a cero, por lo que el proceso del método simplex ha concluido. Cabe recordar que estamos resolviendo un problema dual, por lo que la solución del modelo primal se obtiene del valor de los coeficientes asociados a las variables de holgura que dan el renglón de la función objetivo. Es decir:

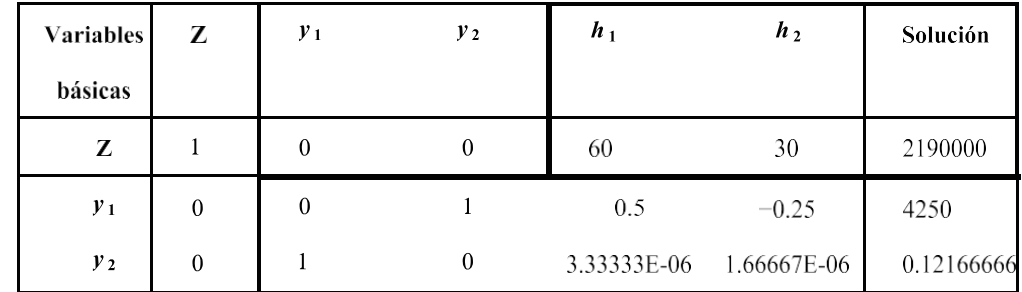

Por lo que al transferir la solución de la tabla simplex a las variables originales del problema primal se tiene:

$$
h_1 = x_1 = 60
$$
  
\n $h_2 = x_2 = 30$   
\n $Z_{\text{max}} = Z_{\text{min}} = 2190000$ 

Lo cual significa que la solución del problema *primal* está dada por:

 $x_1 = 60$  departamentos vendidos.  $x_2 = 30$  de casas vendidas. Con un costo total mínimo de  $Z_{min} = $2,190,000.00$ 

#### **5.2. Ejercicios propuestos**

Resolver los siguientes modelos de programación obteniendo el modelo dual y aplicando el método dual-simplex.

**1.**  $Zmin = 6X_1 + 12X_2$ 

Sujeto a:

 $2X_1 + 3X_2 \ge 26$ 

 $X_1 + 5X_2 \ge 20$ 

# **2. Zmin** =  $16X_1 + 10X_2$

Sujeto a:

 $3X_1 + 5X_2 \ge 7$ 

 $2X_1 + 1X_2 \ge 5$ 

 $4X_1 + 2X_2 \ge 9$ 

# **3. Zmin** = **6X<sup>1</sup>** + **8X<sup>2</sup>** + **12X<sup>3</sup>**

Sujeto a:

 $6X_1 + 4X_2 + 3X_3 \ge 60$ 

 $3X_1 + 2X_2 + 6X_3 \ge 20$ 

 $X_1, X_2, X_3 \ge 0$ 

#### **4. Zmin** = **7X<sup>1</sup>** + **8X<sup>2</sup>** + **6X<sup>3</sup>**

Sujeto a:

 $6X_1 + 4X_2 + 3X_3 \ge 100$ 

 $3X_1 + 2X_2 + 9X_3 \ge 60$ 

 $X_1, X_2, X_3 \ge 0$ 

#### **5.**  $Zmin = 12X_1 + 8X_2 + 9X_3$

Sujeto a:

 $10X_1 + 8X_2 + 9X_3 \ge 10$ 

$$
11X_1 + 2X_2 + 2X_3 \ge 60
$$

 $5X_1 + 10X_2 + 3X_3 \ge 30$ 

 $X_1, X_2, X_3 \ge 0$ 

Resuelve los siguientes problemas e interpreta los resultados indicando la decisión que se debe tomar para alcanzar el objetivo.

- **6.** Un colegio privado en planeación estima que los costos por gestión escolar de cada alumno de nivel medio son de \$7,400.00 y de \$9,500.00 para uno de nivel superior. El colegio espera iniciar actividades con al menos 1,250 inscritos en total y requiere de ingresos mínimos de \$26, 000,000.00, los cuales obtendrá con las utilidades de \$26,000.00 y \$32,000.00 por alumno inscrito en el nivel medio y nivel superior, respectivamente. El propósito de resolver este escenario en la etapa de planeación es que, apoyado en los resultados cuantitativos, se determine la cantidad óptima de inscritos en cada nivel académico y se estime el monto mínimo de los costos del colegio.
- **7.** Los costos por manejo de cuentas en una institución financiera dependen del tipo de servicios que ofrece. En la siguiente tabla se presenta información de las diferentes cuentas que ofrece la institución:

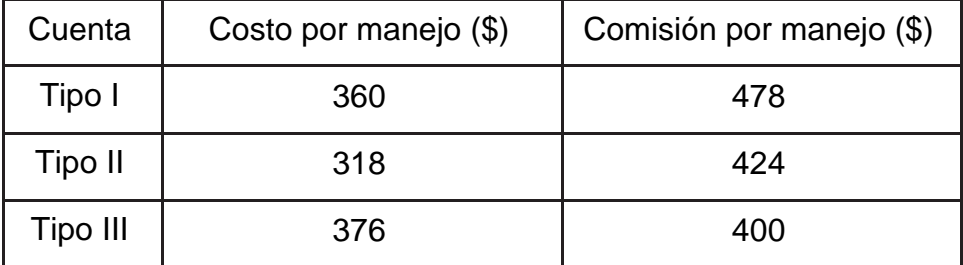

La institución debe manejar un mínimo de 87 cuentas del tipo I y del tipo III en cualquier combinación, y garantizar comisiones mínimas de \$68,298.00.

¿Cuál es la combinación óptima del tipo de cuentas que la institución debe manejar?

**8.** Tres productos diferentes (A, B y C) que maneja una compañía tienen una demanda mínima de 1,000, 500 y 250 unidades respectivamente. Por otra parte, se conoce que los costos de producción correspondiente a cada producto son de \$100.00, \$125.00 y \$124.00, además que, debido a regulaciones externas, la producción del producto A debe ser al menos el doble de la producción conjunta de B y C. Con este escenario establece las condiciones para minimizar los costos, satisfaciendo las demandas dadas.

- **9.** Considera que se desea realizar una inversión y que existe todo el capital disponible para tal negocio. Sin embargo, para acceder a tres instrumentos diferentes de inversión A, B y C, la agencia solicita un monto mínimo a invertir en el instrumento A de \$70,000.00, además de que exige que la inversión en el instrumento C sea al menos el doble que la cantidad total invertida en los instrumentos A y B.
- **10.** La inversión genera un costo administrativo de 6%, 3% y 5% respecto a la cantidad invertida en cada instrumento y cada uno rinde 25%, 45% y 30% respecto a la cantidad invertida. Si se requiere obtener un monto por rendimientos de más de \$85,000.00 y un total mínimo por costos administrativos, ¿cuáles son las cantidades que deben invertirse en cada tipo de instrumento?
- **11.** Para trasladar tres materias primas, M1, M2 y M3, necesarias en un proceso industrial se tienen que cubrir los siguientes costos: \$90.00, \$60.00 y \$30.00 por tonelada de materia prima respectivamente, mientras que los requerimientos de materia prima son:
	- La cantidad total de los tres tipos de materia prima sea mayor a 55 ton.
	- La cantidad de M1 al menos sea dos veces la cantidad conjunta de M2 y M3 más 10 ton.

¿Qué combinación de materia prima minimiza los costos bajo estas condiciones?

# **CAPÍTULO IV DUALIDAD Y ANÁLISIS DE SENSIBILIDAD**

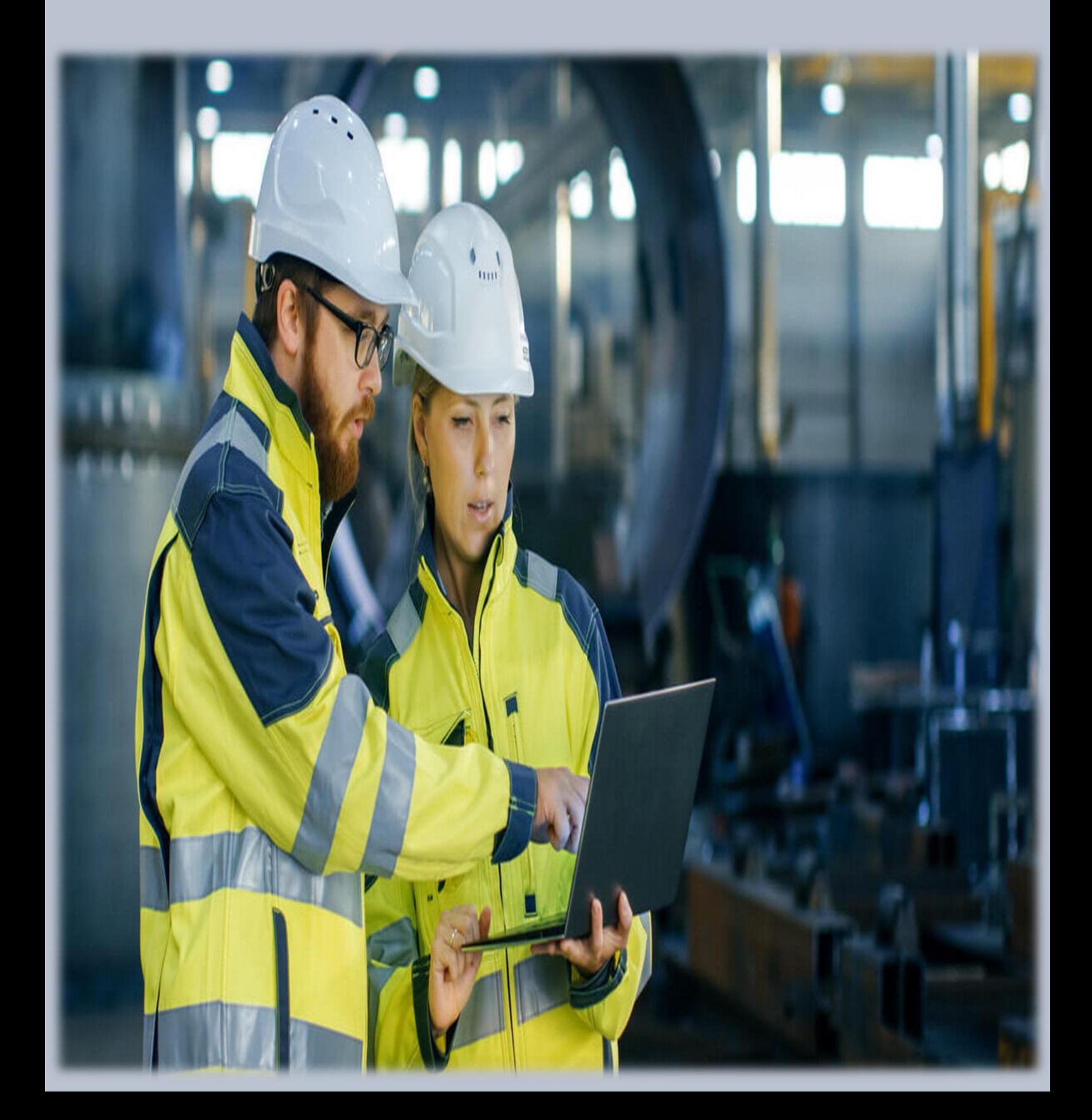

# **CAPÍTULO IV PROGRAMACIÓN ENTERA**

### **1. Introducción y casos de aplicación**

Según María Cristina (2003) La programación entera es el método empleado para resolver problemas que tienen variables de decisión enteras. Estos modelos se han considerado submodelos de la programación lineal con la característica de enteridad. (pag. 30)

Los creadores e investigadores de esta técnica fueron Wagner (1950) y Manne (1959), quienes desarrollaron varios métodos de solución. Uno de los primeros enfoques de solución al tipo de problemas que plantea la programación entera, fue el de evaluación de cada posible solución, es decir, cada una de las combinaciones de valores enteros para las variables del problema, conduciendo a una solución óptima exacta. A este tipo de resoluciones se les dio el nombre de métodos exactos. Por otro lado, se desarrollaron otro tipo de técnicas que recibieron el nombre de métodos heurísticos, los cuales hacen referencia a la intuición y conducen a una solución próxima a la óptima en un tiempo razonable. Si se requiere que todas las variables sean enteras se habla de programación lineal entera pura; si se necesita que algunas de las variables de decisión sean números enteros, se tiene un problema de programación lineal entera mixta. En otro tipo de problemas sólo se permite que las variables tomen un valor de cero o de uno; en estos casos se habla de programación lineal entera binaria (digital); si se requiere que solamente algunas de las variables tomen valores de cero o uno, se tiene un problema de programación lineal entera binaria mixta. Para resolver problemas de programación lineal entera, se utilizan varios algoritmos como son: Ralph Gomory, ramificación y acotamiento, enumeración exhaustiva o enumeración explícita, enumeración implícita, aditivo de Egon Balas y algoritmos heurísticos. En esta unidad se explicarán los algoritmos más empleados.

#### **2. Definición y modelos de programación entera**

La programación entera está relacionada con la resolución de problemas de optimización en los cuales al menos algunas de las variables deben tomar sólo valores enteros. Cuando todos los términos son lineales se habla de programación lineal entera.

Un modelo de programación entera es aquel que contiene restricciones y una función objetivo idénticas a las formuladas en programación lineal, la única diferencia en que una o más variables de Gerald J. Lieberman (2012) La programación entera está relacionada con la resolución de problemas de optimización en los cuales al menos algunas de las variables deben tomar sólo valores enteros. Cuando todos los términos son lineales se habla de programación lineal entera.

Un modelo de programación entera es aquel que contiene restricciones y una función objetivo idénticas a las formuladas en programación lineal, la única diferencia en que una o más variables de decisión deben tomar valor entero en la solución final. (pag. 80).

Los modelos de programación entera son una extensión de los modelos lineales en los que algunas variables toman valores enteros.

Con frecuencia las variables enteras sólo toman valores en 0-1, ya que este tipo de variables permiten representar condiciones lógicas.

Este tipo de modelos permite representar sistemas mucho más complejos.

Muchos problemas de naturaleza combinatoria se pueden formular en términos de programación entera.

Entre los ejemplos prácticos se puede citar: ubicación de insumos, secuenciamiento de trabajos en líneas de producción, balance de líneas de montaje, problemas de asignación biunívoca, control de inventarios, y reemplazo de máquinas.

# **CLASIFICACIÓN:**

La programación entera se divide en 3 tipos de modelos:

➢ Programación Entera Pura: Todas las variables de decisión tienen valores enteros.

- ➢ Programación Entera Mixta (PEM): Algunas de las variables de decisión tienen valores enteros. Las demás cumplen con la suposición de divisibilidad.
- ➢ Programación Entera Binaria (PEB): Utiliza variables binarias.

Programación Entera Pura: Un modelo entero puro (PLE) es, como su nombre lo indica, un problema en el que se exige que todas las variables de decisión tengan valores enteros.

Por ejemplo:

$$
\begin{aligned}\n\text{Min } 6 \times 1 + 5 \times 2 + 4 \times 3 \\
\text{S.a. } 108 \times 1 + 92 \times 2 + 58 \times 3 >= 576 \\
\text{7} \times 1 + 18 \times 2 + 22 \times 3 >= 83 \\
\text{X1, x2, x3 >< 0 \text{ y enters} \\
\text{Max (Min)} = A1 X1 + A2 X2 + A3 X3 + A4 X4 + A5 X5 + \dots + A n X n \text{Sujeto a:} \\
\text{A1} X1 + A2 X2 + A3 X3 + A4 X4 + A5 X5 + \dots + A n X n >= (<=) \text{Bi} \\
\text{No negatively independent: } \text{N} \times \text{S} \times \text{S} \times \text
$$

A. Programación Entera Mixta (PEM): Se ocupa solo cuando algunas de las variables deben ser enteros y la suposición de divisibilidad se cumple para el resto.

Esto se da cuando algunos datos deben ser enteros como la cantidad de personal dentro de una empresa ya que no se pueden asignar 2.5 empleados se deben redondear a 3 pero dentro del mismo modelo se asigna el salario ya que puede ser \$2000.50 a estos modelos se les reconoce por (PEM).

Un problema de programación lineal entera mixta (PEM) puede ser formulado de la siguiente manera:

Tipos de Restricciones Usadas en la Programación Entera Mixta:

- Excluyentes: Solo sirve para elegir una alternativa de varias posibles.
- Pre-requisito: Cuando necesitas realizar una acción antes de proceder con la siguiente.
- Incluyente: Dicha restricción se da para cuando realizas una acción "A" entonces debes hacer la acción "B".
- Costo Fijo: Cuando se nombra un costo fijo, es sinónimo de uso de variable mixta.

#### Ejemplo

Un problema que afronta todos los días un electricista consiste en decidir qué generadores conectar. El electricista en cuestión tiene tres generadores con las características que se muestran en la tabla 3. Hay dos periodos en el día. En el primero se necesitan 2900 mega watts. En el segundo 3900 mega watts. Un generador que se conecte para el primer periodo puede ser usado en el segundo sin causar un nuevo gasto de conexión. Todos los generadores principales (como lo son A, B y C de la figura) son apagados al término del día. Si se usa el generador A también puede usarse el generador C, no se usa generador B si se usa generador A. Formule este problema como un PLEM.

Restricciones:

- $\triangleright$  Demanda en el periodo 1: xa1 +xb1+xc1 >= 2900
- ➢ Demanda en el periodo 2: xa2+xb2+xc2>= 3900
- $\triangleright$  Capacidad de generador A:

xa1 <= 2100y1 (enlace variable entera con variable binaria) xa2<=2100y1 (enlace variable entera con variable binaria)

 $\triangleright$  Capacidad de generador B:

xb1<=1800y2 (enlace variable entera con variable binaria) xb2<=1800y2 (enlace variable entera con variable binaria)

 $\triangleright$  Capacidad de generador C:

xc1<=3000y3 (enlace variable entera con variable binaria) xc2<=3000y3 (enlace variable entera con variable binaria) Función Objetivo:

Minimiza(z) =  $5(x11+x12) + 4(x21+x22) + 7(x31+x32) +3000(y1) + 2000(y2)$  $+ 1000(y3)$ 

B. Programación Entera Binaria: Es aquella donde se incluyen decisiones de si o no que están interrelacionadas. En las decisiones de este tipo solo hay 2 posibles respuestas a este tipo de decisiones se les puede representar mediante variables de decisión restringidas a 2 valores, por ejemplo 0 y 1, así la j-ésima decisión sí o no se puede representar por Xj, tal que:

Xj 1si la decisión j es si o 0 si la decisión es no.

A este tipo de problemas de programación entera binaria también se le conoce como problemas 0-1 de programación entera.

Las programaciones enteras binarias son aquellas donde incluyen decisiones de si o no que están interrelacionadas. En las decisiones de este tipo solo hay 2 posibles respuestas a este tipo de decisiones se les puede representar mediante variables de decisión restringidas a 2 valores, por ejemplo 0 y 1, así la j-ésima decisión sío no se puede representar portal que: Xj=1si la decisión j es si o 0 si la decisión j es no.

A este tipo de problemas de programación entera binaria también se les conoce como problemas 0-1 de programación entera.

# **DESCRIPCIÓN DEL MÉTODO**

Lo primero que se debe saber, es que al ser las decisiones de Si o No, todas las variables de decisión tienen la forma binaria. La representación de lo anterior queda así:

Cuando al escoger una opción, no se nos permite escoger otra, se dice que ambas son mutuamente excluyentes, esta restricción se representa como la sumatoria de ambas ≤ 1, ya que eso indica que entre ambas puede haber solo 1 (solo una de las 2) o 0 (ninguna de ellas).

# X1+X2≤ 1

En el caso en que una opción solo se pueda escoger habiendo elegido otra con anterioridad, se dice que son contingentes o condicionales, esta restricción se representa poniendo que la variable dependiente es ≤ a la variable independiente, de la siguiente manera:

```
X1 ≤ X2D
X1 = v d
X2 = v b
```
Pero para colocar lo anterior como restricción válida para modelación se debe igualar a 0.

$$
-X1X2 \leq 0
$$

Como paso final para modelar se ponen las restricciones  $\leq 1$  y  $\geq 0$  para indicar que solo entre esos valores pueda estar la optimización.

Xj≤ 1

Xj≥ 0

Donde j es el número de variables de decisión

# **3. Método de GOMORRY**

Divide la región factible en 2 regiones que no contienen la solución del modelo de programación lineal relajado y que sí contienen todas sus soluciones enteras factibles. Agregar restricciones a un modelo no puede producir un modelo con mejor solución Z.

# **Procedimiento para maximizar:**

Resolver el modelo de programación entera relajado: si la solución es entera es la óptima.

Definir cotas superior e inferior

Cota Superior (CS) = Modelo relajado

Cota Inferior (CI) = Redondeo factible

Ramificar.

Para cada nodo, resolver su modelo relajado y definir su cota superior y cota inferior.

Si solución es entera, o

Si solución es infactible, o Ya no ramificar

Si Z < CI más el nodo

Si ya no se puede ramificar la solución óptima es la del nodo con mejor solución entera.

Si se puede ramificar, volver al paso 3.

La cota inferior es igual a la mejor solución entera hasta el momento.

La cota superior en un nodo es igual a Z encontrado.

A medida que se ramifica y se desciende del árbol la cota superior tiende a disminuir

Procedimiento para minimizar:

- 1. Cambiar la cota superior por la cota inferior.
- 2. Definir cotas superior e inferior:

Cota Superior (CS) = Redondeo factible

Cota Inferior (CI) = Modelo relajado

3. Para cada nodo:

Resolver su modelo relajado y definir su CS y CI

Si solución es entera

Si solución es infactible  $\rightarrow$  Ya no ramificar más el nodo.

 $Si Z > CS$ 

- CS es igual a la mejor solución entera hasta el momento.
- La CI en un nodo es igual a Z encontrado.
- A medida que se ramifica y se desciende del árbol la CI tiende a aumentar.

Ejemplo 1

Considerando:

$$
Max Z = 7X_1 + 9X_2
$$

Sujeto a:

```
-X_1 + 3X_2 \leq 67X_1 + X_2 \leq 35
```
X1, X<sup>2</sup> enteros no negativos

La solución óptima está dada por Z = 63,  $X_1 = 9/2$  y  $X_2 = 7/2$ , la cual no es entera.

El algoritmo de planos de corte cambia el conjunto del espacio de soluciones, de tal forma que los puntos extremos apropiados llegan a ser todos enteros. Este cambio debe hacerse sin partir ninguna de las soluciones enteras factibles del problema original.

# **4. Método de BICURFACIÓN y ACOTACIÓN**

Marco A. Eva H. (2014) y El método de ramificación y acotación o también llamado Branch and Bound, resuelve el problema de tal forma que, si la solución a este verifica condiciones de integridad, entonces también es la solución al problema entero, de lo contrario se comienza con la ramificación del problema (pag.62)

La ramificación consiste en dividir cada problema en dos nuevos subproblemas, obtenidos mediante el uso de restricciones excluyentes que dividen el conjunto de oportunidades del problema original en dos partes, pero eliminando en ambas partes la solución no entera del problema original. Cuando en la solución al problema una variable que es entera xi toma el valor xbi no entero, entonces se generan, a partir de dicho valor, dos restricciones xi ≤ [xbi] y xi ≥ [xbi]+1 (siendo [xbi] la parte entera por defecto de xbi).

Ejemplo 1

$$
Max F(x) = 4x1 + 5x2
$$

Sujeto a:

 $2X_1 + X_2 < 8$ 

 $X_2 \leq 5$ 

$$
X_1, X_2 \geq 0 \text{ y ENTERAS}
$$

La solución a este problema, no teniendo en cuenta que las variables sean enteras, es:

$$
X_1 = 1, 5, X_2 = 5 \, Y \, F(X) = 31
$$

Esta solución no está verificando las condiciones de integridad, entonces se debe elegir la variable x1 que no es entera y a partir de ella se generan dos restricciones:

1.  $X_1$  ≤ 1 Y  $X_1$  ≥ 2

Que añadidas cada una de ellas al problema original, dan lugar a dos nuevos subproblemas que serían los siguientes:

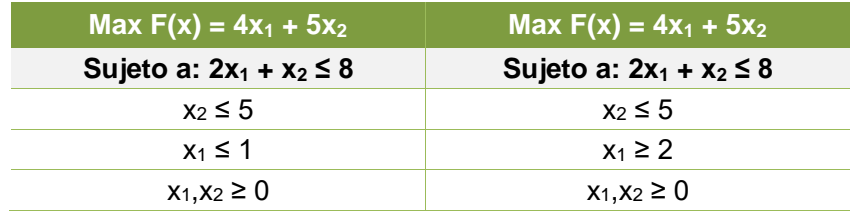

*Tabla 4.1: Método de acotación.*

De esta forma se han eliminado todas las posibles soluciones no enteras del conjunto de oportunidades, tales que 1< x1 < 2.

El proceso se repite con cada uno de los dos subproblemas obtenidos, los cuales dan lugar a otros dos subproblemas cada uno de ellos y así sucesivamente, hasta que todos los subproblemas tengan solución entera o infactible.

Utilizando únicamente la ramificación, el número de subproblemas a resolver crece exponencialmente, por este motivo para evitar el tener que resolver todos los subproblemas, la ramificación se combina con la acotación.

La acotación se basa en que los conjuntos de oportunidades de los subproblemas obtenidos en el ejemplo anterior, son a su vez subconjuntos del conjunto de oportunidades del problema. La solución óptima de los dos subproblemas siempre será inferior (problema de máximo o superior para

problemas de mínimo) que la solución óptima del problema, por ser los conjuntos de elección menores.

De esta forma, el proceso de acotación consiste, para problemas de máximo, en tomar como cota inferior aquella solución entera con mayor valor de la función objetivo obtenida y dado que cualquier otro subproblema con solución no entera se sabe que al ramificarlo dará como resultado valores de la función objetivo menores o iguales, permite descartar como subproblemas a ramificar todos aquellos que tengan como solución óptima un valor de la función inferior a la cota establecida.

De este modo se reduce el número de subproblemas a ramificar y, por lo tanto, el tiempo necesario para la resolución de los problemas enteros.

Una vez resuelto el problema si la solución es entera, la solución es óptima y se ha dado una solución al problema original. Si no, se debe elegir una variable entera xi cuyo valor sea fraccional, posteriormente se resuelven los dos problemas lineales iguales al anterior con las restricciones adicionales: uno con la restricción Xi<[Xi] y el otro con la restricción Xi > [Xi]+1. Después se analiza el problema con la mejor solución que cualquiera de las soluciones enteras conocidas y se elige el problema que tenga el mejor valor de la función objetivo.

Ejemplo 2  $Max F(X) = 8X_1 + 10X_2$ Sujeto a:  $4X_1 + 6X_2 \le 24$  $8X_1 + 3X_2 \le 24 X_1 \ge 0$ ,  $X_2$ ≥0,  $X_1$ , $X_2$  ∈ Z+ MAX F(X) = 8 $X_1$  + 10 $X_2$ Sujeto a:  $4X_1 + 6X_2 \le 24 8X_1 + 3X_2 \le 24 X_1 \ge 0, X_2 \ge 0$ Se obtiene la solución  $X_1 = 2$ ,  $X_2 = 8/3$ ,  $F(X) = 128/3$ . Dado que esta solución no es entera se ramifica a partir de la variable X<sup>2</sup> de la siguiente manera:

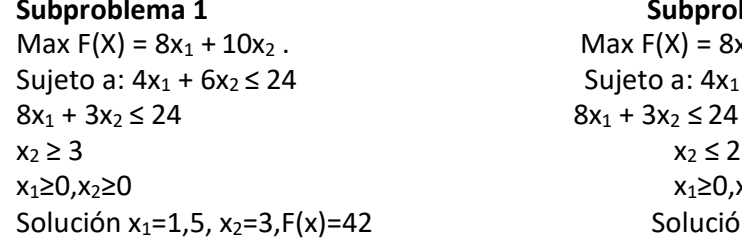

**Subproblema 1 Subproblema 2** Max  $F(X) = 8x_1 + 10x_2$ Sujeto a:  $4x_1 + 6x_2 \le 24$  $8x_1 + 3x_2 \le 24$  $x_1≥0, x_2≥0$ Solución x<sub>1</sub>=2,5, x<sub>2</sub>=2,F(x)=38

Como la solución del subproblema 1 tiene el mayor valor de la función objetivo y no es entera, se debe ramificar este subproblema a partir de la variable  $X_1$ , de la siguiente forma:

**Subproblema 1.1 Subproblema 1.2** Max  $F(X) = 8x_1 + 10x_2$ . Max  $F(X) = 8x_1 + 10x_2$ Sujeto a:  $4x_1 + 6x_2 \le 24$  Sujeto a:  $4x_1 + 6x_2 \le 24$  $8x_1 + 3x_2 \le 24$   $8x_1 + 3x_2 \le 24$  $x_2 \geq 3$   $x_2 \geq 3$  $x_1 \leq 1$   $x_1 \geq 2$  $x_1 \ge 0, x_2 \ge 0$   $x_1 \ge 0, x_2 \ge 0$ Solución  $x_1=1$ ,  $x_2=10/3$ ,  $F(x)=124/3$  Solución infactible

Dado que de todos los subproblemas todavía no ramificados (subproblemas 2, 1.1 y 1.2) el que tiene una mayor solución factible no entera es el subproblema 1.1, se ramificará este subproblema a partir de la variable X2, es decir:

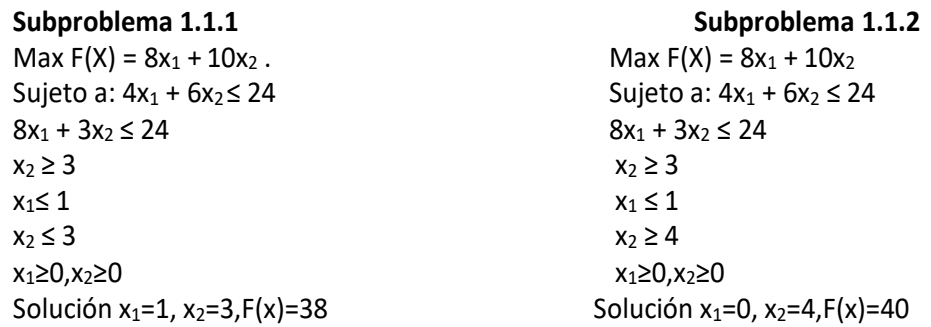

Ya se conoce una solución entera  $X_1=0$ ,  $X_2=4$ ,  $F(X)=40$ . Esta solución actuará como cota inferior y solamente deberán ser ramificados aquellos subproblemas con soluciones factibles no enteras que tengan un valor para la función objetivo que 40. Como el único subproblema por ramificar es el subproblema 2 y la función objetivo vale 38, el proceso se da por terminado, siendo por tanto la solución óptima al problema entero  $X_1 = 0$ ,  $X_2 = 4$ .

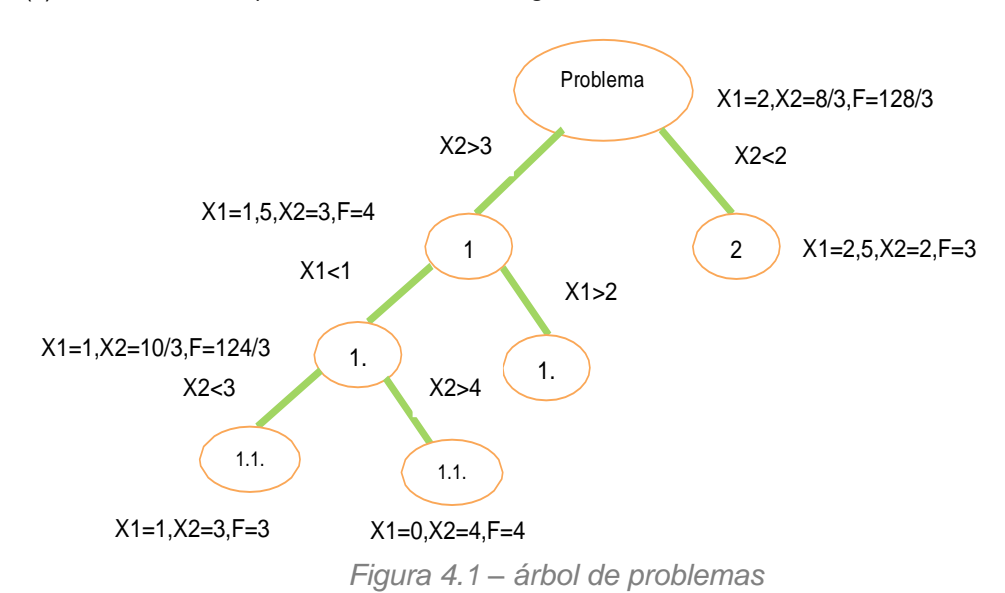

 $F(x) = 40$ . El árbol del problema resuelto es el siguiente:

### **4.1. Ejercicios resueltos**

#### **Ejemplo 1:**

Una inmobiliaria desea promocionar una nueva urbanización mediante una campaña publicitaria. Para ello dispone de 5 tipos de anuncios: anuncios en televisión local al mediodía (tvm), anuncios en televisión local a la noche (tvn), anuncios en periódico local (per), anuncios en suplemento dominical local (sup) y anuncios en radio local por la mañana (rad). La empresa ha reunido datos sobre la cantidad de clientes potenciales a los que se destina cada tipo de anuncio y el coste de cada anuncio en euros. Además, se ha llevado a cabo una valoración de la calidad que tiene cada anuncio de acuerdo al medio en el que se expone, en una escala de 0 a 100 (0 nula, 100 excelente). Los datos se recogen en la siguiente tabla:

# **INVESTIGACIÓN DE OPERACIONES**

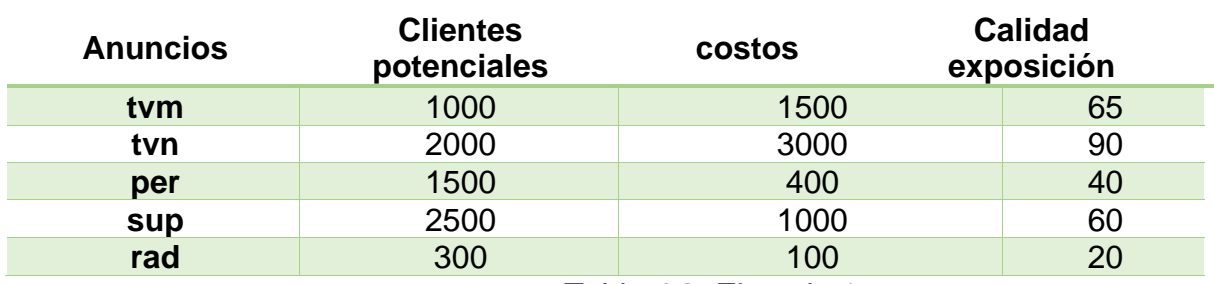

*Tabla 4.3: Ejemplo 1*

El número máximo de anuncios que se pueden emitir es 15, 10, 25, 4 y 30 de tvm, tvn, per, sup y rad, respectivamente. La inmobiliaria, aconsejada por una agencia de publicidad, decide utilizar al menos 10 anuncios en la televisión, alcanzar por lo menos 50000 clientes potenciales, no gastar más de 18000 euros en anuncios en televisión y si se hacen anuncios en el periódico entonces no hacer anuncios en la televisión por la noche. El presupuesto máximo para la campaña publicitaria es de 30000 euros. Modelizar, sin resolver, mediante programación lineal entera el problema de cómo debe planificar la campaña si se desea maximizar la calidad de la exposición de todos los anuncios de la campaña publicitaria.

#### Solución:

Definimos las variables de decisión siguientes:

- *x*1 = número de anuncios a emitir en tvm
- *x*2 = número de anuncios a emitir en tvn
- *x*3 = número de anuncios a emitir en per
- *x*4 = número de anuncios a emitir en sup
- *x*5 = número de anuncios a emitir en rad

```
Max(65x_1+90x_2+40x_3+60x_4+20x_5)[x_1 \le 15]x_4 \leq 4x_5 \leq 30x_1 + x_2 \ge 101000x_1 + 2000x_2 + 1500x_3 + 2500x_4 + 300x_5 \ge 50000s.a \{1500x_1 + 3000x_2 \le 180001500x_1 + 3000x_2 + 400x_3 + 1000x_4 + 100x_5 \le 30000x_3 \leq 25yx_2 \le 10(1-y)x_i \ge 0 y enteras i = 1, ..., 5v = 0, 1
```
#### Ejercicio 2

La directora de un centro educativo debe asignar la docencia de 5 asignaturas, A1, A2, A3, A4 y A5 a 4 profesores, P1, P2, P3 y P4 teniendo en cuenta las valoraciones de las encuestas hechas por los alumnos y unas restricciones impuestas por un nuevo reglamento. En base a las encuestas de años anteriores, se tienen las

siguientes valoraciones promedios (escala: 0 mala, 5 excelente):

|                | А1  | А2  | А3  | Α4  | Α5  |
|----------------|-----|-----|-----|-----|-----|
| P1             | 2.7 | 2.2 | 3.4 | 2.8 | 3.6 |
| P <sub>2</sub> | 2   | 3.6 | 3.4 | 2.8 | 3.6 |
| P3             | 3.2 | 3.8 | 2.3 | 1.9 | 2.6 |
| P4             | 2.6 | 2.5 | 1.8 | 4.2 | 3.5 |
|                |     |     |     |     |     |

*Tabla 4.4: Ejemplo 2*

El nuevo reglamento dice que el profesor P3 no puede impartir las asignaturas A1 y A2. Las asignaturas no se pueden compartir y se han de impartir todas. Ningún profesor puede quedar sin asignaturas. Al profesor P1 solamente se le debe asignar una asignatura.

a) (5 puntos) Modelizar como un problema de programación lineal entera con el objetivo de obtener la asignación que maximice la valoración media total.

b) (5 puntos) Indicar a qué tabla habría que aplicar el método húngaro para determinar la asignación óptima.

#### Solución:

a. Definimos las variables de decisión siguientes: La modelización queda como sigue:

si al profesor $\boldsymbol{i}$ se le asigna la asignatura $\boldsymbol{j}$  $x_{ij} = \begin{cases} 1 \\ 0 \end{cases}$ con  $i=1,...,4$  y  $j=1,...,5$ en caso contrario

$$
\begin{aligned}\n\text{Max} \left( 2.7x_{11} + 2.2x_{12} + \dots + 3.6x_{15} + 2x_{21} + 3.6x_{22} + \dots + 3.6x_{25} + \dots + 3.5x_{45} \right) \\
& \left[ x_{11} + x_{12} + x_{13} + x_{14} + x_{15} = 1 \right] \\
& \left[ 1 \le x_{i1} + x_{i2} + x_{i3} + x_{i4} + x_{i5} \le 2 \ i = 2, 3, 4 \right] \\
& \left[ x_{1j} + x_{2j} + x_{3j} + x_{4j} = 1 \right] \\
& \left[ j = 1, \dots, 5 \right]\n\end{aligned}
$$
\n
$$
\begin{aligned}\n\text{S.3} \\
\begin{aligned}\n\text{S.4} \\
\begin{aligned}\n\text{S.2} \\
\begin{aligned}\n\text{S.3} \\
\text{S.4} \\
\begin{aligned}\n\text{S.4} \\
\begin{aligned}\n\text{S.5} \\
\text{S.5} \\
\begin{aligned}\n\text{S.6} \\
\text{S.7} \\
\begin{aligned}\n\text{S.7} \\
\text{S.8} \\
\begin{aligned}\n\text{S.8} \\
\text{S.9} \\
\begin{aligned}\n\text{S.9} \\
\text{S.1} \\
\begin{aligned}\n\text{S.1} \\
\text{S.1} \\
\begin{aligned}\n\text{S.2} \\
\text{S.3} \\
\begin{aligned}\n\text{S.3} \\
\text{S.4} \\
\begin{aligned}\n\text{S.5} \\
\text{S.5} \\
\text{S.6} \\
\end{aligned}\n\end{aligned}\n\end{aligned}\n\end{aligned}\n\end{aligned}
$$

b. Aplicaremos el Método Húngaro a la siguiente tabla:

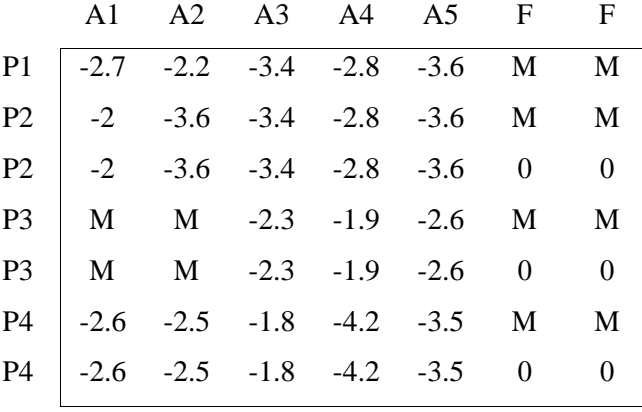

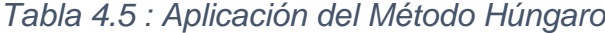

#### Ejercicio **3:**

Una empresa de juguetes está considerando la puesta en marcha de tres nuevos modelos de juguetes (1, 2 y 3) para su posible inclusión en la próxima campaña de Navidad. La preparación de instalaciones para la fabricación de estos modelos costaría 25000 €, 35000 € y 30000 € respectivamente, y la ganancia unitaria sería de 10 €, 15 € y 13 € respectivamente. La empresa dispone de tres plantas de producción para la elaboración de estos modelos, pero para evitar gastos sólo en una de ellas se producirían los juguetes, dependiendo la elección de la maximización de las ganancias.

El número de horas que se precisa para producir cada juguete en cada planta es:

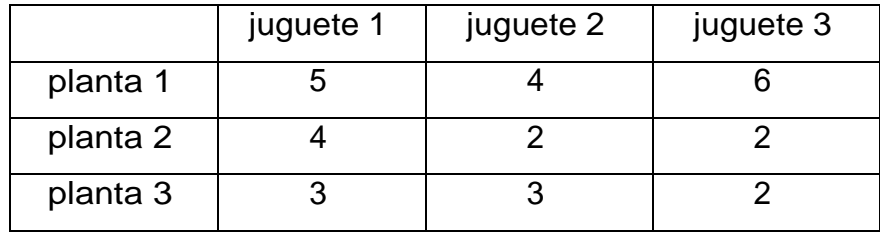

Las plantas disponen al día 500, 600 y 630 horas de producción respectivamente. La gerencia ha decidido desarrollar al menos uno de los tres juguetes.

a) (8 puntos) Modelizar el problema utilizando programación lineal entera para maximizar el beneficio total.

b) La empresa decide producir únicamente el juguete tipo 3, pero debe tener en cuenta que si produce más de 50 unidades de este tipo de juguete entonces:

- El coste de preparación de instalaciones del juguete tipo 3 es de 40000€
- Debe producir en la planta 3

Modelizar el problema, añadiendo esta información, utilizando programación lineal entera.

#### **Solución:**

a. Definimos las variables de decisión siguientes:

xi = número de juguetes producidos diariamente del tipo i

$$
i=1, 2, 3
$$

y<sub>i</sub> 
$$
\begin{cases} 1 & \text{si se pone en marcha el juguete tipo } i \\ \end{cases}
$$
  
 $z_i = \begin{cases} 1 & \text{si se produce en la planta } j \\ 0 & \text{en caso contrario} \end{cases}$   
 $j = 1, 2, 3$ 

La modelización queda como sigue:

$$
\begin{aligned}\n\text{Max}(10x_1 - 25000 \, y_1 + 15x_2 - 35000 \, y_2 + 13x_3 - 30000 \, y_3) \\
& \begin{cases}\n y_1 + y_2 + y_3 \ge 1 \\
 x_i \le My_i \\
 & \text{if } i = 1, 2, 3\n\end{cases} \\
& 5x_1 + 4x_2 + 6x_3 \le 500 + M(1 - z_1) \\
& 4x_1 + 2x_2 + 2x_3 \le 600 + M(1 - z_2) \\
& 3x + 3x + 2x \le 630 + M(1 - z) \\
& \begin{cases}\n 1 & 2 & 3 \\
 2_1 + z_2 + z_3 = 1 \\
 x_i \ge 0 \text{ y enters } i = 1, 2, 3\n\end{cases} \\
& y_i = 0, 1 \qquad i = 1, 2, 3 \\
& y_j = 0, 1 \qquad j = 1, 2, 3\n\end{aligned}
$$

Con  $M$  positivo suficientemente grande

b) Definimos la variable de decisión siguiente:

$$
p = \begin{cases} 1 & \text{si } x_3 \ge 51 \\ 0 & \text{en caso contrario} \end{cases}
$$

La modelización queda como sigue:

Max 
$$
(13x_3 - 30000(1-p) - 40000 p)
$$
  
\n $\begin{cases}\n51p \le x_3 \le 50 (1-p) + Mp \\
p \le z_3 \\
6x_3 \le 500 + M(1-z_1) \\
2x_3 \le 600 + M(1-z_2)\n\end{cases}$   
\ns.a  $\begin{cases}\n2x_3 \le 630 + M(1-z_3) \\
2x_3 \le 630 + M(1-z_3) \\
z_1 + z_2 + z_3 = 1 \\
x_3 \ge 0 \text{ y entera} \\
p = 0, 1 \\
z_i = 0, 1 \quad i=1,2,3\n\end{cases}$ 

Con *M* positivo suficientemente grande.

### **Ejercicio 4**

Una universidad se encuentra en un proceso de formar una comisión. Diez personas han sido nominadas: A, B, C, D, E, F, G, H, I y J. El reglamento obliga a que sean incluidos en dicha comisión al menos una mujer, un hombre, un estudiante, un administrativo y un profesor. Además, el número de mujeres debe ser igual que el de hombres y el número de profesores no debe de ser inferior al de administrativos. La mezcla de los nominados en las siguientes categorías es como sigue:

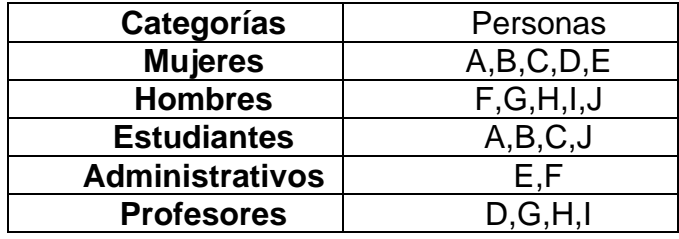

Modelizar sin resolver como un problema de programación lineal entera, si se trata de que la comisión sea lo más reducida posible.

Solución:

Definimos las variables de decisión siguientes:

$$
x_i = \begin{cases} 1 & \text{si se incluye la persona } i \text{ en la comisión} \\ 0 & \text{en caso contrario} \end{cases} \quad i = \text{A, B, C, D, E, F, G, H, I, J}
$$

La modelización queda como sigue:

Min
$$
(x_A + x_B + x_C + x_D + x_E + x_F + x_G + x_H + x_I + x_J)
$$
  
\n
$$
\begin{cases}\nx_A + x_B + x_C + x_D + x_E \ge 1 \\
x_F + x_G + x_H + x_I + x_J \ge 1 \\
x_A + x_B + x_C + x_J \ge 1\n\end{cases}
$$
\ns.a\n
$$
\begin{cases}\nx_B + x_G + x_H + x_I \ge 1 \\
x_D + x_G + x_H + x_I \ge 1 \\
x_A + x_B + x_C + x_D + x_E = x_F + x_G + x_H + x_I + x_J \\
x_D + x_G + x_H + x_I \ge x_E + x_F \\
x_i = 0, 1 \quad i = A, B, C, D, E, F, G, H, I, J\n\end{cases}
$$

#### **4.2. Ejercicios propuestos**

1. El director de personal de una empresa debe asignar 5 tareas (T1, T2, T3, T4 y T5) a 4 empleados (E1, E2, E3 y E4) teniendo en cuenta las valoraciones hechas en base a experiencias anteriores que muestran la siguiente tabla (puntuación: 0 mala, 10 excelente, "--" imposibilidad):

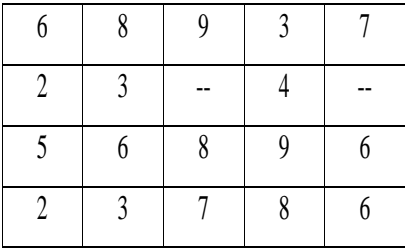

Además, hay que tener en cuenta las siguientes restricciones: los empleados no pueden quedarse sin tarea, al empleado E2 sólo se le puede asignar una tarea, y las tareas no se pueden compartir.

a) (5 puntos) Modelizar como un problema de programación lineal entera.

- b) (5 puntos) Encontrar una solución óptima aplicando el Método Húngaro.
- 2. Una empresa que fabrica electrodomésticos está pensando abrir una nueva factoría para producir 3 modelos de lavadora: modelo de gama alta, media y baja. Tiene dos posibles ubicaciones: 1 y 2. La inversión necesaria para construir la fábrica en la ubicación 1 es de 2000000 unidades monetarias y de 1750000 unidades monetarias en la ubicación 2. Los costes unitarios de producción son 15, 13 y 10 unidades monetarias, respectivamente para gama alta, media y baja, en la ubicación 1 y 16, 12 y 9 unidades monetarias, respectivamente, en la ubicación 2.

De la gama alta se han de producir al menos 75000 unidades anuales, 100000 de la media y 200000 de la baja.

- a. (7 puntos) Si sólo se va a construir una factoría, modelizar el problema con el objetivo de minimizar costes.
- b. (3 puntos) Si se incluye la posibilidad de construir las dos factorías (ubicación 1 y 2), modelizar el problema con el objetivo de minimizar costes considerando, además, las siguientes restricciones:
	- ❖ En caso de producirse lavadoras de gama baja en la ubicación 1 se recibirá una subvención de 1000000 unidades monetarias.
	- ❖ La gama alta se producirá únicamente en una de las dos ubicaciones.
- 3. Una empresa dispone de dos tipos de máquinas A y B. Por cada hora de trabajo en la máquina A se obtienen 20 piezas y 30 piezas por cada hora en la máquina B. Por motivos de capacidad de la empresa no se pueden fabricar al día más de 600 piezas ni menos de 250. Además, debido a las características de las dos máquinas el coste por unidad producida por la máquina A es de 4 € y 3 € por unidad producida por B. Determinar las horas diarias óptimas para las dos máquinas con las siguientes metas y prioridades:
- Prioridad 1. El coste total diario no supere los 2000 €.
- Prioridad 2. Las horas de trabajo diarias en las máquinas A y B sean iguales.
- Prioridad 3. Maximizar el número de piezas diarias.
- 4. Resuelve

Min 
$$
L(y_1^+, y_2^-, y_3^-, y_4^-)
$$
  
\n
$$
\begin{cases}\nx_1 + x_2 \le 100 & (1) \\
20x_1 + 8x_2 - y_1^+ + y_1^- = 1600 & (2) \\
x_1 - x_2 - y_2^+ + y_2^- = 0 & (3) \\
x_2 - y_3^+ + y_3^- = 45 & (4)\n\end{cases}
$$

$$
y_3^+ - y_4^+ + y_4^- = 15
$$
 (5)  

$$
x_3 \ge 0 \qquad x_3 \ge 0
$$

$$
x_1 \ge 0, \quad x_2 \ge 0
$$
  

$$
y_i^- \ge 0, \quad y_i^+ \ge 0 \quad i = 1, ..., 4
$$

# **CAPÍTULO V MODELO DE TRANSPORTE Y SUS VARIANTES**

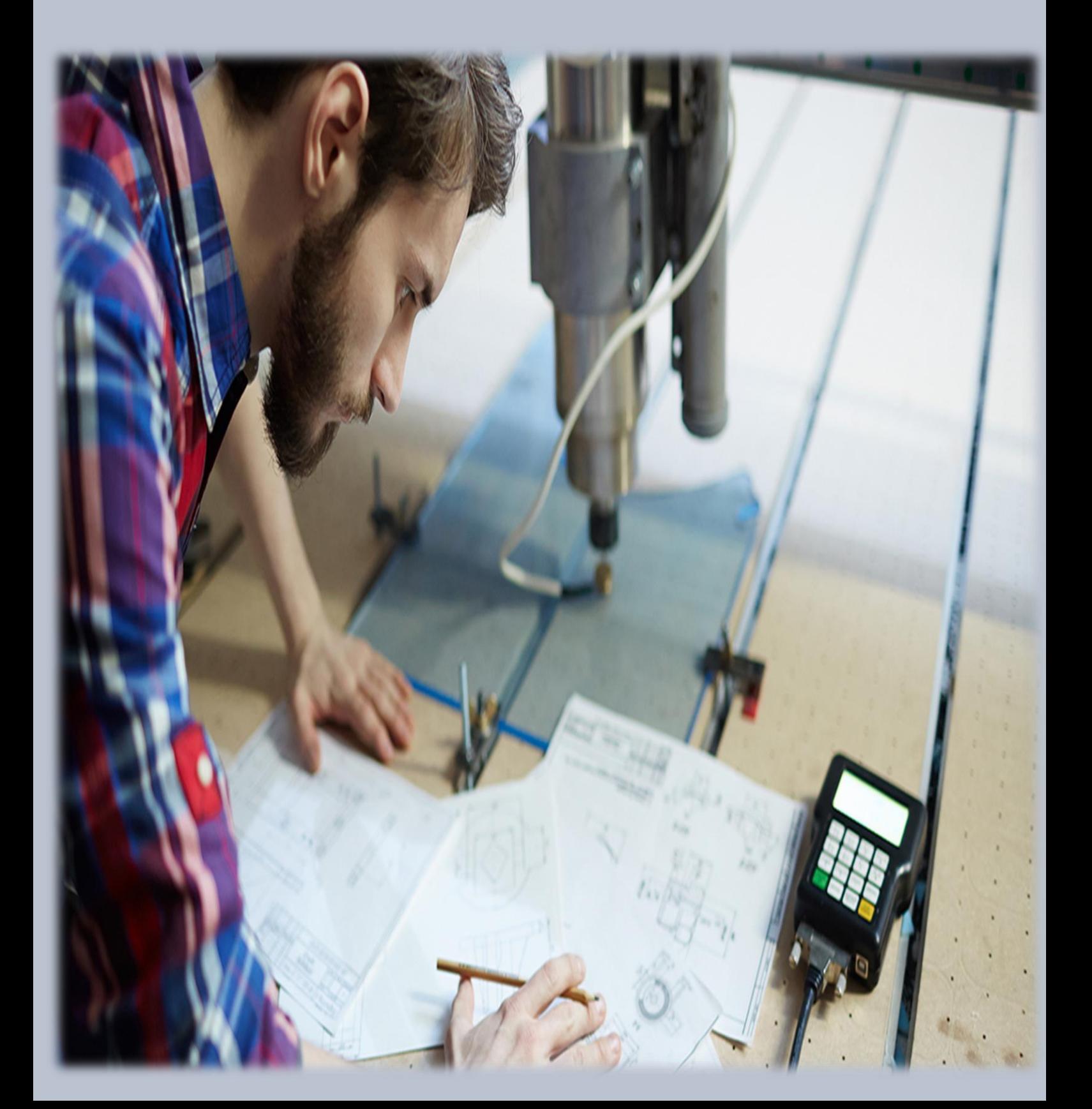

# **CAPÍTULO V**

# **MODELO DE TRANSPORTE Y SUS VARIANTES**

# **1. Definición**

La red que aparece en la figura 5.1 representa el problema. Hay m orígenes y n destinos, cada uno representado por un nodo. Los arcos representan las rutas que unen los orígenes con los destinos. El arco (i, j) que une el origen i con el destino j transporta dos piezas de información: el costo de transporte por unidad, cij y la cantidad transportada, xij. La cantidad de la oferta en el origen i es ai y la cantidad de la demanda en el destino j es bj. El objetivo del modelo es minimizar el costo de transporte total al mismo tiempo que se satisfacen las restricciones de la oferta y la demanda. (Hamdy A., 2012, p. 175)

**Balanceo del modelo de transporte**. La representación de la tabla de transporte asume que el modelo está balanceado, es decir, que la demanda total es igual a la oferta total. Si el modelo está desbalanceado, podemos agregar un origen o un destino ficticios para restaurar el balance. (Hamdy A., 2012, p. 177)

# **2. Modelos no tradicionales**

Según (Hamdy A. , Investigación de Operaciones, 2012) tiene por concepto que, La aplicación del modelo de transporte no se limita al transporte de artículos. Esta sección presenta dos aplicaciones no tradicionales en las áreas de control de producción e inventarios y el servicio de afilado de herramientas (p. 182).

# Ejemplo:

Boralis fabrica mochilas para ciclistas. La demanda de su producto durante el periodo pico de marzo a junio de cada año es de 100, 200, 180 y 300 unidades, respectivamente. La compañía utiliza mano de obra de tiempo parcial para acomodarse a las fluctuaciones de la demanda. Se estima que Boralis puede producir 50, 180, 280 y 270 unidades de marzo a junio. La demanda del mes en curso se puede satisfacer de tres maneras.

1. La producción del mes en curso al costo de \$40 por mochila.

- 2. La producción excedente de un mes anterior a un costo de retención adicional de \$.50 por mochila.
- 3. La producción excedente en un mes posterior (pedido en espera) a un costo de penalización adicional de \$2.00 por mochila por mes.

Boralis desea determinar el programa de producción óptimo durante los cuatro meses. La siguiente tabla resume los paralelismos entre los elementos del problema de producción e inventario y el modelo de transporte:

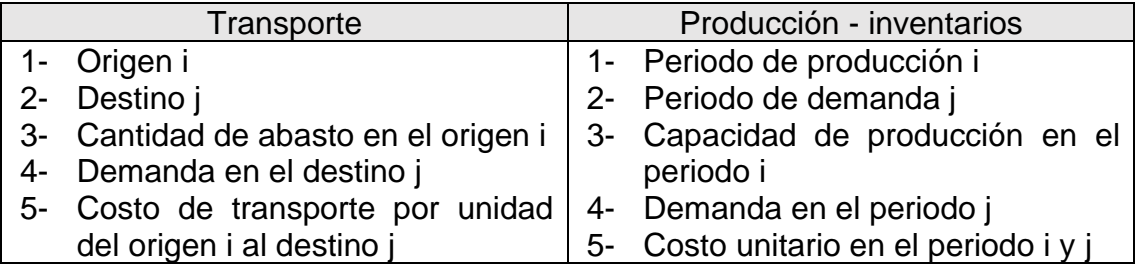

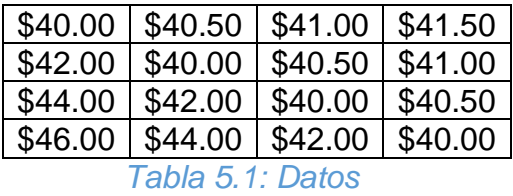

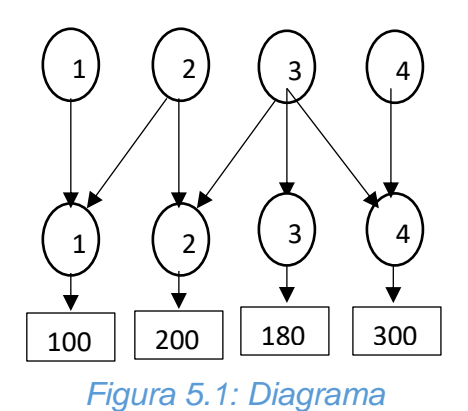

Solución óptima del modelo de producción e inventario

El costo de "transporte" por unidad del periodo i al periodo j se calcula como

Por ejemplo,

$$
C_{11} = $40.00
$$
  

$$
C_{24} = $40.00 + ($.50 + $.50) = $41.00
$$

$$
C_{41} = \$40.00 + (\$2.00 + \$2.00 + \$2.00) = \$46.00
$$

Las líneas de rayas indican pedidos en espera, las líneas punteadas indican producción para un periodo futuro, y las líneas continuas muestran la producción en un periodo en curso. El costo total es de \$31,455.

Ejemplo 2:

Arkansas Pacific opera un aserradero que produce tablas de diferentes tipos de madera. Según el tipo de madera que se esté aserrando, la demanda de hojas de sierra afiladas varía de un día a otro de acuerdo con los siguientes datos de una semana (7 días):

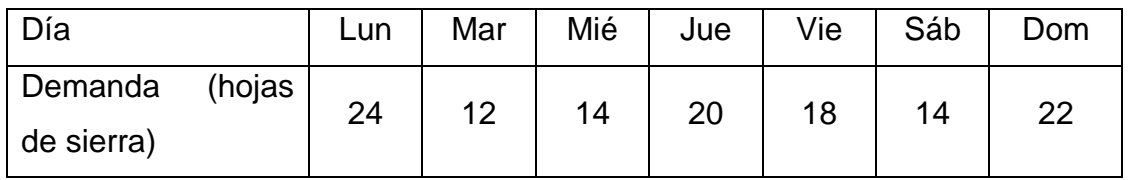

El aserradero puede satisfacer la demanda diaria de cuatro maneras:

- 1. Hojas nuevas a \$12 cada una.
- 2. Servicio de afilado nocturno a \$6 por hoja.
- 3. Servicio de afilado en un día a \$5 por hoja.
- 4. Servicio de afiliado en dos días a \$3 por hoja

# **3. Algoritmo de transporte**

Según (Hamdy A., 2012), En su libro (INVESTIGACIÓN DE OPERACIONES) da por concepto que, Los pasos básicos del algoritmo de transporte son exactamente iguales a los del método simplex. Sin embargo, en lugar de utilizar la tabla simplex regular, aprovechamos la estructura especial del modelo de transporte para organizar los cálculos en una forma más conveniente (p. 188).

Paso 1. Determine una solución factible básica inicial y vaya al paso 2.

Paso 2. Use la condición de optimalidad del método simplex para determinar la variable de entrada de entre todas las variables no básicas. Si se satisfacen las condiciones de optimalidad, deténgase. De lo contrario, avance al paso 3.

Paso 3. Use la condición de factibilidad del método simplex para determinar la variable de entrada de entre todas las variables básicas actuales, y halle la nueva solución básica. Regrese al paso 2.

### **Ejemplo:**

SunRay Transport Company transporta granos de tres silos a cuatro molinos. La oferta (en camiones cargados) y la demanda (también en camiones cargados) junto con los costos de transporte por unidad por camión cargado en las diferentes rutas, se resumen en la Tabla. Los costos de transporte por unidad, cij (que se muestran en la esquina de cada casilla) están en cientos de dólares. El modelo busca el programa de envíos a un costo mínimo entre los silos y los molinos.

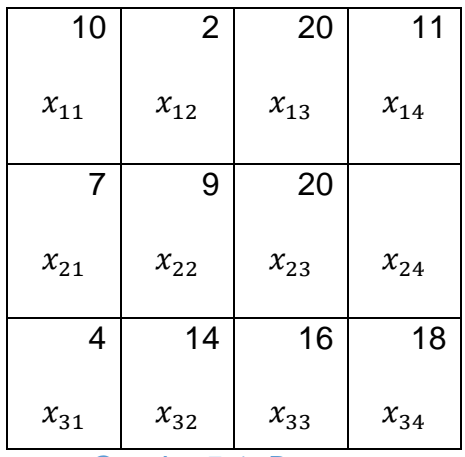

*Cuadro 5.1: Datos* 

#### **Determinación de la solución de inicio**

Un modelo de transporte general con m orígenes y n destinos tiene m 1 n ecuaciones de restricción, una por cada origen y cada destino. Sin embargo, como el modelo de transporte siempre está balanceado (suma de la oferta 5 suma de la demanda) una de las ecuaciones es redundante, por lo que el modelo se reduce a m 1 n 2 1 ecuaciones independientes y m 1 n 2 1 variables básicas. En el ejemplo 5.3-1, la solución inicial tiene 3 1 4 2 1 5 6 variables básicas.

La estructura especial del problema de transporte permite asegurar una solución básica inicial no artificial siguiendo uno de los tres métodos:

- 1. Método de la esquina noroeste
- 2. Método del costo mínimo
- 3. Método de aproximación de Vogel

El primer método es de naturaleza "mecánica", y los dos restantes son heurísticos que buscan una solución inicial de mejor calidad que dé un valor objetivo más pequeño. Por lo general, el método heurístico Vogel es mejor que el heurístico de costo mínimo. Por otra parte, el método de esquina noroeste implica la cantidad mínima de cálculos.

**Método de la esquina noroeste.** El método se inicia en la celda de la esquina noroeste (ruta) de la tabla (variable x11)

Paso 1. Asigne lo más posible a la celda seleccionada, y ajuste las cantidades asociadas de oferta y demanda restando la cantidad asignada.

Paso 2. Tache la columna o fila con oferta o demanda cero para indicar que no se hagan más asignaciones en esa fila o columna. Si una fila y una columna dan cero al mismo tiempo, tache sólo una, y deje una oferta (demanda) cero en la fila (columna) no tachada.

Paso 3. Si se deja sin tachar exactamente una fila o columna, deténgase. De lo contrario, muévase a la celda a la derecha si acaba de tachar una columna, o abajo si acaba de tachar una fila. Vaya al paso 1.

#### **Ejemplo:**

La aplicación del procedimiento al modelo del ejemplo da la solución básica inicial en la tabla. Las flechas muestran el orden en que se generan las cantidades asignadas.

La solución básica inicial es:

$$
X_{11} = 5, X_{12} = 10
$$
  

$$
X_{22} = X_{23} = 15, X_{24} = 5
$$
  

$$
X_{34} = 10
$$

El costo asociado del programa es:

$$
Z = 5 * 10 + 10 * 2 + 5 * 7 + 15 * 9 + 5 * 20 + 10 * 18 = $520
$$

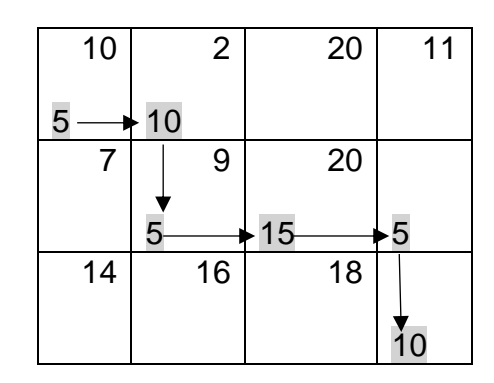

*Cuadro 5.2: Resolución de ejercicio- fuente propia*

**Método del costo mínimo.** El método del costo mínimo determina una mejor solución inicial al concentrarse en las rutas más económicas. Asigna lo más posible a la celda con el costo unitario mínimo (los empates se rompen arbitrariamente). Luego se tacha la fila o columna satisfecha y se ajustan las cantidades de oferta y demanda como corresponda. Si una fila o una columna se satisfacen al mismo tiempo, sólo se tacha una, igual que en el método de la esquina noroeste. A continuación, seleccione la celda no tachada con el costo unitario mínimo y repita el proceso hasta que se deje sin tachar exactamente una fila o columna (Hamdy A., 2012, p. 189).

#### **Ejemplo:**

#### **El método del costo mínimo se aplica al ejemplo**.

- 1. La celda (1,2) tiene el costo unitario mínimo en la tabla (5 \$2). Lo máximo que puede enviarse a través de (1,2) es x12 5 15 camiones cargados, con lo que se satisfacen tanto la fila 1 como la columna
- 2. Tachamos arbitrariamente la columna 2 y ajustamos a cero la oferta en la figura 1. 2. La celda (3,1) tiene el costo unitario mínimo no tachado (5 \$4). Asigne x31 5 5, y tache la columna 1 porque se satisface, y ajuste la demanda de la fila 3 a 10 2 5 5 5 camiones cargados.
- 3. Continuando de la misma manera, asignamos sucesivamente 15 camiones cargados a la celda (2,3), 0 a la celda (1,4), 5 a la celda (3,4), y 10 a la celda (2,4) (¡compruébelo!).

La solución inicial resultante se resume en la tabla 5.18. Las flechas indican el orden en el cual se hacen las asignaciones. La solución inicial (compuesta de 6 variables básicas) es:

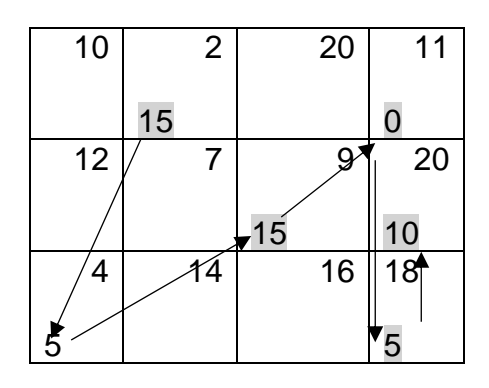

*Cuadro 5.3: Resolución de ejercicio- Fuente propia*

 $X_{12} = 15, X_{14} = 0, X_{23} = 15, X_{24} = 10, X_{31} = 5, X_{34} = 5$ 

# **4. Método de aproximación de VOGEL**

**Método de aproximación de Vogel (MAV**). Este método es una versión mejorada del método del costo mínimo que, por lo general, pero no siempre, produce mejores soluciones iniciales (Hamdy A., 2012, p. 190).

Paso 1. Para cada fila (columna) determine una medida de penalización restando el elemento de costo unitario mínimo en la fila (columna) del siguiente elemento de costo mínimo en la misma fila (columna).

Paso 2. Identifique la fila o columna con la penalización máxima, que rompa los empates arbitrariamente. Asigne lo más posible a la variable con el costo unitario mínimo en la fila o columna seleccionada. Ajuste la oferta y la demanda, y tache la fila o columna satisfecha. Si una fila y una columna se satisfacen al mismo tiempo, sólo se tacha una de las dos, y a la fila restante (columna) se le asigna una oferta (demanda) cero.

Paso 3.

(a) Si exactamente una fila o columna con oferta o demanda cero permanece sin tachar, deténgase.
(b) Si una fila (columna) con oferta (demanda) positiva permanece sin tachar, determine las variables básicas en la fila (columna) mediante el método del costo mínimo. Deténgase.

(c) Si todas las filas y columnas no tachadas tienen oferta y demanda cero (restantes), determine las variables básicas cero por el método del costo mínimo. Deténgase.

(d) De lo contrario, vaya al paso 1.

## **Ejemplo:**

El método de aproximación de Vogel se aplica al ejemplo. La tabla calcula el primer conjunto de penalizaciones.

Como la fila 3 tiene la penalización máxima (5 10) y la celda (3,1) tiene el costo unitario mínimo en esa fila, se asigna la cantidad 5 a  $X_{31}$ . Ahora la columna está satisfecha y se debe tachar. Luego se vuelven a calcular nuevas penalizaciones como en la figura.

|                                     | 10             | 2              | 20 | 11 | $10 - 2 = 8$                                                   |
|-------------------------------------|----------------|----------------|----|----|----------------------------------------------------------------|
|                                     | $\overline{2}$ | $\overline{7}$ | 9  | 20 | $9 - 2 = 7$                                                    |
|                                     | $\overline{4}$ | 14             | 16 | 18 | $14 - 4 = 10$                                                  |
|                                     | 5              |                |    |    |                                                                |
| Penalización 10-4 7-2 16-9 18-11    |                |                |    |    |                                                                |
| En las columnas $-6$ $-5$ $-7$ $-7$ |                |                |    |    |                                                                |
|                                     |                |                |    |    | Table E.O. Fiarginia requalto del mátodo Vagal - Fuento propio |

Penalización de filas

*Tabla 5.2: Ejercicio resuelto del método Vogel – Fuente propia*

La tabla muestra que la fila 1 tiene la penalización máxima (5 9). Por consiguiente, asignamos la cantidad máxima posible a la celda (1,2), la cual da  $X_{12} = 5 * 15$  y al mismo tiempo satisface tanto a la fila 1 como a la columna 2. Tachamos arbitrariamente la columna 2 y ajustamos a cero la oferta en la fila 1.

Continuando de la misma manera, la fila 2 producirá la penalización máxima (5 11), y asignamos  $X_{13} = 5 * 15$ , la cual tacha la columna 3 y deja 10 unidades en la fila 2. Sólo queda la columna 4, y tiene una oferta positiva de 15 unidades. Aplicando el método del costo mínimo a esa columna, asignamos sucesivamente  $X_{14} = 5 * 0, X_{34} = 5 * 5, X_{14} = 5 * 10$  (¡compruébelo!). El valor objetivo asociado con esta solución es:

 $Z = 15 * 2 + 0 * 11 + 15 * 9 + 10 * 20 + 5 * 4 + 5 * 18 = $475$ 

Sucede que esta solución tiene el mismo valor objetivo que se obtuvo con el método del costo mínimo:

|                | (a,            |                |                 | (b)                      |                                        |               | $\mathcal{C}$ |   |
|----------------|----------------|----------------|-----------------|--------------------------|----------------------------------------|---------------|---------------|---|
| 0              | $\overline{2}$ |                |                 | $\overline{2}$           | 6                                      | 5             |               | 8 |
| $\overline{2}$ |                | 5              |                 | $\overline{\mathcal{A}}$ | $\begin{bmatrix} 2 \\ 5 \end{bmatrix}$ | $\frac{2}{3}$ | $\frac{4}{6}$ | 0 |
| $\overline{2}$ |                | $\overline{3}$ | 3               |                          |                                        |               |               |   |
| 5              |                | 5              | $\frac{10}{10}$ |                          | 10                                     | 9             | 6             |   |
| 10             |                |                |                 |                          |                                        |               |               |   |

*Cuadro5.4: Ejercicio resuelto por el método Vogel - elaboración propia*

#### **5. Definición del problema de asignación**

El problema de modelo de asignación se ocupa de compaginar a los trabajadores (con diversas habilidades) con los trabajos. Presumiblemente, la variación de la habilidad afecta el costo de completar un trabajo. La meta es determinar la asignación de costo mínimo de los trabajadores a los trabajos.

El modelo de asignación general con n trabajadores y n trabajos está representado en la tabla siguiente. El elemento cij representa el costo de asignar el trabajador i al trabajo j (i,j , 2,…,n). No se pierde la generalidad al suponer que la cantidad de trabajadores y la de los trabajos son iguales, porque siempre podemos agregar trabajadores o trabajos ficticios para satisfacer esta suposición (Hamdy A., 2012, p. 200).

El modelo de asignación es un caso especial del modelo de transporte, donde los trabajadores representan los orígenes y los trabajos representan los destinos. La oferta (demanda) en cada origen (destino) es igual a 1. El costo de "transportar" al trabajador i al trabajo j es cij. De hecho, el modelo de asignación puede resolverse de forma directa como un modelo de transporte (o como una PL regular). Sin embargo, el hecho de que la oferta y la demanda sean iguales a 1 conduce al desarrollo de un algoritmo de solución simple llamado método húngaro. Aunque el nuevo método de solución parece totalmente ajeno al modelo de transporte, en realidad el algoritmo tiene su origen en el método simplex, al igual que el modelo de transporte.

Construcción del Modelo de Asignación: Las variables que se utilizan en el modelo de asignación son variables binarias, es decir, variables que sólo pueden tomar los valores 0 o 1. Matemáticamente se escribe (Operaciones, s.f.)

Xij = 1 si el asignado i realiza la tarea j, 0 en caso contrario

para i=1, 2,... n j=1, 2, 3,... n

El costo total de la asignación es igual a la suma de los productos de cada variable xij por el costo asignado Cij.

$$
Zmin\sum_{i=1}^{n} \sum_{j=1}^{n} C_{ij}X_{ij}
$$

En las restricciones se asigna una persona a cada una de las tareas y cada tarea debe ser realizada por una persona. Esto lo representamos como:

$$
\sum_{j=1}^{n} Xij = 1 \text{ para } i = 1, 2, \dots n
$$

$$
\sum_{i=1}^{n} Xij = 1 \text{ para } j = 1, 2, \dots n
$$

El modelo completo de asignación se obtiene al añadir la restricción de no negatividad y la de variables binarias:

$$
Zmin\sum_{i=1}^{n}\sum_{j=1}^{n}C_{ij}X_{ij}
$$

Sujeto a:

$$
\sum_{j=1}^{n} Xij = 1 \text{ para } i = 1, 2, \dots n
$$

$$
\sum_{i=1}^{n} Xij = 1 \text{ para } j = 1, 2, \dots n
$$

$$
X_{ij} \text{ binaria es para toda } i \text{ y } j
$$

$$
X_{ij} \ge 0
$$

Vemos que el modelo de asignación es muy parecido al modelo de transporte, la diferencia radica en que las variables del modelo de asignación son binarias, mientras que en el modelo de transporte las variables son enteras. Entonces podemos tomar el modelo de asignación como un problema de transporte donde cada una de las personas es el origen y cada una de las tareas son los destinos. La oferta y demanda son igual a uno, es decir, cada origen tiene una sola persona y cada destino necesita sólo una persona. Los costos de capacitación representan el costo de transportar una unidad del origen i al destino j. Por lo tanto, el objetivo es encontrar la combinación que minimice los costos de asignación y cumpliendo las restricciones de oferta y demanda (SCALA, p. 311).

# **6. Método HÚNGARO**

El método húngaro es un algoritmo que permite minimizar los costos en un problema de optimización basado en la programación lineal. El objetivo del método húngaro es encontrar el coste mínimo de un conjunto de tareas que deben ser realizadas por las personas más adecuadas (Rus Arias, 2020).

#### **Algoritmo General**

Según (Anonimo, 2004, p. 310) nos da a conocer los pasos a seguir

1. Se construye una tabla de n+1 por n+1, la primera columna se utiliza para colocar las etiquetas de los candidatos a asignar, mientras que la primera fila se utiliza para colocar las etiquetas de las tareas. En las intersecciones se escribe el costo de asignación asociado.

- 2. Se identifica el costo menor de cada una de las filas y se resta a los costos de la misma fila (o renglón).
- 3. Para la matriz que resulte del punto anterior, se identifica el costo menor por columna y se resta a los costos de la misma columna.
- 4. Se buscan los llamados ceros de asignación que son únicos en su renglón y su columna, de manera que, si existen dos o más ceros en un solo renglón o en una sola columna, éstos se marcan con dos líneas cruzadas. Los ceros de asignación generan la solución óptima del problema. La posición de los ceros de asignación indica la tarea que corresponde a cada persona. Cuando el número de ceros de asignación sea igual al número de columnas (o filas) hemos llegado a la solución óptima. Termina, si no, seguir con el algoritmo.
- 5. Si no es posible obtener todos los ceros de asignación con el proceso anterior, entonces se procede como sigue:
	- a. Trazamos el menor número de líneas rectas horizontales y verticales, de tal manera que se cubran todas las entradas con un cero.
	- b. Seleccionamos el costo menor no cubierto por línea de alguna de las rectas trazadas en el inciso anterior y se lo restamos al resto de las entradas no cubiertas.
	- c. Se suma a los elementos que se encuentren en el cruce de dos líneas el elemento menor seleccionado del inciso anterior.
	- d. Los elementos cruzados por una sola línea se copian en la nueva tabla.
	- e. Regresa al paso 4.

# **Ejemplo:**

Una empresa compra 3 impresoras, una de inyección de tinta, una de punto matriz y un láser. Las impresoras se deben asignar a los siguientes departamentos: recursos humanos, facturación y dirección. Debido a la frecuencia de uso en cada departamento y al tipo de impresora se tiene un costo de asignación, el cual se muestra en la siguiente tabla:

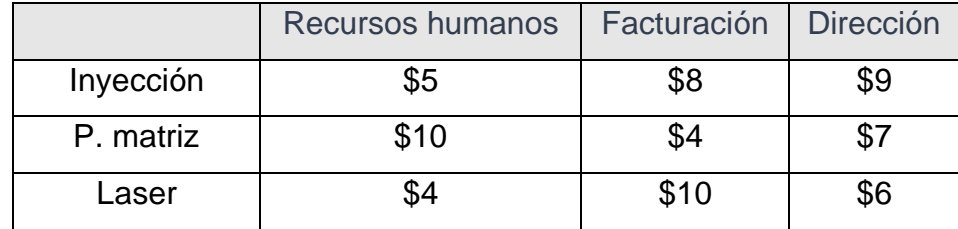

Paso 1. La tabla inicial del método húngaro es:

*Tabla 5.3: elaboración propia*

Paso 2. El costo menor de cada una de las filas es 5, 4 y 4 respectivamente. Al restar 5 a los elementos de la primera fila, restar 4 a los de la segunda y 4 a los de la tercera, obtenemos:

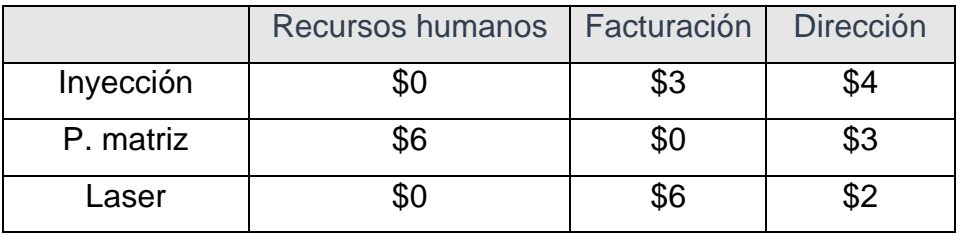

# *Tabla 5.4: elaboración propia*

Paso 3. El costo menor de cada una de las columnas es 0, 0 y 2 respectivamente. Al restar en su columna respectiva obtenemos:

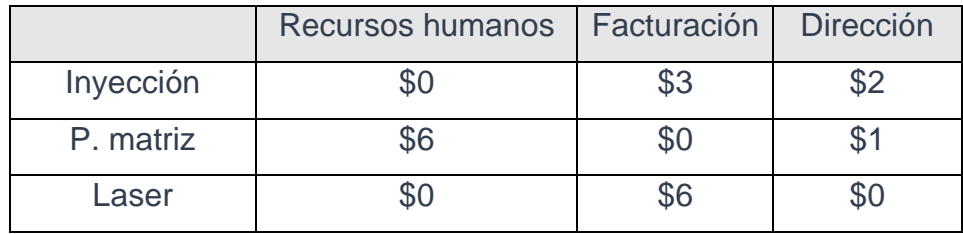

# Tabla 5.5: elaboración propia

Paso 4. Buscamos los ceros de asignación. En este caso, la entrada (1, 1) tiene asignado un cero, por lo tanto la impresora de inyección de tinta va al departamento de recursos humanos. La celda (2, 2) tiene un cero de asignación, por lo tanto, la impresora de punto matriz va al departamento de facturación. La celda (3, 3) tiene un cero de asignación, por lo tanto, la impresora láser va a la dirección. El costo total mínimo de esta asignación es:  $5 + 4 + 6 = $15$ .

(Una manera de identificar si se puede realizar una asignación óptima es: "si al permutar las filas podemos hacer que la diagonal principal de la tabla tenga entradas cero").

# **Algoritmo de Solución**

Una vez que aprendimos a utilizar el método húngaro para la solución de problemas de asignación, es importarte que ahora estudiemos por qué funciona.

En la primera sección de la unidad encontramos que el modelo de P. L. de asignación es el siguiente:

$$
Zmin\sum_{i=1}^n \sum_{j=1}^n C_{ij}X_{ij}
$$

Sujeto a:

$$
\sum_{j=1}^{n} Xij = 1 \text{ para } i = 1, 2, \dots n
$$
  

$$
\sum_{i=1}^{n} Xij = 1 \text{ para } j = 1, 2, \dots n
$$
  

$$
X_{ij} \text{ binaria es para toda } i \text{ y } j
$$
  

$$
X_{ij} \ge 0
$$

Vamos a demostrar que la solución óptima de este modelo permanece sin cambios si se suma o resta una constante a cualquier fila o columna de la matriz de costos.

Supongamos que la matriz de costos es la siguiente:

|             | Tarea 1 | Tarea 2 |
|-------------|---------|---------|
| Candidato 1 |         | しィっ     |
| Candidato 2 | 1.71    | しつつ     |

*Tabla 5.6: elaboración propia*

Sea Pi el costo menor de cada fila, al restar esta cantidad de cada fila nos queda un nuevo costo, dado por: C' ij = Cij – Pi.

La tabla actualizada es:

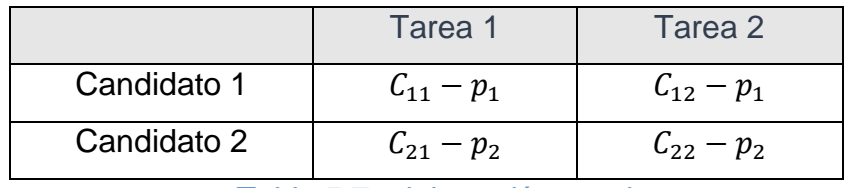

*Tabla 5.7: elaboración propia*

Sea qj el costo menor por columna de la tabla anterior, al restar esta cantidad de cada columna nos queda un nuevo costo, dado por:

|             | $\frac{1}{2}$ $\frac{1}{2}$ |                      |
|-------------|----------------------------------------------------------------------------------------------------|----------------------|
|             | Tarea 1                                                                                                    | Tarea 2              |
| Candidato 1 | $C_{11} - p_1 - q_1$                                                                                                    | $C_{12} - p_1 - q_2$ |

 $C''$  ij =  $C$ ij – pi–gj. La tabla actualizada es:

*Tabla 5.8: elaboración propia*

Candidato 2  $C_{21} - p_2 - q_1 \mid C_{22} - p_2 - q_2$ 

Ahora calculemos la función objetivo, en término de estos nuevos costos.

• Z = (C11–p1 –q1)x11+(C12–p1 –q2 )x12+(C21–p2 –q1 )x21+(C22–p2 – q2 )x22

Realizando algunos cambios algebraicos, podemos llegar a la siguiente expresión equivalente:

 $Z = C11x11 + C12x12 + C21x21 + C22x22-(p1+q1) x11-(p1+q2)x12-$ (p2 +q1 )x21 –(p2 +q2 )x22

Esta expresión la podemos rescribir como:

$$
Z = \sum_{i=1}^{n} \sum_{j=1}^{n} C_{ij} X_{ij} - \sum_{i=1}^{n} \sum_{j=1}^{n} (p_{i} + q_{j}) X_{ij}
$$

Por restricciones del problema de asignación, sólo una de las variables de cada fila puede ser igual a uno y el resto debe ser igual a cero, por lo tanto, la suma del segundo término es:

$$
\sum_{i=1}^n \sum_{j=1}^n (p_i + q_j) x_{ij} = \sum_{i=1}^n p_i + \sum_{j=1}^n q_j
$$

Finalmente, la función objetivo la podemos escribir como:

$$
Z = \sum_{i=1}^{n} \sum_{j=1}^{n} C_{ij} x_{ij} - \sum_{i=1}^{n} p_i - \sum_{j=1}^{n} q_j = \sum_{i=1}^{n} \sum_{j=1}^{n} C_{ij} x_{ij} - \text{constante}
$$

Debido a que esta función objetivo difiere de la original por sólo una constante, ambas deben tener los mismos valores de xij, por lo tanto, tienen la misma solución. Con esto demostramos que los pasos realizados en el algoritmo húngaro son válidos.

#### **Problemas no Balanceados**

La primera condición que debe cumplir un problema de asignación es que el número de personas a asignar sea igual al número de tareas, sin embargo, en ocasiones algunos problemas no lo cumplen. En esta sección vamos a aprender cómo podemos modificar este tipo de problemas para aplicar el algoritmo de asignación.

#### Ejemplo:

Una empresa compra 3 compresoras de diferentes capacidades, una grande, una mediana y una chica. Las compresoras se deben asignar a los siguientes departamentos: pintura de interiores, pintura de exteriores y pintura de detalle. Debido a la frecuencia de uso en cada departamento y al tipo de compresora se tiene un costo de asignación, el cual se muestra en la siguiente tabla:

|         | Pinturas exteriores | <b>Pinturas interiores</b> | <b>Detalle</b> |
|---------|---------------------|----------------------------|----------------|
| Grande  | \$10                | \$13                       | \$14           |
| Mediana | \$8                 | \$2                        | \$5            |
| Chica   | \$5                 | \$11                       | $$^{\rm 7}$    |

*Tabla 5.9: elaboración propia*

Obtener la asignación de compresoras a los diferentes departamentos de tal manera que se minimicen los costos.

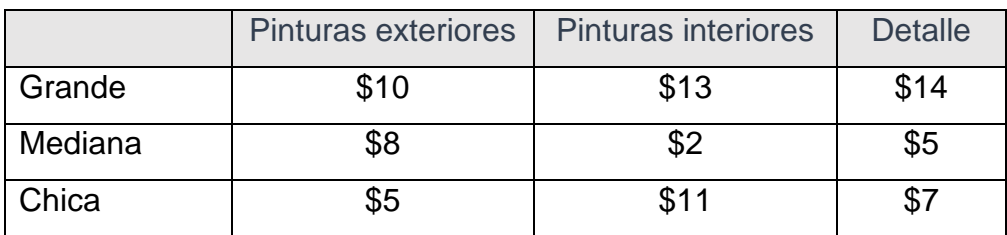

Paso 1. Al resolver el modelo, obtenemos la tabla inicial:

*Tabla 5.10: elaboración propia*

Paso 2. Las cantidades mínimas de cada fila son 10, 2 y 5 respectivamente, se restan a cada valor en la fila correspondiente:

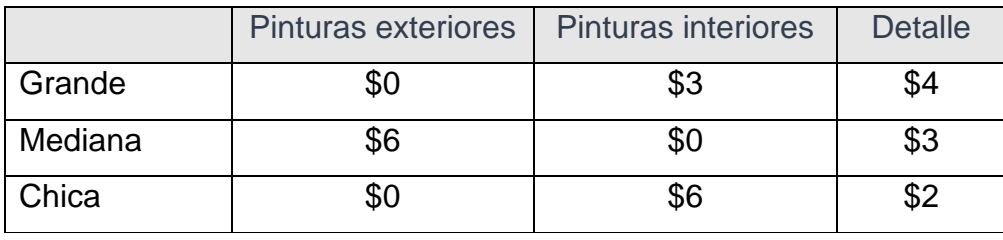

*Tabla 5.11: elaboración propia*

Paso 3. Las cantidades mínimas por columna son 0, 0 y 2 respectivamente, se restan a cada valor en la columna correspondiente:

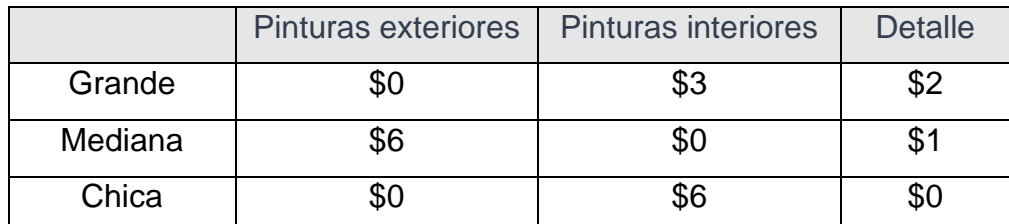

*Tabla 5.12: elaboración propia*

Paso 4. Los ceros de asignación están en la diagonal principal de la tabla, por tanto, la solución óptima del problema es: la compresora grande a pintura de exteriores, la compresora mediana a pintura de interiores y la compresora chica a pintura de detalle (solución óptima: x11=1, x22=1, x33=1) con un costo mínimo de asignación de Z=\$ 19.

Ahora, si los costos se incrementan en 10% la tabla con los nuevos costos es:

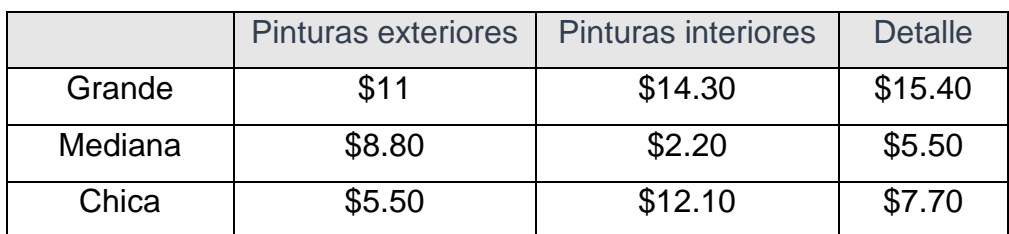

*Tabla 5.13: elaboración propia*

Al resolver obtenemos:

Paso 2. Los costos menores por fila son 11, 2.20 y 5.50, respectivamente, se restan de los costos en su fila correspondiente:

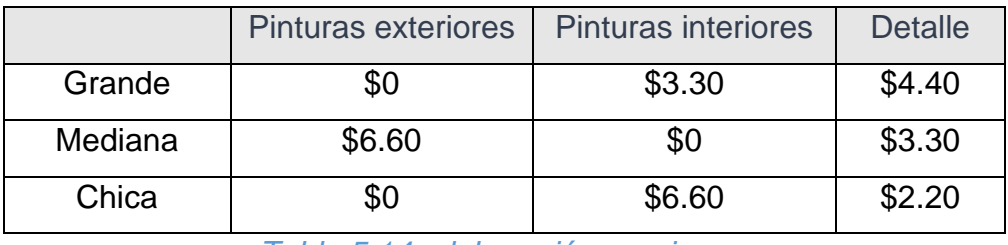

*Tabla 5.14: elaboración propia*

Paso 3. Los costos menores por columna son 0, 0 y 2.20, respectivamente, se restan de los costos en su columna correspondiente:

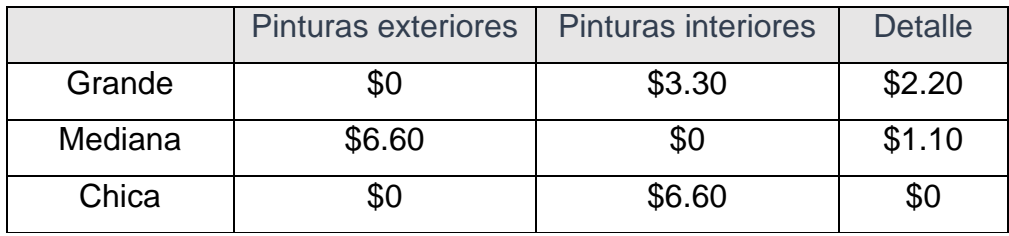

*Tabla 5.15: elaboración propia*

La solución óptima del problema es: x11=1, x22=1, x33=1 con un costo mínimo de asignación de Z=\$ 20.90. Observamos que la solución es la misma, es decir, tenemos las mismas variables con valor uno, lo único que cambia es el valor de Z, el cual se incrementa en \$ 1.90.

# **6.1. Ejercicios resueltos**

La compañía de manufactura "Jiménez y Asociados" desea realizar una jornada de mantenimiento preventivo a sus tres máquinas principales A, B y C. El tiempo que demanda realizar el mantenimiento de cada máquina es de 1 día, sin embargo, la jornada de mantenimiento no puede durar más de un día, teniendo en cuenta que la compañía cuenta con tres proveedores

# **INVESTIGACIÓN DE OPERACIONES**

de servicios de mantenimiento debe de asignarse un equipo de mantenimiento a cada máquina para poder cumplir con la realización del mantenimiento preventivo. Teniendo en cuenta que según el grado de especialización de cada equipo prestador de servicios de mantenimiento el costo de la tarea varía para cada máquina en particular, debe de asignarse el equipo correcto a la máquina indicada con el objetivo de minimizar el costo total de la jornada. Los costos asociados se pueden observar en la siguiente tabla:

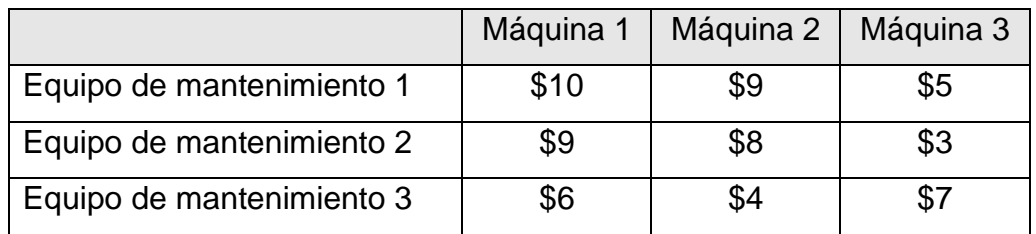

*Tabla 5.16: elaboración propia*

Solución: PASO 1: Encontramos el menor elemento de cada fila:

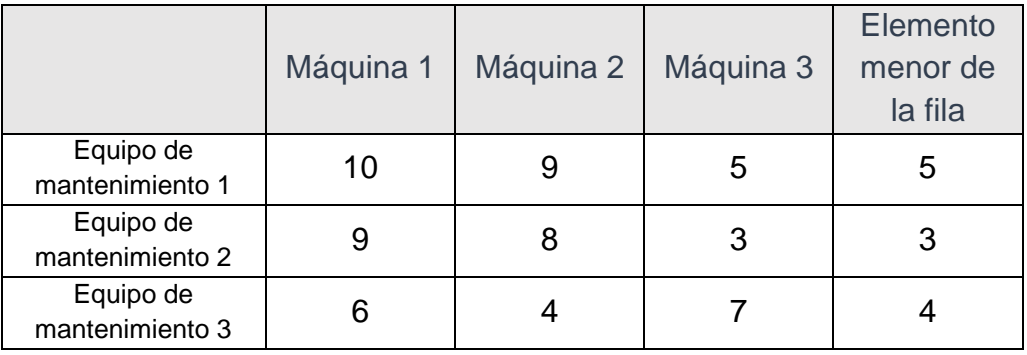

#### *Tabla 5.17: elaboración propia*

PASO 2: Construimos una nueva matriz con las diferencias entre los valores de la matriz original y el elemento menor de la fila a la cual corresponde.

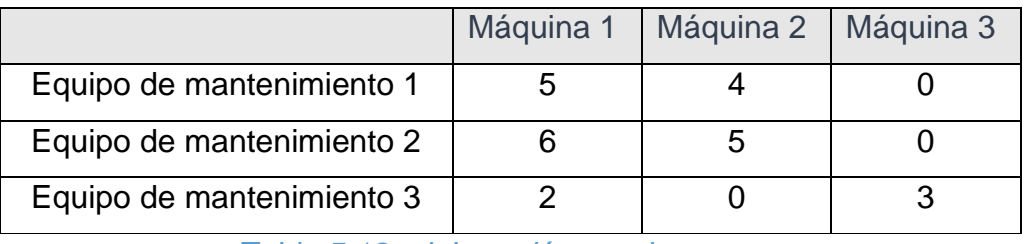

*Tabla 5.18: elaboración propia*

PASO 3 En la matriz construida en el paso anterior se procede a efectuar el paso 1 esta vez en relación a las columnas, por ende, escogemos el elemento menor de cada columna. Igualmente construimos una nueva matriz con la diferencia entre los valores de la matriz 2 y elemento menor de la columna a la cual corresponde cada valor.

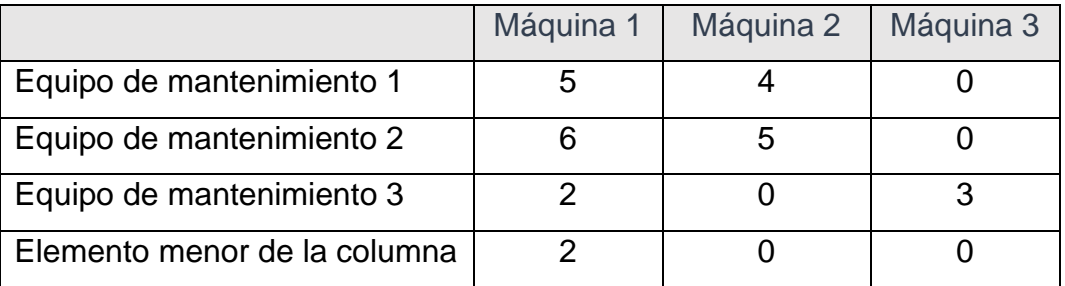

*Tabla 5.19: elaboración propia*

PASO 4: En este paso trazaremos la menor cantidad de combinaciones de líneas horizontales y verticales con el objetivo de cubrir todos los ceros de la matriz de costos reducidos.

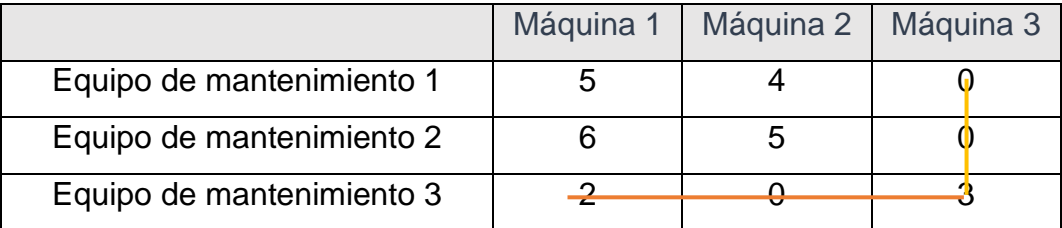

*Tabla 5.20: elaboración propia*

Matriz de costos reducidos:

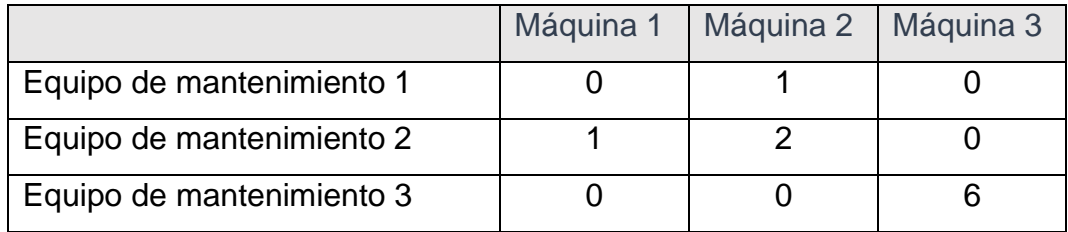

*Tabla 5.21: elaboración propia*

Por ende, la asignación que representa el menor costo para la jornada de mantenimiento preventivo determina que el Equipo 1 realice el mantenimiento de la Máquina 1, el Equipo 2 realice el mantenimiento de la Máquina 3 y el Equipo 3 realice el mantenimiento de la Máquina 2, jornada que tendrá un costo total de 17 unidades monetarias.

# **\*desarrollo del problema propuesto por programación lineal WINQSB**

#### **VARIABLES DE DECISIÓN**

Las variables de decisión de este tipo de problemas es igual a las variables de cualquier modelo de transporte tradicional, es decir variables Xi,j donde i {Equipo de mantenimiento 1,2,3} y j {Máquina 1,2,3}, y corresponden a variables binarias en las cuales el valor 1 significa la asignación de un equipo de mantenimiento a una máquina en particular.

#### **RESTRICCIONES**

Dado que un equipo de mantenimiento no puede ser asignado a más de una maquinaria, esta característica debe de restringirse mediante las siguientes inecuaciones.

> $X_{1,1} + X_{1,2} + X_{1,3} = 1$  $X_{21} + X_{22} + X_{23} = 1$  $X_{3,1} + X_{3,2} + X_{3,3} = 1$

Además, debe restringirse el hecho de que cada máquina solo requiere de un equipo de mantenimiento, por ende

$$
X_{1,1} + X_{2,1} + X_{3,1} = 1
$$
  

$$
X_{1,2} + X_{2,2} + X_{3,2} = 1
$$
  

$$
X_{1,3} + X_{2,3} + X_{3,3} = 1
$$

Además, se hace necesario que para efectos de resolución en cualquier paquete de herramientas se especifique que estas variables corresponden al conjunto de los enteros (por obvias razones) y que deben ser mayores que cero (dado que es un problema de minimización esta restricción se hace muy necesario).

 $X_{i,i} \geq 0$ 

 $X_{i,j} \in \{Z\}$ 

#### **FUNCIÓN OBJETIVO**

 $Z_{MIN} = 10X_{1,1} + 9X_{1,2} + 5X_{1,3} + 9X_{2,1} + 8X_{2,2} + 3X_{2,3} + 6X_{3,1} + 4X_{3,2} + 7X_{3,1}$ 

# **INGRESANDO LOS DATOS A WINQSB**

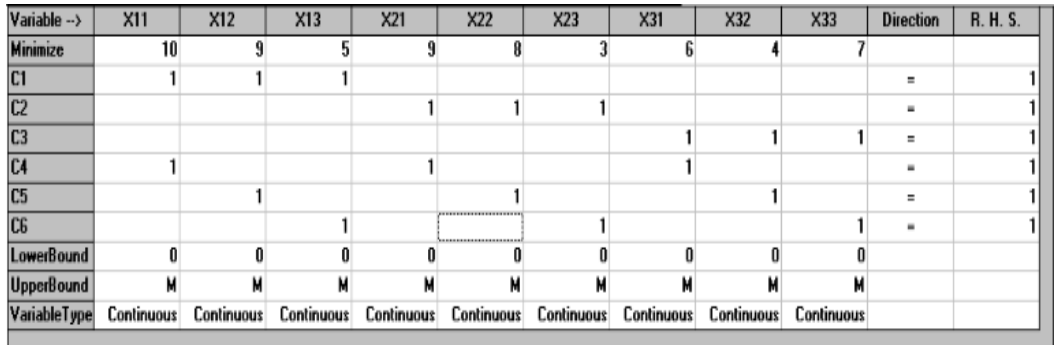

#### *Tabla 5.22: Ingreso de Datos*

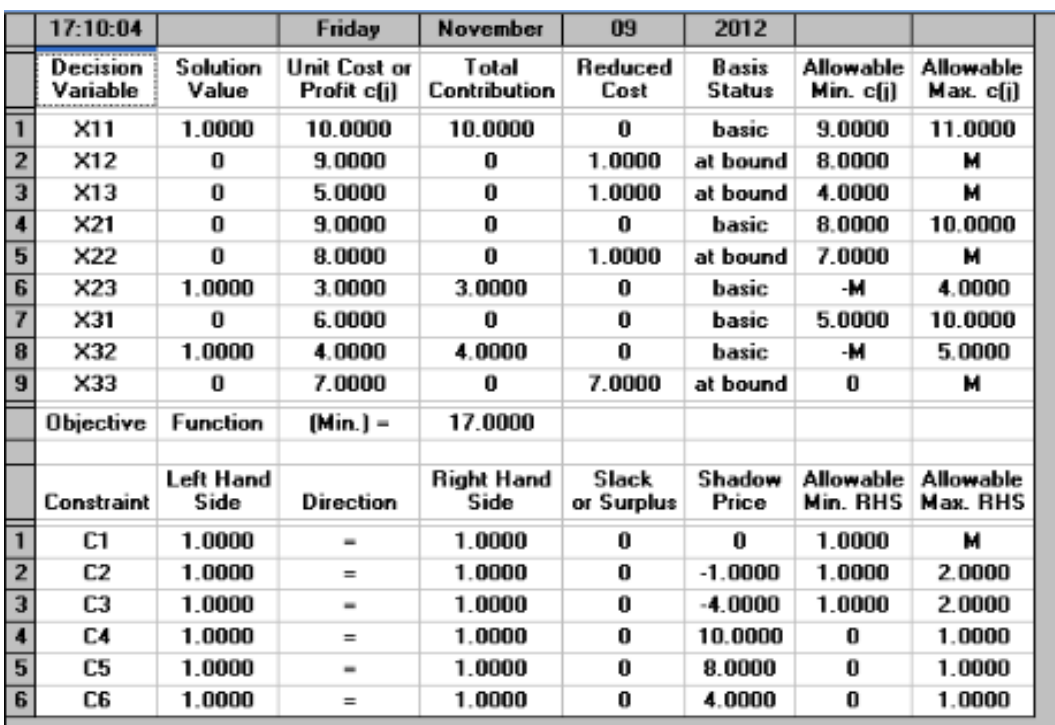

#### **RESULTADOS OBTENIDO MEDIANTE EL WINQSB**

# *Tabla 5.23: WINQSB*

Por ende, la asignación que representa el menor costo para la jornada de mantenimiento preventivo determina que el Equipo 1 realice el mantenimiento de la Máquina 1, el Equipo 2 realice el mantenimiento de la Máquina 3 y el Equipo 3 realice el mantenimiento de la Máquina 2, jornada que tendrá un costo total de 17 unidades monetarias.

# \***ANALISIS DE SENSIBILIDAD**.

¿Cuál es la solución óptima?

X11=1 básica X23=1 básica X32=1 básica

¿Cuánto debería disminuir como mínimo el costo producto hecho por el equipo de mantenimiento 2 en la maquinaria 2 para que fuera conveniente producirlo?

Para poder producir el producto X22 y pertenezca a la solución óptima deberá disminuir por lo menos en 1um. ¿Hasta cuánto podría disminuir el costo del equipo de mantenimiento 1 en la maquinaria 1? Podría disminuir hasta 9 euros sin cambiar la base óptima ¿Cuál es el costo que estaría dispuesto a pagar la empresa al equipo 3 para el mantenimiento de maquinaria 1,2 y3 por un día adicional?

Estaría dispuesto a pagar 4 euros por cada día adicional que el quipo 3 haga mantenimiento de la maquinaria 1,2 y 3 ¿Le convendría a la empresa agregar un día adicional al equipo 1,2y3 para el mantenimiento de maquinaria 1? De ser así ¿en cuánto disminuiría su costo total?

Disminuiría en 10 euros

#### **\*METODO SIMPLEX.**

Nuestro Problema a desarrollar es el siguiente:

 $ZMIN = 10X1,1 + 9X1,2 + 5X1,3 + 9X2,1 + 8X2,2 + 3X2,3 + 6X3,1 +$  $4X3.2 + 7X3$ 

Las restricciones:

$$
X1,1 + X1,2 + X1,3 = 1
$$
  
\n
$$
X2,1 + X2,2 + X2,3 = 1
$$
  
\n
$$
X3,1 + X3,2 + X3,3 = 1
$$
  
\n
$$
X1,1 + X2,1 + X3,1 = 1
$$
  
\n
$$
X1,2 + X2,2 + X3,2 = 1
$$

# $X1,3 + X2,3 + X3,3 = 1$

Agregamos las variables artificiales y resolvemos por método simplex:

#### Tabla 5.24

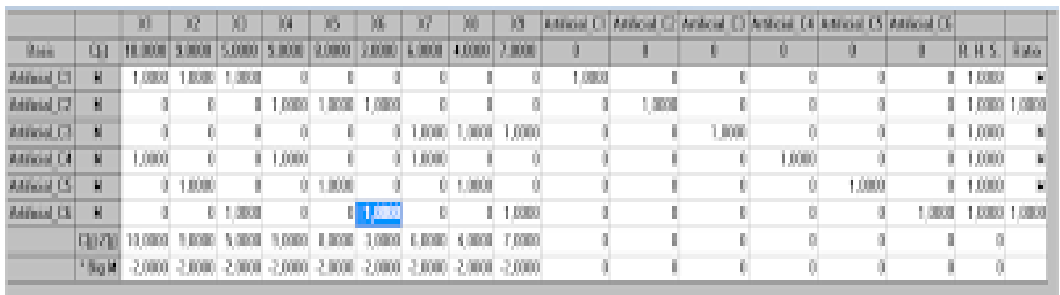

# *Fuente: WINQSB -programa*

Tabla 5.25:

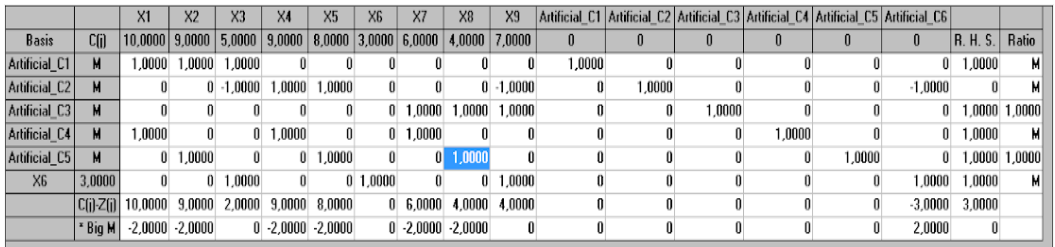

# *Fuente: WINQSB -programa*

Tabla 5.26:

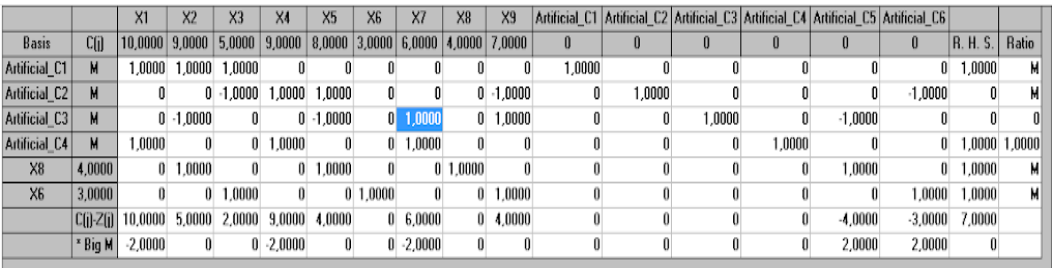

# *Fuente: WINQSB -programa*

# Tabla 5.27:

|                      |                | X1        | X <sub>2</sub>  | X <sub>3</sub>            | <b>X4</b>    | X <sub>5</sub> | X <sub>6</sub> | X7     | X8           | X <sub>3</sub>                      |              |        |           |        | Artificial C1 Artificial C2 Artificial C3 Artificial C4 Artificial C5 Artificial C6 |           |        |       |
|----------------------|----------------|-----------|-----------------|---------------------------|--------------|----------------|----------------|--------|--------------|-------------------------------------|--------------|--------|-----------|--------|-------------------------------------------------------------------------------------|-----------|--------|-------|
| <b>Basis</b>         | C(j)           | 10,0000   | 9,0000          | $5,0000$ $9,0000$ $\vert$ |              | 8,0000         |                |        |              | $3,0000$ $6,0000$ $4,0000$ $7,0000$ | $\mathbf{0}$ |        |           |        |                                                                                     |           | R.H.S. | Ratio |
| <b>Artificial C1</b> | M              | .0000.    | 1,0000          | 1,0000                    |              |                |                |        |              |                                     | .0000.       |        |           |        |                                                                                     |           | .0000. | м     |
| Artificial C2        | м              |           |                 | $0 - 1,0000$              | .0000        | .0000.         |                |        |              | $0 - 1,0000$                        |              | 1.0000 |           |        |                                                                                     | $-1.0000$ |        |       |
| XZ                   | 6.0000         | 0.        | 1.0000          |                           |              | .0000          |                | 1.0000 | $\mathbf{u}$ | .0000                               |              |        | .0000     |        | $-1,0000$                                                                           |           |        | м     |
| Artificial C4        | м              | ,0000     | .0000           | 0.                        | ,0000        | .0000          |                |        | $\mathbf{u}$ | .0000                               |              |        | $-1,0000$ | 1,0000 | 1,0000                                                                              |           | ,0000  | .0000 |
| X8                   | 4.0000         | 0.        | .0000.          |                           |              | .0000.         |                |        | 0, 1, 0000   |                                     |              |        |           |        | 1,0000                                                                              |           | .0000  | м     |
| X <sub>6</sub>       | 3.0000         |           |                 | $0 - 1.0000$              |              |                | 0, 1.0000      |        | $\bf{0}$     | .0000                               |              |        |           |        |                                                                                     | 0000.1    | .0000  | м     |
|                      | $ C[i]$ $Z[i]$ |           | 10,0000 11,0000 | 2,0000                    |              | 9,0000 10,0000 |                |        | 0            | $-2,0000$                           |              |        | $-6,0000$ |        | 2.0000                                                                              | $-3,0000$ | 0000'  |       |
|                      | * Big M        | $-2,0000$ | 2,0000          |                           | $0 - 2,0000$ | $-2,0000$      |                |        | n.           | 2,0000                              |              |        | 2,0000    |        |                                                                                     | 2,0000    |        |       |

*Fuente: WINQSB -programa*

Tabla 5.28:

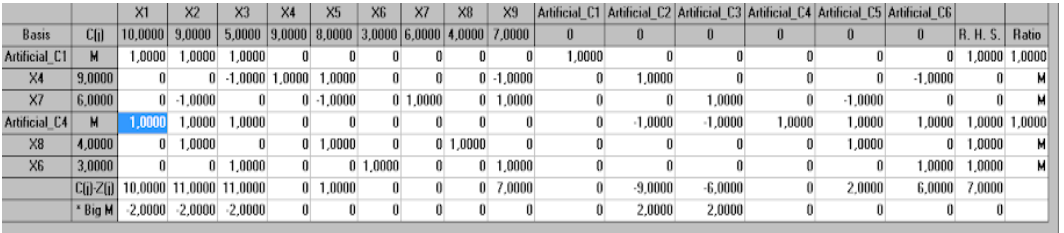

*Fuente: WINQSB -programa*

# Tabla 5.29:

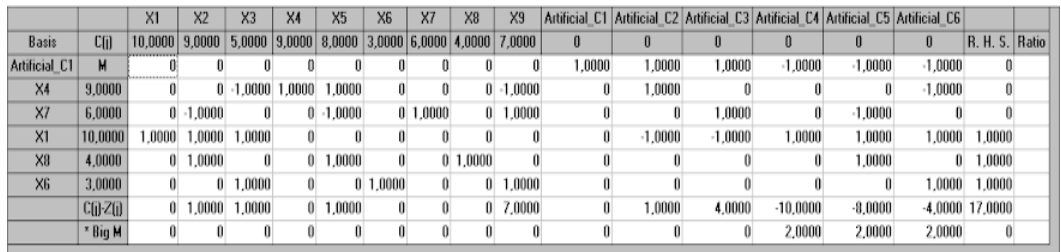

*Fuente: WINQSB -programa*

# **6.2. Ejercicios propuestos**

#### **PROBLEMA 1.**

En informática de ENAIRE hay tres lugares que ocupar durante seis meses:

Programador, analista y supervisor. Hay cuatro candidatos seleccionados para ocupar estos puestos, dependiendo el salario de cada uno del puesto que tenga, en la tabla adjunta se facilita esta información en euros. Se pide el costo mínimo de asignación de los candidatos.

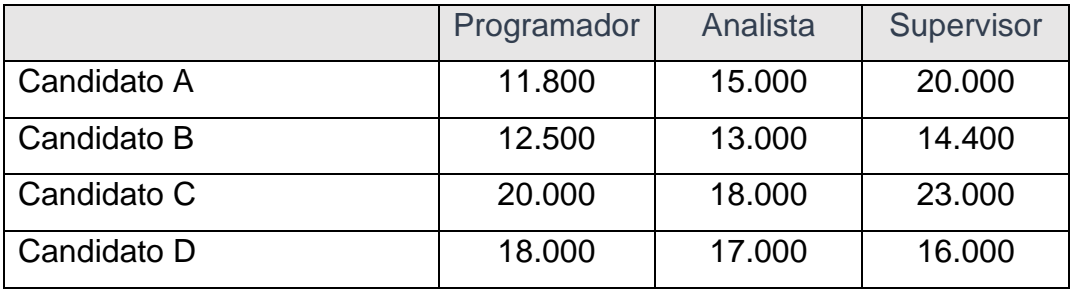

#### **PROBLEMA 2:**

La compañía cafetera Fuente rebollo dispone de cuatro terrenos disponibles para comercializar su producto. Los terrenos, dependiendo de su ubicación tienen condiciones particulares de rendimiento. Tres equipos de la compañía cafetera se tienen que hacer cargo del proceso, teniendo que hacerse cargo de dos terrenos un equipo. Un ingeniero agrónomo de la compañía, disponiendo de la capacidad de cosecha (en cientos de sacos de café) de cada uno de los equipos tiene que realizar la asignación para maximizar el rendimiento. La información disponible de capacidad de cosecha se refleja en la tabla adjunta.

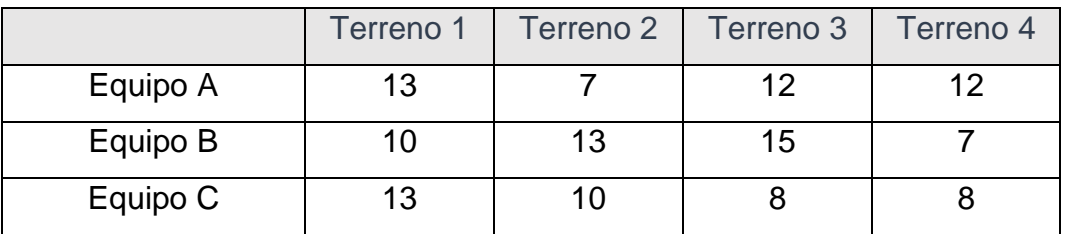

#### **PROBLEMA 3:**

Una compañía eléctrica semanalmente tiene que realizar un mantenimiento preventivo a tres centrales. El tiempo que demanda el mantenimiento de cada central no puede durar más de un día. La compañía eléctrica trabaja con tres empresas auxiliares de servicios a las que debe asignar el mantenimiento, que dependiendo de su grado de especialización varía el coste de revisión de las centrales. El coste en miles de euros se refleja en la tabla adjunta. ¿Cuál debe ser la asignación de la empresa auxiliar para que el coste sea el mínimo?

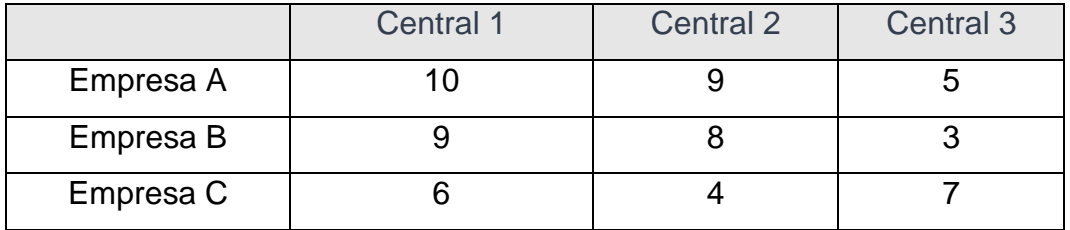

# **PROBLEMA 4.**

Un equipo de 3 ingenieros debe ser asignado para la realización de 3 tareas, donde cada ingeniero debe hacer una tarea. Se requiere encontrar la asignación de costo mínimo para lo cual se dispone de los costos asociados a que el ingeniero i realice la tarea j. Por ejemplo,  $c_{11} = 15$  representa el costo correspondiente a que el ingeniero 1 asuma la tarea 1.

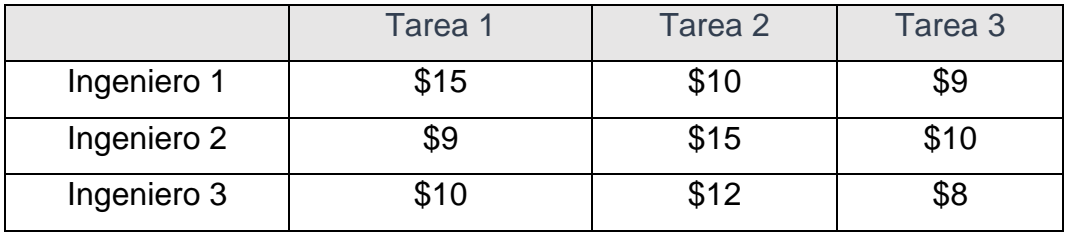

# **CAPÍTULO VI MODELO DE REDES**

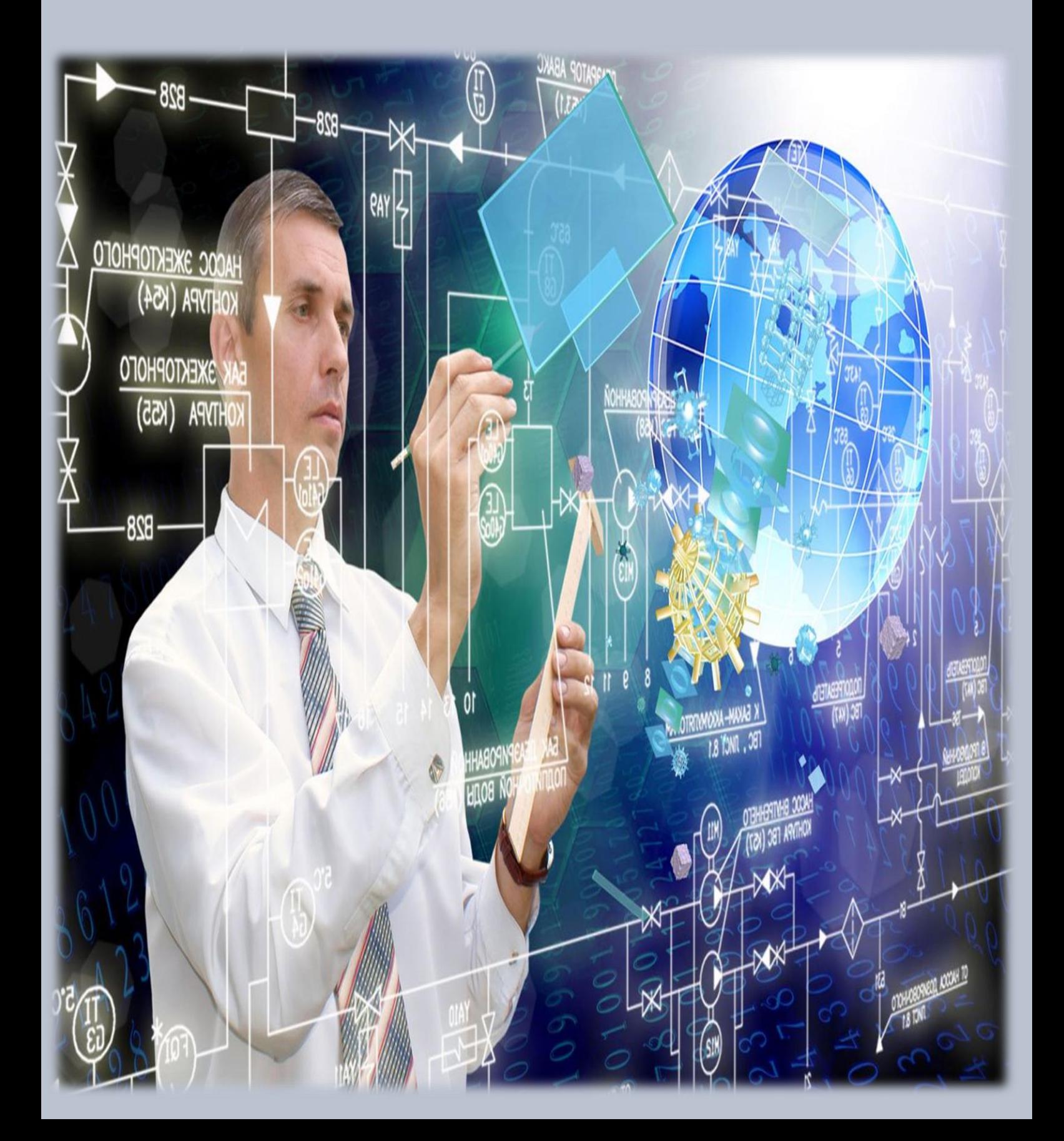

# **CAPÍTULO VI MODELO DE REDES**

# **1. Alcance y definición de modelos de redes**

Muchas situaciones de investigación de operaciones pueden modelarse y resolverse como redes (nodos conectados por ramas); a continuación, tenemos algunos ejemplos de aplicación:

- o Diseño de una red de oleoductos para gas natural a una determinada distancia de la costa para conectar los cabezales de los pozos en el Golfo de México a un punto de distribución costero con el objetivo de minimizar el costo de construcción de los oleoductos.
- o Determinación de la ruta más corta entre dos ciudades en una red existente de carreteras.
- o Determinación de la capacidad máxima (en toneladas por año) de una red de oleoductos para lodos de carbón que unen minas de carbón en Wyoming con plantas eléctricas en Houston (los oleoductos para lodos transportan carbón al bombear agua a través de tuberías especialmente diseñadas).
- o Determinación del cronograma (fechas de inicio y terminación) para las actividades de un proyecto de construcción.
- o Determinación del itinerario de flujo de costo mínimo desde campos petroleros hasta refinerías a través de una red de oleoductos. La solución de estas situaciones se logra por medio de varios algoritmos de optimización de redes. Este capítulo presenta cuatro de estos algoritmos.
	- 1. Árbol de mínima expansión (situación 1)
	- 2. Algoritmo de la ruta más corta (situación 2)
	- 3. Algoritmo de flujo máximo (situación 3)
	- 4. Algoritmo de la ruta crítica (CPM) (situación 4)

Para la quinta situación, el algoritmo de red capacitada de costo mínimo se presenta en la sección.

Definiciones de red. Una red se compone de un conjunto de nodos unidos por arcos (o ramas). La notación para describir una red es (N, A), donde N es el conjunto de nodos, y A es el conjunto de arcos. A guisa de ilustración, la red de la siguiente figura 6.1, se describe como:

 $N = \{1, 2, 3, 4, 5\}$ 

 $A = \{(1, 2), (1, 3), (2, 3), (2, 5), (3, 4), (3, 5), (4, 2), (4, 5)\}\$ 

Asociado con cada red hay un flujo (por ejemplo, los productos de petróleo fluyen por un oleoducto y el tráfico de automóviles fluye por las carreteras). El flujo máximo en una red puede ser finito o infinito, según la capacidad de sus arcos. Se dice que un arco está dirigido u orientado si permite el flujo positivo sólo en una dirección. Una red dirigida tiene todos los arcos dirigidos. Una ruta es un conjunto de arcos que unen dos nodos distintos, y que pasan a través de otros nodos en la red. Por ejemplo, en la siguiente figura 6.1., los arcos (1,2), (2,3), (3,4) y (4,5) forman una ruta entre los nodos 1 y 5. Una ruta forma un ciclo o un bucle si conecta un nodo de vuelta a sí mismo a través de otros nodos. En la figura 6.1, los arcos (2,3), (3,4) y (4,2) forman un ciclo. Se dice que una red está conectada si cada dos nodos distintos están conectados en al menos una ruta. La red en la figura 6.1 muestra este tipo de red. Un árbol es una red conectada libre de ciclos compuesta de un subconjunto de todos los nodos, y un árbol de expansión es un árbol que une todos los nodos de la red. La figura 6.2 que se muestra a continuación, proporciona ejemplos de un árbol y un árbol de expansión de la red de la figura 6.1. que se muestra a continuación:

Figura 6.1: Ejemplo de una red (N, A)

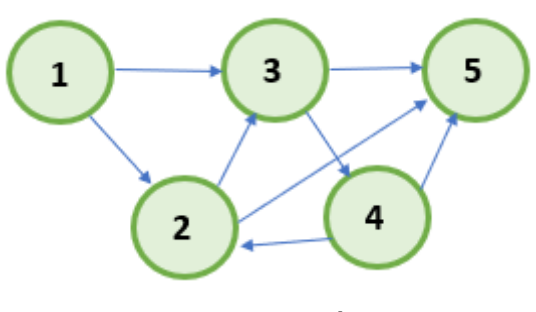

Figura 6.2: Ejemplo de un Árbol

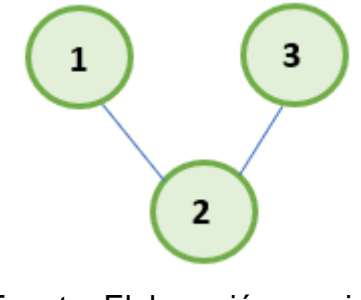

Fuente: Elaboración propia Fuente: Elaboración propia

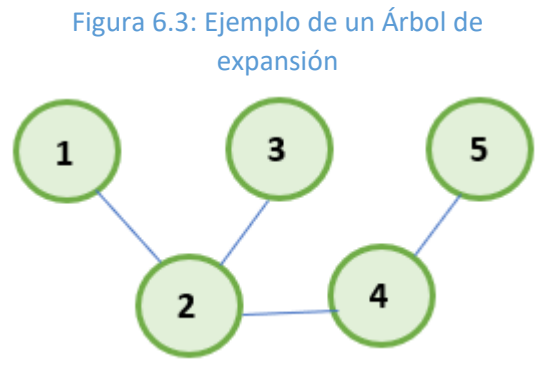

Fuente: Elaboración propia

# **Ejemplo 1 (**Puentes **de Königsberg):**

La ciudad prusiana de Königsberg (actualmente Kaliningrado en Rusia) fue fundada en 1254 en las riberas del río Pregel con siete puentes que conectan sus cuatro secciones (designadas A, B, C, y D) como se muestra en la figura 6.3. Surgió una pregunta sobre si podría construirse un viaje redondo para visitar las cuatro secciones de la ciudad, cruzando cada puente exactamente una vez. Una sección podría ser visitada varias veces, si fuese necesario. A mediados del siglo XVIII, el afamado matemático Leonhard Euler desarrolló un argumento de "construcción de rutas" para demostrar que sí era posible construir semejante viaje. Más tarde, a principios del siglo XIX, el mismo problema se resolvió presentando de nuevo la situación como una red con nodos que representan las secciones y arcos (distintos) que representan los puentes, como se muestra en la figura 6.5. La representación en forma de red implica el hallazgo de una respuesta a la pregunta planteada. El número de arcos incidentes en cada nodo es impar. Esto hace posible entrar y salir de todas las secciones utilizando puentes distintos. Por consiguiente, el viaje redondo deseado no puede construirse. (Solución general: Existe un recorrido que se inicia y termina en un nodo si el número de arcos incidentes en cada nodo es par. Hay un viaje que se inicia en un nodo y termina en otro si el número de arcos incidentes en estos dos nodos es impar. De lo contrario, no hay solución. Vea B. Hopkins y R. Wilson, "The Truth about Königsberg", College Math Journal, Vol. 35, núm. 3, págs. 198- 207, 2004.)

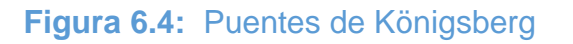

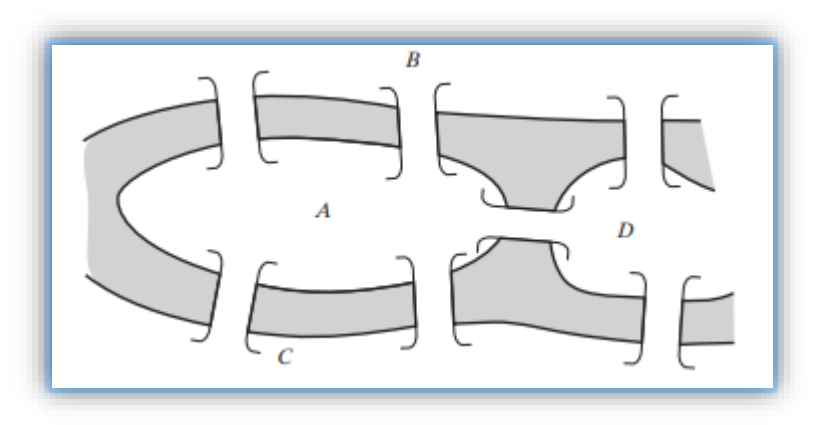

Fuente: (Hadmy A. , 2012)

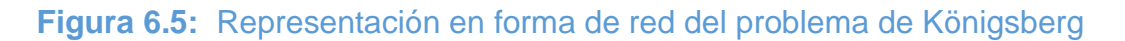

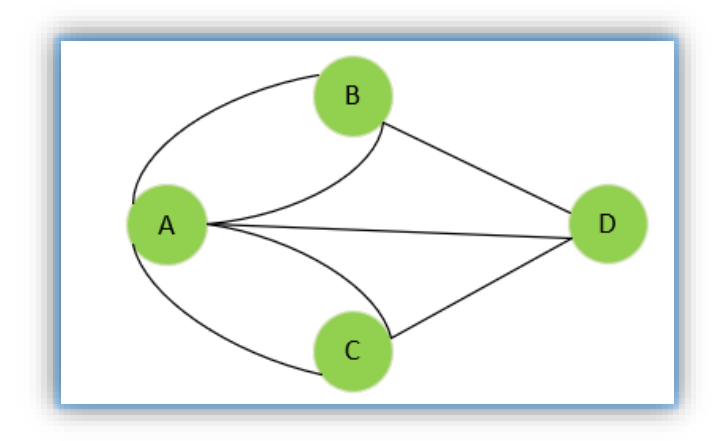

Fuente: Elaboración propia

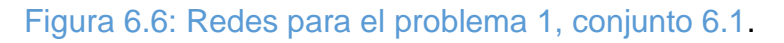

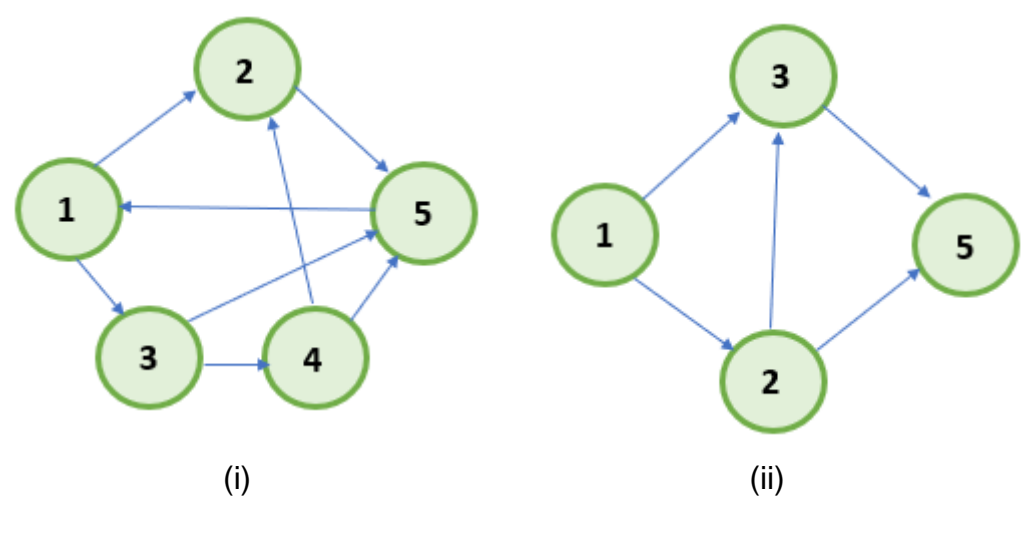

Fuente: Elaboración propia

# **CONJUNTO DE PROBLEMAS**

- 1. Para cada red de la figura 6.6, determine (a) una ruta, (b) un ciclo, (c) un árbol, y (d) un árbol de expansión.
- 2. Determine los conjuntos N y A para las redes de la figura 6.6.
- 3. Trace la red definida por:

 $N = \{1, 2, 3, 4, 5, 6\}$ 

 $A = \{(1, 2), (1, 5), (2, 3), (2, 4), (3, 4), (3, 5), (4, 3), (4, 6), (5, 2), (5, 6)\}\$ 

- 4. En el ejemplo anterior, especifique la cantidad mínima y las ubicaciones de los puentes adicionales que se requieren para construir un viaje redondo. Construya la red resultante, y determine los tramos del viaje.
- 5. Considere ocho cuadrados iguales dispuestos en tres filas, con dos cuadrados en la primera fila, cuatro en la segunda, y dos en la tercera. Los cuadrados de cada fila están acomodados simétricamente alrededor del eje vertical. Marque los cuadros con números distintos del 1 al 8, de modo que dos cuadrados adyacentes verticales, horizontales o diagonales no tengan números consecutivos. Use una representación de red para hallar una solución de una forma sistemática.
- 6. Tres reclusos escoltados por dos guardias deben ser transportados por un bote desde tierra firme hasta una isla penitenciaria para que cumplan sus sentencias. El bote no puede transferir más de dos personas en ambas direcciones. Es seguro que los reclusos dobleguen a los guardias si los superan en número en cualquier parte y en cualquier momento. Desarrolle un modelo de red que diseñe los viajes del bote de modo que garantice el traslado seguro de los reclusos.

#### **2. Algoritmo del árbol de mínima expansión**

Este árbol vincula los nodos de una red valiéndose de la longitud mínima total de las ramas de conexión. Una aplicación común se presenta en la pavimentación de carreteras que unen poblaciones, o de forma directa, o que pasan por otras poblaciones. La solución del árbol de mínima expansión proporciona el diseño del sistema de carreteras.

Sea  $N = \{1, 2...n\}$  el conjunto de nodos de la red y defina

Ck = Conjunto de nodos que han estado conectados de manera permanente en la iteración k = Conjunto de nodos que se construirán permanentemente después de la iteración k.

 $\overline{\mathcal{C}_k}$  = Conjunto de nodos que se construirán permanentemente después de la iteración k

Los siguientes pasos describen al algoritmo del árbol de mínima expansión:

- **Paso 0**. Establezca  $C_0 = \emptyset$   $y \overline{C_0} = N$
- **Paso 1.** Inicie con cualquier nodo i en el conjunto no conectado  $\overline{C_0}$ ̅̅̅ y y establezca Ci = {i}, , lo que produce  $\overline{C_1} = N - \{i\}$ . Establezca K = 2.
- **Paso general k.** Seleccione un nodo, j\*, en el conjunto no conectado  $\overline{C_{k-1}}$ , que produzca el arco más corto a un nodo en el conjunto Ck-1 conectado. Vincule j\* permanentemente a Ck-1, y elimínelo de  $\overline{\mathcal{C}_{k-1}}$ , para obtener Ck y Ck, respectivamente. Deténgase si $\overline{\mathit{C}_k}$  está vacío; de lo contrario, establezca  $k = k + 1$  y repita el paso.

### **Ejemplo 2:**

Midwest TV Cable Company va a proporcionar servicio de cable a cinco desarrollos habitacionales. La figura 6.6 ilustra las posibles conexiones de TV a las cinco áreas, con las millas de cable anexadas a cada arco. El objetivo es determinar la red de cables más económica. El algoritmo se inicia en el nodo 1 (en realidad, cualquier otro nodo puede ser un punto de inicio), el cual da por resultado.

$$
C1 = \{1\} \, y \, \overline{C_1} = \{2, 3, 4, 5, 6\}
$$

Las iteraciones del algoritmo se resumen en la figura 6.8. Los arcos delgados proporcionan todos los candidatos entre C  $y$   $\bar{C}$ . Los arcos gruesos son los vínculos permanentes del conjunto conectado C, y el arco de rayas es el nuevo vínculo (permanente) agregado en cada iteración. Por ejemplo, en la iteración 1, la rama (1, 2) es el vínculo más corto (= 1 milla) entre todas las ramas candidatas del nodo 1 a los nodos 2, 3, 4, 5 y 6 en el conjunto no conectado  $\overline{\mathcal{C}_1}$  . De ahí que el vínculo  $(1, 2)$  se hace permanente y  $j^* = 2$ , de lo cual resulta

$$
C2 = \{1,2\}, \ \overline{C_2} = \{2, 3, 4, 5, 6\}
$$

El árbol de mínima expansión que se muestra en la iteración 6 de la figura 6.7 da la solución. Las millas de cable mínimas resultantes que se necesitan para proporcionar el servicio de cable deseado son  $1 + 3 + 4 + 3 + 5 = 16$  millas.

Comentarios. En teoría, un árbol de mínima expansión puede formularse y resolverse como un programa lineal. Sin embargo, la PL no es una opción práctica porque deben agregarse numerosas restricciones para excluir todos los ciclos y el resultado es una PL enorme, aun para redes pequeñas.

*FIGURA 6.7: Conexiones de cable para Midwest TV Company.*

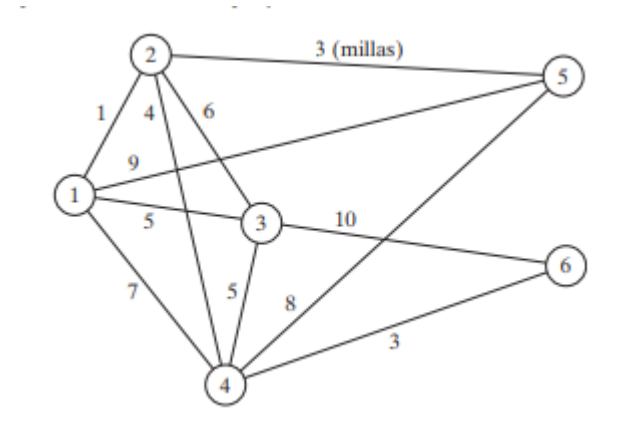

Fuente: (Hadmy A. , 2012)

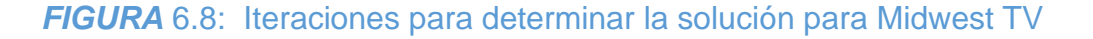

**Company** 

5 困 R  $\boldsymbol{\epsilon}$ Iteración 1 Iteración 2 ٩ я  $\overline{\mathbf{5}}$ 6 Iteración 3 Iteración 4 Vínculos alternos Iteración 6 Iteración 5

Fuente: (Hadmy A. , 2012)

(Árbol de mínima expansión)

# **Momento de TORA**

Puede utilizar TORA para generar las iteraciones del árbol de mínima expansión. En la barra de Main Menu, seleccione las opciones Network models ➔ Minimal spanning tree. Luego, en el menú SOLVE/MODIFY seleccione las opciones Solve problema ➔ Go to output screen. En la pantalla de resultados seleccione Starting node, luego utilice las opciones Next iteration o bien All iteration para generar las iteraciones sucesivas. Puede reiniciar las iteraciones seleccionando un nuevo nodo de inicio starting node. El archivo toraEx6.2-1.txt da los datos para el ejemplo 2

#### **CONJUNTO DE PROBLEMAS**

- Resuelva el ejemplo 2 iniciando en el nodo 5 (en lugar de en el nodo 1), y demuestre que el algoritmo produce la misma solución.
- Determine el árbol de mínima expansión de la red del ejemplo 6.2-1 conforme cada una de las siguientes condiciones distintas:
	- 1. Los nodos 5 y 6 están unidos por un cable de 2 millas.
	- 2. Los nodos 2 y 5 no pueden unirse.
	- 3. Los nodos 2 y 6 están unidos por un cable de 4 millas.
	- 4. El cable entre los nodos 1 y 2 es de 8 millas de largo.
	- 5. Los nodos 3 y 5 están unidos por un cable de 2 millas.
	- 6. El nodo 2 no puede unirse directamente a los nodos 3 y 5.
- En el transporte intermodal, los camiones de remolque cargados se transportan entre terminales ferroviarias sobre plataformas especiales. La figura 6.8 muestra la ubicación de las principales terminales ferroviarias en los Estados Unidos y las vías de ferrocarril existentes. El objetivo es decidir qué vías deben ser "revitalizadas" para manejar el tráfico intermodal. En particular, la terminal de Los Ángeles (LA) debe vincularse directamente a Chicago (CH) para acomodar el tráfico pesado esperado. Aparte de esa, todas las terminales restantes pueden vincularse directa o indirectamente, de modo que la longitud total (en millas) de las vías seleccionadas se minimice. Determine los segmentos de las vías ferroviarias que deben incluirse en el programa de revitalización.
- La figura 6.10 da la distancia en millas de los vínculos factibles que conectan nueve cabezales de pozos de gas natural localizados a una cierta distancia de la costa con un punto de distribución costero. Como el cabezal del pozo 1 es el más cercano a la costa, dispone de una suficiente capacidad de bombeo y almacenamiento para bombear la producción de los ocho pozos restantes al punto de distribución. Determine la red de oleoductos mínima que vincule los cabezales de los pozos al punto de distribución.
- En la figura 6.10 del problema 4, suponga que los cabezales de los pozos pueden dividirse en dos grupos según la presión del gas: un grupo de alta presión que incluye los pozos 2, 3, 4 y 6, y un grupo de baja presión que incluye los pozos, 5, 7, 8 y 9. Debido a la diferencia de presión, no es posible

vincular los pozos de los dos grupos. Al mismo tiempo, ambos grupos deben conectarse al punto de distribución a través del pozo 1. Determine la red de oleoductos mínima para esta situación.

**Figura 6.9:** Red para el problema 3, conjunto 2

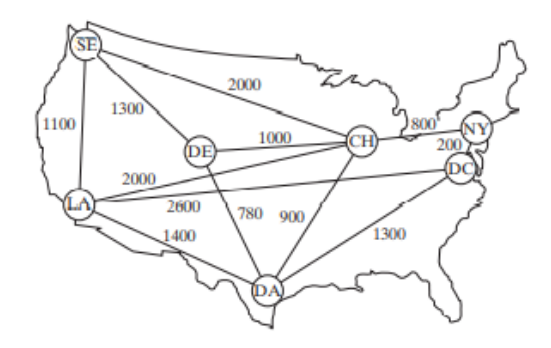

Fuente: (Hadmy A. , 2012)

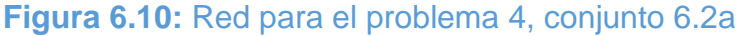

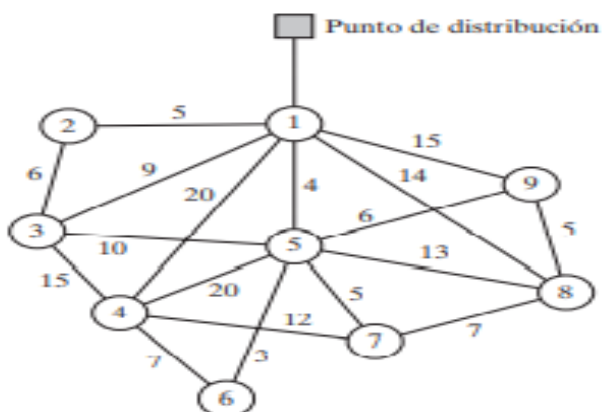

Fuente: (Hadmy A. , 2012)

• Electro produce 15 piezas electrónicas en 10 máquinas. La compañía desea agrupar las máquinas en celdas para minimizar las "disparidades" entre las piezas procesadas en cada celda. Una medida de "disparidad", dij, entre las piezas procesadas con las máquinas i y j puede expresarse como:

$$
dij = 1 - \frac{nij}{nij + mij}
$$

donde nij es la cantidad de piezas compartidas entre las máquinas i y j, y mij es la cantidad de piezas procesadas o por la máquina i o por la máquina j únicamente. La siguiente tabla asigna las piezas a las máquinas:

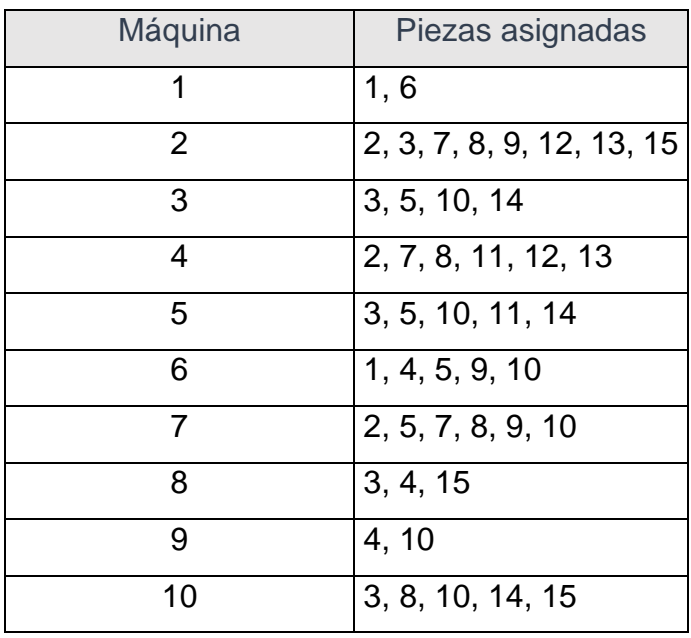

# Tabla 6.1: de piezas asignadas por máquina

# Fuente: Elaboración propia

- **(a)** Exprese el problema como un modelo de red.
- **(b)** Demuestre que la determinación de las celdas puede basarse en la solución del árbol de mínima expansión.
- **(c)** Para los datos dados en la tabla anterior, construya las soluciones de dos y tres celdas.

# **3. Problema de la ruta más corta**

Este problema determina la ruta más corta entre un origen y un destino en una red de transporte. El mismo modelo puede representar otras situaciones, como se ilustra con los siguientes ejemplos.

# **3.1. Ejemplos de aplicaciones de la ruta más corta**

# **Ejemplo 3 (Reemplazo de equipo)**

RentCar está desarrollando una política de reemplazo para su flotilla de automóviles en un horizonte de planeación de 4 años. Al inicio de cada año, un automóvil se reemplaza o se conserva en operación durante un año más. Un automóvil debe estar en servicio de 1 a 3 años. La siguiente tabla proporciona el costo de reemplazo como una función del año en que se adquiere un automóvil y los años en operación.

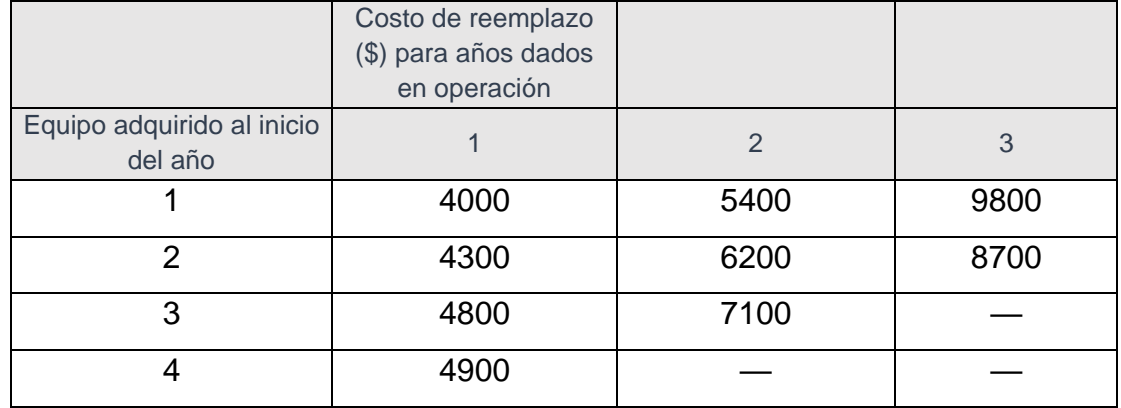

#### Tabla 6.2: del ejercicio a desarrollar

Fuente: Elaboración propia

El problema puede formularse como una red en la que los nodos 1 a 5 representan el inicio de los años 1 a 5. Los arcos a partir del nodo 1 (año 1) pueden llegar a los nodos 2, 3 y 4 porque un automóvil puede estar en operación de 1 a 3 años. Los arcos a partir de los demás nodos pueden interpretarse del mismo modo. La longitud de cada arco es igual al costo de reemplazo. La solución del problema es equivalente a determinar la ruta más corta entre los nodos 1 y 5. La figura 6.10 muestra la red resultante. Utilizando TORA, la ruta más corta es 1  $\rightarrow$  3  $\rightarrow$  5. La solución indica que un automóvil adquirido al inicio del año 1 (nodo 1) debe reemplazarse después de 2 años al inicio del año 3 (nodo 3). El automóvil de reemplazo se mantendrá entonces en servicio hasta finales del año 4. El costo total de esta política de reemplazo es de \$12,500 = \$5400 + \$7100.

#### **Ejemplo (Ruta más confiable)**

I. Q. Smart va en auto diariamente al trabajo. Habiendo completado un curso de análisis de redes, Smart es capaz de determinar la ruta más corta al trabajo. Por desgracia, la ruta seleccionada está fuertemente patrullada por la policía, y con todas las multas pagadas por exceso de velocidad, la ruta más corta puede no ser la mejor opción. Smart ha decidido por lo tanto elegir una ruta que maximice la probabilidad de no ser detenido por la policía. La red en la figura 6.11 muestra las posibles rutas de la casa al trabajo y la probabilidad asociada de no ser

# **INVESTIGACIÓN DE OPERACIONES**

detenido en cada segmento. La probabilidad de no ser detenido en la ruta es el producto de las probabilidades de sus segmentos. Por ejemplo, la probabilidad de no ser multado en la ruta 1  $\rightarrow$  3  $\rightarrow$  5  $\rightarrow$  7 es .9 x .3 x .25 = .0675. El objetivo de Smart es seleccionar la ruta que maximice la probabilidad de no ser multado.

El problema puede formularse como un modelo de la ruta más corta por medio de una transformación logarítmica para convertir el producto de las probabilidades en la suma de los logaritmos de las probabilidades, esto es, p1k  $= p1 x p2 x ... x pk se transforma en log p1k = log p1 + log p2 + ... + log pk, Las$ dos funciones p1k y log p1k son monótonas y decrecen en k, así pues, maximizar p1k es equivalente a maximizar log p1k, lo que a su vez equivale a minimizar log p1k. Por lo tanto, al reemplazar pj con log pj para todas las j en la red, el problema se convierte en la red de la ruta más corta en la figura 6.12.

Figura 6.11 Modelo de red de la ruta más confiable

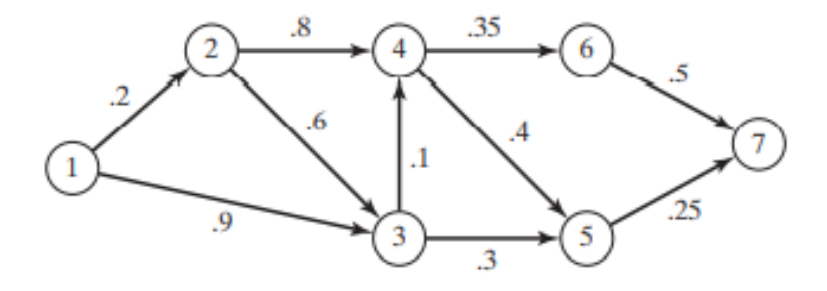

Fuente: (Hadmy A. , 2012).

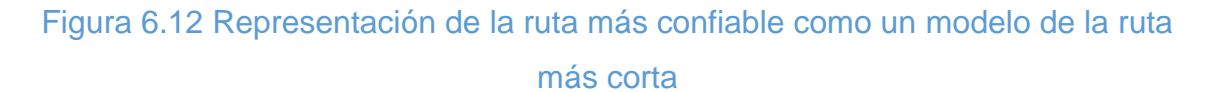

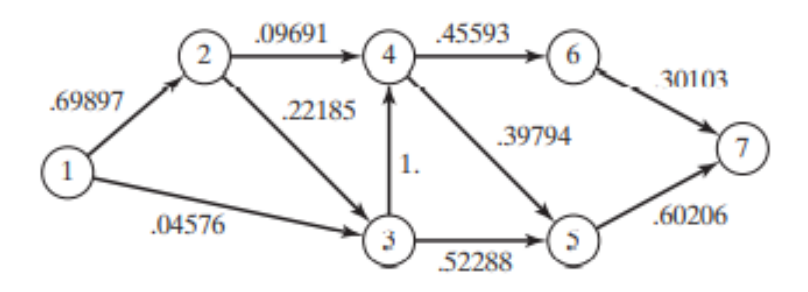

Fuente: (Hadmy A. , 2012).

Utilizando TORA, la ruta más corta en la figura 6.12 pasa por los nodos 1, 3, 5 y 7 con una "longitud" correspondiente de 1.1707, o log p17 = -1.1707. Así, la probabilidad máxima de no ser detenido es p17 = 10<sup>-1.1707</sup> = .0675, ¡una noticia no muy alentadora para Smart!

# **Ejemplo 3 (Acertijo de las tres jarras)**

Una jarra de 8 galones está llena de líquido. Dado que hay dos jarras vacías de 5 y 3 galones, divida los 8 galones de líquido en dos partes iguales utilizando sólo las tres jarras. ¿Cuál es el mínimo de transferencias (decantaciones) necesarias para obtener este resultado? Probablemente pueda resolver este acertijo mediante inspección. No obstante, el proceso de solución puede ser sistematizado al representar la cuestión como un problema de la ruta más corta. Se define un nodo mediante un subíndice triple que representa las cantidades de líquido en las jarras de 8, 5 y 3 galones, respectivamente. Esto quiere decir que la red se inicia con el nodo (8,0,0) y termina con la solución deseada (4,4,0). Se genera un nuevo nodo a partir del nodo actual decantando líquido de una jarra a otra. La figura 6.13 muestra las diferentes rutas que llevan del nodo de inicio (8,0,0) al nodo final (4,4,0). El arco entre dos nodos sucesivos representa una sola transferencia, y de ahí que podemos suponer que tenemos una longitud de una unidad. El problema se reduce por lo tanto a determinar la ruta más corta entre el nodo (8,0,0) y el nodo (4,4,0). La solución óptima dada por la ruta de la figura 6.13 requiere 7 decantaciones.

#### **CONJUNTO DE PROBLEMAS 3:**

1. Reconstruya el modelo de reemplazo de equipo del ejemplo 6.3-1 suponiendo que un automóvil debe mantenerse en servicio al menos durante 2 años con una vida de servicio máxima de 4. El horizonte de planificación abarca desde el principio del año 1 hasta finales del año 5. La siguiente tabla proporciona los datos necesarios.

**Figura 6.13**: Representación del acertijo de las tres jarras como un modelo de la ruta más corta.

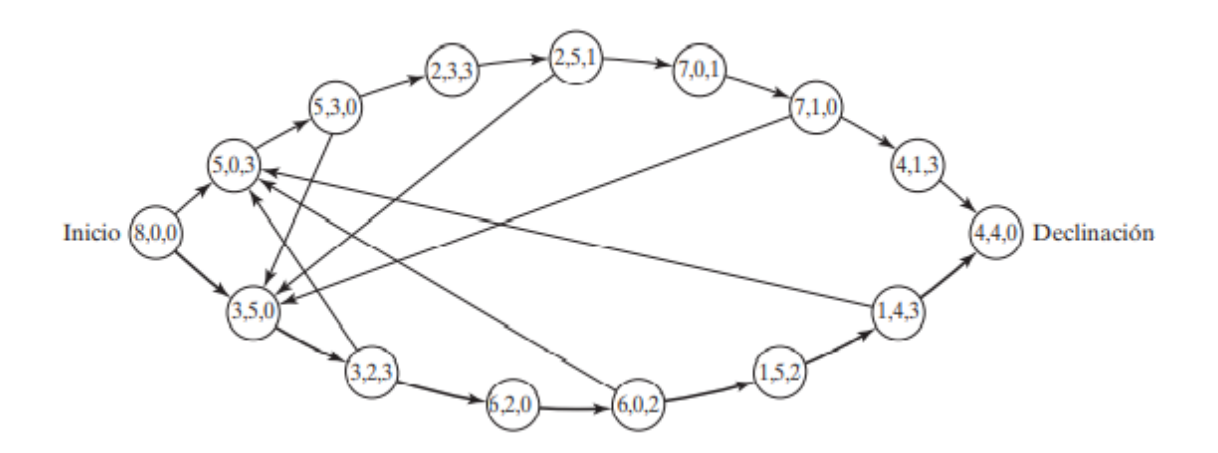

Fuente: (Hadmy A. , 2012).

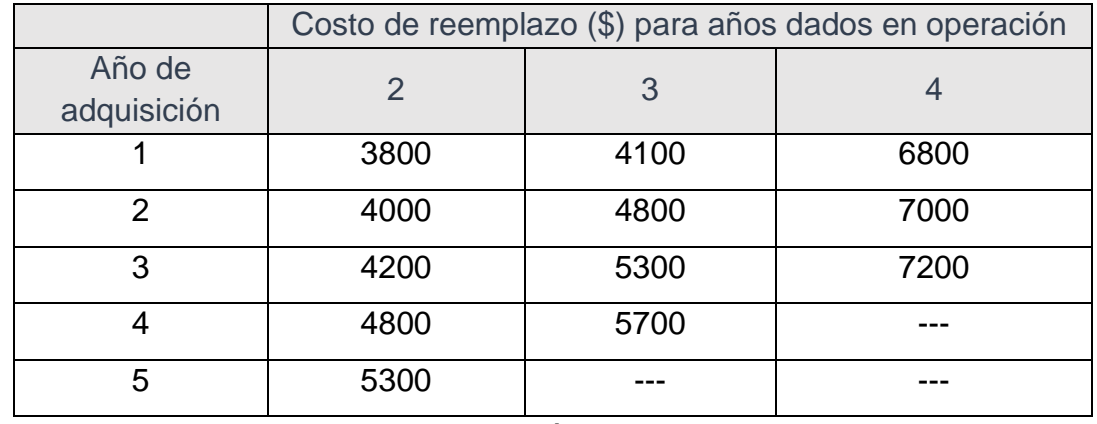

**Tabla 6.3:** de costo de reemplazo por año de adquisición.

Fuente: Elaboración propia

- 2. La figura 6.14 muestra la red de comunicación entre dos estaciones, 1 y 7. La probabilidad de que un enlace en la red opere sin fallas se muestra en cada arco. Se envían mensajes de la estación 1 a la estación 7, y el objetivo es determinar la ruta que maximice la probabilidad de una transmisión exitosa. Formule la situación como un modelo de la ruta más corta, y determine la solución óptima.
- 3. Planificación de la producción. DirectCo vende mercancía cuyas demandas a lo largo de los próximos 4 meses son 100, 140, 210 y 180 unidades, respectivamente. La compañía puede mantener existencias suficientes para satisfacer la demanda de cada mes, o bien tener existencias de más para
satisfacer la demanda de dos o más meses consecutivos. En el último caso, se carga un costo de retención de \$1.20 por cada unidad de más por mes. Direct Co estima que los precios de compra unitarios durante los siguientes 4 meses deben ser de \$15, \$12, \$10 y \$14, respectivamente. Se incurre en un costo de preparación de \$200 cada vez que se coloca un pedido de compra. La compañía desea desarrollar un plan de compra que minimice los costos totales de colocar un pedido, comprar y retener la mercancía en existencia. Formule el problema como un modelo de la ruta más corta, y use TORA para determinar la solución óptima.

4. Problema de Knapsack. Un ciclista utiliza una mochila de 5 pies3 y tiene que decidir sobre los artículos más valiosos que hay que llevar en un viaje. Hay tres artículos a escoger. Sus volúmenes son de 2, 3 y 4 pies; la ciclista estima que sus valores asociados en una escala del 0 al 100 son 30, 50 y 70, respectivamente. Exprese el problema como una red de la ruta más larga, y determine la solución óptima. (Sugerencia: Un nodo en la red puede definirse como [i,v], donde i es el número del artículo considerado para empacarse y v es el volumen restante inmediatamente antes de decidir sobre i. Para resolverlo con TORA, convierta el problema de ruta más larga en uno de ruta más corta, utilizando una longitud de arco negativa.)

#### **Figura 6.14** Red para el problema 2, conjunto 3.

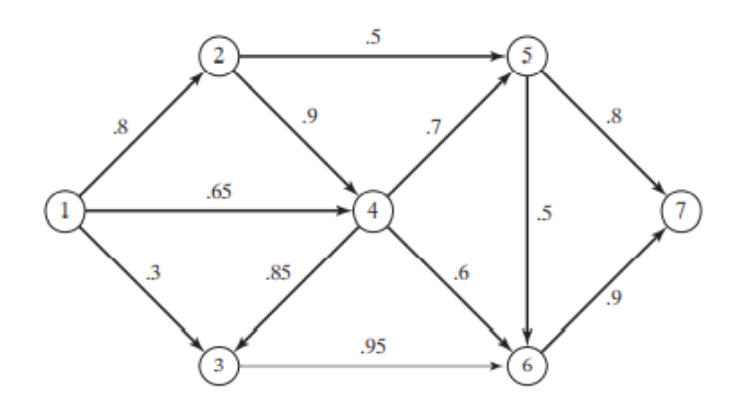

Fuente: (Hadmy A. , 2012).

5. Un tostador eléctrico antiguo tiene dos puertas de gozne accionadas por resorte. Las dos puertas se abren hacia afuera en direcciones opuestas lejos del elemento calefactor. Una rebanada de pan se tuesta por un lado a la vez,

al empujar una de las puertas para que se abra y colocar la rebanada con la otra mano. Después de que se tuesta un lado, se le da vuelta a la rebanada para tostar el otro lado. El objetivo es determinar la secuencia de operaciones (colocar, tostar, dar vuelta y sacar) necesarias para tostar las tres rebanadas de pan en el menor tiempo posible. Formule el problema como un modelo de ruta más corta, aplicando los siguientes tiempos elementales de las diferentes operaciones:

#### Tabla 6.4: de datos del ejercicio.

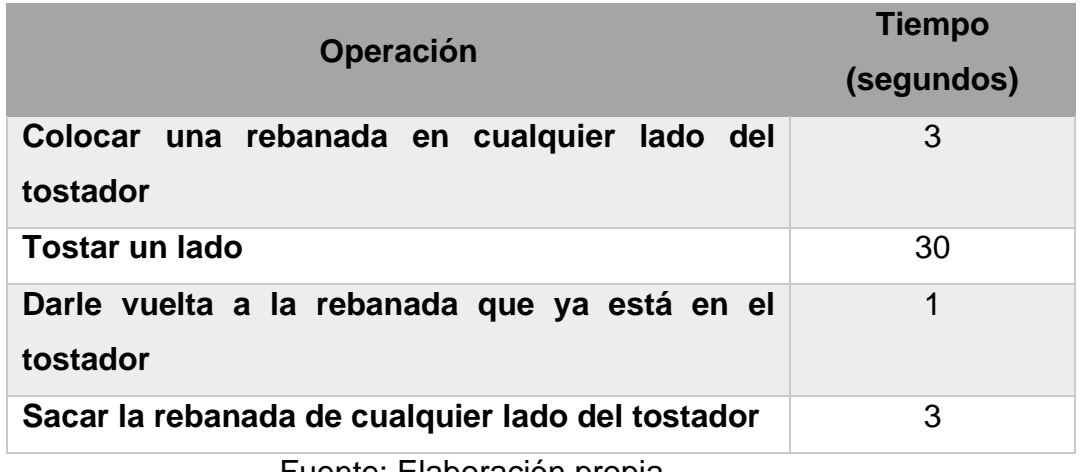

Fuente: Elaboración propia

# **3.2. Algoritmos de la ruta más corta**

Esta sección presenta dos algoritmos para resolver tanto redes cíclicas (es decir, que contienen bucles) como redes acíclicas:

- 1. El algoritmo de Dijkstra para determinar las rutas más cortas entre el nodo origen y los demás nodos en la red.
- 2. El algoritmo de Floyd para determinar la ruta más corta entre dos nodos cualesquiera en la red.

En esencia, el algoritmo de Floyd incluye a Dijkstra.

Algoritmo de Dijkstra. Sea ui la distancia más corta del nodo origen 1 al nodo i, y defina dij (≥ 0) como la longitud del arco (i,j). El algoritmo define la etiqueta para un nodo j que sigue inmediatamente como

$$
[uj, i] = [ui + dij, i], dij \ge 0
$$

La etiqueta para el nodo de inicio es [0, 2], que indica que el nodo no tiene predecesor. Las etiquetas de nodo en el algoritmo de Dijkstra son de dos tipos: temporales y permanentes. Una etiqueta temporal en un nodo se modifica si puede hallarse una ruta más corta al nodo. De lo contrario, el estado temporal cambia a permanente.

- **Paso 0.** Etiquete el nodo de origen (nodo 1) con la etiqueta permanente [0,  $-$ ]. Establezca i = 1.
- **Paso general i:**
	- (a) Calcule las etiquetas temporales [ $ui$  1  $dij$ , i] para cada nodo j con  $di$  > 0, siempre que j no esté etiquetado permanentemente. Si el nodo j ya tiene una etiqueta temporal existente  $[u, k]$  hasta otro nodo k y si  $ui +$  $dij < uj$ , reemplace [uj, k] con [ui 1 dij, i].
	- **(b)** Si todos los nodos tienen etiquetas permanentes deténgase. De lo contrario, seleccione la etiqueta [ur, s] que tenga la distancia más corta (= ur) entre todas las etiquetas temporales (rompa los empates arbitrariamente). Establezca  $i = r$  y repita el paso i.

# **Ejemplo 4:**

La red de la figura 6.15 da las rutas permisibles y sus longitudes en millas entre la ciudad 1 (nodo 1) y las otras cuatro ciudades (nodos 2 a 5). Determine las rutas más cortas entre la ciudad 1 y cada una de las cuatro ciudades restantes.

- **Iteración 0.** Asigne una etiqueta permanente [0, -] al nodo 1.
- **Iteración 1.** Se puede llegar a los nodos 2 y 3 desde el nodo 1 (el último etiquetado permanentemente). Así, la lista de nodos etiquetados (temporales y permanentes) es Para las dos etiquetas temporales [100,1] y [30,1], el nodo 3 da la distancia mínima (u3 5 30). De este modo, el estado del nodo 3 cambia a permanente.

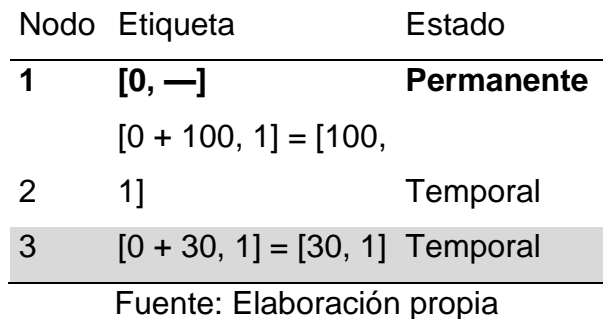

# Tabla 6.5: de iteración 1

• **Iteración 2.** Se puede llegar a los nodos 4 y 5 desde el nodo 3, y la lista de los nodos etiquetados es

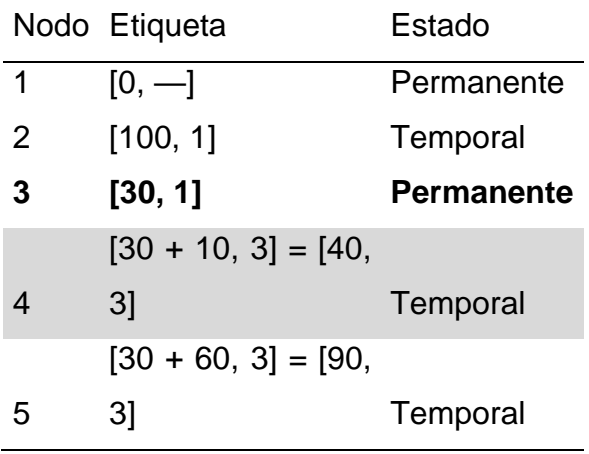

# Tabla 6.6: de la iteración 2

Fuente: Elaboración propia

La etiqueta temporal [40,3] en el nodo 4 ahora es permanente (u4 5 40).

**Figura 6.15:** Ejemplo de red para el algoritmo de la ruta más corta de Dijkstra

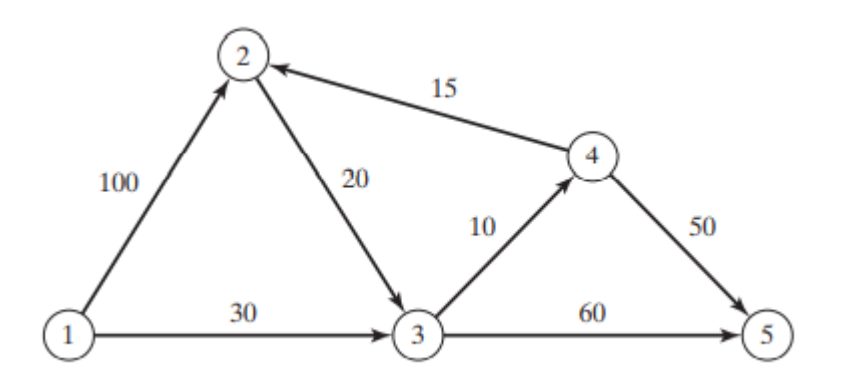

Fuente: (Hadmy A. , 2012).

• **Iteración 3**. Desde el nodo 4 se puede llegar a los nodos 2 y 5 Así, la lista de los nodos etiquetados se actualiza como

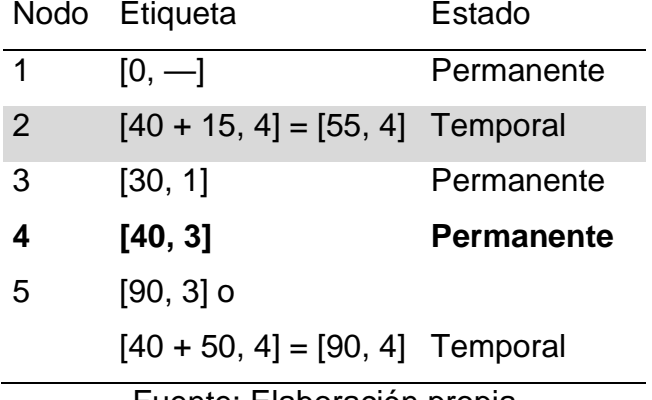

#### Tabla 6.7: de iteración 3

Fuente: Elaboración propia

En el nodo 2, la nueva etiqueta [55,4] reemplaza a la etiqueta temporal [100,1] de la iteración 1 porque proporciona una ruta más corta. Además, en la iteración 3 el nodo 5 tiene dos etiquetas alternativas con la misma distancia (u5 = 90). La etiqueta temporal [55,4] en el nodo 2 ahora es permanente (u2 = 55).

• **Iteración 4**. Sólo el nodo 3 permanentemente etiquetado puede ser alcanzado desde el nodo 2. Por consiguiente, el nodo 3 no puede ser reetiquetado. La nueva lista de etiquetas permanece como estaba en la iteración 3 excepto que la etiqueta en el nodo 2 ahora es permanente. Esto deja al nodo 5 como la única etiqueta temporal. Como el nodo 5 no conduce a otros nodos, su etiqueta se hace permanente, y el proceso termina.

Los cálculos del algoritmo pueden realizarse directamente en la red, como lo demuestra la figura 6.16. La ruta más corta entre el nodo 1 y cualquier otro nodo en la red se determina partiendo del nodo destino deseado y retrocediendo hasta el nodo de inicio utilizando la información en las etiquetas permanentes. Por ejemplo, la siguiente secuencia determina la ruta más corta del nodo 1 al nodo 2:

 $(2) \rightarrow [55, 4] \rightarrow (4) \rightarrow [40, 3] \rightarrow (3) \rightarrow [30, 1] \rightarrow (1)$ Por lo tanto, la ruta deseada es 1  $\rightarrow$  3  $\rightarrow$  4  $\rightarrow$  2 con una distancia total de 55 millas.

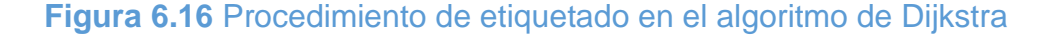

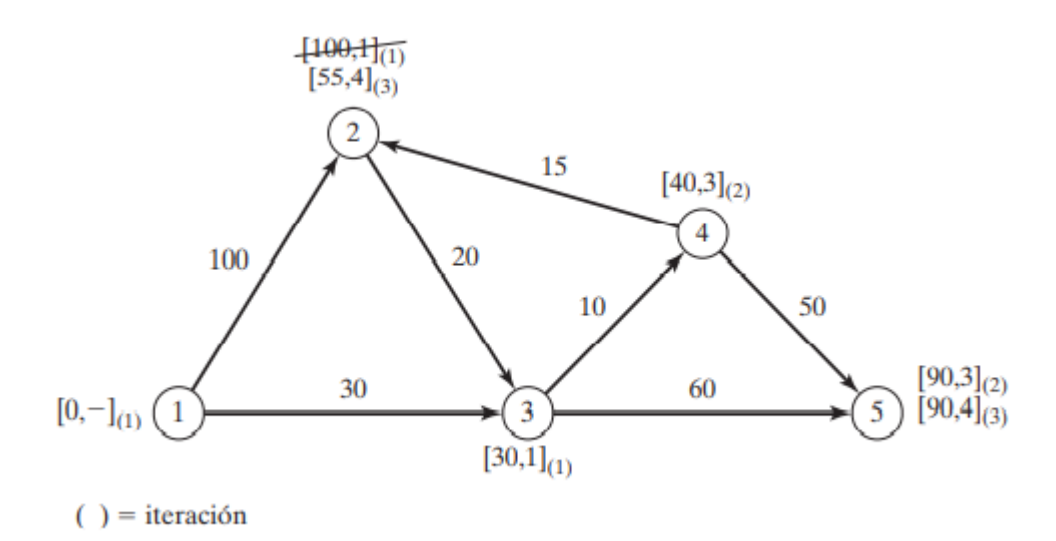

Fuente: (Hadmy A. , 2012).

Momento de TORA Puede usarse TORA para generar las iteraciones de Dijkstra. En el menú seleccione las opciones solve problema ➔ Iteraciones ➔ Dijkstra's algorithm . El archivo toraEx3- 4.txt proporciona los datos para el ejemplo 6.3-4.

# **CONJUNTO DE PROBLEMAS 3**

- 1. La red de la figura 6.17 presenta las distancias en millas entre pares de ciudades 1, 2,…,8. Use el algoritmo de Dijkstra para determinar la ruta más corta entre las siguientes ciudades:
	- (a) Ciudades 1 y 8
	- (b) Ciudades 1 y 6
	- (c) Ciudades 4 y 8
	- (d) Ciudades 2 y 6
- 2. Utilice el algoritmo de Dijkstra para hallar la ruta más corta entre el nodo 1 y cualquier otro nodo en la red de la figura 6.18.
- 3. Utilice el algoritmo de Dijkstra para determinar la solución óptima de cada uno de los siguientes problemas:
	- (a) Problema 1, conjunto 6.3a.
	- (b) Problema 2, conjunto 6.3a.
	- (c) Problema 4, conjunto 6.3a.

**Figura 6.17:** Red para el problema 1, conjunto 3a

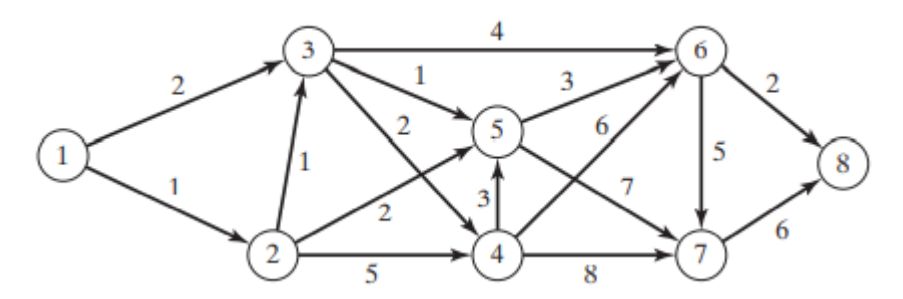

Fuente: (Hadmy A. , 2012).

**Figura 6.18** Red para el problema 2, conjunto 3b

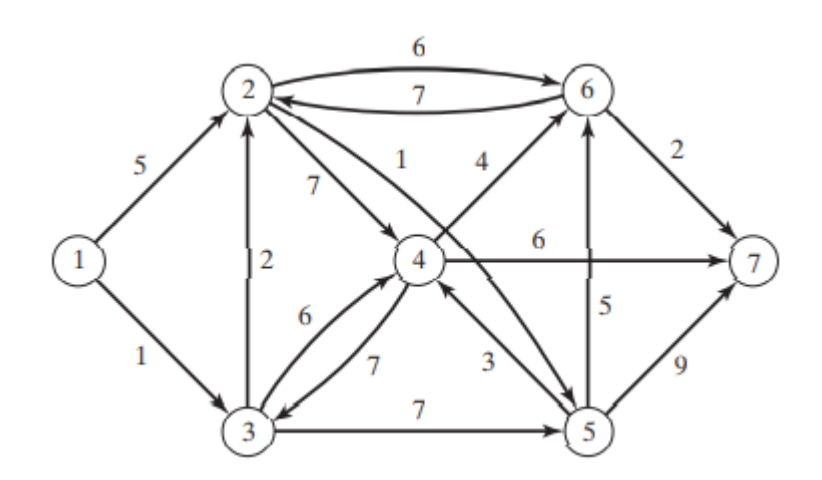

Fuente: (Hadmy A. , 2012).

**Figura 6.19** Operación triple de Floyd

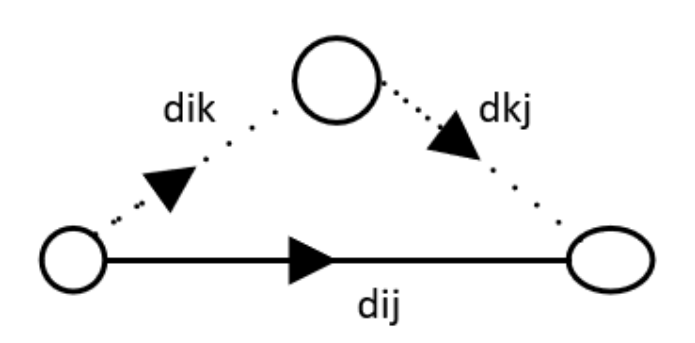

Fuente: Elaboración propia

• **Algoritmo de Floyd.** Este algoritmo es más general que el Dijkstra porque determina la distancia entre dos nodos cualesquiera en la red. El algoritmo representa una red de n nodos como una matriz cuadrada con n filas y n

columnas. La entrada (i,j) de la matriz da la distancia dij del nodo i al nodo j, la cual es finita si i está vinculado directamente a j, e infinita en caso contrario. La idea del algoritmo de Floyd es simple. Dados tres nodos, i, j y k en la figura 6.19 con las distancias de conexión que se muestran en los tres arcos, es más corto llegar de j a i pasando por k si

$$
dik + dkj < dij
$$

En este caso es óptimo reemplazar la ruta directa de i  $\rightarrow$  j con la ruta indirecta i ➔ k ➔ j. Este intercambio de **operación triple** se aplica a la matriz de distancias por medio de los siguientes pasos:

• **Paso 0.** Defina la matriz de la distancia de inicio Do y la matriz de secuencia de nodos So (todos los elementos en las diagonales están bloqueados). Establezca  $k = 1$ .

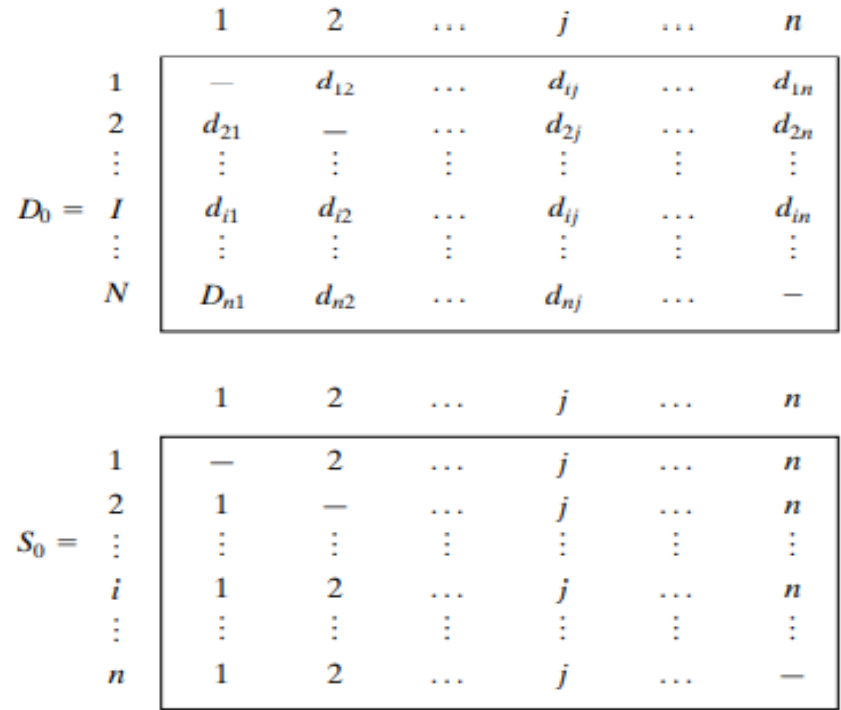

**Tabla 6.8:** de la matriz de Do y So

Fuente: (Hadmy A. , 2012).

Paso general k. Defina la fila k y la columna k como fila pivote y columna pivote. Aplique la operación triple a cada elemento dij en Dk-1, para todas las i y j. Si la condición

$$
dik + dkj < dij, (i \neq k, j \neq k, yi \neq j)
$$

#### **Modelo de redes**

**Figura 6.20** Implementación de la operación triple en forma de matriz

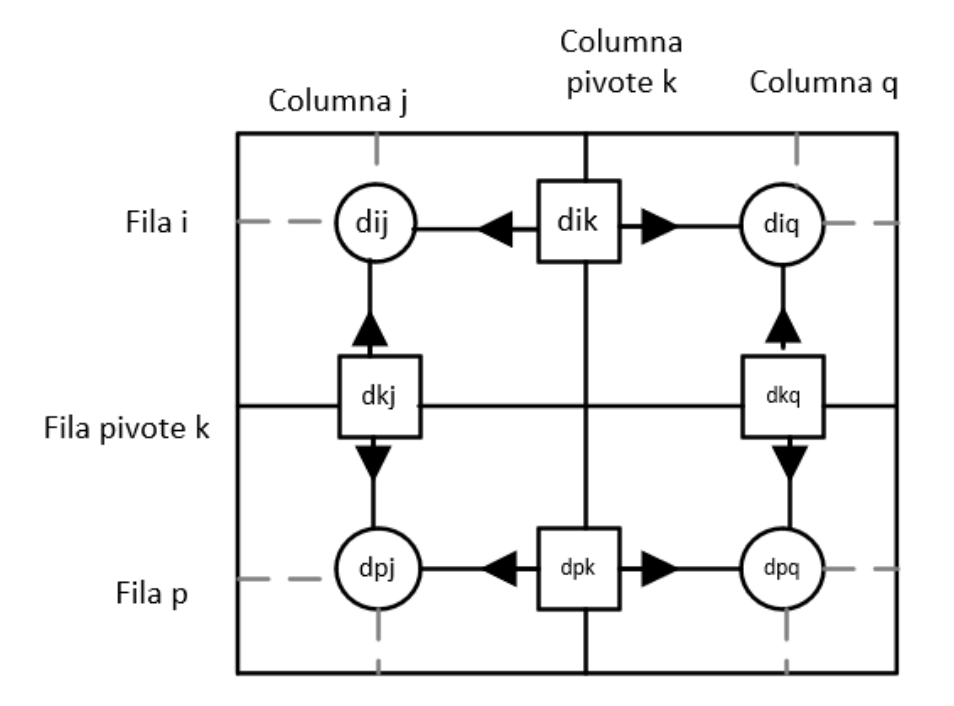

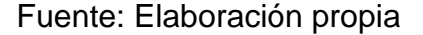

se satisface, realice los siguientes cambios:

- Cree Dk reemplazando dij en Dk-1 con dik + dkj.
- Cree Sk reemplazando sij en Sk-1 con k. Establezca  $k = k + 1$ . Si  $k = n$ + 1, deténgase: de lo contrario repita el paso k.

El paso k del algoritmo puede explicarse representando Dk-1 como se muestra en la figura 6.20. Aquí, la fila k y la columna k definen la fila y columna pivote actuales. La fila i representa cualquiera de las filas 1, 2,…, y  $k - 1$ , y la fila p representa cualquiera de las filas  $k + 1$ ,  $k + 2, ..., v$  n. Asimismo, la columna j representa cualquiera de las columnas 1, 2,..., y k - 1, y la columna q representa cualquiera de las columnas k + 1, k + 2,…, y n. La operación triple puede aplicarse como sigue: Si la suma de los elementos en la fila pivote y la columna (mostrados por cuadrados) es menor que el elemento de intersección asociado (mostrado por un círculo), entonces es óptimo reemplazar la distancia de intersección por la suma de las distancias pivote. Después de n pasos, podemos determinar la ruta más corta entre los nodos i y j a partir de las matrices Dn y Sn aplicando las siguientes reglas:

- dij, a partir de Dn, da la ruta más corta entre los nodos i y j.
- A partir de Sn, determine el nodo intermedio  $k = \sin q$ ue da en resultado la ruta i  $\rightarrow k \rightarrow j$ . Si sik = k y skj = j, deténgase; todos los nodos intermedios de la ruta han sido encontrados. De lo contrario, repita el procedimiento entre los nodos i y k y entre los nodos k y j.

#### **Ejemplo 5**

Para la red de la figura 6.21, halle las rutas más cortas entre cada dos nodos. Las distancias (en millas) se dan en los arcos. El arco (3,5) es direccional, es decir, no se permite el tráfico del nodo 5 al nodo 3. Todos los demás arcos permiten el tráfico en dos direcciones.

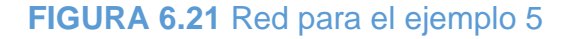

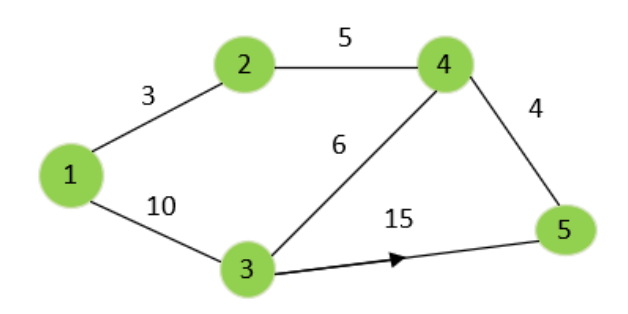

Fuente: Elaboración propia

Iteración 0. Las matrices D0 y S0 dan la representación inicial de la red. D0 es simétrica, excepto que d53 =  $\infty$  porque no se permite tráfico del nodo 5 al nodo

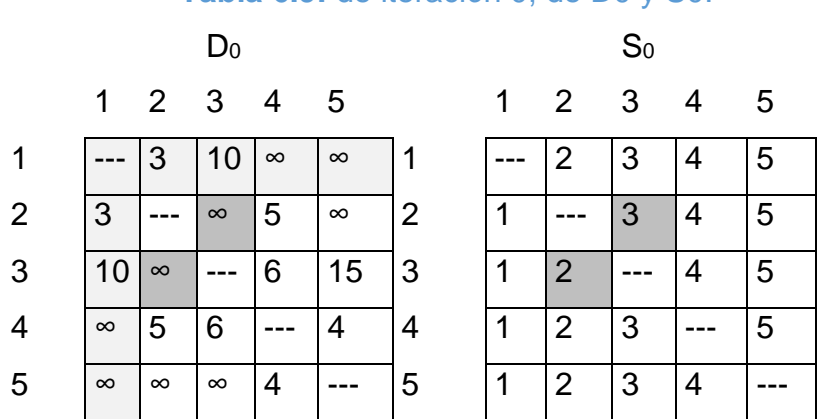

#### **Tabla 6.9:** de iteración 0, de D0 y S0.

Fuente: Elaboración propia

#### **Iteración 1.**

Establezca  $k = 1$ . La fila y columna pivotes se muestran por la primera fila y la primera columna ligeramente sombreadas en la matriz D0. Las celdas más oscuras, d23 y d32, son las únicas que la operación triple puede mejorar. Por lo tanto, D1 y S1 se obtienen desde D0 y S0 como sigue:

1. Reemplace d23 con d21 + d13 =  $3 + 10 = 13$  y establezca s23 = 1. 2. Reemplace d32 con d31 + d12 =  $10 + 3 = 13$  y establezca s32 = 1. Estos cambios se muestran en negritas en las matrices D1 y S1

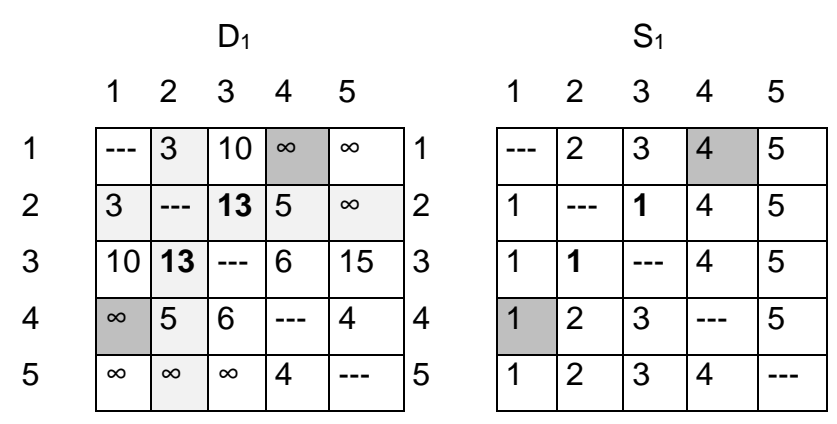

# **Tabla 6.10:** de iteración 1, de D0 y S0

Fuente: Elaboración propia

# **Iteración 2.**

Establezca  $k = 2$ , como se muestra mediante la fila y columna ligeramente sombreada en D1. La operación triple se aplica a las celdas más oscuras en D1 y S1. Los cambios resultantes se muestran en negritas en D2 y S2.

|   |                | Tabla 6.11: de iteración 2, de D0 y S0 |          |    |          |                |                |                |   |             |                 |  |
|---|----------------|----------------------------------------|----------|----|----------|----------------|----------------|----------------|---|-------------|-----------------|--|
|   | D <sub>2</sub> |                                        |          |    |          |                | S <sub>2</sub> |                |   |             |                 |  |
|   | 1              | 2 3                                    |          | -4 | -5       |                | 1              | 2              | 3 | 4           | -5              |  |
| 1 |                | 3                                      | 10       | 8  | $\infty$ | 1              |                | 2              | 3 | $\mathbf 2$ | 5               |  |
| 2 | 3              |                                        | 13       | 5  | $\infty$ | $\overline{2}$ |                |                | 1 | 4           | $5\overline{5}$ |  |
| 3 | 10             | 13                                     |          | 6  | 15       | 3              | 1              | 1              |   | 4           | 5               |  |
|   | 8              | 5                                      | 6        |    | 4        | 4              | $\mathbf{2}$   | 2              | 3 |             | 5               |  |
| 5 | $\infty$       | $\infty$                               | $\infty$ | 4  |          | 5              | 1              | $\overline{2}$ | 3 | 4           |                 |  |

Fuente: Elaboración propia

#### **Iteración 3**.

Establezca k = 3, como se muestra por la fila y columna sombreadas en D2. Las nuevas matrices son D3 y S3.

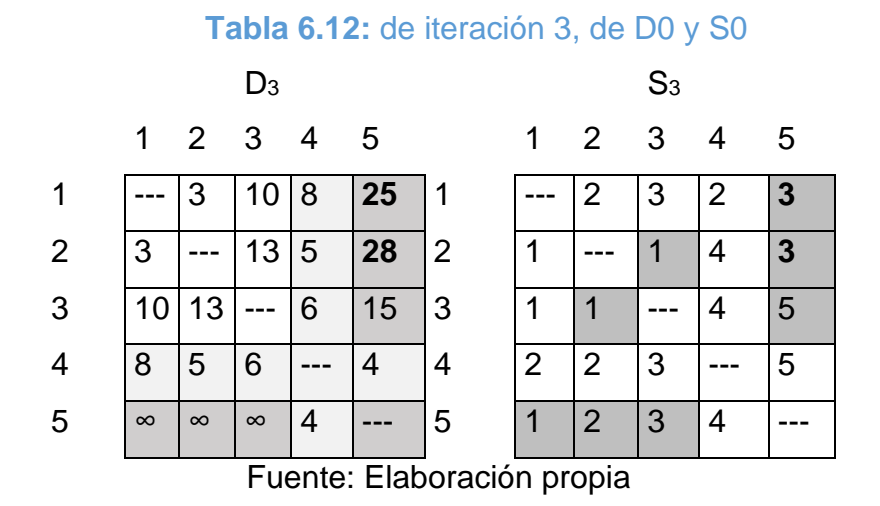

#### **Iteración 4**.

Establezca  $k = 4$ , como se muestra por la fila y columna sombreadas en D3. Las nuevas matrices son D4 y S4.

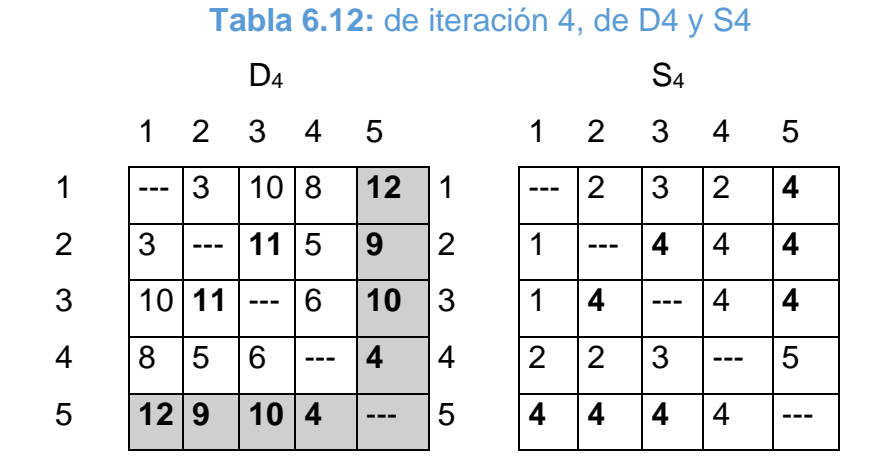

Fuente: Elaboración propia

#### **Iteración 5**.

Establezca  $k = 5$ , como se muestra mediante la fila y columna sombreadas en D4. No son posibles más mejoras en esta iteración.

Las matrices finales D4 y S4 contienen toda la información necesaria para determinar la ruta más corta entre dos nodos cualesquiera en la red. Por

ejemplo, desde D4, la distancia más corta del nodo 1 al nodo 5 es d15 = 12 millas. Para determinar la ruta asociada, recordemos que un segmento (i,j) representa un vínculo directo sólo si sij = j. De lo contrario, i y j están vinculados por al menos otro nodo intermedio. Como s15 =  $4 \neq 5$ , la ruta inicialmente se da como 1  $\rightarrow$  4  $\rightarrow$  5. Ahora, como s14 = 2π4, el segmento (1,4) no es un vínculo directo, y 1  $\rightarrow$  2  $\rightarrow$  4 reemplaza a 1  $\rightarrow$  4, y la ruta 1  $\rightarrow$  4  $\rightarrow$  5 ahora se vuelve 1  $\rightarrow$  2  $\rightarrow$  4  $\rightarrow$  5. Luego, como s12 = 2, s24 = 4, y s45 = 5, no se requieren más "disecciones", y 1  $\rightarrow$  2  $\rightarrow$  4  $\rightarrow$  5 define la ruta más corta.

# **Momento de TORA:**

Como en el algoritmo de Dijkstra, TORA puede usarse para generar las iteraciones de Floyd. En el menú seleccione las opciones solve problema➔ Iteración ➔ Floyd's algorithm. El archivo toraEx6.3-5.txt proporciona los datos para el ejemplo 6.3-5.

# **CONJUNTO DE PROBLEMAS 3C:**

- 1. En el ejemplo 6.3-5, use el algoritmo de Floyd para determinar las rutas más cortas entre cada uno de los siguientes pares de nodos:
	- **(a)** Del nodo 5 al nodo 1.
	- **(b)** Del nodo 3 al nodo 5.

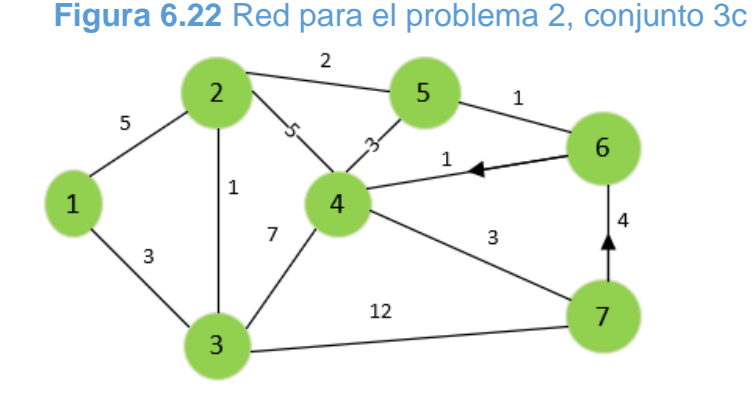

Fuente: Elaboración propia

- **(c)** Del nodo 5 al nodo 3.
- **(d)** Del nodo 5 al nodo 2.
- 2. Aplique el algoritmo de Floyd a la red de la figura 6.22. Los arcos (7,6) y (6,4) son unidireccionales, y todas las distancias están en millas. Determine la ruta más corta entre los siguientes pares de nodos: (a) Del nodo 1 al nodo 7. (b) Del nodo 7 al nodo 1. (c) Del nodo 6 al nodo 7.
- 3. La compañía de telefonía celular Tell-All da servicio a seis áreas geográficas. Las distancias de satélite (en millas) entre las seis áreas se dan en la figura 6.23. Tell-All necesita determinar las rutas más eficientes para enviar los mensajes que deban establecerse entre cada dos áreas en la red.
- 4. Seis niños, Joe, Kay, Jim, Bob, Rae y Kim juegan una variante del juego infantil de las escondidas. Sólo algunos de los niños conocen el escondite de un niño. Luego un niño hace pareja con otro con el objetivo de encontrar el escondite del compañero. Esto puede lograrse mediante una cadena de otros niños que finalmente permitirá descubrir el escondite del niño designado. Por ejemplo, suponga que Joe tiene que encontrar a Kim y que Joe sabe dónde está escondido Jim, quien a su vez sabe dónde está escondido Kim. Por lo tanto, Joe puede encontrar a Kim si halla primero a Jim, quien a su vez conducirá a Joe al escondite de Kim. La siguiente lista proporciona los paraderos de los niños: Joe conoce los escondites de Bob y Kim. Kay conoce los escondites de Bob, Jim y Rae. Jim y Bob conocen sólo el escondite de Kay. Rae conoce el escondite de Kim. Kim conoce los escondites de Joe y Bob. Idee un plan para que cada niño encuentre a todos los demás niños utilizando el número mínimo de contactos. ¿Cuál es el número máximo de contactos?

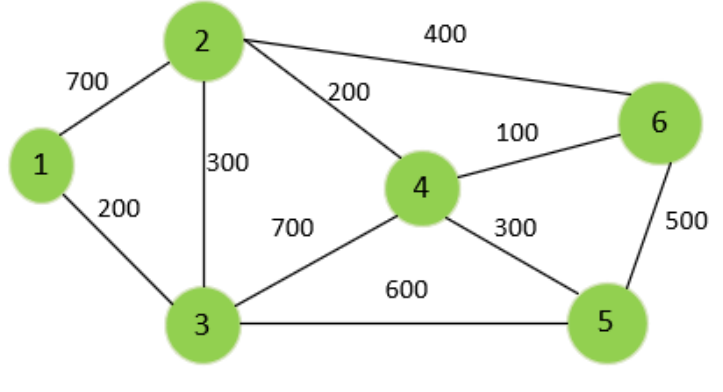

#### **Figura 6.23** Red para el problema 3, conjunto 3c

Fuente: Elaboración propia

#### **3.3. Formulación de programación lineal del problema de la ruta más corta**

Esta sección proporciona un modelo de PL para el problema de la ruta más corta. El modelo es general en el sentido de que puede utilizarse para determinar la ruta más corta entre dos nodos cualesquiera en la red. Al respecto, es equivalente al algoritmo de Floyd. Deseamos determinar la ruta más corta entre cualquiera de dos nodos s y t en una red de n nodos. La PL asume que una unidad de flujo entra a la red por el nodo s y que sale por el nodo t. Defina

> $xii =$  cantidad de flujo en el arco  $(i, j)$  $=\left\{\begin{matrix} 1, si\; el\; arco\; 1i, j2\; est\'a\; en\; la\; ruta\; más\; corta\ 0, de\; lo\; contrario \end{matrix}\right\}$  $cij =$  longitud del arco  $(i, j)$

Por lo tanto, la función objetivo del programa lineal es

Minimizar z = 
$$
\sum_{\text{ todos los arcos definidos (i,j)}}
$$
CijXij

Las restricciones representan la ecuación de la conservación del flujo en cada nodo:

=

Matemáticamente, esto se traduce así para el nodo j

(Entrada externa al nodo j) +  $\qquad \qquad \sum$   $Xij$ i todos los arcos definidos (i,j)  $=$  (Salida externa del nodo j) +  $\qquad \qquad$   $\qquad \qquad$   $\qquad \qquad$   $\qquad$   $\qquad$   $\qquad$   $\qquad$   $\qquad$   $\qquad$   $\qquad$   $\qquad$   $\qquad$   $\qquad$   $\qquad$   $\qquad$   $\qquad$   $\qquad$   $\qquad$   $\qquad$   $\qquad$   $\qquad$   $\qquad$   $\qquad$   $\qquad$   $\qquad$   $\qquad$   $\qquad$   $\qquad$   $\qquad$   $\qquad$  $k \text{ todos los arcos definidos (i.k)}$ 

#### **Ejemplo 6**

En la red del ejemplo 4, supongamos que deseamos determinar la ruta más corta del nodo 1 al nodo 2; es decir,  $s = 1$  y  $t = 2$ . La figura 6.24 muestra cómo entra la unidad de flujo en el nodo 1 y sale en el nodo 2.

En la red podemos ver que la ecuación de la conservación del flujo da por resultado

- Nodo 1:  $1 = x12 + x13$
- Nodo 2:  $x12 + x42 = x23 + 1$
- Nodo 3:  $x13 + x23 = x34 + x35$
- Nodo 4:  $x34 = x42 + x45$
- Nodo 5:  $x35 + x45 = 0$

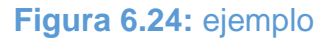

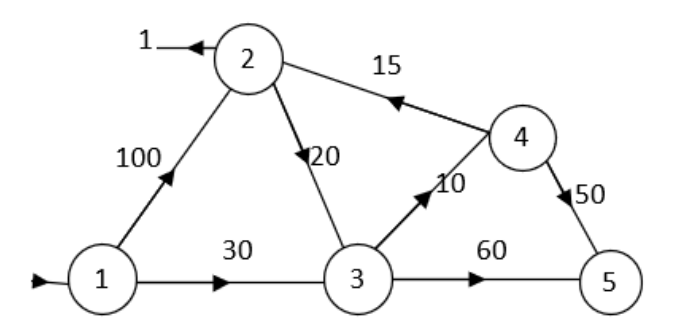

Fuente: Elaboración propia

La PL completa se expresa como:

**Tabla 6.13: d**e la ilustración del desarrollo del ejercicio.

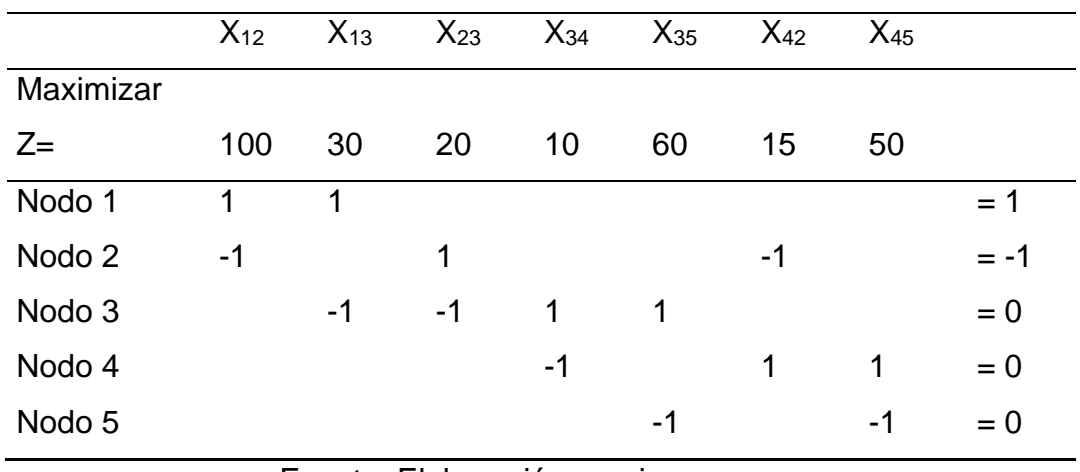

#### Fuente: Elaboración propia

Observe que la columna xij tiene exactamente un "1" en la fila i y un "-1" en la fila j, una propiedad típica de una PL de red. La solución óptima (obtenida por TORA, archivo toraEx6.3-6.txt) es

$$
z = 55, x13 = 1, x34 = 1, x42 = 1
$$

Esta solución ofrece la ruta más corta del nodo 1 al nodo 2 como 1 S 3 S 4 S 2, y la distancia asociada es z = 55 (millas).

• **Comentarios:** En la PL dada, la restricción del nodo 5 indica que x15 5 x45 5 0. El tamaño de la PL puede reducirse si se eliminan las columnas x35 y x45 (lo cual elimina automáticamente la restricción del nodo 5).

# **CONJUNTO DE PROBLEMAS 6.3E**

- 1. Modifique el archivo solverEx6.3-6.xls para determinar la ruta más corta entre los siguientes pares de nodos:
	- **(a)** Nodo 1 a nodo 5.
	- **(b)** Nodo 4 a nodo 3.

Adapte el archivo amplEx6.3-6b.txt para el problema 2, conjunto 6.3a, para hallar la ruta más corta entre el nodo 1 y el nodo 7. Los datos de entrada deben ser las probabilidades puras. Use las funciones de programación para imprimir y visualizar en pantalla la ruta de transmisión óptima y su probabilidad de éxito.

# **4. Modelo de flujo máximo**

# **4.1. Definición de flujo máximo**

Se trata de enlazar un nodo fuente y un nodo destino a través de una red de arcos dirigidos. Cada arco tiene una capacidad máxima de flujo admisible. El objetivo es el de obtener la máxima capacidad de flujo entre la fuente y el destino.

# **Características:**

- 1. Todo flujo a través de una red conexa dirigida se origina en un nodo, llamado fuente, y termina en otro nodo llamado destino.
- 2. Los nodos restantes son nodos de trasbordo.
- 3. Se permite el flujo a través de un arco sólo en la dirección indicada por la flecha, donde la cantidad máxima de flujo está dado por la capacidad del arco. En la fuente, todos los arcos señalan hacia fuera. En el destino, todos señalan hacia el nodo.

4. El objetivo es maximizar la cantidad total de flujo de la fuente al destino. Esta cantidad se mide en cualquiera de las dos maneras equivalentes, esto es, la cantidad que sale de la fuente o la cantidad que entra al destino.

# **4.2. Ejercicios resueltos**

#### **Planteamiento Del Problema.**

En una compañía de tráiler transporta una cierta cantidad de muebles a distintos puntos de la república se requiere saber cuánta capacidad tienen los tráileres para transportar.

#### **Solución en software**

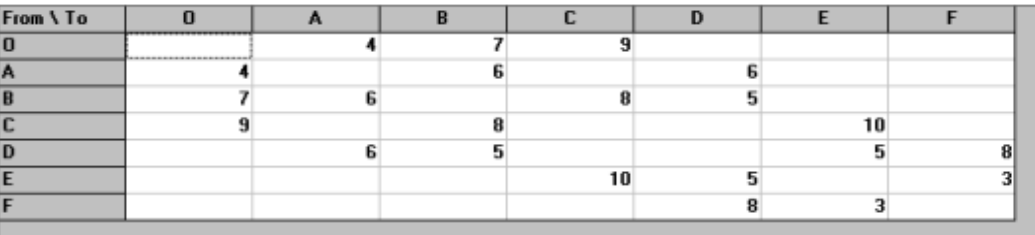

#### *Tabla 6.14: Datos*

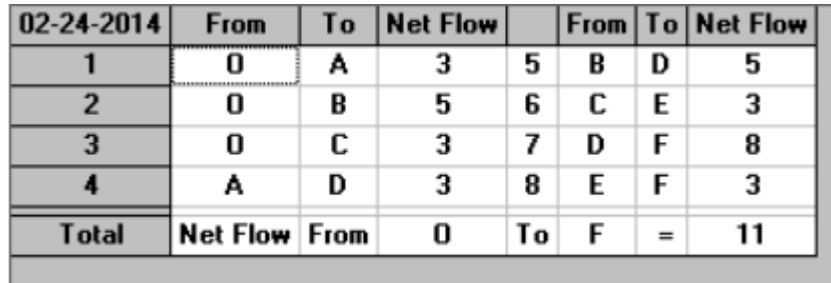

*Tabla 6.14: Datos*

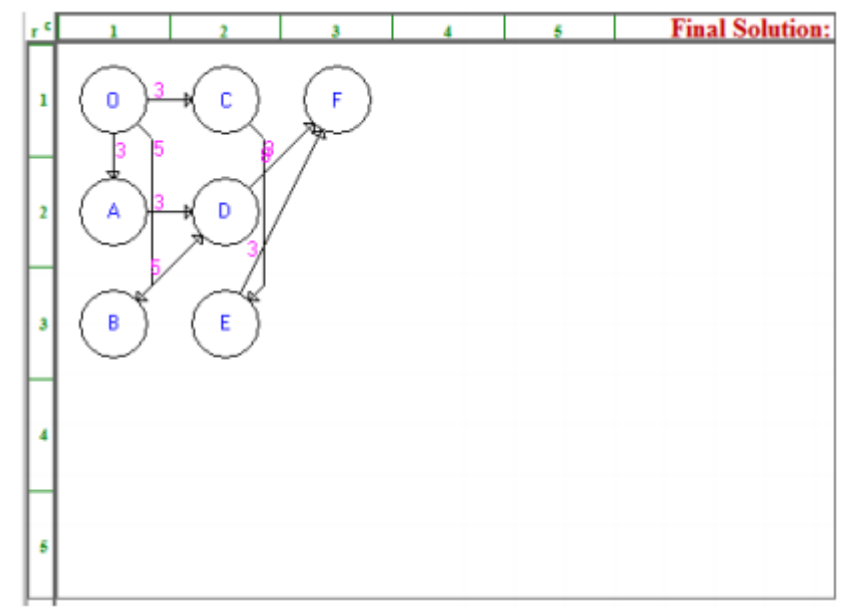

*Grafica 6.25: Solución*

# **Análisis E Interpretación De Resultados.**

La capacidad del tráiler para transportar es de 11 muebles por cada uno de ellos.

# **Ejercicio 2**

Tiene varias fábricas y múltiples clientes. Se trata de aumentar la red original que incluya una fuente ficticia y un destino ficticio y algunos arcos nuevos.

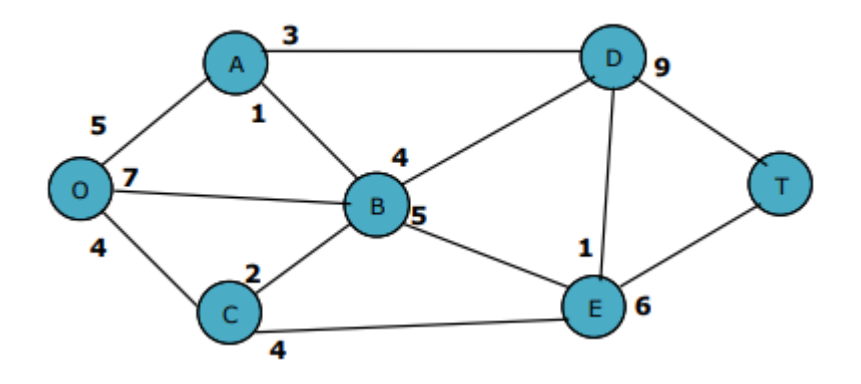

*Grafica 6.26: Desarrollo*

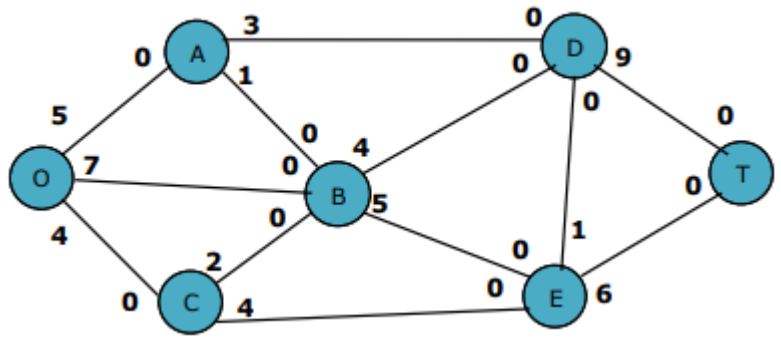

*Grafica 6.27: Desarrollo*

# **Iteración 1:**

Una de las trayectorias de aumento es O→B →E →T que tiene capacidad residual igual al mín {7,5,6}=5 si se asigna un flujo de 5 a esta trayectoria, la red resultante es:

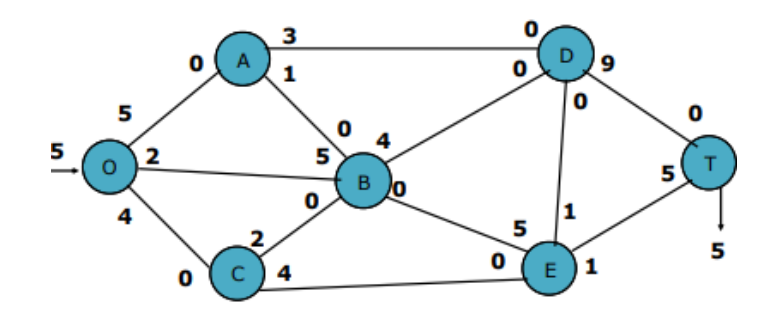

*Grafica 6.28: Iteración*

#### **Iteración 2:**

Una de las trayectorias de aumento es O→A →D →T que tiene capacidad residual igual al mín {5,3,9} =3, si se asigna un flujo de 3 a esta trayectoria, la red resultante es:

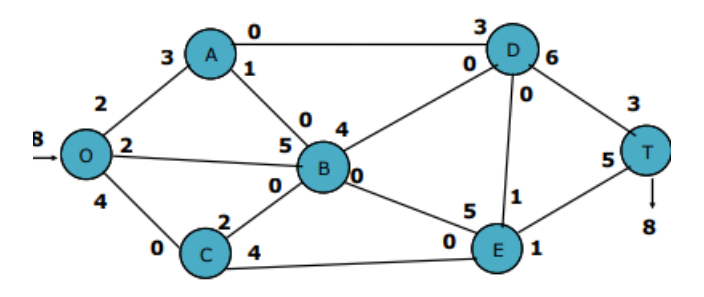

*Grafica 6.29: Iteración 2*

# **Iteración** 3:

Una de las trayectorias de aumento es O→A →B →D →T que tiene capacidad residual igual al mín {2,1,4,6}=1, si se asigna un flujo de 1 a esta trayectoria, la red resultante es:

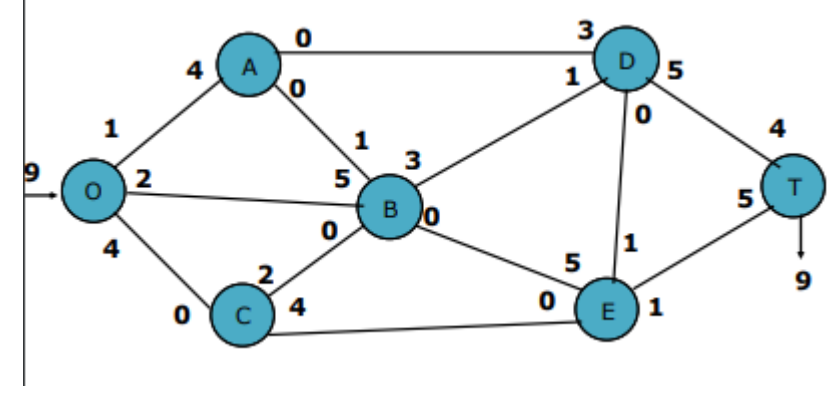

*Grafica 6.30: Iteración 3*

# **Iteración** 4:

Una de las trayectorias de aumento es O→B→D →T que tiene capacidad residual igual al mín {2,3,5}=2, si se asigna un flujo de 2 a esta trayectoria, la red resultante es:

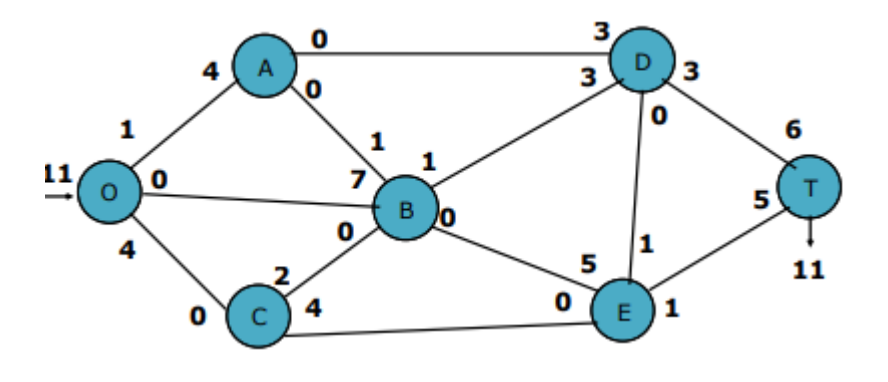

*Grafica 6.31: Iteración 4*

# **Iteración 5:**

Una de las trayectorias de aumento es  $O \rightarrow C \rightarrow E \rightarrow D \rightarrow T$  que tiene capacidad residual igual al mín {4,4,1,3}=1, si se asigna un flujo de 1 a esta trayectoria, la red resultante es:

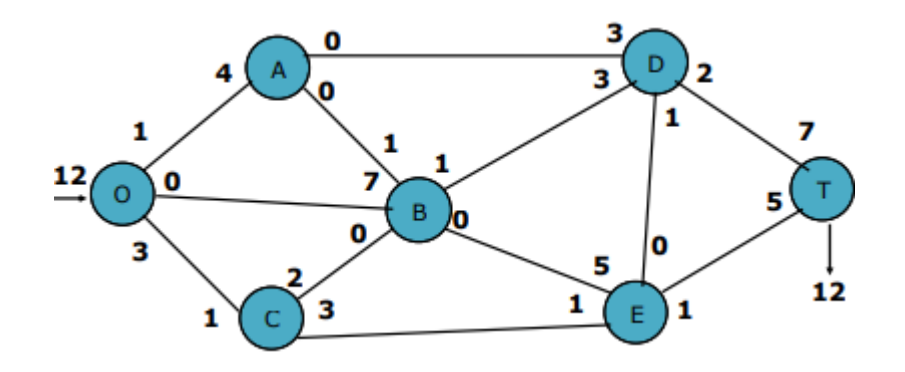

*Grafica 6.32: Iteración 5*

#### **Iteración** 6:

Una de las trayectorias de aumento es O→C →E →T que tiene capacidad residual igual al mín {3,3,1}=1, si se asigna un flujo de 1 a esta trayectoria, la red resultante es:

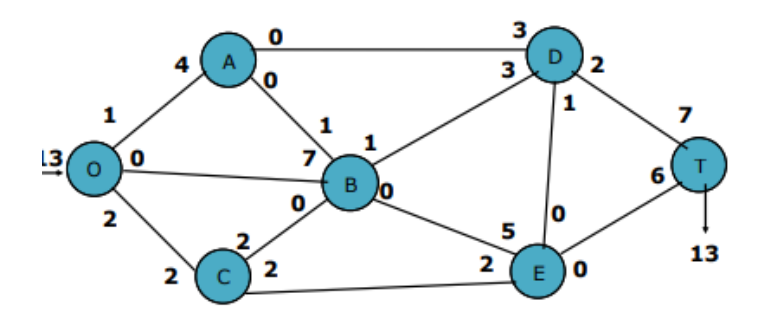

*Grafica 6.33: Iteración 6*

# **Iteración** 7:

Una de las trayectorias de aumento es O→C →B → D→T que tiene capacidad residual igual al mín {2,2,5,1,2}=1, si se asigna un flujo de 1 a esta trayectoria, la red resultante es:

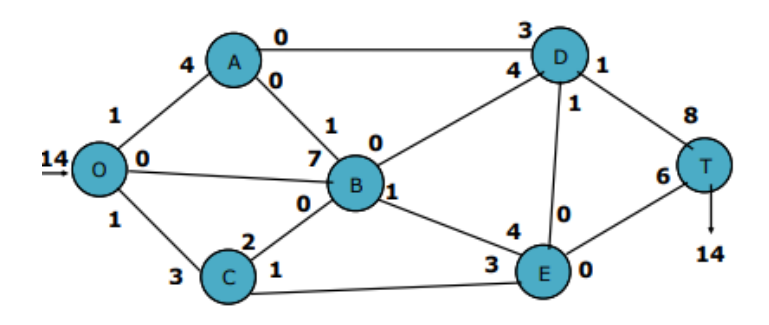

*Grafica 6.34: Iteración 7*

Ya no existe trayectoria de aumento, por lo que el patrón actual es óptimo

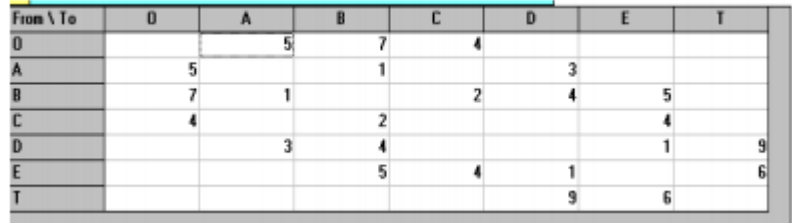

# *Tabla 6.15: Flujo máximo*

# **Solución WinQSB**

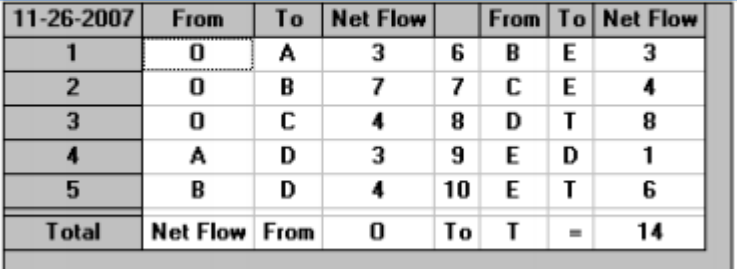

# *Tabla 6.16: solución WINQSB*

# **5. PERT/CPM**

# **5.1. Definición de PERT/CPM**

PERT también se conocen como PERT/CPM, aunque esta metodología y la de la ruta crítica cuentan con significativas diferencias. El hecho es que los gráficos PERT y CPM son los métodos para la gestión de proyectos más comúnmente utilizados, ya que ambos superan las limitaciones del Diagrama de **Gantt** 

#### **Ejercicios resueltos de PERT/CPM:**

En la escuela primaria de Nopal se está construyendo un edificio para los alumnos de sexto año y la directora necesita saber cuántas semanas se llevará a cabo este proyecto.

Datos.

- **a)** Excavación.
- **b)** Cimientos.

# **INVESTIGACIÓN DE OPERACIONES**

- **c)** Paredes.
- **d)** Techos.
- **e)** Plomería Exterior.
- **f)** Plomería Interior.
- **g)** Aplanados.
- **h)** Pintura Exterior.
- **i)** Electricidad.
- **j)** Aplanados Exteriores.
- **k)** Aplanados Interiores.
- **l)** Pintura Interior.
- **m)** Diseño Interior.
- **n)** Diseño Exterior.

# **Solución en Software.**

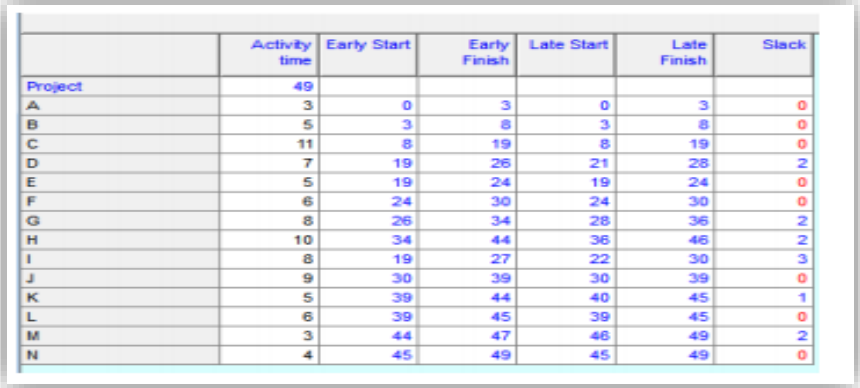

|             | time | <b>Activity Early Start</b> | Early<br>Finish | <b>Late Start</b> | Late<br>Finish | <b>Slack</b> |
|-------------|------|-----------------------------|-----------------|-------------------|----------------|--------------|
| Project     | 49   |                             |                 |                   |                |              |
| Ą           | з    | ۰                           | 3               | ۰                 | з              | o            |
| B           | 5    | з                           | 8               | з                 | 8              | ٥            |
| $\mathbf c$ | 11   | 8                           | 19              | 8                 | 19             | $\circ$      |
| D           | 7    | 19                          | 26              | 21                | 28             | 2            |
| E           | 5    | 19                          | 24              | 19                | 24             | ۰            |
| F<br>-      | 6    | 24                          | 30              | 24                | 30             | ٥            |
| G           | 8    | 26                          | 34              | 28                | 36             | 2            |
| H           | 10   | 34                          | 44              | 36                | 46             | 2            |
|             | 8    | 19                          | 27              | 22                | 30             | з            |
|             | 9    | 30                          | 39              | 30                | 39             | o            |
| $\kappa$    | 5    | 39                          | 44              | 40                | 45             |              |
|             | 6    | 39                          | 45              | 39                | 45             | ۰            |
| M           | з    | 44                          | 47              | 46                | 49             | 2            |
| N           | 4    | 45                          | 49              | 45                | 49             | ۰            |

*Tabla 6.17: software*

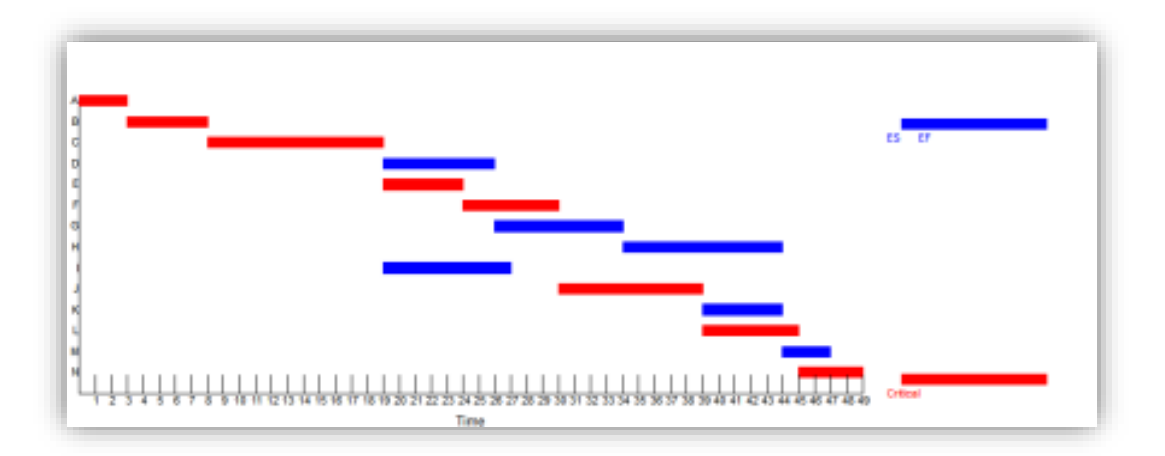

*Grafica 6.35: Resultado*

A través del software podemos reducir tiempo y obtener resultados más precisos y correctos; además de que podemos emplear varios métodos y sin realizar muchos procedimientos.

# **Ejercicios propuestos**

# **FLUJO MÁXIMO**

**a)** Encontrar el flujo máximo, en la red, dado que la capacidad a través del arco que va del nodo i al nodo j es el número más cercano al nodo i del arco entre estos nodos.

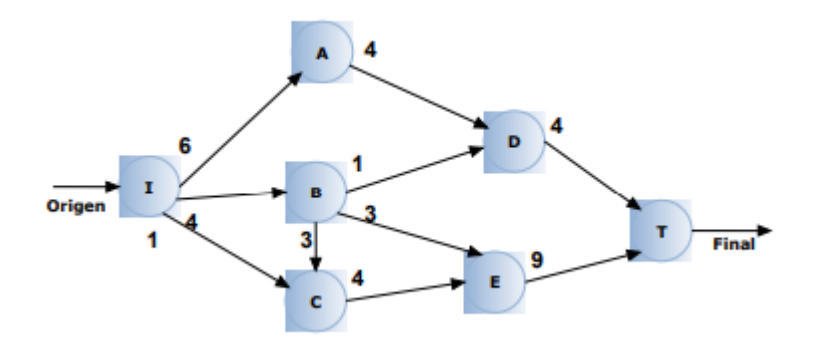

*Grafica 6.36: Flujo Máximo*

# **Ejercicio Propuesto de PERT**

# **Ejercicio 1.**

Un proyecto consta de las siguientes actividades que aparecen, junto con sus duraciones procedencia les inmediatas, en la tabla siguiente.

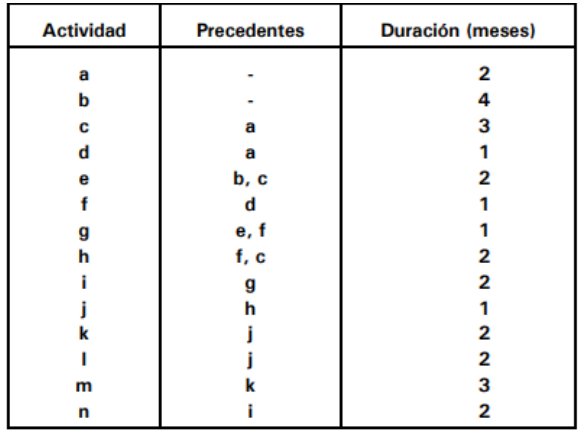

# *Tabla 6.18: Datos*

Establecer la representación PERT del proyecto y determinar la duración total mínima del mismo, el camino crítico y los márgenes total y libre de las actividades no críticas.

# **Ejercicio 2**

# **Dada la tabla:**

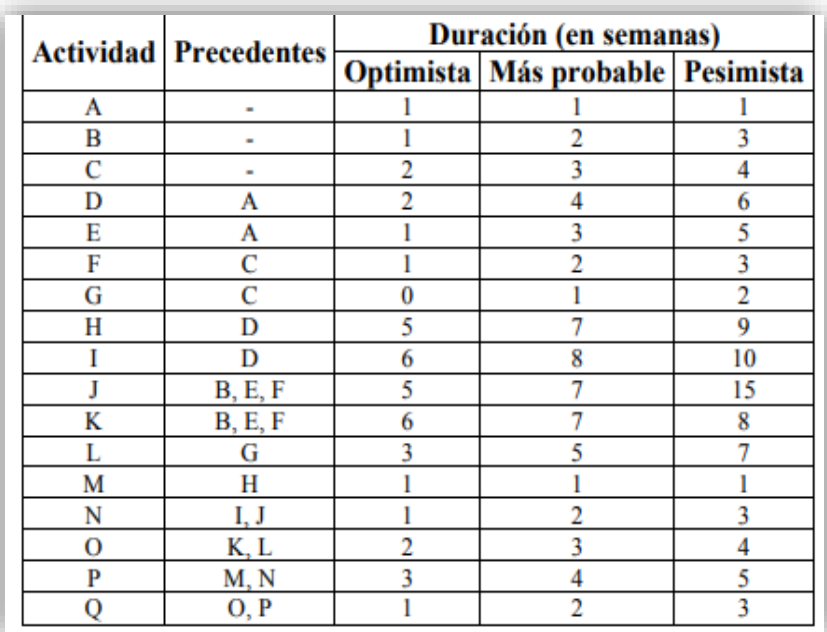

#### *Tabla 6.19: Datos*

# Se **pide**:

- **a)** Aplicar la técnica PERT para calcular:
	- Los tiempos PERT, tiempos más tempranos y tiempos más tardíos posibles
	- Las holguras totales, libres e independientes
	- Los caminos críticos y la duración total del proyecto
	- Las fechas de comienzo más tempranas y más tardías, y fechas de finalización más tempranas y más tardías de las actividades A-F (suponer que el proyecto empieza en la fecha 0).

# **Ejercicio propuesto de CMP**

**Ejercicio 1.** Aplicar el método CPM a un proyecto con la lista de actividades de la tabla para obtener el diagrama de precedencias y el camino crítico. (Los tiempos están en semanas).

# **INVESTIGACIÓN DE OPERACIONES**

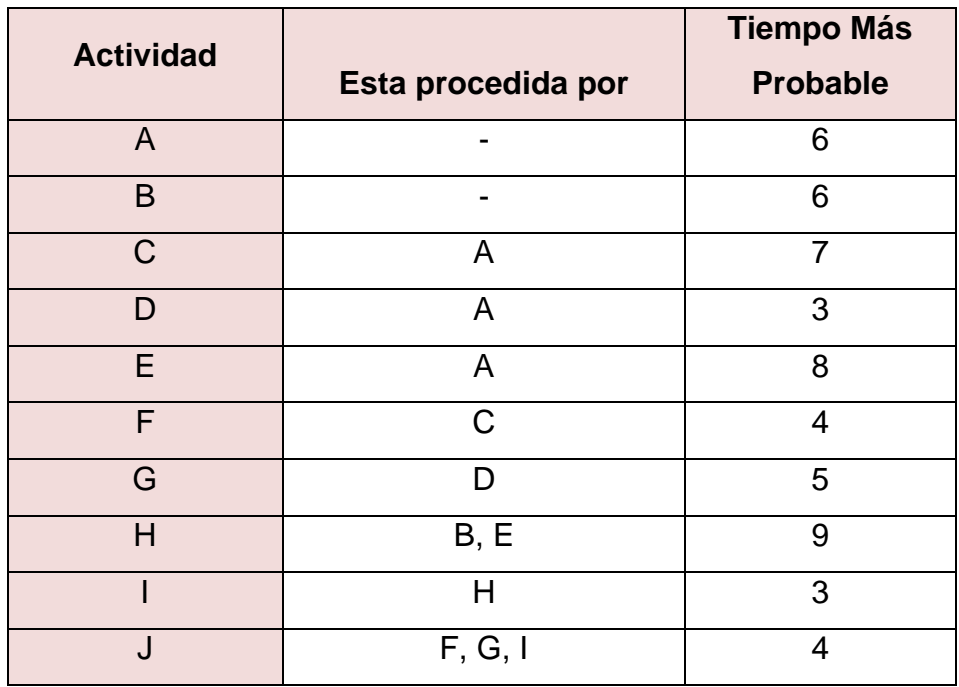

# *Tabla 6.20: Datos*

**Ejercicio 2.** Aplicar CPM con compresión de la duración considerando los tiempos y costes de la siguiente tabla.

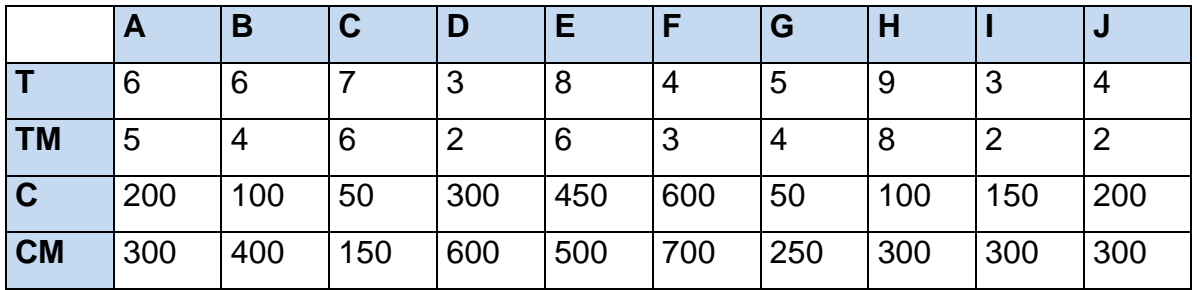

#### *Tabla 6.21: Datos*

**Ejercicio 3.** Obtener la duración en semanas más barata sabiendo que: nos piden el proyecto para 27 semanas - por cada semana de menos se consigue una bonificación de 100 € - por cada semana de retraso una penalización de 150 €.

# **CAPÍTULO VII MODELO DE TEORÍA DE DECISIONES Y SOFTWARE**

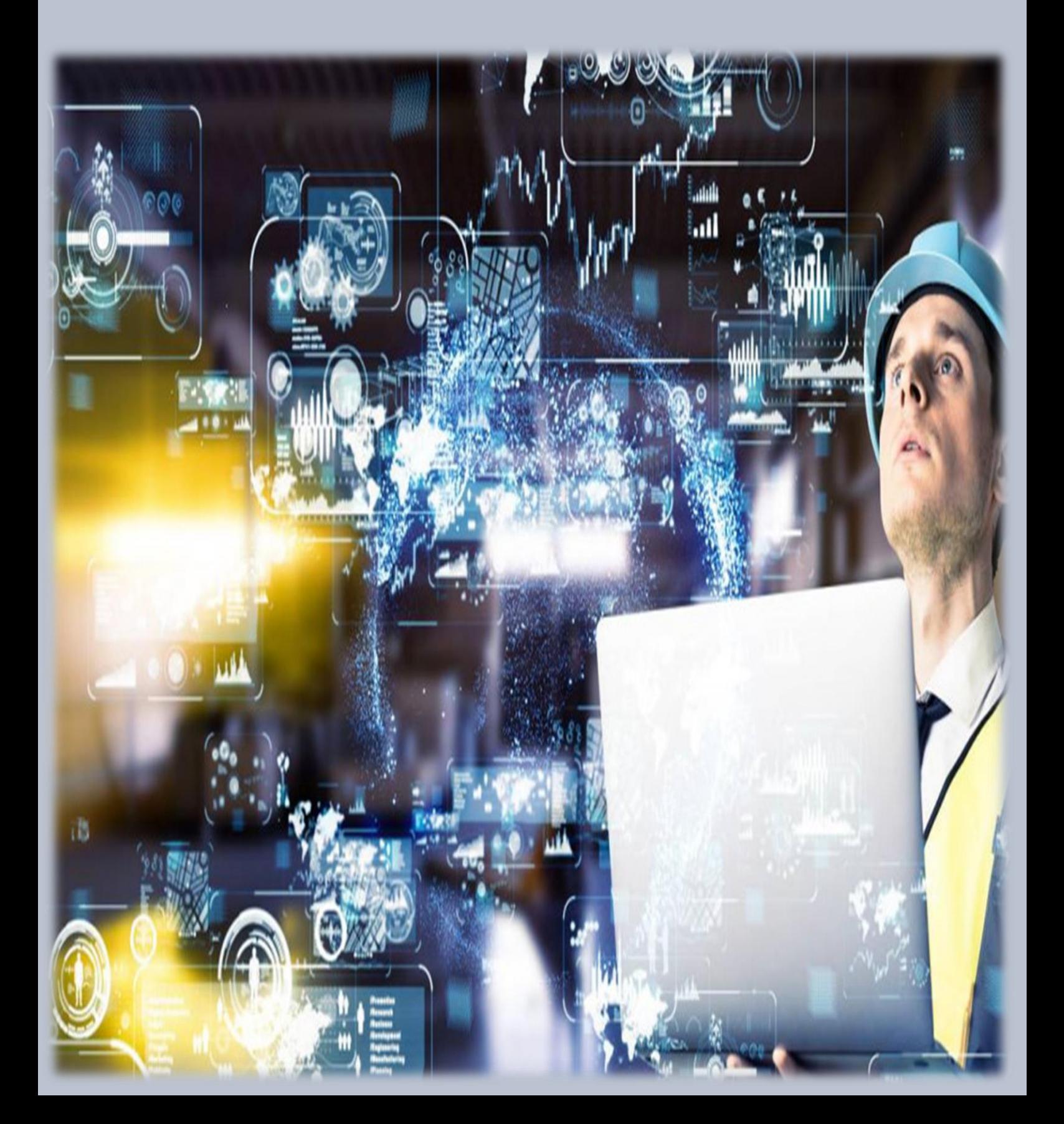

# **CAPÍTULO VII MODELO DE TEORÍA DE DECISIONES Y SOFTWARES**

Teoría de Decisión trata de decisiones (Cursos de Acción) con respecto a la naturaleza (Estados de la Naturaleza). Esto se refiere a una situación donde el resultado (ganancia, perdida) de una decisión depende de la acción de otro jugador (la naturaleza). Por ejemplo, si la decisión es de llevar o no paraguas, la ganancia (llueve o no llueve) depende de lo que ocurre en la naturaleza. Es importante darse cuenta que en este modelo la ganancia (perdida) concierne solo al tomador de la decisión. Esta condición distingue la teoría de decisión de la teoría de juegos. En la teoría de juegos ambos jugadores están interesados en el resultado.

- Un Productor introduce un nuevo producto al mercado. ¿Cuál será la probable reacción de los consumidores? ¿Cuánto debe producir? ¿Debe probar el producto en una región pequeña antes de decidir la distribución integral? ¿Cuánta publicidad necesita para lanzar el producto con éxito?
- Un contratista del gobierno se presenta a una licitación. ¿Cuáles serán los costos reales del proyecto? ¿Qué otras compañías se han presentado? ¿Cuál es su presupuesto probable?
- Una empresa agrícola selecciona la mezcla de cosechas y ganado para la próxima temporada. ¿Cuáles serán las condiciones climáticas? ¿Hacia dónde van los precios? ¿Cuáles serán los costos?

El análisis de decisiones se diseñó para estudiar estos tipos de decisiones que se deben tomar en un ambiente de gran incertidumbre. Esta herramienta proporciona un marco de trabajo y una metodología para la toma de decisiones racional cuando los resultados son inciertos.

#### **1. Modelos**

#### **1.1. Clasificación de los Modelos**

(Roberto Carro, 2009) en su libro (Investigación de Operaciones en Administración). Nos dice que, En general los modelos de toma de decisiones se pueden clasificar en dos categorías: modelos de decisión determinísticos y modelos de decisión probabilísticos. (Pag. 23)

En los modelos determinísticos, las buenas decisiones se basan en sus buenos resultados. Se consigue lo deseado de manera "determinística", es decir, libre de riesgo. Esto depende de la influencia que puedan tener los factores no controlables en la determinación de los resultados de una decisión y también en la cantidad de información que el tomador de decisión tiene para controlar dichos factores.

A diferencia de los modelos deterministas donde las decisiones acertadas se evalúan sólo según los resultados, en los modelos probabilísticos, el decisor se preocupa tanto por el valor del resultado como por el grado de riesgo involucrado en cada decisión.

El decisor debe identificar cuál es el tipo de modelo que mejor se adecua al problema de decisión. Es por eso que analizaremos una clasificación de los modelos antes de entrar en el proceso de construcción del modelo. Si bien la IO se concentra principalmente en los modelos matemáticos, los otros tipos de modelos también prevalecen en la práctica.

Los modelos pueden clasificarse según sus características, como sus tipos, evolución en el tiempo y disponibilidad de información, como se ilustra, por ejemplo, en la siguiente figura.

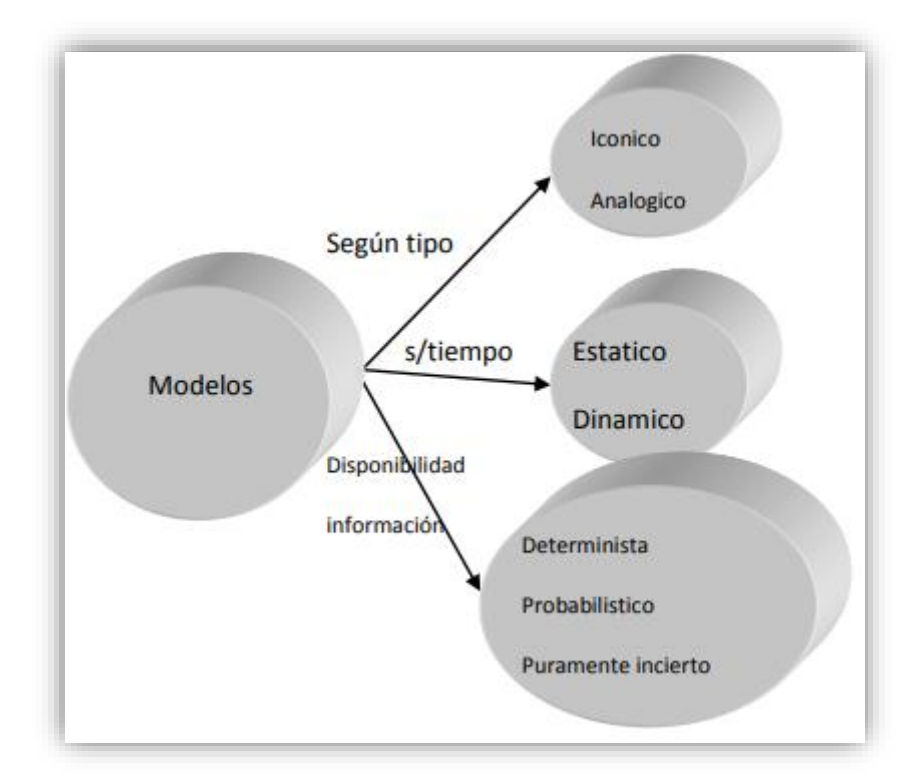

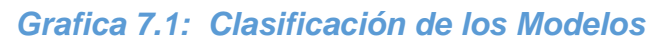

# **1.2. Modelos Mecánicos**

El modelo que adopta la apariencia física del objeto que debe representar se llama modelo físico. Este tipo de modelo se usa para mostrar o probar el diseño de elementos, desde nuevas construcciones hasta nuevos productos.

# • **Ejemplo**

En la industria de la aviación, se construyen modelos a escala de las nuevas aeronaves que se prueban en túneles de viento para registrar la aerodinámica del diseño. El fabricante de repuestos automotrices puede tener un modelo a escala tridimensional del piso de la planta, completo con máquinas y equipos en miniatura, para poder analizar un nuevo diseño de la distribución. Las máquinas en el modelo pueden reubicarse y estudiarse nuevas distribuciones con el objeto de mejorar el flujo de materiales.

(Roberto Carro, 2009) en su libro (Investigación de Operaciones en Administración). Nos dice que, Los modelos mecánicos ofrecen la ventaja de que pueden usarse para experimentar. En el ejemplo de la aeronave, los ensayos

con un diseño diferente quizás impliquen construir un modelo completamente nuevo. Además de la ventaja de la experimentación, los modelos mecánicos lúcidamente describen el problema o sistema que se está estudiando; resultan útiles para generar alternativas innovadoras de diseño con el objeto de resolver el problema de decisión. (Pag. 24)

#### **1.3. Modelos mentales/verbales**

El modelo verbal es la traducción del modelo mental. Así, el modelo mental/verbal expresa todas las relaciones funcionales entre las variables.

#### • **Ejemplo**

Consideremos al gerente de publicidad de una compañía que fabrica cereales para el desayuno y que hace la siguiente afirmación en relación con los comerciales de televisión del sábado a la mañana: "Un spot de 20 segundos tiene mucho más impacto en nuestro target de audiencia que uno de 15 segundos". En este ejemplo, las distintas duraciones del comercial son las alternativas de decisión; el "impacto" que podemos inferir tiene que ver con la propensión de los padres de los televidentes a comprar el cereal de la compañía y es la variable dependiente. De este modo, tenemos una relación entre las alternativas de decisión y una variable dependiente que está relacionada con los objetivos de la compañía.

Estos modelos se utilizan ampliamente en el mundo de los negocios y ofrecen la ventaja de ser fáciles de entender. Con frecuencia son el afloramiento de muchos años de experiencia gerencial y sirven para resumir esa experiencia en lenguaje comprensible.

Sin embargo, los modelos mentales/verbales tienen una serie de deficiencias. El decisor no puede experimentar con ellos, tampoco indican específicamente cómo cambian los resultados o las medidas de su eficacia según la alternativa de decisión de que se trate. En el modelo mental/verbal precedente no sabemos cuánto más impacto tiene un comercial de 20 segundos versus uno de 15 segundos. La otra desventaja es que no es fácil mostrar cómo cambian las relaciones según la alternativa de decisión.

(Roberto Carro, 2009) en su libro (Investigación de Operaciones en Administración). Nos dice que, Si construyéramos un modelo mental/verbal que respondiera estas preguntas con todas las duraciones posibles del comercial, tendríamos un modelo mental/verbal muy extenso que sería difícil de entender y no se podría experimentar.

No obstante, los modelos mentales/verbales pueden jugar un rol importante en el proceso de decisión. Pueden usarse para verbalizar estrategias de decisión logradas con modelos más sofisticados. (Pag. 25)

#### **1.4. Modelos analíticos**

Los modelos analíticos son modelos matemáticos, destinados a hacer una cierta simplificación y abstracción de sistemas reales, para poder obtener más información y para entender algún aspecto de interés de la realidad. Sin embargo, debiera conectarse la modelización de la realidad por abstracción con problemas y dominios reales, y practicarse mediante la verificación y/o la validación. Estos tipos de modelos se aplican principalmente en los sistemas estáticos y/o deterministas.

(Roberto Carro, 2009) en su libro (Investigación de Operaciones en Administración). Nos dice que, Los procedimientos de solución pueden ser de pasada única o iterativa. El procedimiento de solución de pasada única es aquél en el que los valores finales de todas las variables de decisión se determinan simultáneamente, de acuerdo con algún procedimiento bien definido. La técnica de solución iterativa, por otra parte, es aquélla en que se requiere una serie de pasos para arribar a una solución final y donde en cada paso se reciben soluciones parciales o completas. Finalmente, la óptima es aquélla que puede demostrarse que es por lo menos tan buena como cualquier otra, dadas las presunciones del modelo, mientras que la solución satisfactoria es la que se considera "buena" con respecto a los objetivos y las restricciones, pero que sin embargo no se puede demostrar que es la mejor. (Pag. 26)

#### **1.5. Modelos de simulación**

(Roberto Carro, 2009) en su libro (Investigación de Operaciones en Administración). Nos dice que, El grado de abstracción que tienen los modelos

#### **INVESTIGACIÓN DE OPERACIONES**

matemáticos es un impedimento definido para su aceptación por parte de los gerentes. No es de sorprender que exista resistencia entre gerentes que no han recibido suficiente capacitación o exposición a estos modelos, y también entre gerentes que sí están capacitados pero que no tienen tiempo para prestar la debida atención al modelo. Los modelos matemáticos usan el lenguaje simbólico de la matemática que tiene sus propias limitaciones. Los modelos análogos también son físicos; si bien están diseñados para actuar como la realidad habitualmente no se le parecen. Los modelos pueden ser demasiado complejos (como, por ejemplo, el de un aeropuerto internacional) no pudiendo ser resueltos con eficiencia, y requiriendo groseras simplificaciones del problema real para poder llegar a una buena solución estratégica. En tales circunstancias, el problema que queda "resuelto" ya no se asemeja al problema original y de implementarse la solución podría resultar en efectos desastrosos en la organización. (Pag. 26)

Una selección apropiada del tipo de modelo y de la técnica de solución debiera minimizar este tipo de error. Los modelos de simulación son las duplicaciones computarizadas de los sistemas reales y, de lejos, son mucho más realistas, en especial en la modelización de sistemas dinámicos y/o probabilísticos, como el de un aeropuerto internacional.

#### **2. Toma de decisiones**

#### **2.1. Certeza**

Se da cuando se conoce con un 100 % de certeza los Estados de la **Naturaleza** 

#### **2.2. Incertidumbre**

Se da cuando los Estados de la Naturaleza son desconocidos. Existen cuatro métodos:

#### ➢ **Maximin (Pesimista):**

Considera siempre disminuir las pérdidas. Luego, el criterio se puede resumir como: Mejor (Peor)

Para cada Curso de Acción busco la peor ganancia (costo) que puedo conseguir y de entre ´estos valores elijo la / el mejor.

# ➢ **Maximax (Optimista):**

Considera siempre aumentar las ganancias. Luego, el criterio se puede resumir como:

Mejor (Mejor)

Para cada Curso de Acción busco la mejor ganancia (costo) que puedo conseguir y de entre ´estos valores elijo la / el mejor.

# ➢ **Laplace:**

Considera todos los Estados de la Naturaleza como equiprobables. Dada la Matriz de ganancias (costos) se calcula la Esperanza de cada Curso de Acción con respecto a los Estados de la Naturaleza posibles y se elige la que provee mayor ganancia.

# ➢ **Costo de Oportunidad:**

En este caso es necesario construir la Matriz Costo de Oportunidad, la cual representa para cada Estado de la Naturaleza lo que dejo de ganar por no elegir otro Curso de Acción.

Se elige aquel Curso de Acción que presente en total menor costo de oportunidad.

# ➢ **Ejemplo**

Considere la siguiente Matriz de Ganancias:

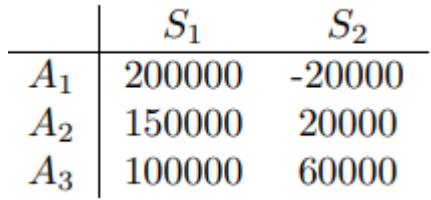

*Tabla 7.1: Matriz de Ganancia 1*

#### Donde

Ai = Cursos de Acción
Si = Estados de la Naturaleza

Suponiendo que debemos tomar una decisión bajo incertidumbre, tenemos:

## ➢ **Maximin:**

Mejor ((A<sub>1</sub>, -20000), (A<sub>2</sub>, 20000), (A<sub>3</sub>, 60000))  $\Rightarrow$  A<sub>3</sub>

➢ **Maximax:**

Mejor ((A1, 200000), (A2, 150000), (A3, 100000))  $\Rightarrow$  A<sub>1</sub>

➢ **Laplace:**

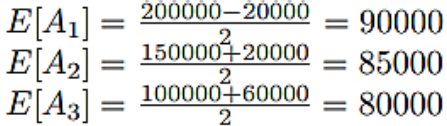

 $\Rightarrow$  A<sub>1</sub>

## ➢ **Costo de Oportunidad:**

Matriz de Costo de Oportunidad:

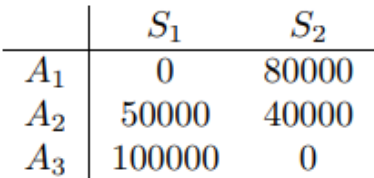

*Tabla 7.2: Matriz de Costo de Oportunidad*

 $\Rightarrow$  A<sub>1</sub>

#### **2.3. Riesgo**

Se supone que hay más que un estado de la naturaleza y que el tomador de decisiones conoce la probabilidad de ocurrencia de cada estado. Sea pj la probabilidad de que ocurra el estado j. Si el tomador de decisiones toma la decisión di, ERi viene dado por:

 $ER_i = r_{i1} \cdot p_1 + r_{i2} \cdot p_2 + ... + r_{im} \cdot p_m$ 

Se debe tomar la decisión d<sup>i</sup> que maximiza ER<sup>i</sup>

## **3. Teoría de colas**

Las colas (líneas de espera) son parte de la vida diaria. Todos esperamos en colas para comprar un boleto para el cine, hacer un depósito en el banco, pagar en el supermercado, enviar un paquete por correo, obtener comida en la cafetería, subir a un juego en la feria, etc. Nos hemos acostumbrado a una considerable cantidad de esperas, pero todavía nos molesta cuando éstas son demasiado largas.

Sin embargo, tener que esperar no sólo es una molestia personal. El tiempo que la población de un país pierde al esperar en las colas es un factor importante tanto de la calidad de vida como de la eficiencia de su economía. También ocurren grandes ineficiencias debido a otros tipos de espera que no son personas en una cola.

## • **Por ejemplo**

Cuando las máquinas esperan ser reparadas pueden provocarse pérdidas de producción. Los vehículos (incluso barcos y camiones) que deben esperar su descarga pueden retrasar envíos subsecuentes. Los aviones que esperan despegar o aterrizar pueden desorganizar la programación posterior de vuelos. Los retrasos de las transmisiones de telecomunicaciones por saturación de líneas pueden causar fallas inesperadas en los datos. Cuando los trabajos de manufactura esperan su proceso se puede perturbar el proceso de producción. El retraso de los trabajos de servicio respecto de su fecha de entrega es una causa de pérdida de negocios futuros.

(Frederick S. Hillier & Gerald J. Lieberman, 2010) en su libro (Introducción a la investigación de Operaciones). Nos dice que, La teoría de colas es el estudio de la espera en las distintas modalidades. Utiliza los modelos de colas para representar los tipos de sistemas de líneas de espera (sistemas que involucran colas de algún tipo) que surgen en la práctica. Las fórmulas de cada modelo indican cuál debe ser el desempeño del sistema correspondiente y señalan la cantidad promedio de espera que ocurrirá en diversas circunstancias.

Por lo tanto, estos modelos de líneas de espera son muy útiles para determinar cómo operar un sistema de colas de la manera más eficaz. Proporcionar demasiada capacidad de servicio para operar el sistema implica costos excesivos; pero si no se cuenta con suficiente capacidad de servicio surgen esperas excesivas con todas sus desafortunadas consecuencias. Los modelos permiten encontrar un balance adecuado entre el costo de servicio y la cantidad de espera. (Pag. 708)

## **3.1. Estructura básica de los modelos de colas**

#### **3.1.1. Proceso básico de colas**

El proceso básico supuesto por la mayoría de los modelos de colas es el siguiente. Los clientes que requieren un servicio se generan en el tiempo en una fuente de entrada. Luego, entran al sistema y se unen a una cola. En determinado momento se selecciona un miembro de la cola para proporcionarle el servicio mediante alguna regla conocida como disciplina de la cola. Se lleva a cabo el servicio que el cliente requiere mediante un mecanismo de servicio, y después el cliente sale del sistema de colas.

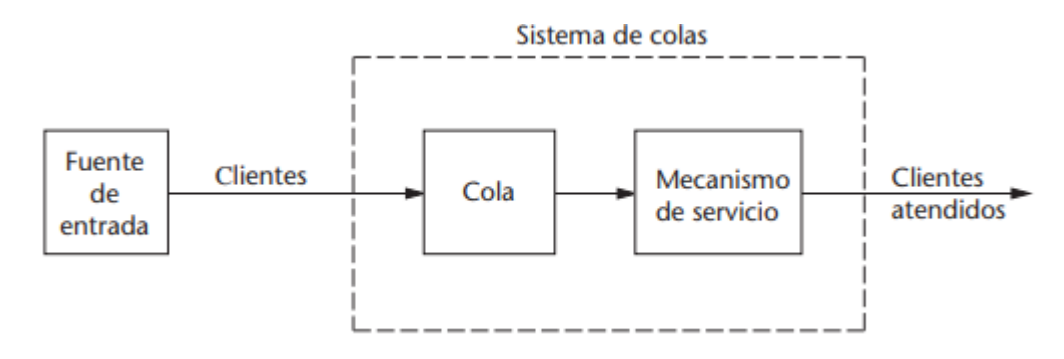

## *Grafica 7.2: Proceso Básico de Colas*

#### • **Fuente de entrada (población potencial)**

Una característica de la fuente de entrada es su tamaño. El tamaño es el número total de clientes que pueden requerir servicio en determinado momento, es decir, el número total de clientes potenciales. Esta población a partir de la cual surgen las unidades que llegan se conoce como población de entrada. Puede suponerse que el tamaño es infinito o fi nito (de modo que también se dice que la fuente de entrada es ilimitada o limitada). Debido a que los cálculos son mucho más sencillos en el caso del tamaño infinito, este supuesto se hace a menudo aun cuando el tamaño real sea un número fijo relativamente grande, y debe tomarse como un supuesto implícito en

cualquier modelo en el que no se establezca otra cosa. Desde una perspectiva analítica, el caso fi nito es más complejo puesto que el número de clientes que conforman la cola afecta al número potencial de clientes fuera del sistema en cualquier momento; pero debe hacerse este supuesto de finitud si la tasa a la que la fuente de entrada genera clientes nuevos es afectada en forma significativa por el número de clientes existentes en el sistema de líneas de espera. Se hace referencia al tiempo que transcurre entre dos llegadas consecutivas como tiempo entre llegadas.

También debe especificarse cualquier otro supuesto no usual sobre el comportamiento de los clientes. Un ejemplo sería cuando se pierde un cliente porque desiste o se rehúsa a entrar al sistema porque la cola es demasiado larga.

## • **Cola**

La cola es donde los clientes esperan antes de recibir el servicio. Una cola se caracteriza por el número máximo permisible de clientes que puede admitir. Las colas pueden ser fi nitas o infinitas, según si dicho número es fi nito o infinito. El supuesto de una cola infinita es el estándar de la mayoría de los modelos, incluso en situaciones en las que en realidad existe una cota superior (relativamente grande) sobre el número permitido de clientes, puesto que manejar una cota así puede ser un factor que complique el análisis. En los sistemas de colas en los que la cota superior es tan pequeña que se llega a ella con cierta frecuencia, es necesario suponer una cola finita.

## • **Disciplina de la cola**

La disciplina de la cola se refiere al orden en el que sus miembros se seleccionan para recibir el servicio. Por ejemplo, puede ser: primero en entrar, primero en salir; aleatoria; de acuerdo con algún procedimiento de prioridad o con algún otro orden. En los modelos de colas se supone como normal a la disciplina de primero en entrar, primero en salir, a menos que se establezca de otra manera.

## • **Mecanismo de servicio**

El mecanismo de servicio consiste en una o más estaciones de servicio, cada una de ellas con uno o más canales de servicio paralelos, llamados servidores. Si existe más de una estación de servicio, el cliente puede recibirlo de una secuencia de ellas (canales de servicio en serie). En una estación dada, el cliente entra en uno de estos canales y el servidor le presta el servicio completo. Los modelos de colas deben especificar el arreglo de las estaciones y el número de servidores (canales paralelos) en cada una de ellas. Los modelos más elementales suponen una estación, ya sea con un servidor o con un número fi nito de servidores.

El tiempo que transcurre desde el inicio del servicio para un cliente hasta su terminación en una estación se llama tiempo de servicio (o duración del servicio). Un modelo de un sistema de colas determinado debe especificar la distribución de probabilidad de los tiempos de servicio de cada servidor (y tal vez de los distintos tipos de clientes), aunque es común suponer la misma distribución para todos los servidores (todos los modelos en este capítulo se basan en este supuesto).

#### • **El proceso de colas elemental**

Como ya se ha señalado, la teoría de colas se aplica a muchos tipos diferentes de situaciones. El tipo que prevalece es el siguiente: una sola línea de espera (que a veces puede estar vacía) se forma frente a una estación de servicio, dentro de la cual se encuentra uno o más servidores. Cada cliente generado por una fuente de entrada recibe el servicio de uno

de los servidores, quizá después de esperar un poco en la cola (línea de espera). En la figura 7.3 se presenta un esquema del sistema de colas del que se habla.

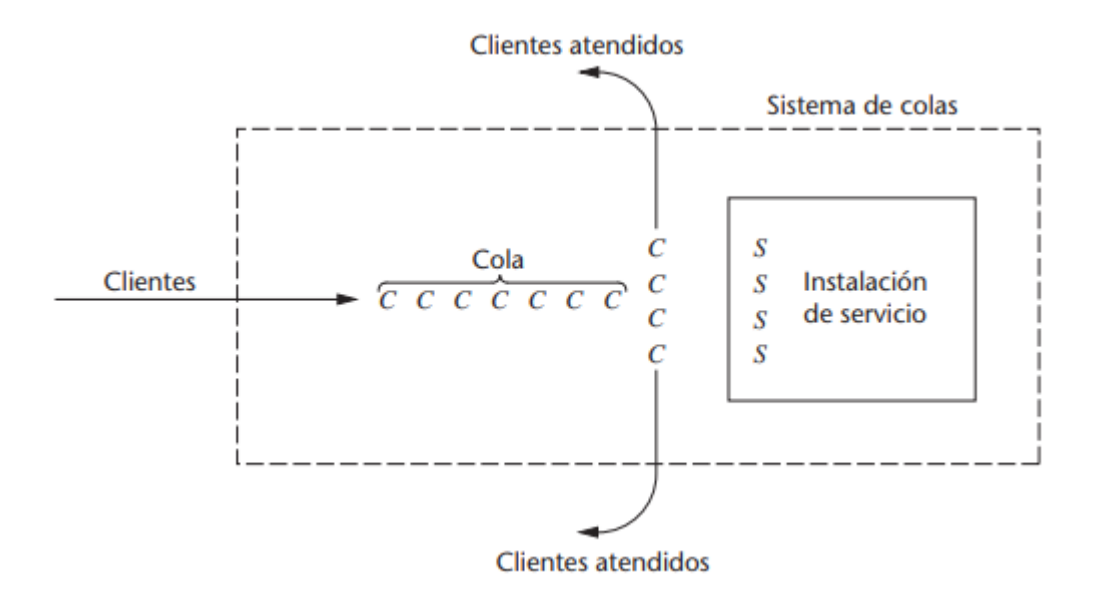

*Grafica 7.3: Sistema de Cola Elemental*

## **3.2. Clasificación de los sistemas de colas**

La nomenclatura de un sistema de colas tiene la siguiente forma:

(Tasa de Llegada / Tasa de Servicio / Numero de Servidores / Tamaño de la Población / Largo de la Cola)

Por ejemplo, el caso más común´ es el siguiente:

(M/M/1/I/I)

que indica una Tasa de Llegada Poisson, una Tasa de Servicio exponencial, 1 servidor y Tamaño˜ de la Población y Largo de Cola infinitos.

Abreviaciones con supuesto FIFO:

- $\overline{M}$ Llegada Poisson, Servicio Exponencial
- $\boldsymbol{D}$ Determinística constante, llegada o servicio
- K Distribución *Erlang* del tiempo entre llegadas o servicio
- Cualquier distribución con tiempos entre llegadas independientes  $G\hspace{-.1em}I$
- Cualquier distribución del tiempo de servicio G
- $\pmb{S}$ Cualquier número de servidores
- Infinito largo cola / población Ι
- $_{\it F}$ Finito largo cola / población

Los casos utilizados más comunes son:

- I. (M/M/1/I/I)
- II. (M/M/S/I/I)
- III. (M/M/1/I/F)
- IV. (M/M/S/F/I)

## **3.3. Fórmulas Matemáticas**

Sea

- A. m = numero ´ de clases con prioridad.
- B. λi, µi, σi, ρi, Lq(i), Wq(i), Ls(i) y Ws(i) son las características de la cola para las clases  $i = 1 \ldots m$ .
- C.  $\lambda$  = numero ' total de unidades que llegan por hora, día o semana.
- D. Wq = tiempo esperado de espera de un cliente típico

$$
S_j = \sum_{i=1}^{j} \rho_i, \, \text{con} S_0 = 0
$$

E. Ws = tiempo esperado que permanece un cliente típico en el sistema.

Por lo tanto, en estado estacionario, las clases i tienen las siguientes prioridades:

1. 
$$
\rho_i = \frac{\lambda_i}{\mu_i}
$$
  
\n2. 
$$
\gamma_q(i) = \frac{\sum_{j=1}^m (\rho_j^2) \cdot (1 + \mu_j^2 \cdot \sigma_j^2)/\lambda_j}{2 \cdot (1 - S_{i-1}) \cdot (1 - S_i)}
$$
\n3.  $W_s(i) = W_q(i) + \frac{1}{\mu_i}$   
\n4.  $L_q(i) = \lambda_i \cdot W_q(i)$   
\n5.  $L_s(i) = \lambda_i \cdot W_s(i)$ 

Las características del sistema completo se obtienen a partir de las clases individuales:

1. 
$$
\lambda = \sum_{i=1}^{m} \lambda_i
$$
  
\n2. 
$$
L_q = \sum_{i=1}^{m} L_q(i)
$$
  
\n3. 
$$
L_s = \sum_{i=1}^{m} L_s(i)
$$
  
\n4. 
$$
W_q = \frac{L_q}{\lambda}
$$
  
\n5. 
$$
W_s = \frac{L_s}{\lambda}
$$

## **Ejemplo**

#### **Problema:**

Suponga que para tomar un tren se venden boletos de dos clases. Se ha observado que para la primera clase  $λ1 = 20$  y  $λ2 = 60$  para los pasajeros de segunda clase cada hora.

La ventanilla opera con  $\mu$ 1 = 60 para primera clase y  $\mu$ 2 = 120 para la segunda clase cada hora. En otras palabras, el tiempo promedio de servicio es 1/60 [horas], es decir, 1 [min] para procesar a un pasajero de primera clase y solo ½ [min] para los pasajeros de segunda clase (esto es porque los pasajeros de segunda clase pagan con sencillo y generalmente el valor justo del pasaje).

Se tiene además que:

σ1 = 0,85[min] = 0,141[horas] σ2 = 0,38[min] = 0,0063[horas]

## **Solución:**

Veamos las características de operación de la ventanilla:

 $\rho_1 = \frac{20}{60} = 0,33$ <br> $S_1 = \rho_1 = 0,33$ 

$$
\frac{(\rho_1)^2 \cdot (1 + (\mu_1^2) \cdot (\sigma_1^2))}{\lambda_1} = 0,0959
$$

$$
W_q(1) = \frac{0,0956 + 0,0657}{2 \cdot (1 - 0,33)}
$$
  
= 0,121[horas]  
= 0,73[min]

 $W_s(1)=0{,}0121+\frac{1}{60}=0{,}0288[horas]=1{,}73[min] \nonumber \\ L_q(1)=20\cdot(0{,}0121)=0{,}24[passajeros]$ 

$$
L_s(1) = 20 \cdot (0,0288) = 0,58 [passajeros]
$$

$$
\rho_2 = \frac{60}{120} = 0,5
$$
  
\n
$$
S_2 = \rho_1 + \rho_2 = 0.833
$$
  
\n
$$
\frac{(\rho_2)^2 * (1 + (\mu_2^2) * (\sigma_2^2))}{\lambda_2} = 0,0657
$$
  
\n
$$
W_q(2) = \frac{0,00956}{2 \cdot (0,6667) \cdot (0,1667)}
$$

$$
= 0,0725[horas]
$$
  
= 4,35[min]

$$
W_s(2) = 0.0725 + \frac{1}{120} = 0.0808[horas] = 4.85[min]
$$
  
\n
$$
L_q(2) = 60 \cdot (0.0725) = 4.35[passajeros]
$$
  
\n
$$
L_s(2) = 60 \cdot (0.0808) = 4.85[passajeros]
$$

Por lo tanto,

$$
L_q = 0,24 + 4,35
$$
  
= 4,59 (passjeros en espera)  

$$
L_s = 5,43
$$
 (passjeros en el sistema)  

$$
\lambda = 20 + 60
$$
  
= 80 (passjeros llegan por hora)

Un pasajero típico espera

$$
W_q = \frac{L_q}{\lambda} = \frac{4,59}{80}
$$
  
= 0,0547[horas]  
= 3,44[min]  

$$
W_s = \frac{L_s}{\lambda} = \frac{5,43}{80}
$$
  
= 0,0679[horas]  
= 4,07[min]

## **3.4. Ejercicios Propuestos**

- A. Problema de una Zapatería El dueño˜ de una zapatería recibió un reclamo de un cliente por el servicio recibido. Se sabe que los clientes llegan en promedio uno cada 12 minutos según´ un proceso de Poisson. El vendedor estima que puede servir un cliente en un promedio de 8 minutos y que su tiempo de servicio sigue una distribución exponencial. El vendedor siempre termina de atender un cliente antes del siguiente. El dueño˜ desea determinar las medidas de desempeño˜ del sistema actual, para evaluar la veracidad de lo que dice su cliente.
- B. Consultas al Ayudante Un curso de investigación de mercado tiene una sesión de laboratorio donde los estudiantes diseñan cuestionarios. Los alumnos tienen un ayudante para sus dudas. Un estudiante con una pregunta volverá después si hay 3 antes en la cola de espera. Hay un

promedio de cuatro estudiantes por hora que acuden a hacer alguna pregunta en un promedio de 12 [min]. Suponga que es un numero ´ ilimitado de estudiantes.

- a. ¿Curatos estudiantes en promedio estar 'a en la cola de espera?
- b. ¿Cuál es la tasa efectiva de llegada?
- c. ¿Cuánto tiempo esta con la duda un típico estudiante?

## **4. Ruta crítica**

Según FERDINAND K. LEVY, GERALD L. THOMPSON AND JEROME D. WIEST, El método de la ruta crítica (CPM), es una variedad de herramientas cuantitativas para la toma de decisiones empresariales, es una técnica simple para el análisis, la planificación y la programación de grandes proyectos complejos y para completarlas a un costo mínimo.

Recientemente se ha añadido a la amplia gama de herramientas para la toma de decisiones empresariales el Método de la Ruta Crítica (MRC); una técnica simple para analizar, planear, y planear a largo plazo, proyectos complejos.

Esta herramienta provee medios para determinar cuáles trabajos o actividades son "críticos" y su efecto en el tiempo total del proyecto, así como la mejor manera de programarlos con el fin de cumplir con una fecha límite al costo mínimo.

Cuando se está frente a una empresa se debe ser capaces de tomar decisiones que nos beneficien para que no tengamos factores limitantes que nos disminuyan la velocidad del proceso para no tener una eficiencia y como consecuencia se reduzca la productividad y no se tengan las ganancias deseadas, tener una mejor visión integral de la labor futura y con ello mejorar el programa de producción, a esto se refiere cuando hablamos del ABC del método del camino crítico.

## **4.1. Etapas**

Para utilizar el método CPM o de Ruta Crítica se necesita seguir los siguientes pasos:

- 1. Definir el proyecto con todas sus actividades o partes principales.
- 2. Establecer relaciones entre las actividades. Decidir cuál debe comenzar antes y cuál debe seguir después.
- 3. Dibujar un diagrama conectando las diferentes actividades en base a sus relaciones de precedencia.
- 4. Definir costos y tiempo estimado para cada actividad.
- 5. Identificar la trayectoria más larga del proyecto, siendo ésta la que determinará la duración del proyecto (Ruta Crítica).
- 6. Utilizar el diagrama como ayuda para planear, supervisar y controlar el proyecto.

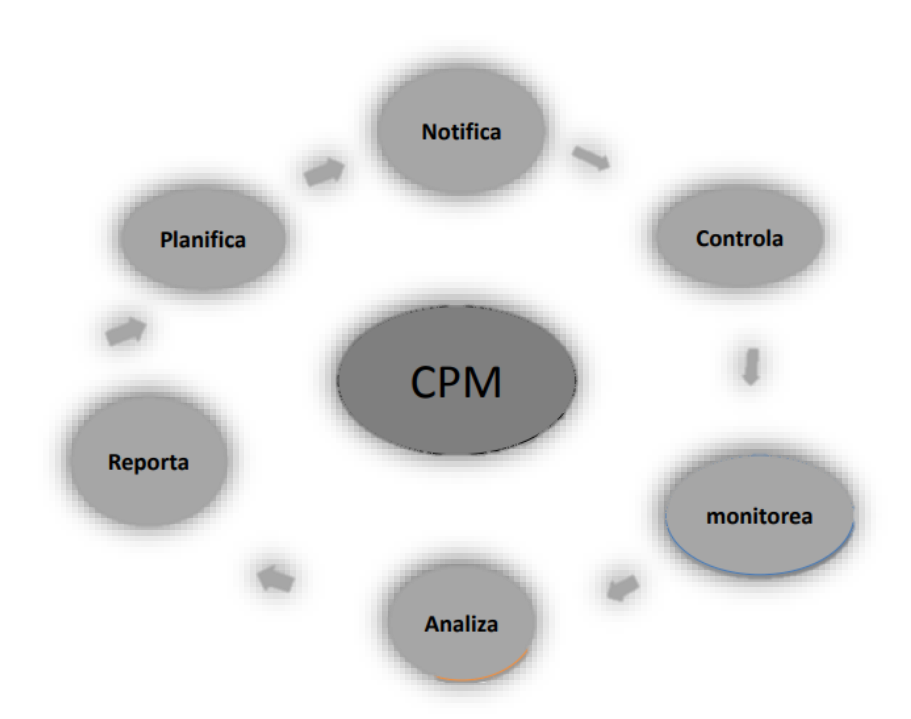

## *Grafica 7.4: Representación de Seguimiento*

## **EJEMPLO 1:**

**Las** siguientes actividades son parte de un proyecto para programarse con CPM:

# **INVESTIGACIÓN DE OPERACIONES**

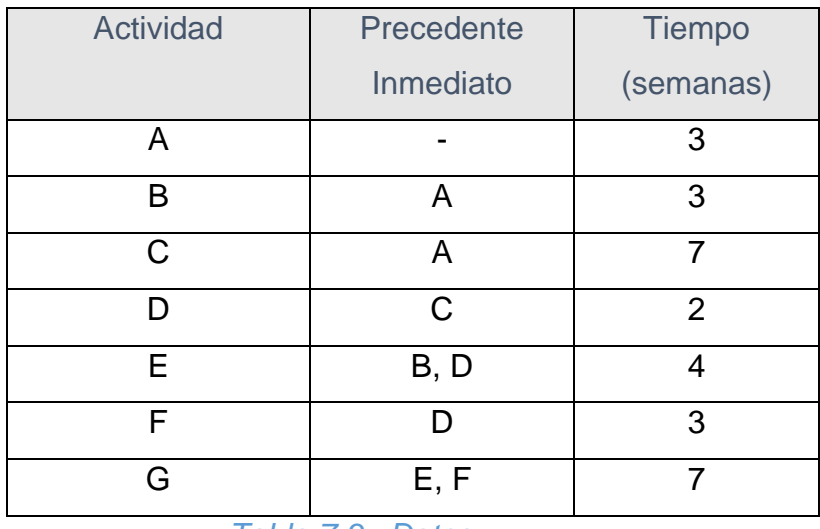

*Tabla 7.3: Datos*

- a. Trace la red.
- b. ¿Cuál es la ruta crítica?
- c. ¿Cuántas semanas tardará todo el proyecto?
- d. ¿Cuánto tiempo de demora previsible tendrá la actividad B?

## **Solución:**

## *Parte a:*

En el siguiente gráfico se presenta la red completa del proyecto:

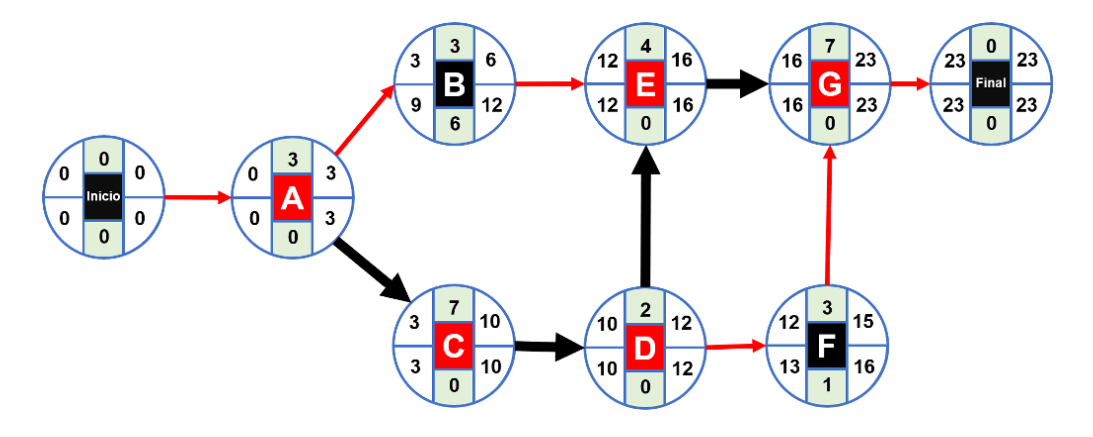

*Grafica 7.5: Solución Ejemplo*

## *Parte b:*

La ruta crítica es **A – C – D – E – G**.

## *Parte c:*

El proyecto tiene una duración de **23 semanas**.

## *Parte d:*

La demora previsible (holgura) de la actividad B es **6 semanas**.

## **Ejemplo 2:**

El departamento de investigación y desarrollo planea competir por un gran proyecto para un nuevo sistema de comunicación en aviones comerciales. La tabla siguiente muestra las actividades, tiempos y secuencias requeridas:

| Actividad    | <b>Precentes</b> | Tiempo         |
|--------------|------------------|----------------|
|              | inmediatos       | (semanas)      |
| A            |                  | 3              |
| B            | A                | $\overline{2}$ |
| $\mathsf{C}$ | A                | 4              |
| D            | A                | 4              |
| Е            | B                | 6              |
| F            | C, D             | 6              |
| G            | D, F             | $\overline{2}$ |
| Н            | D                | 3              |
|              | E, G, H          | 3              |

*Tabla 7.4: Datos Ejemplo 2*

- a. Trace la red.
- b. ¿Cuál es la ruta crítica?
- c. Suponga que desea acortar el tiempo de terminación tanto como sea posible, y tiene la opción de acortar cualquiera o todas las B, C, D y G una por semana. ¿Cuál acortaría usted?
- d. ¿Cuál es la nueva ruta crítica y el tiempo de terminación más temprano?

## *Solución***:**

## *Parte a:*

En el siguiente gráfico se presenta la red completa del proyecto:

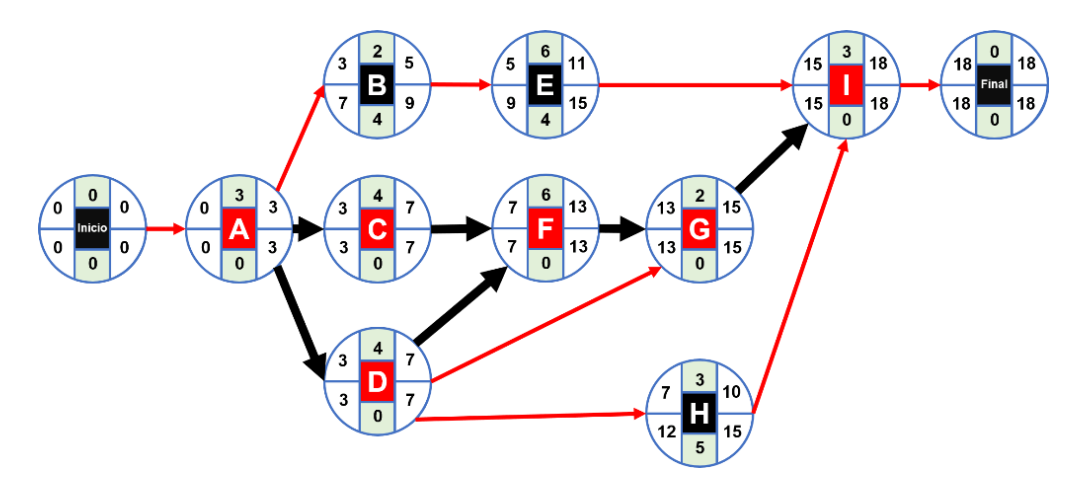

*Grafica 7.6: Solución Ejemplo 2*

## *Parte b:*

Las rutas críticas son **A – C – F – G – I** además de **A – D – F – G – I**.

## *Parte c:*

Como tenemos dos rutas críticas, iniciaremos acortando la actividad G que se encuentra en ambas rutas. Lo siguiente es acortar las actividades C y D a la vez para disminuir el tiempo en ambas rutas críticas. Finalmente, la actividad B no es necesario acortarla debido a que no es una actividad crítica.

## *Parte d:*

En el siguiente gráfico se presenta la nueva red donde se aprecian las rutas críticas **A – C – F – G – I** además de **A – D – F – G – I**:

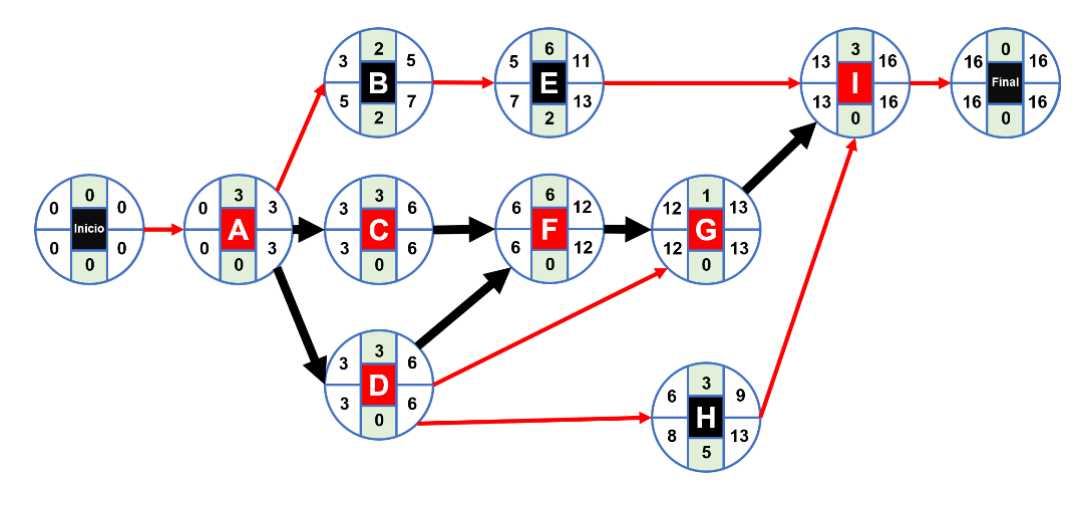

*Grafica 7.7: Solución 2 Ejemplo 2*

El tiempo de terminación más próximo del proyecto es de 16 semanas.

## **5. Árbol de decisiones**

(Roberto Carro, 2009) en su libro (Investigación de Operaciones en Administración). Nos dice que, El árbol de decisiones es una representación cronológica del proceso de decisión, mediante una red que utiliza dos tipos de nodos: los nodos de decisión, representados por medio de una forma cuadrada (el nodo de elección), y los nodos de estados de la naturaleza, representados por círculos (el nodo de probabilidad). (Pág. 345)

El proceso es el siguiente: Dibuje la lógica del problema construyendo un árbol de decisiones. Para los nodos de probabilidad asegúrese de que las probabilidades en todas las ramas salientes sumen uno. Calcule los beneficios esperados retrocediendo en el árbol, comenzando por la derecha y trabajando hacia la izquierda.

Usted puede imaginarse el trasladarse a la derecha a lo largo de las ramificaciones. En cada nodo cuadrado usted tiene control, puede tomar una decisión. En cada nodo del círculo "la Fortuna" asume el control.

A continuación, se indica una descripción paso a paso de cómo construir un árbol de decisiones:

- Dibuje el árbol de decisiones usando cuadrados para representar las decisiones y círculos para representar la incertidumbre.
- Evalúe el árbol de decisiones, para verificar que se han incluido todos los resultados posibles.
- Calcule los valores del árbol trabajando en sentido contrario, del lado derecho al izquierdo.
- Calcule los valores de los nodos de resultado incierto multiplicando el valor de los resultados por su probabilidad (es decir, los valores esperados).

Podemos calcular el valor de un nodo del árbol cuando tenemos el valor de todos los nodos que siguen. El valor de un nodo de elección es el valor más alto de todos los nodos que le siguen inmediatamente. El valor de un nodo de probabilidad es el valor esperado de los valores de los nodos que le siguen, usando la probabilidad de los arcos. Retrocediendo en el árbol, desde las ramas hacia la raíz, se puede calcular el valor de todos los nodos, incluida la raíz del árbol. Al poner estos resultados numéricos en el árbol de decisiones obtenemos como resultado el siguiente gráfico:

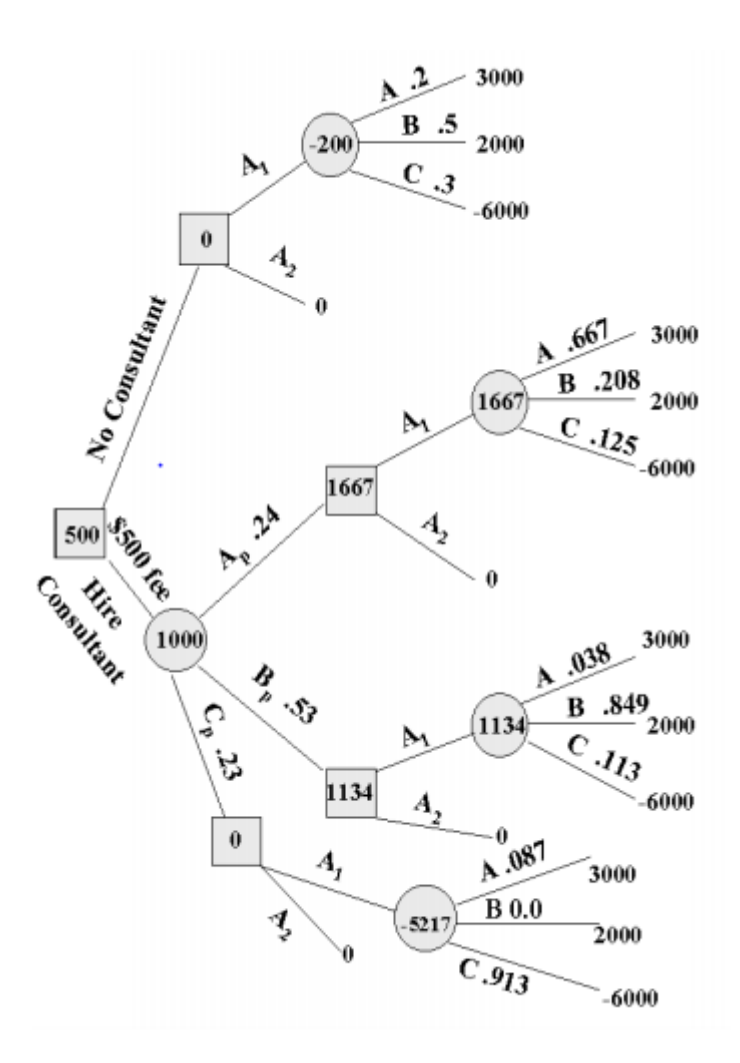

*Grafica 7.8: Ejemplo*

## **5.1. Aplicación**

Una compañía, llamémosla ABC, desarrollo una nueva línea de productos. La alta gerencia quiere saber la estrategia adecuada que involucre a Marketing y Producción. Se consideran 3 estrategias que las referiremos como A = agresiva, B=básica y C= cuidado. Las condiciones del estudio las caracterizaremos como S= fuerte o dura y W= débil. La gerencia estimo los beneficios netos en millones de pesos según la tabla siguiente:

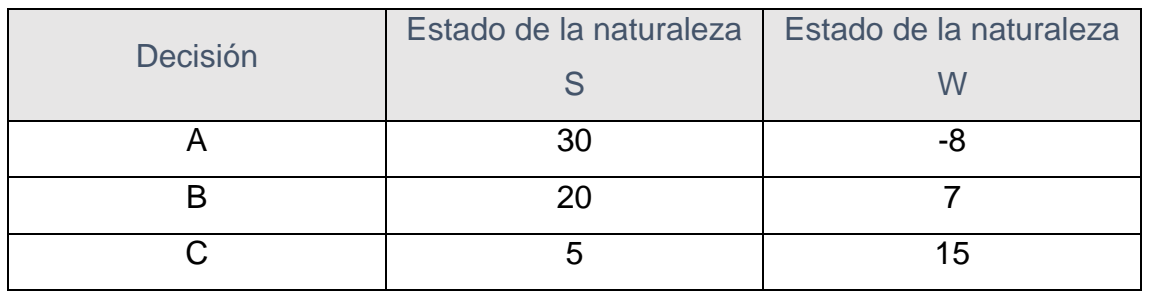

# **La gerencia estima que las probabilidades de tener un mercado S o W son de 0.45 y 0.55 respectivamente.**

Se puede calcular el valor esperado para cada decisión y seleccionar la mejor

 $ER_A = 30 (0.45) - 8 (0.55) = 9.10$  $ER_B = 20 (0.45) + 7(0.55) = 12.85$  $E$ Rc= 5 (0.45) +15(0.55) = 10.50

## **La decisión óptima es seleccionar B.**

Una manera más conveniente de representar este problema es usando árboles de decisión.

El proceso de usar un árbol de decisión para encontrar la decisión óptima se denomina resolver el árbol. Para resolver el árbol se trabaja desde atrás hacia adelante. Esto se llama podar el árbol. Primero, las ramas terminales se llevan hacia atrás calculando un valor esperado para cada nodo terminal.

## **INVESTIGACIÓN DE OPERACIONES**

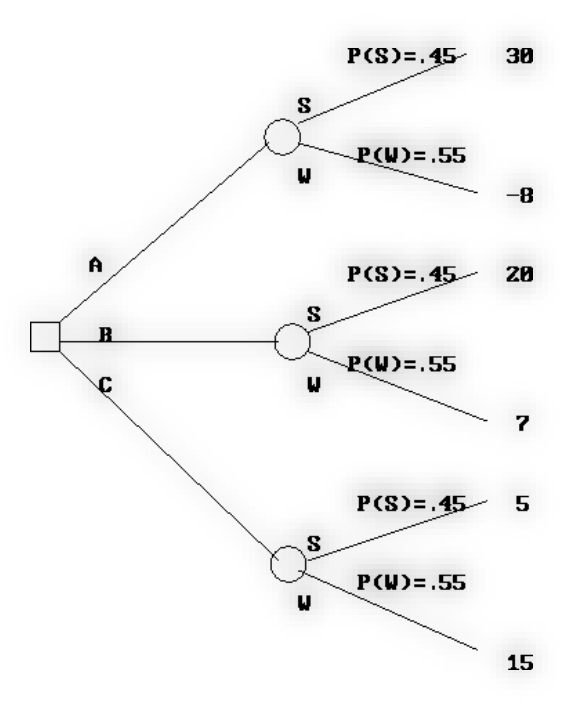

*GRAFICA 7.9: Árbol de decisión para ABC*

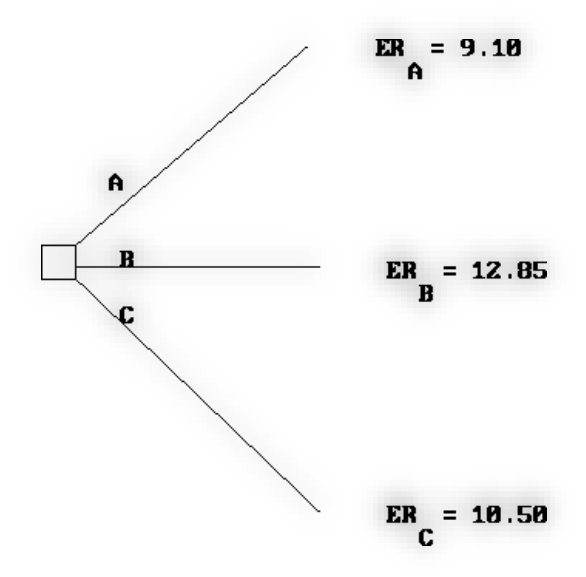

*GRAFICA 7.10: Árbol de decisión reducido para ABC*

La Administración debe resolver un problema más simple que es el de elegir la alternativa que lleva al valor esperado más alto del nodo terminal. De esta forma un árbol de decisión provee una forma más gráfica de ver el problema. Se utiliza la misma información que antes y se realizan los mismos cálculos.

#### **5.2. Análisis de Sensibilidad**

El valor esperado de la estrategia A es:

$$
ERA = 30 P(S) - 8 P(W)
$$

ó lo que es lo mismo,

 $ERA = 30 P(S) - 8 (1-P(W)) = -8 + 38P(S)$ 

Así, el valor esperado es una función lineal de la probabilidad que las condiciones del mercado sean fuertes. Análogamente:

ERB= 20  $P(S)$  + 7(1 –  $P(S)$ ) = 7 + 13 $P(S)$ 

ERC=  $5 P(S) + 15(1 - P(S)) = 15 - 10P(S)$ 

Se pueden dibujar esas tres funciones lineales sobre el mismo conjunto de coordenadas

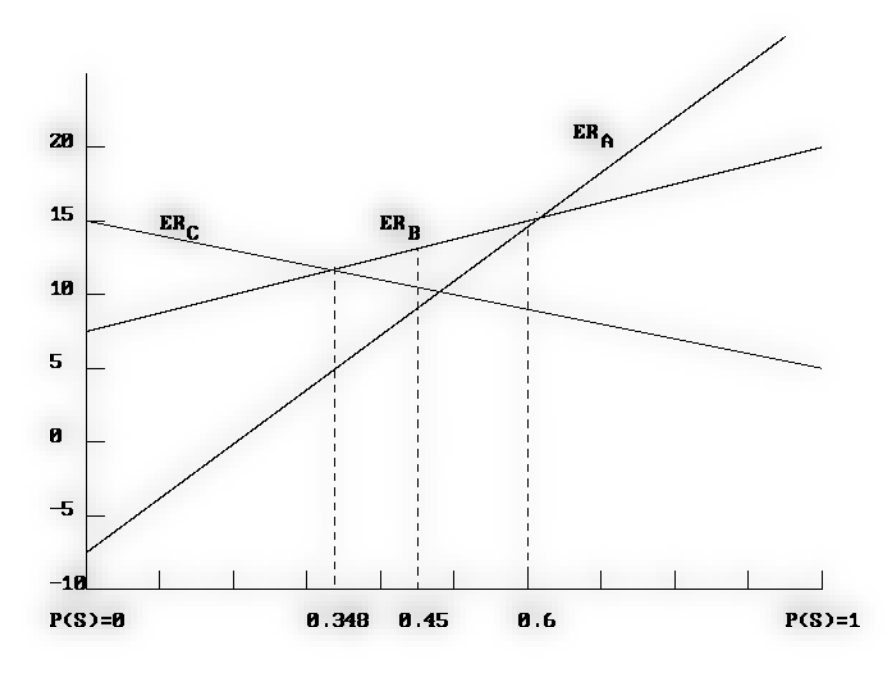

*GRAFICA 7.11: Valor esperado en función P(S)*

Ese diagrama muestra que la ABC debe seleccionar la estrategia básica (estrategia B) cuando la probabilidad de una demanda fuerte está entre  $P(S)=0.348$  y  $P(S)=0.6$ .

Sin embargo, si P(S) cae bajo 0.348, lo óptimo es elegir la estrategia C, por otro lado, si P(S) está sobre 0.6, la estrategia agresiva A sería la óptima.

## **6. Arena**

Arena simuladora es un software de simulación de eventos discretos para la optimización de procesos complejos.

El modelado de eventos discretos es el proceso de representar el comportamiento de un sistema complejo como una serie de eventos bien definidos y ordenados en el tiempo. Esto permite analizar rápidamente el comportamiento de un proceso o sistema a lo largo del tiempo.

Partiendo de un proceso dado se puede generar diferentes escenarios para buscar la solución a un problema sin una causa clara, o permite encontrar el mejor escenario minimizando el riesgo de una futura inversión. Mediante el modelado del proceso se pueden identificar cuellos de botella dentro del sistema o al contrario identificar cuellos sobredimensionados innecesarios en el mismo.

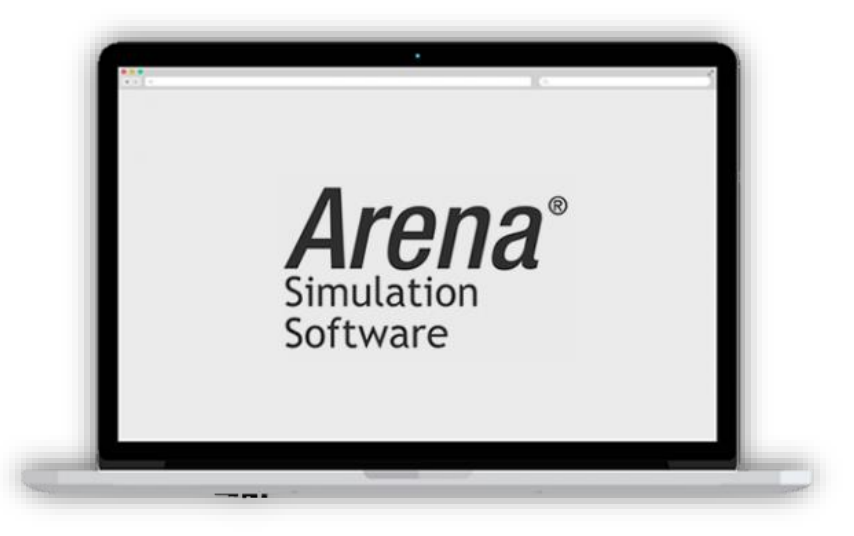

## *GRAFICA 7.12: SOTWARE ARENA*

## • **Características de Arena simulation**

- ➢ Bloques de construcción predefinidos para modelar el proceso sin necesidad de programación.
- ➢ Amplia gama de opciones de distribuciones estadísticas para modelar la variabilidad del proceso.
- ➢ Métricas de rendimiento, análisis estadístico y generación de informes.
- ➢ Capacidades realistas de animación en 2D y 3D.

## • **Ventajas de implementar Arena simulation**

- ➢ Permitir la visibilidad del efecto de un cambio en un proceso
- ➢ Explorar nuevos procedimientos o escenarios sin interrumpir el sistema actual
- ➢ Diagnosticar y solucionar problemas
- ➢ Reducir o eliminar los cuellos de botella
- ➢ Reducir riesgo en grandes inversiones
- **Toma de decisiones sobre complejos procesos productivos o de distribución**

Mediante el uso de Arena Clarcat permite a sus clientes:

- ➢ Interpretación realista de los datos.
- ➢ Evaluar alternativas a los procesos existentes sin interrumpir la operativa actual.
- ➢ Encontrar puntos relevantes en sus procesos, sea cuellos de botellas, sobredimensionamientos o debilidades.
- ➢ Toma de decisiones en base a datos o Data Driven Decision mediante la utilización de herramientas como Tableau.

## **7. Vensim**

Vensim es una herramienta visual de modelaje que permite conceptualizar, documentar, simular, analizar y optimizar modelos de dinámica de sistemas. Vensim provee una forma simple y flexible de construir modelos de simulación, sean lazos causales o diagramas de stock y de flujo.

Mediante la conexión de palabras con flechas, las relaciones entre las variables del sistema son ingresadas y registradas como conexiones causales. Esta información es usada por el Editor de Ecuaciones para ayudarlo a completar su modelo de simulación. Podrá analizar su modelo siguiendo el proceso de construcción, mirando las causas y el uso de las variables y también siguiendo los lazos relacionados con una variable. Cuando construye un modelo que puede ser simulado, Vensim le permite explorar el comportamiento del modelo.

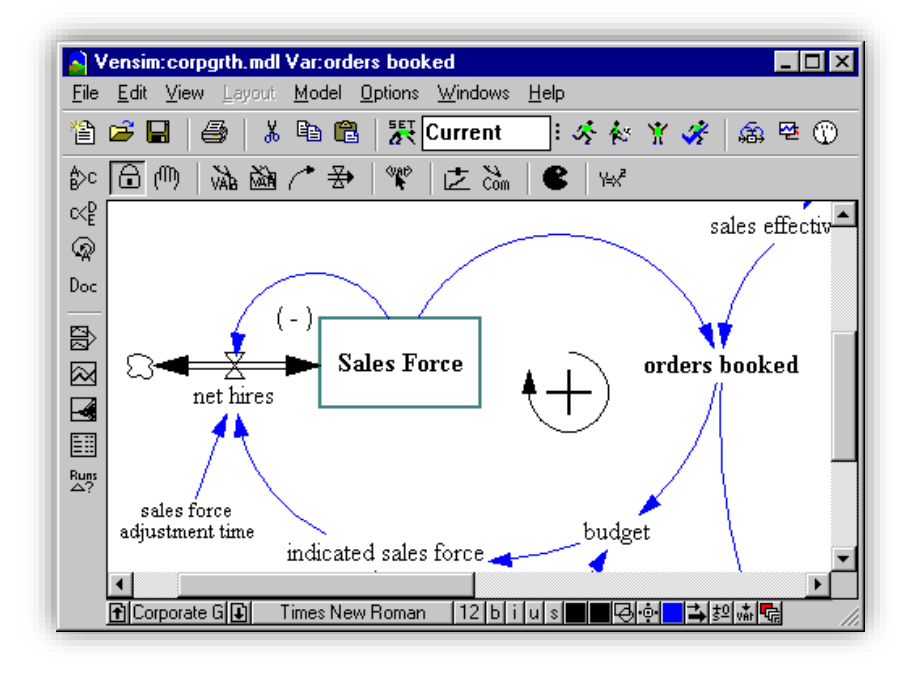

*GRAFICA 7.13: VENSIM*

Vensim permite realizar utilidades avanzadas, como son el calibrado de parámetros, análisis de sensibilidad, optimización de funciones y valoración de decisiones a través de juegos interactivos entre otras posibilidades. También permite construir aplicaciones DSS (Decision Suport System), elaborar informes EIS (Executive Information Systems), importar y exportar datos de hojas de cálculo o formatos ASCI y enlazar un modelo con aplicaciones construidas con otras librerías y aplicaciones programadas Descripción de Vensim

Vensim es actualmente el programa más versátil, intuitivo y sencillo para construir y simular modelos dinámicos. Permite construir modelos a través de diagramas causales o en versión texto, y en cualquiera de las dos modalidades permite comparar fácilmente los resultados de distintos experimentos, superponer gráficos de distintas variables, cambiar escalas, periodos de estudio, etc. en lenguaje C.

#### **8. ProModel**

Promodel es un simulador con animación y optimización para hacer modelos de simulación y optimizarlos. Permite simular cualquier tipo de sistemas de manufactura, logística, servicios, call centers, manejo de materiales, etc.

## **INVESTIGACIÓN DE OPERACIONES**

Puedes simular call centers, servicio al cliente, bandas de transporte, ensamble, corte, fundición etc. ProModel es un paquete de simulación que no requiere programación, aunque si lo permite. Corre en Windows y no requiere hardware especializado. Es la combinación perfecta entre facilidad de uso y flexibilidad para modelos complejos. Puedes simular justo a tiempo, Teoría de Restricciones, sistemas de empujar, jalar, logística, sistemas de servicio, atención a clientes, etc. Prácticamente, cualquier sistema puede ser modelado. Una vez que el modelo ha sido creado, éste puede ser optimizado para encontrar los valores óptimos de los parámetros clave del modelo. Algunos ejemplos incluyen determinar la mejor combinación de factores para maximizar producción minimizando costo, minimizar el número de camiones sin penalizar el servicio, etc.

El módulo de optimización nos ayuda a encontrar rápidamente la solución óptima en lugar de solamente prueba y error. ProModel cuenta con Sim Runner y permita de esta manera maximizar el uso de los modelos de una forma rápida, confiable y plenamente integrada.

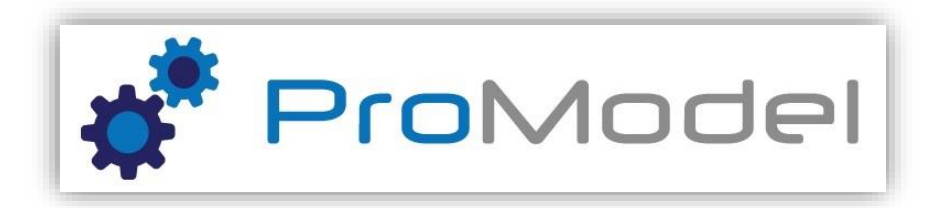

## *GRAFICA 7.14: LOGO ProModel*

## ➢ **¿Cómo trabaja la simulación con ProModel?**

Para entender mejor como el Software ProModel puede ayudarlo, imagine que ha sido asignado cómo líder de un proyecto para optimizar la producción en su empresa, para ello su equipo tiene en mente un conjunto de ideas que tienen que ver con cambios en su proceso y que les gustaría poder probar primero en terreno antes de decidir cuál de ellos implementar, principalmente debido a la incertidumbre respecto al impacto real de estos cambios. Sin embargo, dado que se tratan de cambios mayores como reubicación de recursos, implementación de nuevas maquinarias, reorganización de actividades y construcción de nuevas instalaciones, esta experimentación sería tremendamente costosa y además perturbaría el funcionamiento normal del sistema actual.

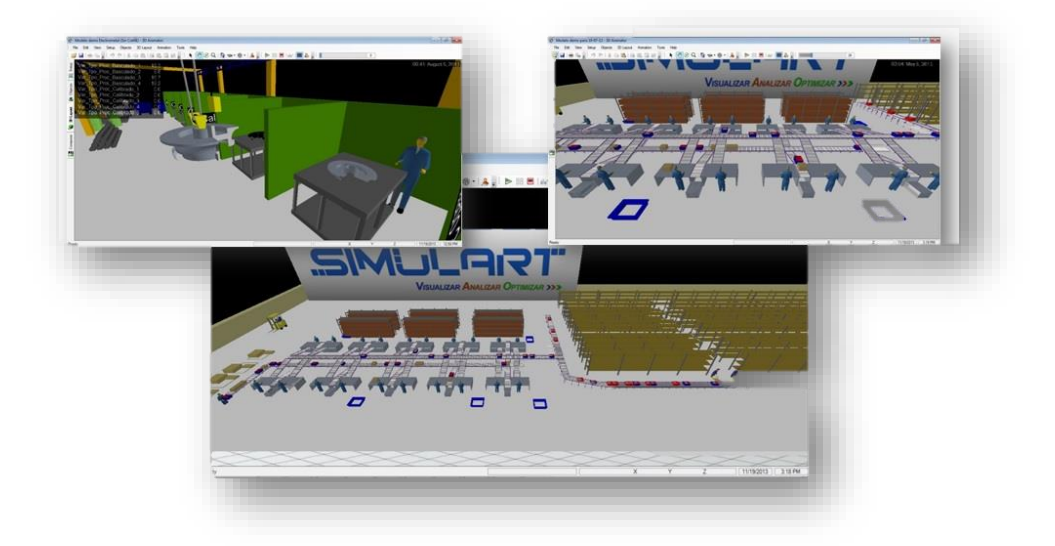

## *GRAFICA 7.15: Simulación ProModel*

Imagínese ahora que existe una tecnología de simulación que permite duplicar el proceso productivo de su empresa, donde tiene la total libertad para reorganizar actividades, reubicar recursos o cambiar cualquier procedimiento operativo, evaluando sobre esta réplica nuevas configuraciones y políticas operacionales, con registro automático y reporte de las principales medidas de desempeño mientras la simulación corre. No solamente descubriría la manera de optimizar su proceso y reducir sus costos, sino que además lo lograría sin riesgo alguno, al no invertir en capital en la experimentación y al evitar interrumpir el funcionamiento actual del sistema.

# **REFERENCIAS BIBLIOGRÁFICAS**

- Hamdy, T. (2012). *INVESTIGACIÓN DE OPERACIONES.* MÉXICO: Pearson Educacion.
- Lopez Salas, D. (s.f.). *INVESTIGACIÓN DE OPERACIONES.* TAUMALIPAS.
- Martinez , I. A., Vertiz , G., Lopez, J. F., Jimenez, G., & Moncayo, L. A. (2014). *INVESTIGACIÓN DE OPERACIONES.* MEXICO: GRUPO EDITORIAL PATRIA.
- Taha, H. A. (2012). *Investigacion de operaciones-Novena edicion .* Mexico: PEARSON EDUCACIÓN.
- *Marco Antonio M., Eva Hernández Gress libro (investigación de operaciones) PERU Primera edición ebook: 2014*
- *Gerald J. Lieberman libro introducción de lnvestigacion de operaciones -miembro de la Cámara Nacional de la Industria Editorial Mexicana, Reg. Núm. 736 (2012)*
- María Cristina LIBRO investigación de operaciones 2 -Tercera edición lima-Perú (2003)
- (Rufino, 2013), Pert/cpm y flujo maximo, extraido de: <https://www.eoi.es/blogs/madeon/2013/04/15/metodos-pertcpm/>
- (Savedra quiroz, 2017), Solver, extraido de:
- https://eltiotech.com/cap14-solver-en-excel-aplicaciones-y-ejemplos/
- Anonimo. (2 de Mayo de 2004). Obtenido de https://gc.scalahed.com/recursos/files/r157r/w13213w/Invg%20operaciones\_2aE d\_08.pdf
- Hamdy A. , T. (2012). Investigación de Operaciones. En T. Hamdy A., *Investigación de Operaciones* (págs. 182-183). México: PEARSON EDUCACION.
- Hamdy A., T. (2012). *Investigación de Operaciones.* México: PEARSON EDUCACION.
- Operaciones, I. (s.f.). Obtenido de https://gc.scalahed.com/recursos/files/r157r/w13213w/Invg%20operaciones\_2aE d\_08.pdf
- Rus Arias, E. (18 de Octubre de 2020). *Método húngaro. Economipedia.com*. Obtenido de Economipedia.com: https://economipedia.com/definiciones/metodohungaro.html
- SCALA, C. d. (s.f.). Obtenido de https://gc.scalahed.com/recursos/files/r157r/w13213w/Invg%20operaciones\_2aE d\_08.pdf
- (Rufino, 2013), Pert/cpm y flujo maximo, extraido de : <https://www.eoi.es/blogs/madeon/2013/04/15/metodos-pertcpm/>
- (Savedra quiroz, 2017), Solver, extraido de:
- https://eltiotech.com/cap14-solver-en-excel-aplicaciones-y-ejemplos/
- Anonimo. (2 de Mayo de 2004). Obtenido de https://gc.scalahed.com/recursos/files/r157r/w13213w/Invg%20operaciones\_2aE d\_08.pdf
- Hamdy A. , T. (2012). Investigación de Operaciones. En T. Hamdy A., *Investigación de Operaciones* (págs. 182-183). México: PEARSON EDUCACION.
- Hamdy A., T. (2012). *Investigación de Operaciones.* México: PEARSON EDUCACION.
- Operaciones, I. (s.f.). Obtenido de https://gc.scalahed.com/recursos/files/r157r/w13213w/Invg%20operaciones\_2aE d\_08.pdf
- Rus Arias, E. (18 de Octubre de 2020). *Método húngaro. Economipedia.com*. Obtenido de Economipedia.com: https://economipedia.com/definiciones/metodohungaro.html
- SCALA, C. d. (s.f.). Obtenido de https://gc.scalahed.com/recursos/files/r157r/w13213w/Invg%20operaciones\_2aE d\_08.pdf
- EPPEN, G D, Gould, F.J., SCHMIDT, C.P., Moore, Jefrrey H y Weatherford, Larry. Investigación de Operaciones en la Ciencia Administrativa. 5º Edición.2000. Edit Pearson. Prentice Hall
- HILLIER, F. y LIEBERMAN, G., Introducción a la Investigación de Operaciones, Mc GrawHill, 2003.
- RENDER,STAIR Jr Y HANNA. Métodos cuantitativos para los negocios.9º Edic.Pearson.2006.